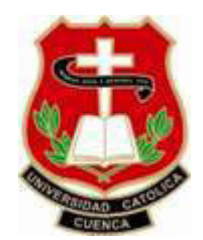

# **UNIVERSIDAD CATÓLICA DE CUENCA**

*Comunidad educativa al servicio del pueblo* 

# **UNIDAD ACADÉMICA DE INGENIERÍA, INDUSTRIA Y CONSTRUCCIÓN CARRERA DE INGENIERÍA ELÉCTRICA**

**"Sistema de Generación Eléctrica de Ciclo Combinado mediante aire caliente en la chimenea del horno H1-VE-01, en la Empresa Graiman".** 

# **TRABAJO DE INVESTIGACIÓN PREVIO A LA OBTENCIÓN DEL TÍTULO DE INGENIERO ELÉCTRICO**

# **AUTOR: JUAN ANDRES DUCHI NIVICELA**

# **DIRECTOR: DR. SAMUEL SAMI-HOWARD, PE, PHD, JD**

**CUENCA - ECUADOR** 

 **2019**

# **DECLARACIÓN**

Yo, Juan Andrés Duchi Nivicela, declaro bajo juramento que el trabajo aquí descrito es de mi autoría; que no ha sido previamente presentada para ningún grado o calificación profesional; y, que he consultado las referencias bibliográficas que se incluyen en este documento; y eximo expresamente a la Universidad Católica de Cuenca y a sus representantes legales de posibles reclamos o acciones legales.

La Universidad Católica de Cuenca puede hacer uso de los derechos correspondientes a este trabajo, según lo establecido por la Ley de Propiedad Intelectual, por su Reglamento y la normatividad institucional vigente.

Juan Andrés Duchi Nivicela

# **CERTIFICACIÓN**

Certifico que el presente trabajo fue desarrollado por Juan Andrés Duchi Nivicela, bajo mi supervisión.

 $\frac{1}{\sqrt{2}}$ 

Dr. Samuel Sami-Howard. PE, PhD, JD.

**DIRECTOR** 

# **DEDICATORIA**

Mi proyecto de investigación está dedicado a toda mi familia y amigos que me han apoyado durante este largo trayecto.

#### **AGRADECIMIENTOS**

Agradezco sobre todo a Dios sobre todas las cosas de darme la fuerza y ganas de seguir adelante como mis estudios, así también y también a mi Abuelito que es como un padre para mi Manuel Espíritu Duchi y a mi madre Inés Marlene Duchi N, a mis tías y amigos todas quienes me supieron apoyar, y así lograr la meta anhelada.

El más sincero agradecimiento a todos a aquellos profesores desde mis inicios en la carrera de Ingeniería Eléctrica que han compartido sus conocimientos y virtudes, el agradecimiento total al director de mi tesis el Dr. Samuel Sami-Howard, y también la ayuda del Ing. Edwin Marín, asistente de investigación en el Centro De Investigación En Energías Renovables, gracias por su apoyo incondicional y brindar más de sus conocimientos.

# <span id="page-5-0"></span>ÍNDICE DE CONTENIDOS

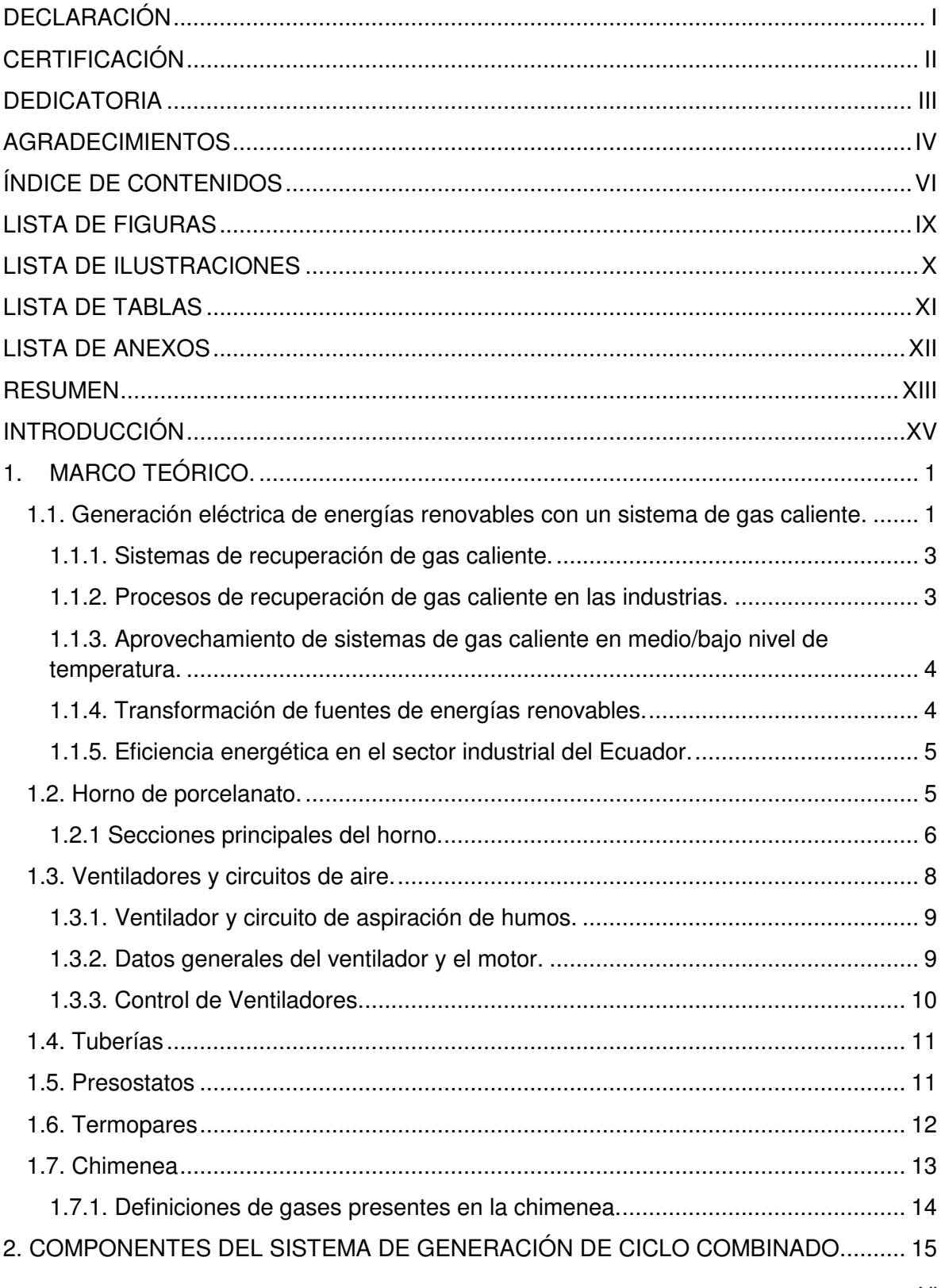

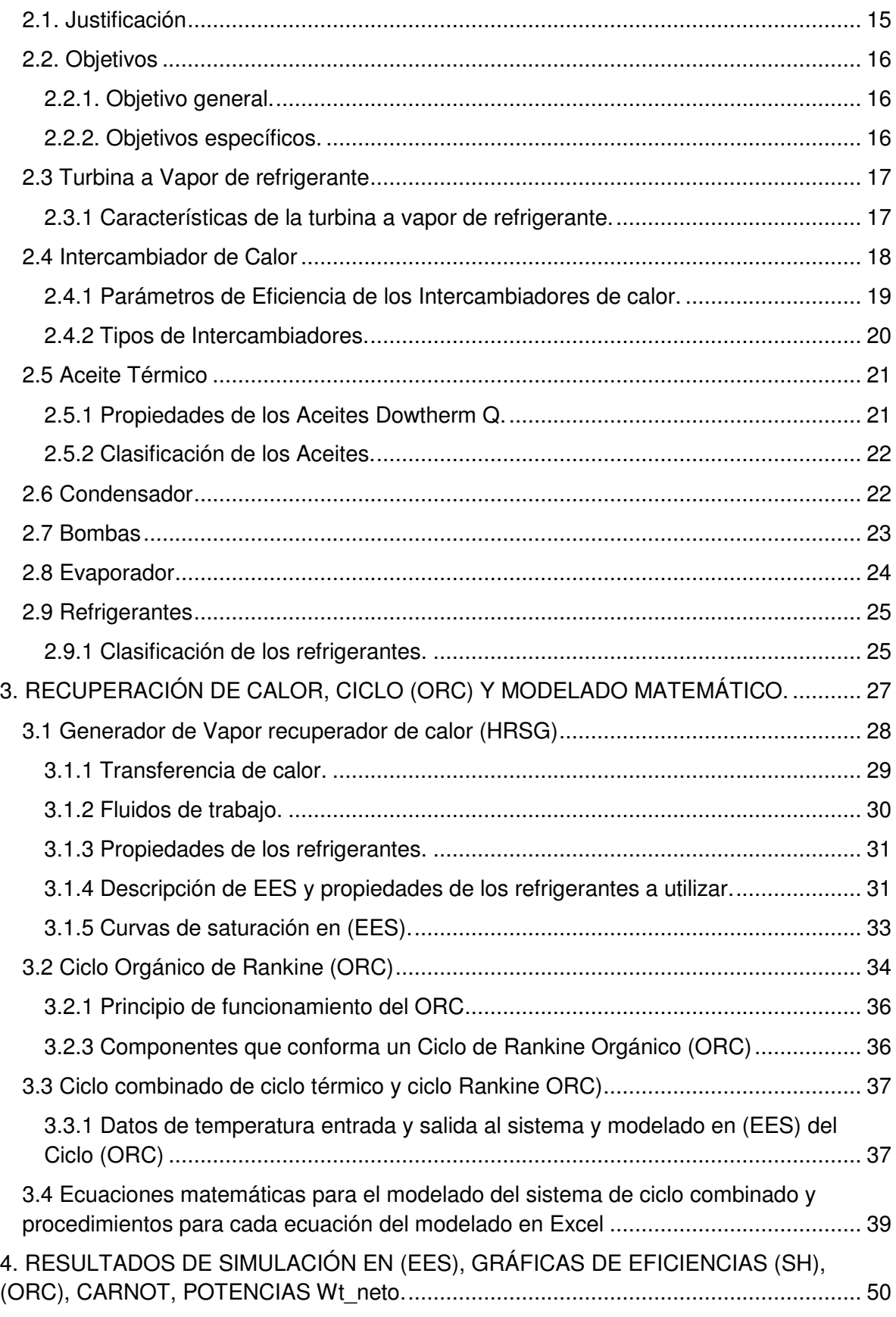

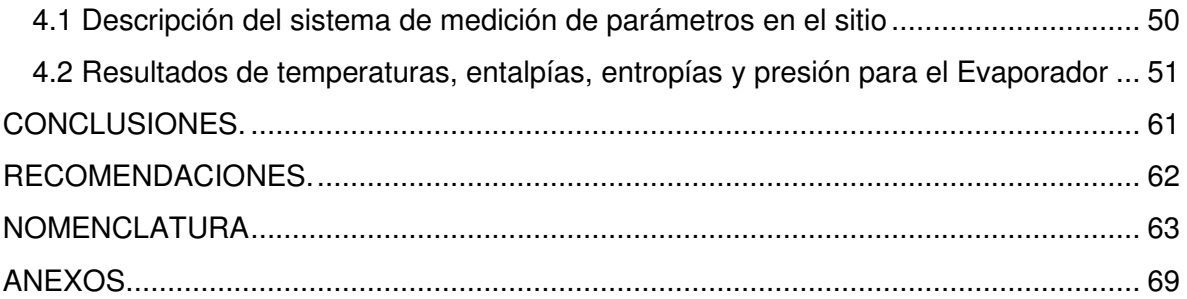

# **LISTA DE FIGURAS**

<span id="page-8-0"></span>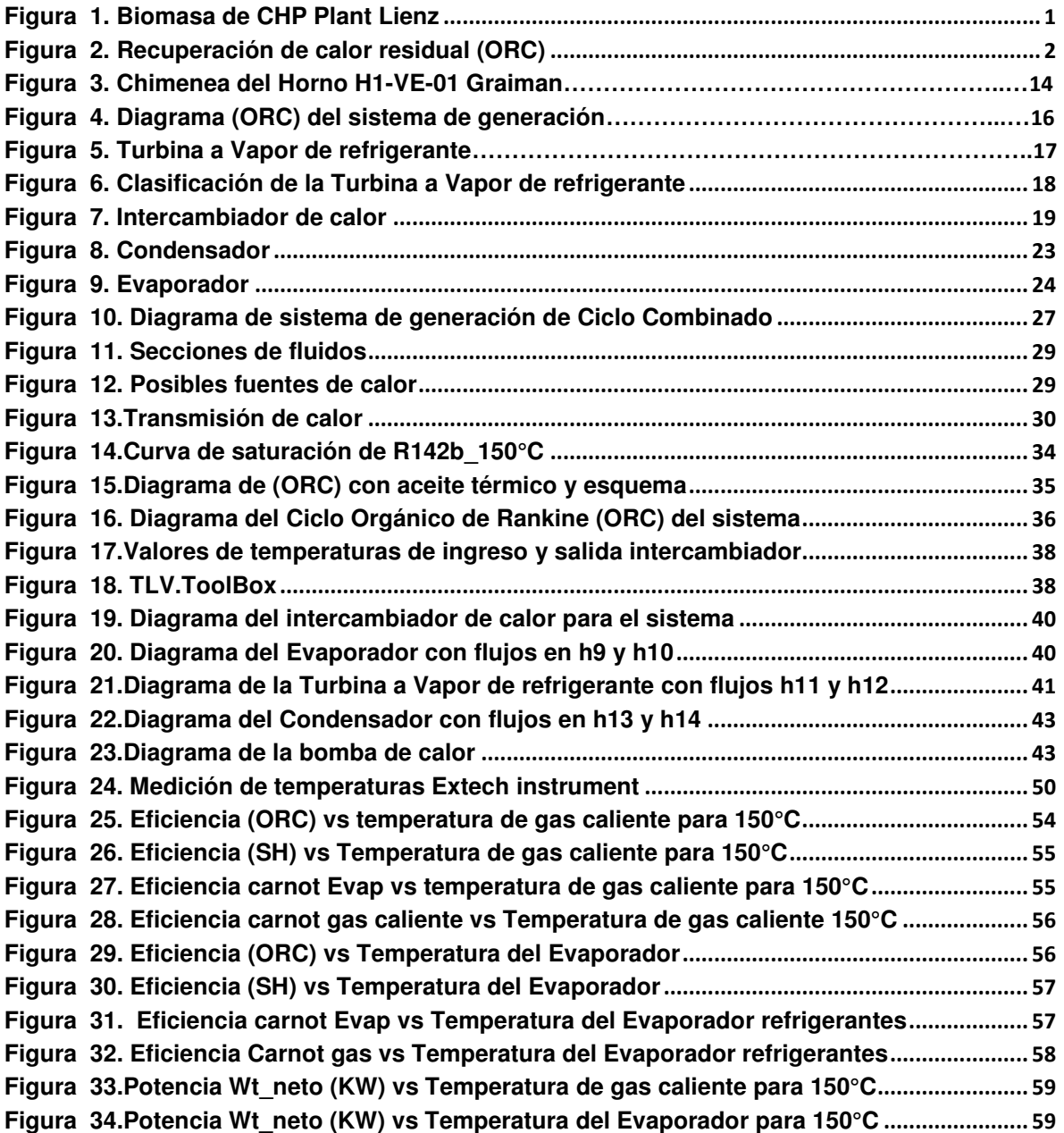

# **LISTA DE ILUSTRACIONES**

<span id="page-9-0"></span>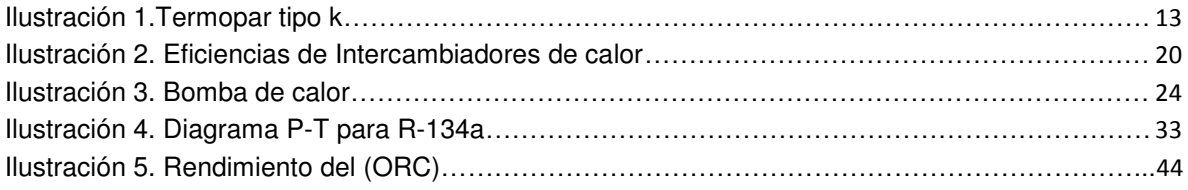

# **LISTA DE TABLAS**

<span id="page-10-0"></span>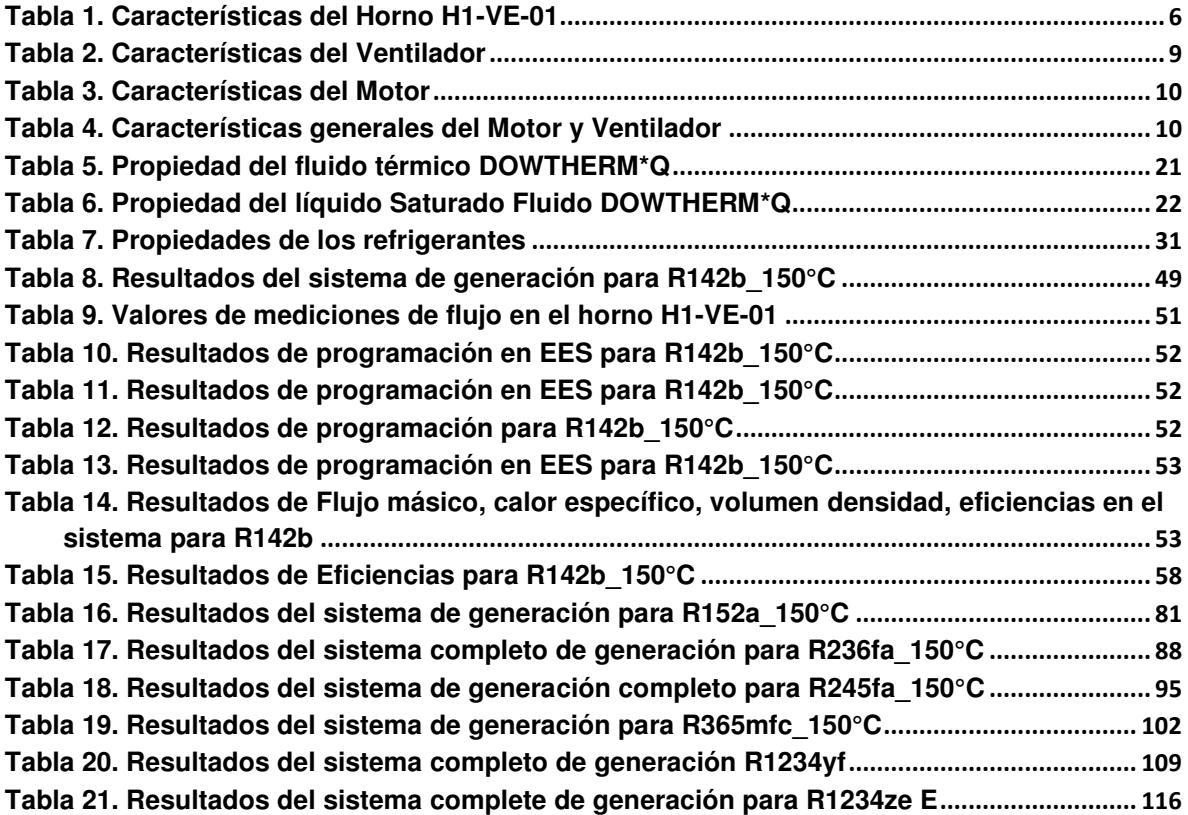

# **LISTA DE ANEXOS**

<span id="page-11-0"></span>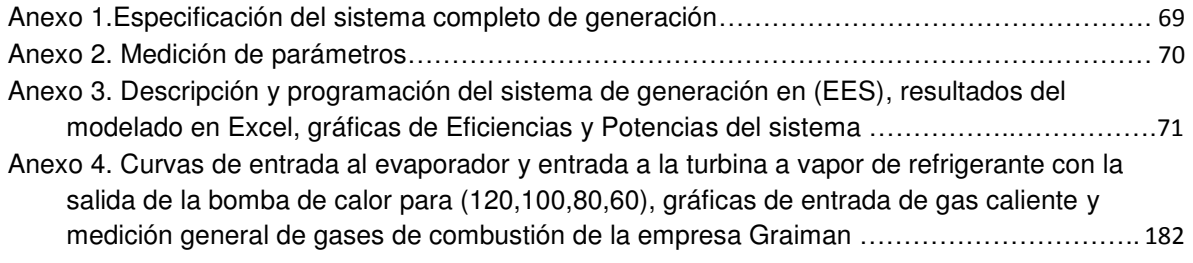

#### **RESUMEN**

<span id="page-12-0"></span>Este proyecto trata de un sistema de generación de ciclo combinado en la chimenea de un horno de la empresa Graiman.

El sistema se divide en dos partes, una de en ciclo térmico y la otra en el ciclo de Rankine, con la utilización del simulador Engineering Equation Solver (EES) de procesos térmicos aplicados para (ORC), se espera resultados favorables y fiables para el aprovechamiento de gas caliente que emana la chimenea para la producción de electricidad y calor.

En el primer proceso, interviene un intercambiador de calor con entrada de gas caliente en la parte interior y la parte exterior un aceite térmico Dowtherm\*Q y sus propiedades.

En el segundo proceso, parte de un Evaporador donde se intercambia calor entre fuente de calor y el fluido de trabajo o refrigerante, en este caso se analizó 7 refrigerantes con diferentes características como son el R142b, R152a, R236fa, R245fa, R365mfc, R1234yf, R1234ze(E),

El Evaporador tiene la función de calentar cada uno de los refrigerantes hasta el punto de vapor, que posteriormente pasan a la Turbina, en donde el vapor se expande en el interior para la generación de electricidad, pasa al proceso de condensación de estado líquido a gaseoso, finalmente la bomba de calor del Evaporador recibe una presión baja y trata de bombear altas temperaturas de tal manera que aumenta el flujo de energía / entalpía.

A realizar la simulación del sistema, es posible determinar resultados de flujo másico para cada uno de los refrigerantes, con la programación en los resultados en (EES) de entalpías, entropías, presión y temperatura, para obtener eficiencias de ORC, Sistema Híbrido (SH), eficiencias de Carnot, Potencia neta para cada uno de los refrigerantes mencionados anteriormente.

#### Palabras Claves:

Ciclo térmico, Ciclo de Rankine, Gas de Combustión, Análisis de Energía, Eficiencia ORC, Fluido de trabajo refrigerantes, Unidades de transferencia (NTU).

## **ABSTRACT**

This project deals with a system of generation of combined cycle in the chimney of a furnace of the company Graiman.

The system is divided into two parts, one of thermal cycle and the other in the Rankine cycle, with the use of the Engineering Equation Solver (EES) simulator of applied thermal processes for (ORC), it is expected favorable and reliable results for the utilization of hot gas emanating from the chimney for the production of electricity and heat.

In the first process, a heat exchanger intervenes with hot gas inlet on the inside and the outer part with a Dowtherm Q thermal oil and its properties.

In the second process, part of an evaporator where heat is exchanged between the heat source and the working fluid or refrigerant, in this case 7 refrigerants with different characteristics were analyzed, such as R142b, R152a, R236fa, R245fa, R365mfc, R1234yf, R1234ze (E).

The Evaporator has the function of heating each of the refrigerants to the point of vapor, later pass to the Turbine, where the steam expands in the interior for the generation of electricity, goes to the process of condensation from liquid to gaseous state Finally, the Evaporator heat pump receives a low pressure and tries to pump high temperatures in such a way that it increases the energy flow / enthalpy.

To perform the simulation of the system, it is possible to determine mass flow results for each one of the refrigerants, with the programming in the results in (EES) of enthalpies, entropies, pressure and temperature, to obtain efficiencies of ORC, Hybrid System (SH), Carnot efficiencies, Net power for each one of the refrigerants mentioned above.

KEYWORDS: THERMAL CYCLE, RANKINE CYCLE, COMBUSTION GAS, ENERGY ANALYSIS, ORC EFFICIENCY, COOLANT FLUID, TRANSFER UNITS (NTU).

#### **INTRODUCCIÓN**

<span id="page-14-0"></span>En la actualidad el crecimiento de la población en el país es sumamente alto, lo que conlleva una crisis económica y un daño al medio ambiente, por consecuencia del calentamiento global y otros factores naturales. Dentro de la industria energética, las energías renovables representan una nueva alternativa para un mejor desarrollo sostenible y eficiente, ya que estos recursos son inagotables y duraderos.

Dentro del sistema eléctrico, con la implementación de energías renovables en la red eléctrica se tiene una reducción de pérdidas en el transporte y distribución, que conlleva a una reducción de los flujos de potencia, lo que aumenta la capacidad y mejora la eficiencia, así también, las reducciones de fallos por caídas de tensión en media y baja.

Este proyecto trata de un sistema de generación eléctrica de ciclo combinado en un horno, la primera parte es un ciclo térmico y la otra parte es el Ciclo Orgánico de Rankine (ORC). Parte del intercambiador de calor recuperando en la parte interna todo el aire caliente que emana la chimenea del horno, y la parte externa fluye un aceite térmico hacia un Evaporador con un refrigerante, todo el vapor será trasladarlo hacia una turbina a vapor de refrigerante la una parte se genera electricidad, la otra parte ingresa a una etapa de condensación con el bombeo de una bomba de calor. Se toma valores de temperatura entradas y salidas del intercambiador, por otra se utiliza un aceite térmico Dowtherm Q, con las propiedades de este aceite se obtiene la densidad y el volumen para calcular un flujo másico de aceite a utilizar la segunda parte el proceso (ORC) que está compuesto por la turbina a vapor de refrigerante, el condensador y la bomba, para las salidas del evaporador se utiliza un flujo de gas caliente 8.8999 (kg/s) con una temperatura de gas caliente (345°C,317°C,250°C,150°C) rango de temperaturas (60°C, 80°C, 100°C, 120°C) de entradas para el proceso (ORC), estos son los refrigerantes R142b, R152a, R236fa, R245fa, R365mfc, R1234yf, R1234ze(E), como resultados obtengo valores de entalpía, entropía, presión y temperatura, con estos valores de entalpia los aplico en las ecuaciones del sistema con el fin de tener valores en la salida de la turbina a vapor de refrigerante Wt\_neto, Eficiencias del (SH) y el (ORC), Carnot, Potencias Wt\_neto.

La finalidad es tener una demanda menor de consumo eléctrico en la empresa, en la industria se busca generar energías renovables, energía limpia así no existiría un daño al medio ambiente.

Aprovechar de mejor de manera los gases de combustión que emana la chimenea, así se lograría un disminuir la contaminación al medio ambiente, reduciría costos de energía

en la empresa Graiman, y lo que es de vital importancia un aplicativo para las energías renovables, lo que permite más eficiente en sistema de generación.

# **CAPÍTULO 1**

# **1. MARCO TEÓRICO.**

<span id="page-16-0"></span>En este capítulo se dará a conocer los sistemas de generación de energía geotérmica, procesos de Ciclos Combinados y de Procesos de Ciclo Orgánico de Rankine (ORC).

# <span id="page-16-1"></span>**1.1. Generación eléctrica de energías renovables con un sistema de gas caliente.**

Para la generación de estos sistemas son una mezcla proceso térmicos (ORC), y de refrigerantes o fluidos de trabajo ya se ha orgánicos e inorgánicos existen varios procesos de recuperación de calor como, ciclo orgánico de Rankine para la generación. Las tecnologías más utilizadas las de (ORC) con el objetivo principal de utilizar de la manera más eficiente las energías renovables

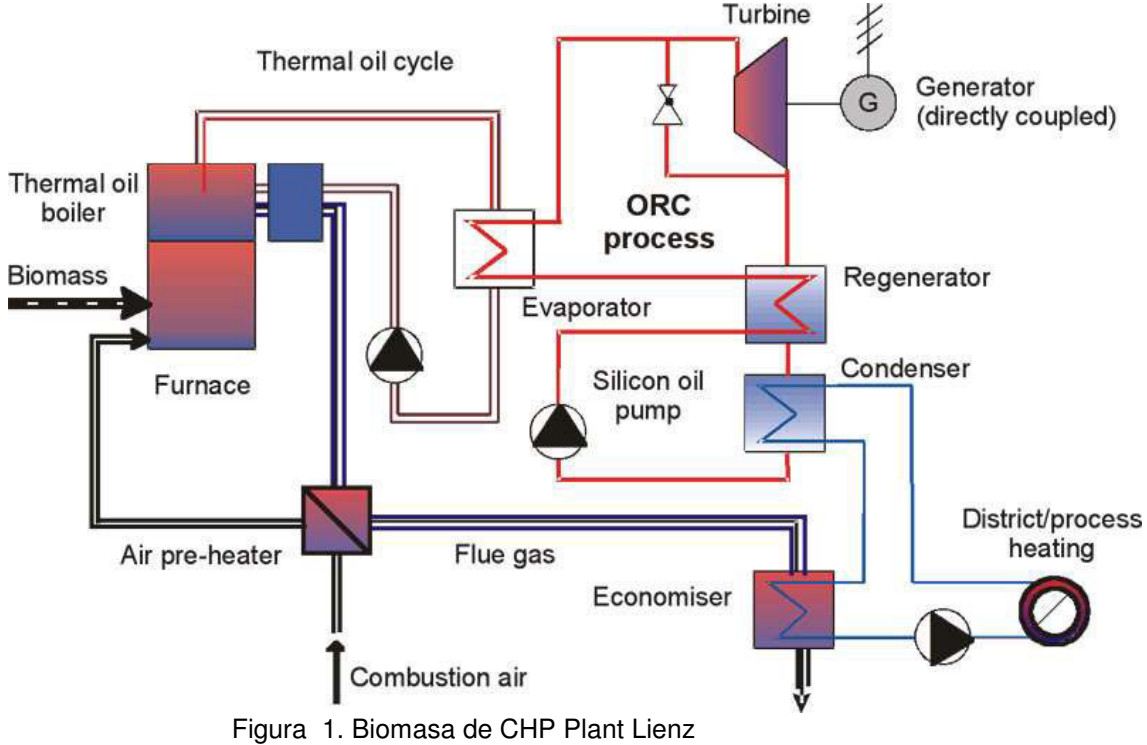

Fuente: (BIOS BIOENERGIESYSTEME GmbH, s.f.)

<span id="page-16-2"></span>Tales como la energía solar la energía geotérmica y la energía de biomasa una planta de cogeneración de biomasa como indica la figura 1, se ve en la posibilidad de implementar proceso (ORC). La energía producida por la combustión de biomasa se transfiere desde un caldera de aceite térmico incluido el Economizador de aceite térmico a través de un ciclo de aceite térmico al proceso (ORC), este tipo de aceite se usa como transferencia de calor porque la temperatura para operar necesario de aceite térmico 300°C, el fluido presurizado se vaporiza y se sobre calienta en el Evaporador, el vapor se expande en una turbina pasa al condensador permite que el calor recuperado se utilice pasa luego a las bombas para recuperar el nivel de presión el gas de combustión al salir de la caldera se enfría 280°C. (BIOS BIOENERGIESYSTEME GmbH, s.f.)

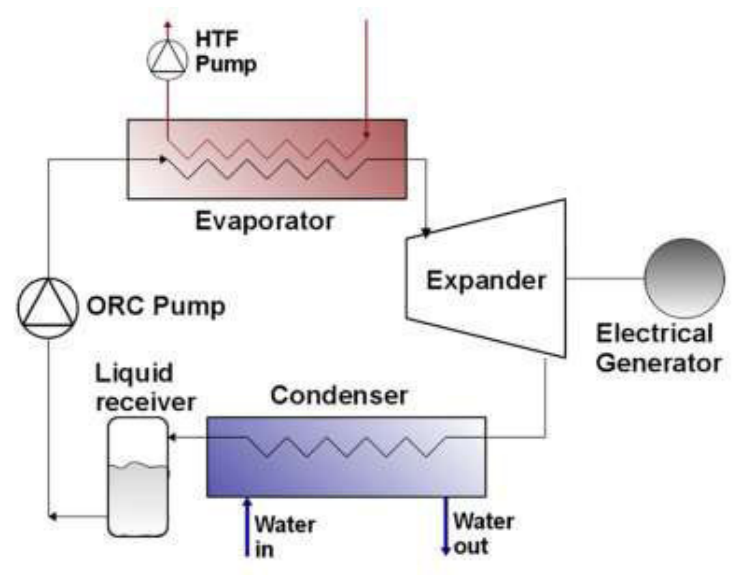

Figura 2.Recuperación de calor residual (ORC) Fuente: (Sylvain Quoilin, 2011)

<span id="page-17-0"></span>La Optimización termo económica de recuperación de calor residual Ciclos orgánicos de Rankine este sistema es el encargado de predecir el rendimiento del ciclo con distintos fluidos de trabajo algunos de estos fluidos (R245fa, R123, R1234yf), al obtener resultados indica que cada fluido tiene distintas condiciones de trabajo, es diferente por las propiedades de cada uno de los refrigerantes como indica la figura 2, (Sylvain Quoilin, 2011). En los sistemas de comportamiento de generación de energía a baja temperatura en los procesos (ORC) con los distintos refrigerantes los resultados que se obtiene al mezclar refrigerantes máxima la recuperación de calor residual y produce energía con este calor, cada fluido va a tener un nivel alto y bajo de recuperación, depende de las propiedades de cada uno de los refrigerantes. (Sami S. M., 2011). Se estiman que los Estados Unidos en las instalaciones industriales la energía es desperdiciada lo que podrían producir energía a un 20% de la capacidad sin quemar cualquier combustible fósil, (Sami S. M., 2011) podría ayudar a muchas industrias para control del medio ambiente así se evita el calentamiento global. Con él unos de estos procesos de recuperación de calor y al aprovechar otros recursos de energías renovables, los combustibles fósiles serán más reducido.

#### **1.1.1. Sistemas de recuperación de gas caliente.**

<span id="page-18-0"></span>Estos sistemas son esenciales para capturar gases contaminantes al medio ambiente, ya que al no hacerlo afectaría a nuestro medio en el que vivimos. Con el fin de aprovechar estas fuentes de calor en los últimos años se han propuesto y analizado estudios tales como, Ciclo de Rankine Orgánico (ORC), Ciclo de Rankine Supercrítico (SRC), Ciclo de Goswami y Ciclo de Kalina logrando así eficiencias entre 15 y 50 %, además los altos niveles de costos tecnológicos. (V, 2009).

Existen también sistemas de ciclo de Rankine con bajo potencial de calentamiento global (GWP) en donde el rendimiento se compara a bajas temperaturas de calor residual con refrigerantes, estos resultados mostraron que el uso de refrigerantes de bajo GWP produce una reducción de la eficiencia de recuperación del calor con fluidos de mayor (GWP) (Sami S. M., 2012)

Además, en sistemas de biomasa fotovoltaica híbrida se presentan un modelado de ecuaciones de conversión de energía que describen la potencia total que se genera en el sistema, a ser utilizado como una herramienta de optimización y diseño para los sistemas híbridos típicos de biomasa CHP de turbina de gas, resultados muestran que el aumento de caudal de aire del compresor disminuye el sistema híbrido se ha demostrado en este sistema la potencia de salida de la turbina de biogás es influenciado por la temperatura de entrada del compresor. (Sami S. M., SIMULATION OF SOLAR PHOTOVOLTAIC, BIOMASS GAS TURBINE, 2016)

#### **1.1.2. Procesos de recuperación de gas caliente en las industrias.**

<span id="page-18-1"></span>En todas las industrias a nivel mundial emanan grandes cantidades de gases, y todo eso es expandido al medio ambiente, de alguna otra manera existe si un control, pero no lo suficiente al no saber aprovecharlos de mejor manera con una cantidad de calor residual puede ser recuperado, y convertido a energía eléctrica por distintos procesos, tales como Ciclos térmicos, Cogeneración, Ciclo de Rankine entre otros con el fin de reducir costos energéticos, que de alguna otra manera ser podría ser usado para abastecer parte de la demanda eléctrica mundial. Grandes industrias como los Estados Unidos se estima un gasto energético de un 20% de U.S de capacidad de generación eléctrica, esto quiere decir que mejoraría las industrias en la parte de consumo de energía eléctrica, siendo un problema en la producción de electricidad es ahí en donde actúa las energías renovables. (Sami S. , 2010)

En la actualidad existe un interés en la recuperación de calor por lo general en las empresas industriales por razones económicas, por restricciones que cada vez van apareciendo algunas de las aplicaciones de aprovechamiento del calor en la industrial está en un nivel muy alto, (Amat, 2017) y son algunos quien la aprovechan, de alguna manera este calor se puede reutilizar o mediante ciclos orgánicos con una mezcla de fluidos, así se pueda generar energía eléctrica.

En un modelo numérico para predecir el rendimiento dinámico de Biomasa-Ciclo de Rankine Orgánico Integrado, ORC en Sistemas de generación de Electricidad, se modela unas ecuaciones que describen la potencia total generada por un sistema hibrido de biomasa-CHP (Combinación de calor y Energía) y Ciclo de Orgánico de Rankine (ORC), después de analizar resultados este modelo se utiliza como una herramienta de optimización y diseño para los sistemas de biomasa. Con la integración De biomasa y (ORC) se provee un suministro seguro de energía eléctrica, además para la calefacción de edificios. (Sami S. E., 2016)

# <span id="page-19-0"></span>**1.1.3. Aprovechamiento de sistemas de gas caliente en medio/bajo nivel de temperatura.**

Normalmente están entre (<250°C), en la mayoría de aprovechamiento de sistemas de gas caliente comúnmente son los procesos de ciclo orgánico de Rankine convencional de agua/vapor empleando fluidos orgánicos de distintos pesos moleculares para las tecnologías del (ORC), entre ellos se encuentra energía solar, energía geotérmica, energías a partir de biomasa y la de recuperación de calor residual. (V, 2009). Estudios realizados han llegado a la conclusión de que el rendimiento térmico aumenta si el sobrecalentamiento de vapor se encuentra a altas temperaturas un (límite máximo de 620°C), tanto en la caldera como el condensador para lograr que aumente la temperatura se aumenta la presión. (V, 2009)

### **1.1.4. Transformación de fuentes de energías renovables.**

<span id="page-19-1"></span>Las transformaciones de fuentes de energía, por todo mundo existe una variedad de recursos que se puede obtener sin necesidad de extracciones de mejor avance tecnológico el uso de ciclos (ORC). En este caso resulta bueno para centrarse en la termo conversión y que es ahí donde entran los procesos (ORC).

En la transformación de este tipo de energía renovable, tiene la necesidad de utilizar distintos tipos de colectores más económicos, con tecnologías muy ventajosas porque además de generar energía eléctrica y poder aprovechar el calor generado existe la posibilidad de una energía distribuida. (Amat, 2017)

# **1.1.5. Eficiencia energética en el sector industrial del Ecuador.**

<span id="page-20-0"></span>El Ministerio de Electricidad y Energías Renovables (MEER), su prioridad principal es mejorar el desempeño energético del sector industrial, por lo cual implementa el proyecto Eficiencia Energética en el sector Industrial (EEI), el objetivo del proyecto es promover mejoras en la eficiencia de la industria ecuatoriana. (MEER, 2014)

Aspectos de la Eficiencia Energética en el sector Industrial:

- Incrementar la competitividad
- Identificar Oportunidades
- Reducir costos de producción
- Mejorar la calidad de servicio
- Disminuir la contaminación ambiental

# <span id="page-20-1"></span>**1.2. Horno de porcelanato.**

Está compuesto por secciones totalmente de una carpintería metálica, así como una sección con aislamiento, sección con aislamiento de fibra, paredes laterales, bóveda suspendida, zona para rodillos, junta de dilatación, cámara de combustión. Para la regulación de la temperatura entre las partes de arriba y abajo del plano de rodillos se aumenta la flexibilidad del horno al visualizarse curvas de temperatura. (Welko, 2012). El horno ICF&Welko está construido para asegurar excelentes en la cocción de baldosas y cerámicas de varios formatos, con ciclos tecnológicos adaptados al producto, estas operaciones deben ser guiadas por personal capacitado y encargado para los trabajos que se van a realizar instruidos sobre riesgos ligados a las mismas operaciones. (Welko, 2012).

<span id="page-21-1"></span>

| <b>Características del Horno</b>              |                        |
|-----------------------------------------------|------------------------|
| Modelo del horno                              | WFR <sub>2</sub>       |
| N° de canales de horno                        | 2                      |
| longitud de horno                             | mm 100.800             |
| Número de secciones                           | $N^{\circ}$ 48         |
| Anchura interna pared/pared                   |                        |
| Anchura útil de carga                         | mm 2630                |
| Tipo de producción                            | Monococción            |
| Formato contractual de referencia             | mm 300*300             |
| Longitud mínima para cocer                    | mm 300                 |
| Temperatura máxima de trabajo                 | 1220°C                 |
| Combustible                                   | gas metano             |
| Poder calorífico inferior del combustible     | kcal/Nm3 8300          |
| Presión mínima de alimentación<br>combustible | bar 1                  |
| Presión máxima de alimentación<br>combustible | bar 4                  |
| Potencia eléctrica instalada                  | 385 kW                 |
| Voltaje                                       | 440 V                  |
| Frecuencia                                    | 60 Hz                  |
| Tipo de tracción                              | directa a<br>engranaje |
| Diámetro externo rodillos                     | mm 52                  |
| Distancia entre ejes rodillos                 | mm 67,74               |

Tabla 1. Características del Horno H1-VE-01

Fuente: Autor

La tabla 1, indica las características del horno H1-VE-01 de porcelanato de la empresa Graiman.

#### **1.2.1 Secciones principales del horno.**

<span id="page-21-0"></span>El horno está compuesto por secciones totalmente prefabricadas cada sección tiene una longitud de 2100 mm. La sección de precalentamiento, cocción y soplado forzado están dotados de dos paredes para la inspección del producto, de la misma manera el aislamiento térmico está asegurado por fibras cerámicas, lana de roca, cemento y ladrillos con alta resistencia térmica mecánica. (Welko, 2012)

El horno esté compuesto por secciones prefabricadas divididas en 2 categorías principales, según el tipo y el espesor del material aislante térmico:

- Secciones con aislamiento en muro de obra
- Sección con aislamiento de fibra
- Sección Pre-horno
- Sección enfriamiento indirecto
- Sección de enfriamiento final

# **1.2.1.1. Sección con aislamiento en muro de obra.**

Dichas secciones están compuestas por varios tipos de aislantes según la parte de la sección tales como:

- Suelo del horno: constituidos por ladrillos resistentes al fuego y una capa aislante
- Paredes laterales: principalmente compuesta de ladrillos aislantes en la primera capa y por paredes de fibra cerámica
- Bóveda suspendida: compuesta por piezas resistentes a altas temperaturas y fibras cerámicas.

# **1.2.1.2. Sección con aislamiento de fibra.**

El aislamiento de las paredes inferiores y de la base de este tipo de sección está constituido por aislante mientras que el de las paredes superiores y de la bóveda está constituido por fibras de cerámica estas secciones son de 4 tipos en base a su función. (Welko, 2012)

# **1.2.1.3. Sección Pre-horno.**

La estructura es de chapa y perfil de acero, el aislamiento está constituido en su parte inferior por una acolada aislante y en su parte superior por varios estratos de fibra de lana todo esto con el fin de evitar que los productos de combustión se degrada las fibras produciendo la caída de polvillo en el material lo que dañaría la calidad (Welko, 2012). Dicha sección está ajustada para alojar en el techo y en las soleras dos campanas de aspiración de humos.

La temperatura límite de empleo de este tipo de sección es de 700°C

# **1.2.1.4. Sección enfriamiento indirecto.**

La estructura portante es de chapa y perfiles de acero, el aislamiento está compuesto por varias capas de fibra cerámica, la bóveda superior está preparada para la inserción de los tubos intercambiadores de calor para el enfriamiento (Welko, 2012). Antes de que inicie una producción se verifica que la temperatura del enfriamiento directo sea de 40-50°C inferior al valor impuesto para la producción, regular el aire caliente, restaurar la presión del horno regulando la chimenea de aspiración de humos. (Welko, 2012)

#### **1.2.1.5. Sección de enfriamiento final.**

La estructura portante es la misma que en el primer enfriamiento, así como el aislamiento, la bóveda superior está preparada para la inserción de campanas de aspiración del aire de enfriamiento impulsado sobre y bajo el plano de rodillo (Welko, 2012).

#### **1.2.1.6. Dispositivos de seguridad y prevención de accidentes.**

Se detalla los dispositivos de seguridad presentes sobre el horno en lo que respecta a:

- La utilización de combustibles
- El acceso a partes en movimiento
- Protección de pares calientes

En el gas combustible se tiene previsto una serie de presostatos de seguridad colocados en las tuberías de aire y humos que controlan el correcto funcionamiento de los sistemas de evacuación de humos y demás sistemas de distribución de aire de combustión. Cualquier anomalía en estos sistemas provoca la suspensión del fluido general (Welko, 2012).

En cualquier caso, queda terminantemente prohibido abrir la portilla con el ventilador en movimiento, el moja de la portilla se debe hacer cuando la máquina esté parada. Se considera riesgos a las operaciones de mantenimiento (limpieza, lubricación, equilibrado) que deben realizarse en condiciones de máxima seguridad (Welko, 2012). Todas las partes calientes como las tuberías de aspiración de humos están aislados con el fin de proteger a los operarios

#### <span id="page-23-0"></span>**1.3. Ventiladores y circuitos de aire.**

Los ventiladores con boca de aspiración libre están protegidos por las rejillas metálicas así también las correas de transmisión y las relativas poleas, el operario en el uso del ventilador debe tener en cuenta otros tipos de riesgo y especialmente los derivados por la entrada de cuerpos extraños y por la acumulación de gases tóxicos a alta temperatura (Welko, 2012). Se representa normalmente 6 ventiladores en el horno H1-VE-01, generalmente todos los ventiladores son de marcas italianas de primera calidad centrífugas, dotados de transmisión correas cárter, ventanillas de inspección y limpieza, tapón de descarga y están seleccionados a fin de obtener un bajo número de giros y un reducido (Welko, 2012). Para la protección de partes calientes como tuberías de las aspiraciones de humos están aislados con el fin de proteger a los operarios de graves quemaduras.

## **1.3.1. Ventilador y circuito de aspiración de humos.**

<span id="page-24-0"></span>El ventilador de aspiración de humos es el encargado de la evacuación de los humos de combustión y de los residuos evaporados por el soporte y por el esmalte en las zonas de precalentamiento y cocción. Por lo tanto, es un ventilador de construcción especial a causa de la elevada temperatura de trabajo que presentan los hornos, está conectado con las primeras secciones de horno por medio de tuberías de acero inoxidable resistente a la temperatura estas tuberías permiten aspirar humos, tanto por debajo como por encima de los ejes de los rodillos (Welko, 2012). El ventilador de aspiración de humos es el responsable de la evacuación de los humos de combustión y de los residuos evaporados del soporte y del esmalte en las zonas de precalentamiento y cocción. Es un ventilador de construcción especial a causa de la elevada temperatura de trabajo, está conectado a las primeras secciones del horno por medio de tuberías de acero que permite aspirar los humos bien sea bajo o sobre el eje de rodillos, un termómetro indica la temperatura de los humos que normalmente no debe sobrepasar los valores máximos de 300/350°C, una válvula de mariposa permite regular el caudal del ventilador y por tanto la presión en el interior del horno (Welko, 2012).

#### <span id="page-24-1"></span>**1.3.2. Datos generales del ventilador y el motor.**

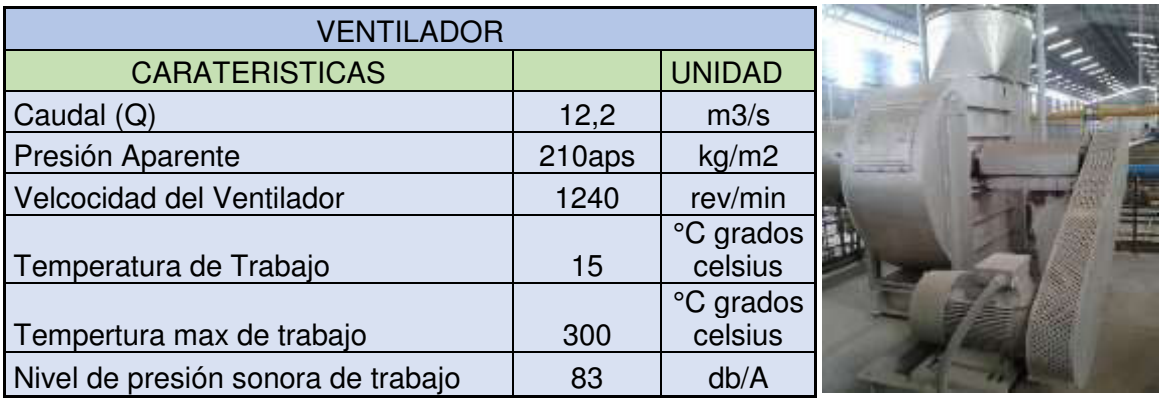

<span id="page-24-2"></span>Tabla 2. Características del Ventilador

Fuente: Autor

El ventilador es el encargo de expulsar los gases de combustión, como indica la tabla 2, las características del ventilador del horno H1-VE-01.

#### Tabla 3. Características del Motor

<span id="page-25-1"></span>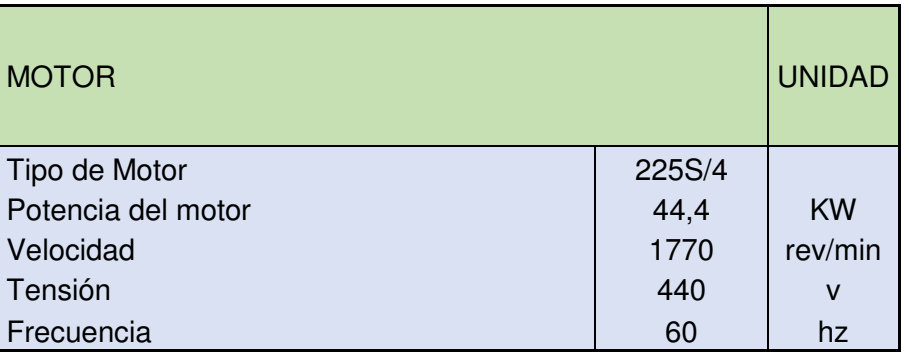

Fuente: Autor

De la misma manera las características del motor del ventilador del horno H1-VE-01, como indica la tabla 3.

<span id="page-25-2"></span>Tabla 4. Características generales del Motor y Ventilador

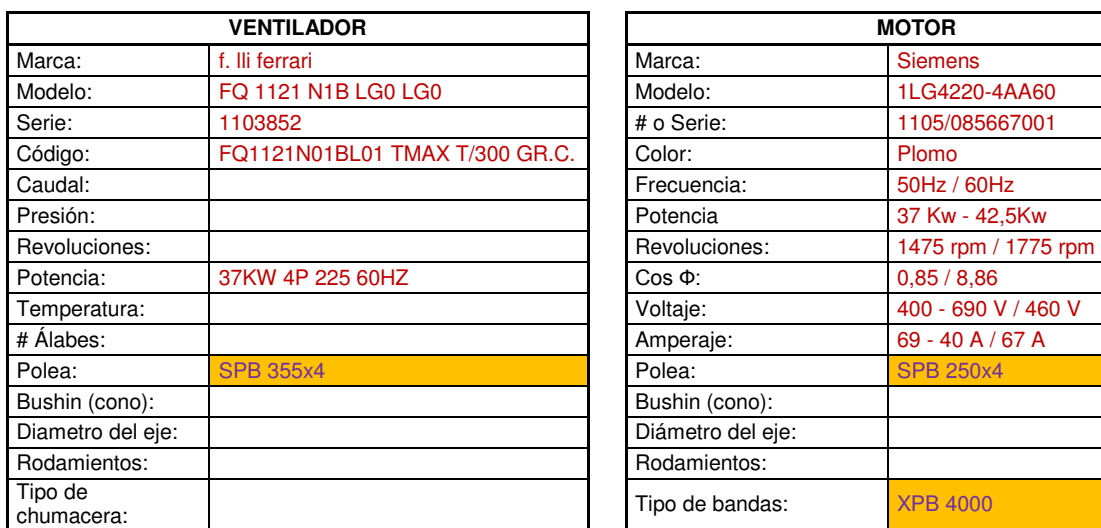

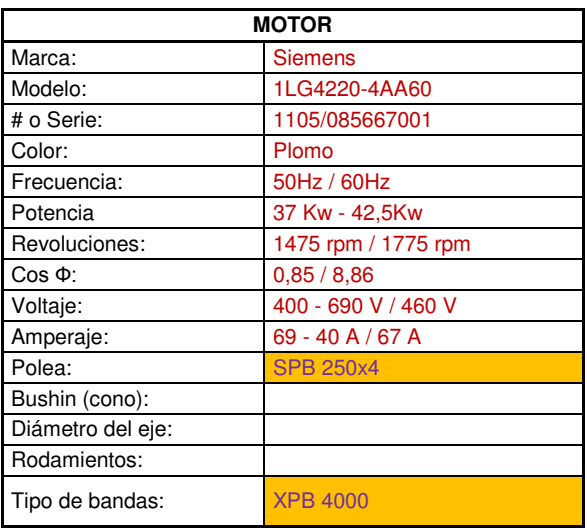

Fuente: Autor

En general las principales características del ventilador y el motor del horno H1-VE-01 de porcelanato, como indica la tabla 4.

# **1.3.3. Control de Ventiladores.**

<span id="page-25-0"></span>El control y regulación de tensión de las correas para evitar que en las puestas en marcha patinen en las poleas lo que provoca un ruido y hace que se sobrecaliente, que estén debidamente lubricados, sin vibraciones y sin calentamiento, control con la mano la correcta temperatura de los motores y la corriente de motores sea inferior a la nominal, se verifica que no haya ruidos anormales y además la temperatura del ventilador.

#### <span id="page-26-0"></span>**1.4. Tuberías**

Están empalmadas con el ventilador correspondiente mediante junta antivibrante constituida por una tira de tela resistente a la temperatura fijada con idóneas abrazaderas o bridas. Además, todas las tuberías están ejecutadas de manera que se puedan limpiar y deshollinar las sustancias con facilidad de todos modos, es importante que el peso de la chimenea no se descargue sobre el ventilador subyacente, si no en las estructuras del techo de la nave por medio de cables. La decisión de los puntos de anclaje y de soporte de las chimeneas se tiene que tomar un acuerdo con el cliente que tiene que indicar los puntos, más idóneos de fijación (Welko, 2012).

Las tuberías son adecuadas con cierres de mariposa que permiten uniformar el tiro de cada una de las campanas a lo largo de toda la apertura del horno están colocados tomas para la medida de la presión y de la temperatura, dos tomas de presión situada arriba y abajo del ventilador se utiliza para la conexión de un preso tato diferencial que controla el funcionamiento normal del ventilador.

Un cierre de mariposas manual situado en el lado de empuje del ventilador de aspiración de humos permite regular el caudal y por consiguiente regular la distribución de la presión en las zonas de Pre-horno, precalentado y cocción.

Todas las tuberías están ejecutadas de manera de tal manera que se puedan limpiar con facilidad se conectan a sus respectivos ventiladores mediante junta antivibrante, constituida de una faja de tela resistente a la temperatura fijada con abrazaderas. Para que se realice el montaje de tubos es posible determinar la posición final de los ventiladores fijando con soldadura, a su vez se monta la chimenea de expulsión verificando que estén las sujeciones necesarias (Welko, 2012). Es importante que el peso de las chimeneas no se descargue sobre el ventilador pues es preferible se descargue sobre el techo o sobre la base de la plataforma

#### <span id="page-26-1"></span>**1.5. Presostatos**

La falta de ascenso de dichos presostatos envía automáticamente en alarma al cuadro eléctrico general provoca inmediatamente la interrupción del gas provocando el cierre de la válvula de seguridad situada en el grupo de filtro de seguridad de gas.

La función principal del preso tato en los ventiladores indica que no están trabajando bien y se procede a lo siguiente:

- Se controla en el panel de mando que ventilador es el problema
- De la misma manera el motor del ventilador y la correcta tensión de las correas
- Se controla cualquier obstrucción del filtro de aire
- Se ajusta en caso de fallos detectados.

En la parte de Aspiración de humos están regulados milímetro de columna de agua los (mmca2) al intervenir estos equipos en los ventiladores significa que uno o varios ventiladores no están trabajando a las condiciones correctas.

Por lo tanto:

- Controlar en el panel de mandos que ventilador esté en funcionamiento no correctamente
- Controlar el motor de ventilador con la tensión correcta de las correas
- Controlar que las diferentes válvulas o cierres río arriba o río arriba de a cada uno de los ventiladores estén abiertos.
- En caso de que cada verificación de resultado positivo controlar el calibrado del preso tato y eventualmente sustituirlo.

Cuando se inicia la producción la presión del horno aumenta porque se abre el aire de enfriamiento directo para reducir la presión, hay que aspirar ese aire aumentando la aspiración de humos o la aspiración de enfriamiento indirecto. Para definir cuanto aspirar por la chimenea y cuanto por el enfriamiento indirecto se considera un tiro demasiado elevado por el enfriamiento. Si la aspiración por la chimenea es demasiado elevada, la temperatura de la última zona de cocción tiene a disminuir.

#### <span id="page-27-0"></span>**1.6. Termopares**

Un termopar es un sensor de temperatura que consiste en dos conductores metálicos diferentes, unidos en un extremo, denominado junta caliente suministrado una señal de tensión eléctrica que depende directamente de la temperatura este equipo no mide temperaturas absolutas, sino la diferencia de temperaturas entre el extremo caliente y el extremo frío estas detectan la temperatura en el interior de la chimenea. (k, s.f.)

Una toma de temperatura situadas río arriba del ventilador se utiliza para la conexión de un termopar que controla la temperatura de los humos no superiores a los valores máximos de 300/350°C tolerados por el ventilador. Dicha temperatura se puede controlar a través de una toma de aire falso, regulado mediante cierres situados en la tubería aspirante del ventilador.

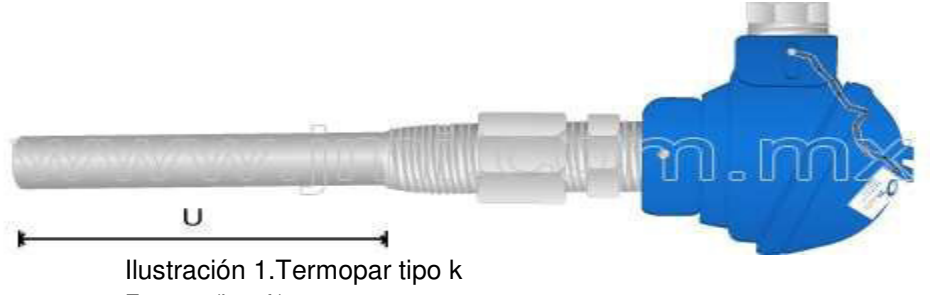

Fuente: (k, s.f.)

<span id="page-28-1"></span>La ilustración 1, indica el termopar tipo k es el más utilizado en el horno H1-VE-O1 para controlar la temperatura de los gases existentes en la chimenea. Se controla periódicamente y casi siempre después de haber cambiado las condiciones de trabajo del horno, la temperatura de humos mediante el termómetro instalado en el conducto el ventilador funciona correctamente hasta una temperatura de 300°C Max. (Welko, 2012)

Peso si temperatura es demasiado alta, se sigue los siguientes pasos:

- Se busca la causa de la subida de temperatura de humos, controlando así la distribución de las temperaturas del horno en zonas de precalentamiento
- Se controla la apertura d las válvulas de tiro de humos del horno comúnmente podrían estar abiertas más de lo normal
- También se controla y aumentar la apertura de la válvula de aire externo

## <span id="page-28-0"></span>**1.7. Chimenea**

Es un sistema usado para evacuar gases calientes y humos de calderas, calentadores, estufas, hornos fogones u hogares a la atmósfera. Se definen como Chimeneas a los conductos construidos para dar salida a la atmósfera libre a gases resultantes de una combustión –o de una reacción química ("gases de cola") – para su dispersión en el aire ambiente. (Cedrón, 2013). Estos son completamente verticales para asegurar que los gases calientes puedan fluir sin problemas por conversión térmica, para determinar las características de una chimenea es necesario conocer el tipo de fluido que se espera que circule por ella ya se ha humos o aire caliente sin embargo hay que tener mucho en cuenta la contaminación de estos humos. En general se definen como chimeneas a los conductores construidos para dar salida a la atmosfera libre a gases resultantes de una combustión de una reacción química para su dispersión en el aire.

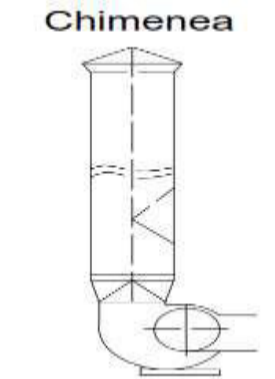

Figura 3. Chimenea del Horno H1-VE-01 Graiman Fuente: Autor

<span id="page-29-1"></span>En la figura 3, se puede apreciar el diseño de la chimenea del horno H1-VE-01 en la empresa Graiman con una altura de 11m y un de diámetro de 1m desde la salida del ventilador.

## **1.7.1. Definiciones de gases presentes en la chimenea.**

<span id="page-29-0"></span>Normalmente existe humos que son producto de una combustión de combustibles fósiles, al tratarse de unos gases tóxicos y dañinos hay que tener en cuenta la contaminación que se puede generar algunos de ellos son:

CO.- Es el resultado de una combustión incompleta

NO2.- Dióxido de nitrógeno contamina el aire producido por procesos de quema de combustible fósiles. (OMS, 2004)

SO2.- Dióxido de Azufre proviene generalmente de la combustión de combustibles fósiles. (ambiente, s.f.)

CO2. - Es un gas incoloro, denso y poco reactivo forma parte de la tropósfera. (Braga, s.f.)

NOX. - Si la temperatura alcanza por la llama supera los 1.300°C en alguna zona la combinación de nitrógeno del aire con el oxígeno se realiza a velocidades apreciables, contaminando los humos con óxidos de nitrógeno en proporciones suficientes como para sobrepasar la normativa que exige el país. (Cedrón, 2013). Las propiedades de los humos se asemejan a las del aire ambiente con un 50% de humedad es que así que normalmente la combustión se realiza en ambientes con exceso de aire lo que se hace frecuentemente es una estimación de la cantidad de la cantidad de aire utilizado en una combustión a través de una determinación en los humos salientes de oxigeno ya se ha de forma continua en un punto determinado de la chimenea.

# **CAPÍTULO 2**

## <span id="page-30-0"></span>**2. COMPONENTES DEL SISTEMA DE GENERACIÓN DE CICLO COMBINADO.**

#### <span id="page-30-1"></span>**2.1. Justificación**

En la actualidad cada día la población en el mundo crece, aún más si hablamos de nuestro país Ecuador esto se debe a los avances tecnológicos que en la mayoría de los países la utilizan, El Ecuador tiene la dicha de que exista sitios para la generación de energías limpias.

Al existir energías renovables como energías solares, energías térmicas se prende realizar una combinación de procesos de recuperación de calor más un ciclo térmico llamado ciclo combinado en el ámbito de la industria. Ya que en las industrias existen un desaprovechamiento de gases de que emana al medio ambiente, existe el control de estos gases, pero existe una manera de poder reutilizarlos están presentan un gran nivel de potencial que podría ser usada para abastecer parte de la demanda, con el aprovecharlos de la mejor manera se ha realizado estudios de distintos procesos tales como ciclo de Rankine (ORC), es el más usado y conocido con el uso de fluidos de trabajo para mejorar el comportamiento de estos proceso, de esta manera aumentar la eficiencia energética en los procesos industriales.

Estos procesos industriales en la mayora de país no los toman en consideración no la utilizan la mayor parte desaprovechados, pero esta es la energía que ni se crea ni se destruye (Amat, 2017)

Porque no reutilizarla mediante ciclos orgánicos de Rankine (ORC), o Ciclos Combinados, de alguna manera poder aprovecharla, además se mejoraría la eficiencia energética en sector industrial, un ahorro económico.

Se destaca que más del 50% del calor generado por la industria se encuentra a baja temperatura debajo de los 250°C. Además de recuperar el calor en la industria para convertir la electricidad en fuentes de energía renovable (Amat, 2017).

Este proyecto se prende en modelar un sistema de ciclo combinado con los procesos de recuperación de calor mencionados anteriormente, ciclo térmico y ciclo orgánico de Rankine combinar los dos ciclos, con programación de entalpías de entrada y salida en (EES), curvas de temperatura, presión, entalpías, entropías, analizando con 7 refrigerantes o fluidos de trabajo no contaminantes y los más utilizados.

Si bien es cierto puede ser útil para disminuir la contaminación al medio ambiente, aumentar la eficiencia energética y sobre todo el ahorro, por esta razón, se opta por utilizar las energías renovables, debido que en la empresa Graiman los hornos trabajan continuamente el aire caliente que emana a la chimenea va a ser continua, salvo que exista una parada de mantenimiento en dicho horno.

#### <span id="page-31-1"></span><span id="page-31-0"></span>**2.2. Objetivos**

#### **2.2.1. Objetivo general.**

Modelar un sistema de generación de ciclo combinado mediante aire caliente en la chimenea del horno de le empresa Graiman e identificar el mejor refrigerante para generar electricidad.

#### **2.2.2. Objetivos específicos.**

- <span id="page-31-2"></span>Desarrollar un sistema en Excel de generación eléctrica de ciclo Combinado
- Proponer la generación de eléctrica mediante las energías renovables
- Realizar los modelos matemáticos necesarios para la generación
- Utilizar distintos fluidos de trabajo para comparar eficiencias.

Para el proceso (ORC) parte del Evaporador en temperaturas de entrada y salida incluye refrigerantes hacia la turbina que permitirá aprovechar el calor, para generar potencia de salida, el vapor entra al condensador para evaporarse parte del refrigerante donde se enfría convirtiéndose en líquido saturado este líquido vuelve a entrar a la bomba y regresa al ciclo desde el inicio. (Sami S. , 2010)

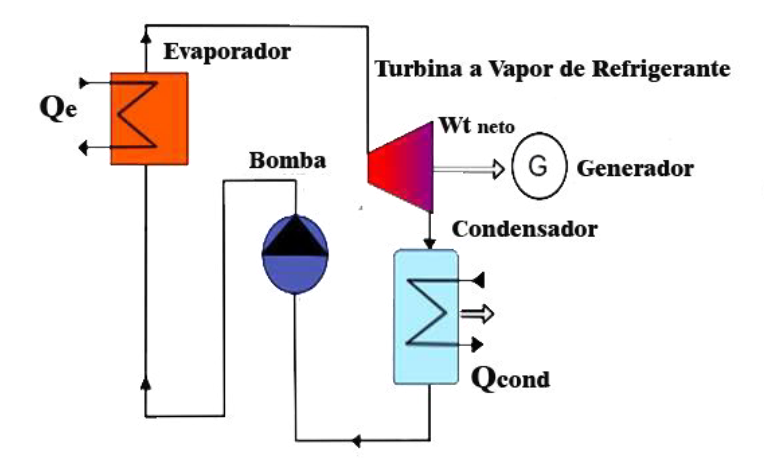

<span id="page-31-3"></span>Figura 4. Diagrama (ORC) del sistema de generación Fuente: Autor

Como muestra la figura 4, el sistema (ORC) para una parte del sistema este proyecto se analizará con distintas entradas de temperatura al Evaporador con 7 refrigerantes mencionados anteriormente.

#### <span id="page-32-0"></span>**2.3 Turbina a Vapor de refrigerante**

La turbina es el elemento del ciclo que impulsa al generador eléctrico, la función principal de la turbina es transformar la energía térmica y potencial del vapor en energía cinética, el mismo es encargado de convertir la energía cinética que produce la turbina a energía eléctrica. (MIGUEL, 2015)

Un proceso de líquido orgánico de los fluidos se encuentra sobrecalentados este pasa a través de la turbina para generar energía, después el vapor se expande dentro de la turbina, existe una caída de presión debido a los álabes de la turbina. (V, 2009) con indica la figura 5.

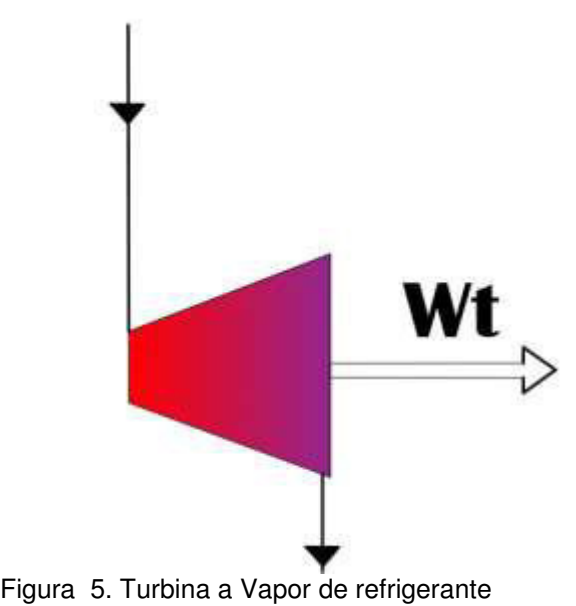

Fuente: Autor

<span id="page-32-2"></span>En la figura 5, se puede apreciar un diagrama común de una Turbina a Vapor de refrigerante generalmente utilizados en los procesos térmicos.

## **2.3.1 Características de la turbina a vapor de refrigerante.**

<span id="page-32-1"></span>El líquido orgánico de trabajo se encuentra sobrecalentado o también llamado vapor saturado, esté pasa a través de la turbina para generar energía mecánica después el valor se expande dentro de la turbina, existe una caída de presión. (V, 2009) como indica la ilustración 1 de clasificación de las turbinas.

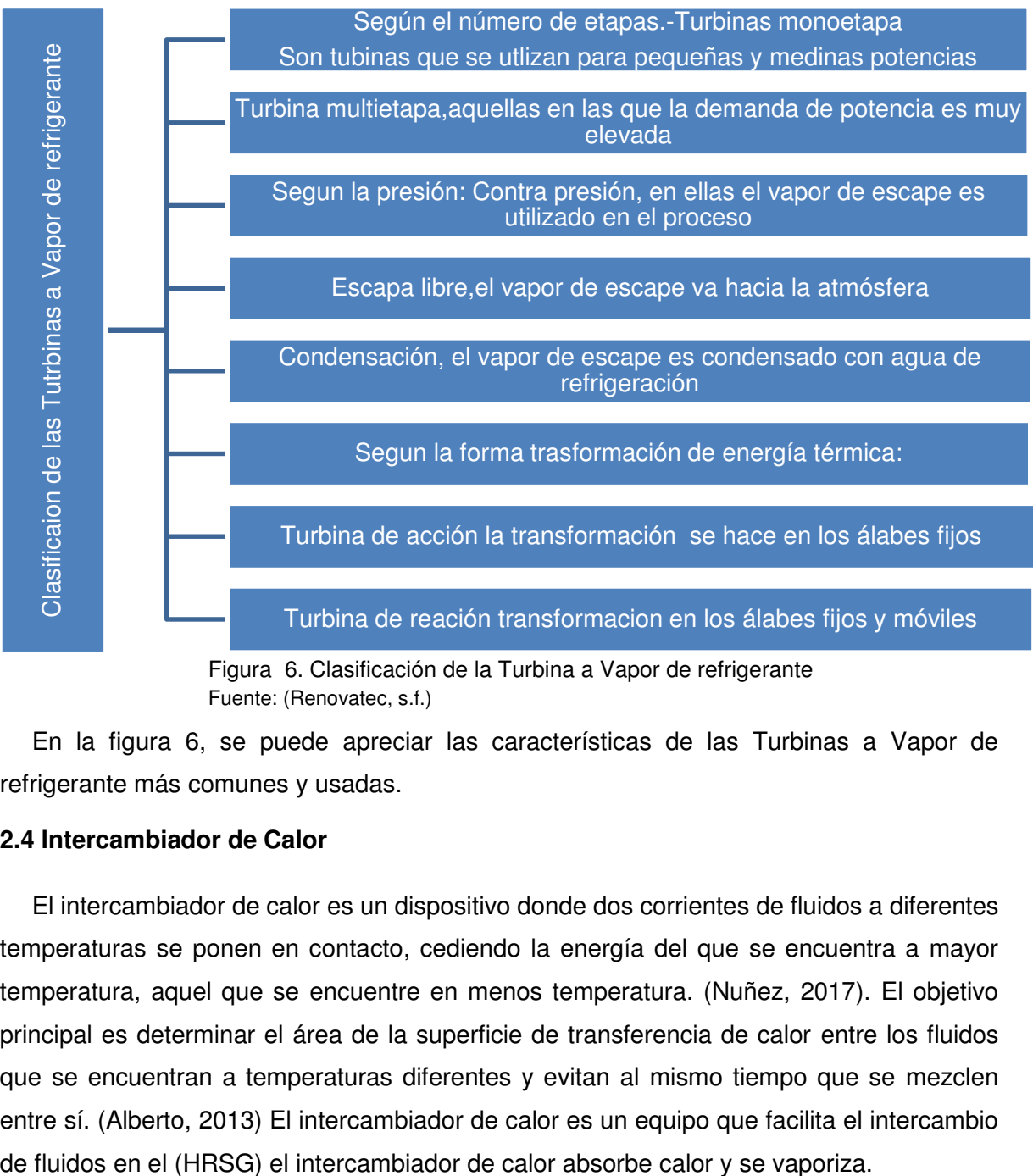

Figura 6. Clasificación de la Turbina a Vapor de refrigerante Fuente: (Renovatec, s.f.)

<span id="page-33-1"></span>En la figura 6, se puede apreciar las características de las Turbinas a Vapor de refrigerante más comunes y usadas.

## <span id="page-33-0"></span>**2.4 Intercambiador de Calor**

El intercambiador de calor es un dispositivo donde dos corrientes de fluidos a diferentes temperaturas se ponen en contacto, cediendo la energía del que se encuentra a mayor temperatura, aquel que se encuentre en menos temperatura. (Nuñez, 2017). El objetivo principal es determinar el área de la superficie de transferencia de calor entre los fluidos que se encuentran a temperaturas diferentes y evitan al mismo tiempo que se mezclen entre sí. (Alberto, 2013) El intercambiador de calor es un equipo que facilita el intercambio

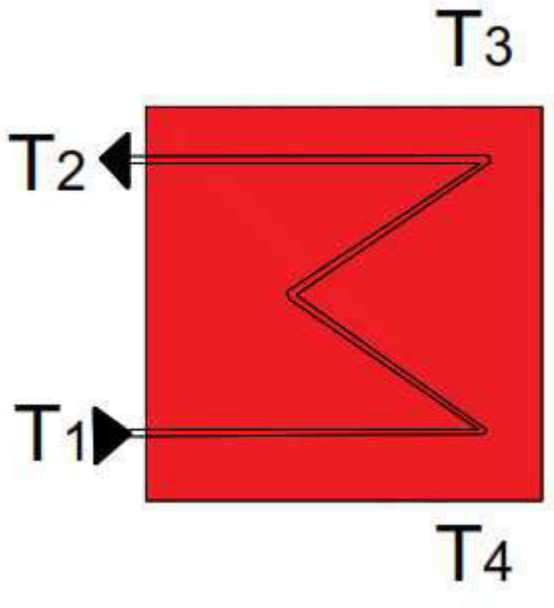

Figura 7. Intercambiador de calor Fuente: Autor

<span id="page-34-1"></span>Como indica la figura 7, las temperaturas de entradas y salidas por el lado interno y las temperaturas de salida con el aceite térmico conforma el ciclo térmico,

Donde:

- T1 = Temperatura del gas de entrada
- T2 = Temperatura del gas de salida
- T3 = Temperatura de aceite a la entrada
- T4 = Temperatura de aceite de salida

Intercambiador de calor tipo carcaza este tipo se emplea en esta tesis, están compuestas por tubos cilíndricos, montados dentro de una coraza también cilíndrica, el fluido circula por dentro de los tubos y el otro por el exterior a un lado de la coraza estos son los más utilizados en la industria comúnmente para recuperar calor. (Llangari Valeria, 2012)

## **2.4.1 Parámetros de Eficiencia de los Intercambiadores de calor.**

<span id="page-34-0"></span>Para cada uno de los intercambiadores de calor existe una eficiencia en el eje y el eje x es la unidad de transferencia

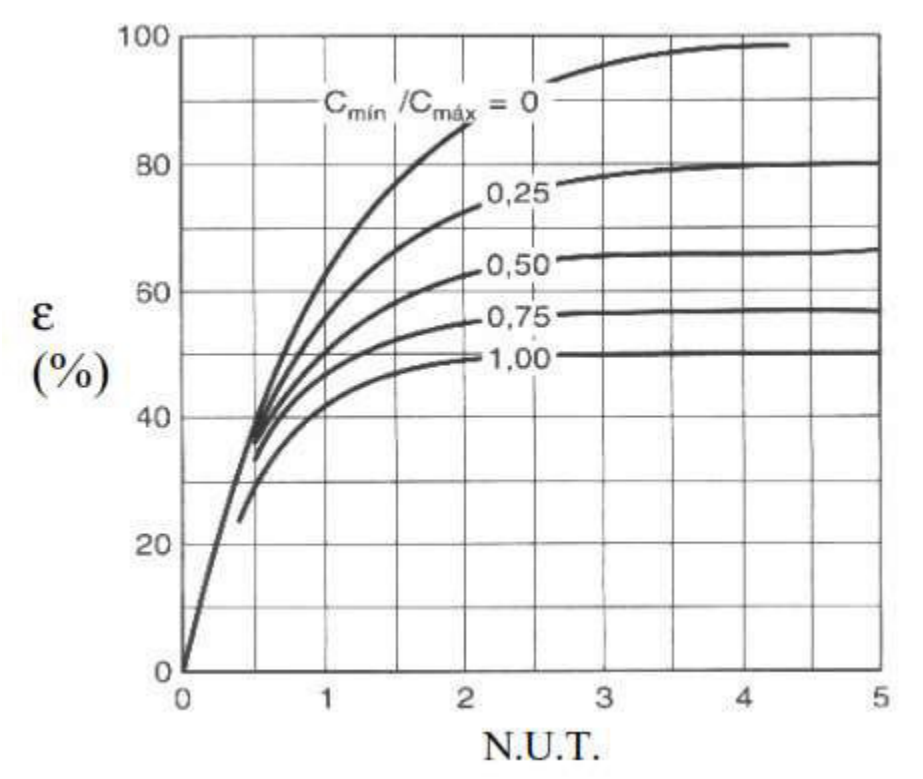

Ilustración 2. Eficiencias de Intercambiadores de calor Fuente: (Alberto, 2013)

<span id="page-35-1"></span>La ilustración 2, indica el valor de eficiencia de un intercambiador, donde (NTU) es la unidad de transferencia que sería el eje x y el eje y representa la eficiencia de transferencia en porcentajes.

## **2.4.2 Tipos de Intercambiadores.**

- <span id="page-35-0"></span>Existen dos tipos de intercambiadores de calor Tipo Plato, Tipo Tubo
- En un intercambiador de flujo paralelo el flujo es mayor temperatura y el fluido es menor, pero fluyen en la misma dirección.
- En uno intercambiador de contraflujo el fluido con mayor temperatura y fluido con menor temperatura en la misma dirección, pero en sentido contrario
- En un intercambiador de flujo cruzado el flujo con mayor temperatura y el fluido con menor temperatura fluyen formando un ángulo de 90°C entre ambos, perpendicular uno al otro. (Jaramillo, 2007)
- Los intercambiadores de calor regenerativos usan el mismo flujo para calentar y enfriar.
- Los intercambiadores de calor no-regenerativos usan fluidos separados para calentar y enfriar.
#### **2.5 Aceite Térmico**

El aceite como medio calefactor ofrece la ventaja que puede calentarse casi sin presión hasta alcanzar una temperatura de hasta 320 ºC. Con aceites sintéticos es posible un funcionamiento con temperaturas hasta 400 ºC. Por este motivo, en la mayoría de los procesos industriales, la transmisión de calor mediante aceite se ha impuesto como proveedor de energía (Intec-Energy, s.f.). Fluido térmico el fluido DOWTHERM \* Q, una alternativa a los aceites calientes, posee un rango de temperaturas de utilización que comprenden desde -35°C (-30°F) hasta 330°C (625°F). Combina alta estabilidad de la temperatura con facilidad de bombeo a baja temperatura una combinación que los aceites calientes no pueden alcanzar. (Company, 2000). Debido a su estabilidad térmica superior, este fluido puede brindar considerables economías de costos durante toda la vida de su proyecto de transferencia de calor.

#### **2.5.1 Propiedades de los Aceites Dowtherm Q.**

El fluido de transferencia térmica DOWTHERM\* Q contiene una estabilidad térmica más elevada regularmente en un rango de temperatura de uso y mejora significativa en temperaturas bajas. (Company D. C., 2005). Usos de este tipo de aceite está entre los - 35°C (-30°F) hasta 330°C (625°F), algunas propiedades indica en la tabla 2.

| Las propiedades típicas del líquido de DOWTHERM Q |                  |  |  |  |
|---------------------------------------------------|------------------|--|--|--|
| Propiedad                                         | <b>Unidad SI</b> |  |  |  |
|                                                   | (-35°-           |  |  |  |
| Rango de Temperatura                              | 330°C            |  |  |  |
| Punto de Ebullición Atmosférica                   | $267^{\circ}$ C  |  |  |  |
| Punto de inflamación                              | $120^{\circ}$ C  |  |  |  |
| Punto de Fuego                                    | $124^{\circ}$ C  |  |  |  |
| Temperatura de Autoignición                       | $412^{\circ}$ C  |  |  |  |
| Coeficiente de Filme W/m2*k                       | 295              |  |  |  |
| Límites de Flamabilidad de Vapor en el aire       |                  |  |  |  |
| Límites Superior 5,5 vol en aire                  | $190^{\circ}$ C  |  |  |  |
| Límite Inferior 0,55 vol. en el aire              | 135°C            |  |  |  |
| Temperatura Crítica Estimada                      | $489^{\circ}$ C  |  |  |  |
| Presión Crítica Estimada                          | 24 bar           |  |  |  |
| Volumen Crítico Estimado                          | 3,258 L/kg       |  |  |  |
| Peso Molecular                                    | 190              |  |  |  |

Tabla 5. Propiedad del fluido térmico DOWTHERM\*Q

Fuente: (Company D. C., 2005)

| Propiedades del líquido Saturado Fluido DOWTHERM*Q (SI) |                                       |                          |                                             |                               |  |  |
|---------------------------------------------------------|---------------------------------------|--------------------------|---------------------------------------------|-------------------------------|--|--|
| <b>Temperatura</b><br>°C                                | Calor<br><b>Específico</b><br>KJ/kg*k | <b>Densidad</b><br>kg/m3 | Conductividad<br><b>Térmica</b><br>$W/m^*k$ | <b>Viscosidad</b><br>$P.a.*s$ |  |  |
| -35                                                     | 1,478                                 | 1011,4                   | 0,128                                       | 46,6                          |  |  |
| 0                                                       | 1,589                                 | 980,5                    | 0,1244                                      | 7,56                          |  |  |
| 40                                                      | 1,716                                 | 950,2                    | 0,1195                                      | 2,37                          |  |  |
| 80                                                      | 1,842                                 | 920                      | 0,1143                                      | 1,07                          |  |  |
| 120                                                     | 1,966                                 | 889,8                    | 0,1087                                      | 0,62                          |  |  |
| 160                                                     | 2,088                                 | 859,5                    | 0,1028                                      | 0,41                          |  |  |
| 200                                                     | 2,208                                 | 829,3                    | 0.0967                                      | 0,31                          |  |  |
| 240                                                     | 2,327                                 | 799,2                    | 0,0905                                      | 0,24                          |  |  |
| 280                                                     | 2,444                                 | 768,8                    | 0,0843                                      | 0,2                           |  |  |
| 320                                                     | 2,559                                 | 738,6                    | 0,078                                       | 0,17                          |  |  |
| 360                                                     | 2,672<br>$\overline{\phantom{0}}$     | 708,3                    | 0,0719                                      | 0, 15                         |  |  |

Tabla 6. Propiedad del líquido Saturado Fluido DOWTHERM\*Q

Fuente: (Company D. C., 2005)

En la tabla 5 y 6 se muestra las propiedades del aceite de tipo DOWTHERM\* Q y de líquido Saturado en unidades SI.

#### **2.5.2 Clasificación de los Aceites.**

Se clasifican en:

- Transmisión de calor optimizada debido a las amplias y dimensionadas superficies de Calefacción.
- Construcción adecuada a las necesidades de cada uno de los clientes.
- Protección medioambiental motivada por los bajos valores de las emisiones.
- Alta seguridad de funcionamiento.
- Bajos costes operativos
- Larga vida en servicio

#### **2.6 Condensador**

Un condensador es un intercambiador térmico, en cual se pretende que el fluido que lo recorre cambie a fase líquida desde su fase gaseosa mediante el intercambio de calor (cesión de calor al exterior, que se pierde sin posibilidad de aprovechamiento) con otro medio. (García, s.f.). Es el más empleado en centrales termoeléctricas es el que utiliza agua como fluido refrigerante, que además utiliza un circuito semiabierto de refrigeración con una torre evaporativa como sumidero del calor latente de vaporización. (García, s.f.)

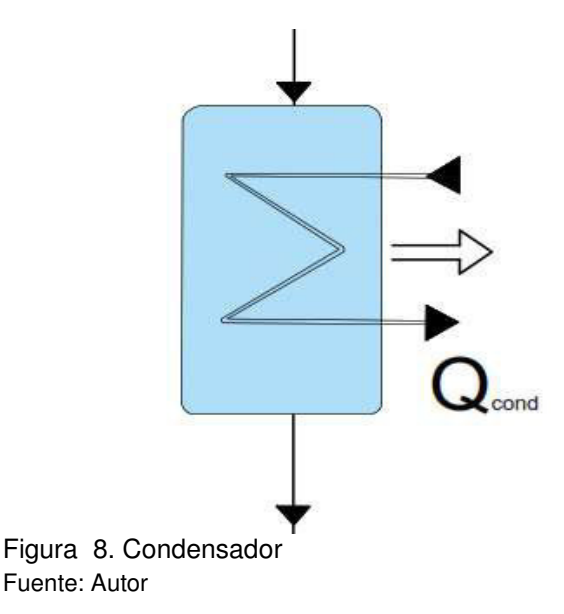

En la figura 8, se observa un ingreso del fluido en fase líquida con una presión de entrada al tener una diferencia de temperaturas entre la entrada del fluido por el ducto interior circula el fluido de trabajo por lo que la entrada se encuentra en estado gaseoso mientras en el exterior se encuentra en estado líquido (Amat, 2017), el Qcond es la potencia total que se obtiene a la salida del condensador.

#### **2.7 Bombas**

Las bombas de alimentación que son los órganos más importantes de la central y representan el "corazón" del ciclo térmico del cual depende la regularidad de marcha de conjunto caldera-turbina-precalentado. La potencia de las bombas puede alcanzar el 2 - 3% de la potencia del grupo que prevé motor de alta tensión y a menudo de miles de kilovatios. (Milla, 2007). Una bomba de calor basa su funcionamiento, como hemos dicho, en que mueve el calor de un sitio a otro. Para hacerlo se basa en una propiedad física de la materia, por la que un cambio de estado absorbe o cede calor. El líquido contenido en el circuito se convierte en gas de forma mecánica. El gas absorbe el calor en el sitio donde queremos sacarlo y mediante un compresor que es el que utiliza la electricidad que consume la bomba. (Milla, 2007), como indica la ilustración 3.

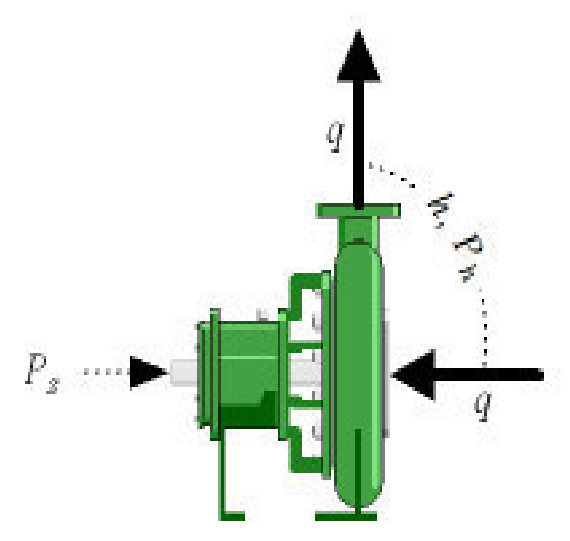

Ilustración 3. Bomba de calor Fuente: (engineering toolbox, 2003)

#### **2.8 Evaporador**

En el evaporador se intercambia calor entre la fuente de calor y el fluido de trabajo, el cual es calentado hasta el punto de vapor sobrecalentado. El Evaporador está compuesto por varias secciones de transferencia de calor cada una con un circuito de vapor independiente, lo que significa que a la salida de cada intercambiador se obtiene vapor (Fuentes, 2015). Se produce el cambio de fase de refrigerante lo que termina con un vapor saturado.

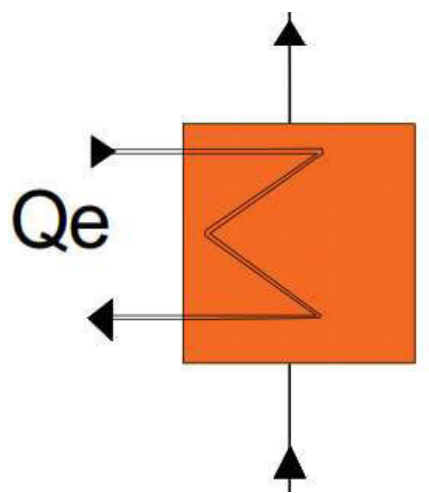

Figura 9. Evaporador Fuente: Autor

Como indica la figura 9, la Q\_evap es la potencia del Evaporador capta todo el calor que se va a reutilizar, en las entradas y salidas se transmite el fluido de trabajo logrando así, que este se evapore (Amat, 2017) es la salida hasta obtener valores de entalpías.

#### **2.9 Refrigerantes**

Es cualquier cuerpo o sustancia que actúe como agente de enfriamiento, absorbiendo calor de otro cuerpo o substancia, al considerar una refrigeración mecánica por evaporación de un líquido y la compresión de vapor, lo que se define al refrigerante como el medio para transportar calor desde donde lo absorbe a baja temperatura y presión (Capítulo 12, s.f.)

Los refrigerantes son los fluidos vitales y esenciales en cualquier sistema de refrigeración, los refrigerantes se identifican por números después de la letra R, que significa "refrigerante"

Algunos requisitos para que un líquido pueda ser utilizado como refrigerante debe reunir ciertas propiedades, tanto termodinámicas como físicas, el refrigerante ideal es aquel que fuera capaz de descargar en el condensador todo el calor que absorba del evaporador, una vez de regreso al evaporador con una porción de calor, reduciendo la capacidad del refrigerante para absorber calor. El refrigerante es un fluido que en sistemas de frigoríficos absorbe calor a baja temperatura y presión y lo cede a temperatura y presión más elevadas

Algunas características de los refrigerantes:

- Que su volumen específico en estado gas sea reducido, lo que permitirá reducir el tamaño de los equipos
- Que no se han tóxicos
- Que tengas un alto calor de evaporación, lo que permitirá reducir el caudal másico que circula por el sistema. (Valdes, 2017)

#### **2.9.1 Clasificación de los refrigerantes.**

- Punto de congelación. Debe de ser inferior a cualquier temperatura que existe en el sistema, para evitar congelaciones en el evaporador.
- Calor específico. Debe de ser lo más alto posible para que una pequeña cantidad de líquido absorba una gran cantidad de calor.
- Volumen específico. El volumen específico debe de ser lo más bajo posible para evitar grandes tamaños en las líneas de aspiración y compresión
- Densidad. Deben de ser elevadas para usar líneas de líquidos pequeñas.
- La temperatura de condensación, a la presión máxima de trabajo debe ser la menor posible.
- La temperatura de ebullición, relativamente baja a presiones cercanas a la atmosférica.
- Punto crítico lo más elevado posible.
- No deben ser líquidos inflamables, corrosivos ni tóxicos.
- Dado que deben interaccionar con el lubricante del compresor, deben ser miscibles en fase líquida y no nocivo con el aceite.
- Los refrigerantes, se aprovechan en muchos sistemas para refrigerar también el motor del compresor, normalmente un motor eléctrico, por lo que deben ser buenos dieléctricos, es decir, tener una baja conductividad eléctrica. (Frigoríficos, 2011)

# **CAPÍTULO 3**

# **3. RECUPERACIÓN DE CALOR, CICLO (ORC) Y MODELADO MATEMÁTICO.**

Este capítulo se dará a conocer las diferentes ecuaciones y fórmulas que se utilizaron para la creación del sistema de generación y un diagrama del sistema con cada uno de sus componentes como indica la figura 15, su programación está basada en el software EES se obtienen resultados de entrada y salida para cada uno los componentes del sistema, el análisis se realiza para 7 flujos de trabajo o refrigerantes.

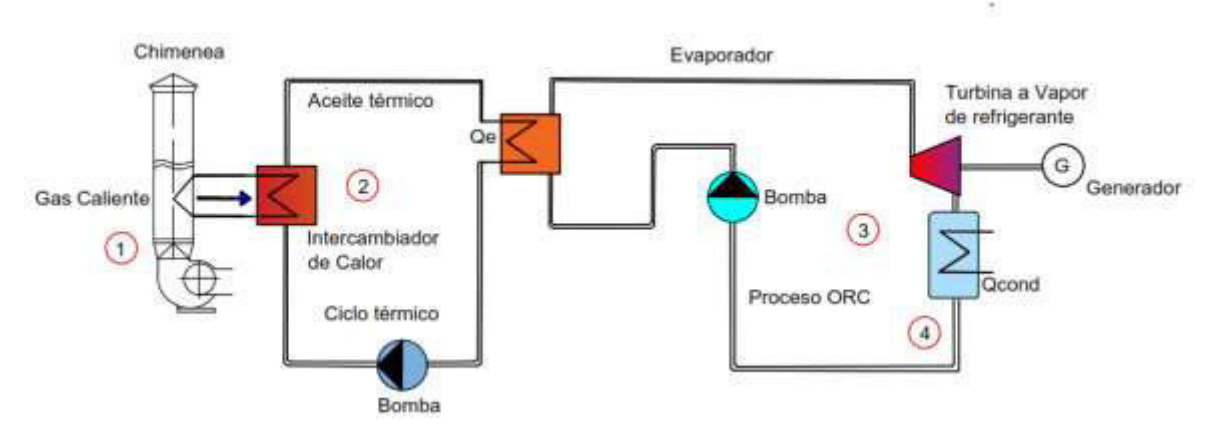

Figura 10. Diagrama de sistema de generación de Ciclo Combinado Fuente: Autor

En la figura 10, se muestra un sistema de generación de ciclo combinado en la primera parte desde la recuperación de calor de la chimenea hacia el intercambiador de calor y el refrigerante, un ciclo térmico, en la segunda parte desde el evaporador hacia la Turbina a Vapor de refrigerante, al Condensador y la Bomba de calor formando un ciclo de Rankine, el sistema general en la unión de los dos ciclos formando un ciclo combinado.

Graiman fue fundada en febrero de 1994, con una inversión del 100% del capital ecuatoriano. Se encuentra estratégicamente ubicado en la ciudad cerámica de Cuenca, Ecuador por excelencia. La región y sus alrededores contienen suelos llenos de ricas arcillas, feldespatos y caolín que han hecho de este un lugar privilegiado para el desarrollo de la industria cerámica. (Graiman, 2019)

Se fabrica una amplia variedad de revestimientos cerámicos para pisos y paredes, que nos permiten crear ambientes cerámicos que cumplen con los requisitos más diversos de las casas ecuatorianas, así como otros campos de actividad económica. (Graiman, 2019)

El horno H1-VE-01 está compuesto por secciones por un lado de aislamiento de fibras, zonas de rodillos, cámara de combustión, esta construido para asegurar excelente cocción de baldosa y cerámicas de varios modelos y colores, este horno tiene la capacidad de cargar 10 filas de baldosa a una distancia de 2 cm entre las filas. Se encuentra ubicado en la parte izquierda de las oficinas de mantenimiento de la empresa Graiman.

Todas las tuberías están enpalmadas con el ventilador correspondiente mediante junta antivibrante constituida por una tira de tela resistente a la temperatura fijada, los presóstatos de seguridad alertan cualquier exeso de presión en la chimenea del horno

Como norma de seguridad es indispensable que antes de encender el horno se realice la conexión tanto de la tubería que conecta la electroválvula, como la tubería que conecta la válvula de sobrepresión.

Los ventiladores son los encargados de la evacuación de los humos de combustión y los residuos, esta conectado a las primeras secciones de horno por medio de tuberías de acero que permite aspirar los humos, un termómetro indica la temperatura de los humos no se deben pasar de los 300/350°C la válvula de mariposa permite regular el caudal del ventilador.

#### **3.1 Generador de Vapor recuperador de calor (HRSG)**

Por este medio de recuperación de calor son procesos auxiliares en los cuales se reutiliza la energía térmica que en la mayoría de los procesos industriales son expulsados al medio ambiente sin aprovecharlos, con la ayuda de procesos de recuperación este calor tiene un gran potencial de ahorro de energía. Los flujos de aire en la salida o gases se les pueden utilizar en distintos procesos de recuperación logrando así una reducción del consumo energético. Al recoger y distribuir el calor para reutilizarlo, es un mismo equipo el cual eleva su temperatura a niveles mayores, este calor puede aprovecharse de modo que se cumpla al disminuir la temperatura de emisión de fluidos con la el fin de reducir la contaminación, además su aprovechamiento aumenta y la eficiencia energética mientras mayor se ha la temperatura de fuente de calor mayor será la capacidad de aprovechar. (Antonio, s.f.). Es un elemento clave en una planta de ciclo combinado, los generadores de vapor recuperadores de calor son flexibles y se pueden diseñar para operar con múltiples sistemas o circuitos de agua de presiones distintas y así maximizar la recuperación de calor estos pueden carecer de fuego (combustión) quiere decir que solo el calor sensible del gas como aporte de calor. (Prieto, 2006). La recuperación de calor constituye una forma de optimización del suministro de la energía térmica que tiene como consecuencia beneficios económicos, energéticos y ambientales. El fundamento de esta tecnología es la recuperación del calor mediante la instalación de un intercambiador de calor en el flujo de

gases calientes de una salida por una chimenea en un proceso industrial, cuyo objetivo es absorber parte de la energía calorífica de los mismos gases y ceder esta energía a un fluido secundario.

Se compone de una serie de secciones:

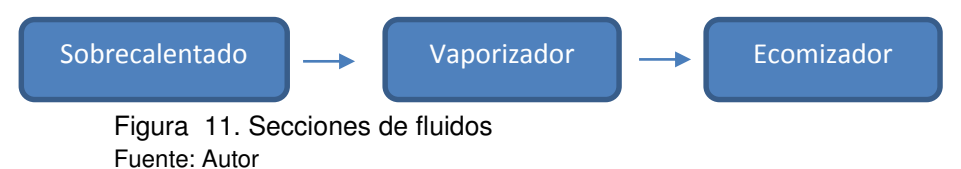

Como indica la figura 11, los tres tipos de sesiones para la recuperación de calor usados en distintos procesos más comunes en las industrias

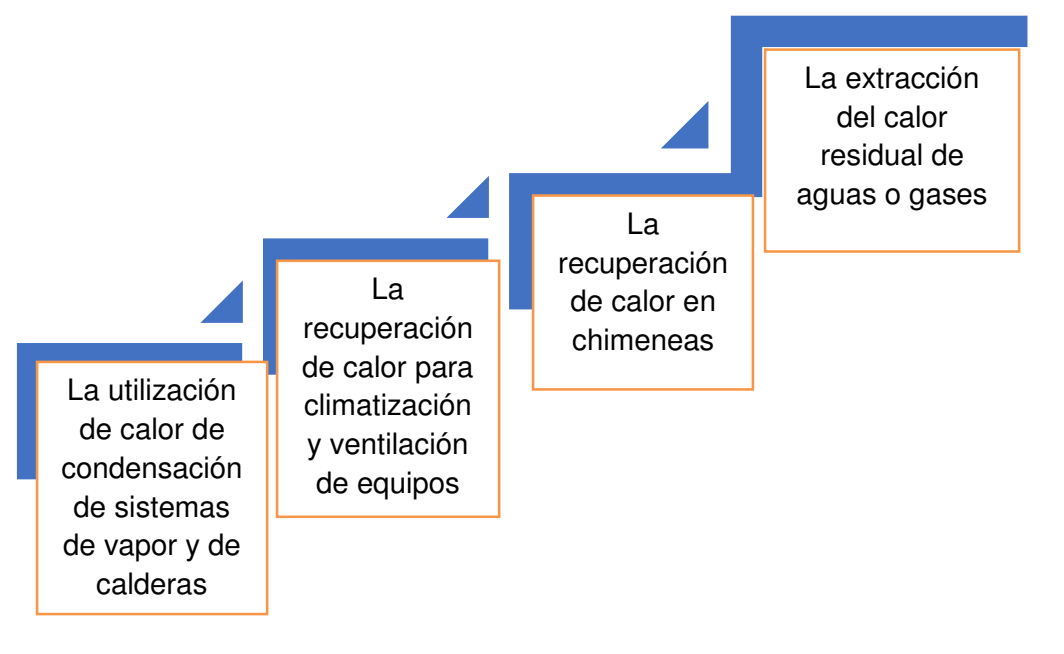

Figura 12. Posibles fuentes de calor Fuente: Autor

Como indica la figura 12, las posibles fuentes de calor en las industrias para distintos procesos.

# **3.1.1 Transferencia de calor.**

El calor se transfiere en tres procesos distintos; conducción, conversión, radicación como indica la figura 13, cada una de ellas la transferencia de calor se produce en genera por convención forzado esto ocurre desde el flujo de gases calientes.

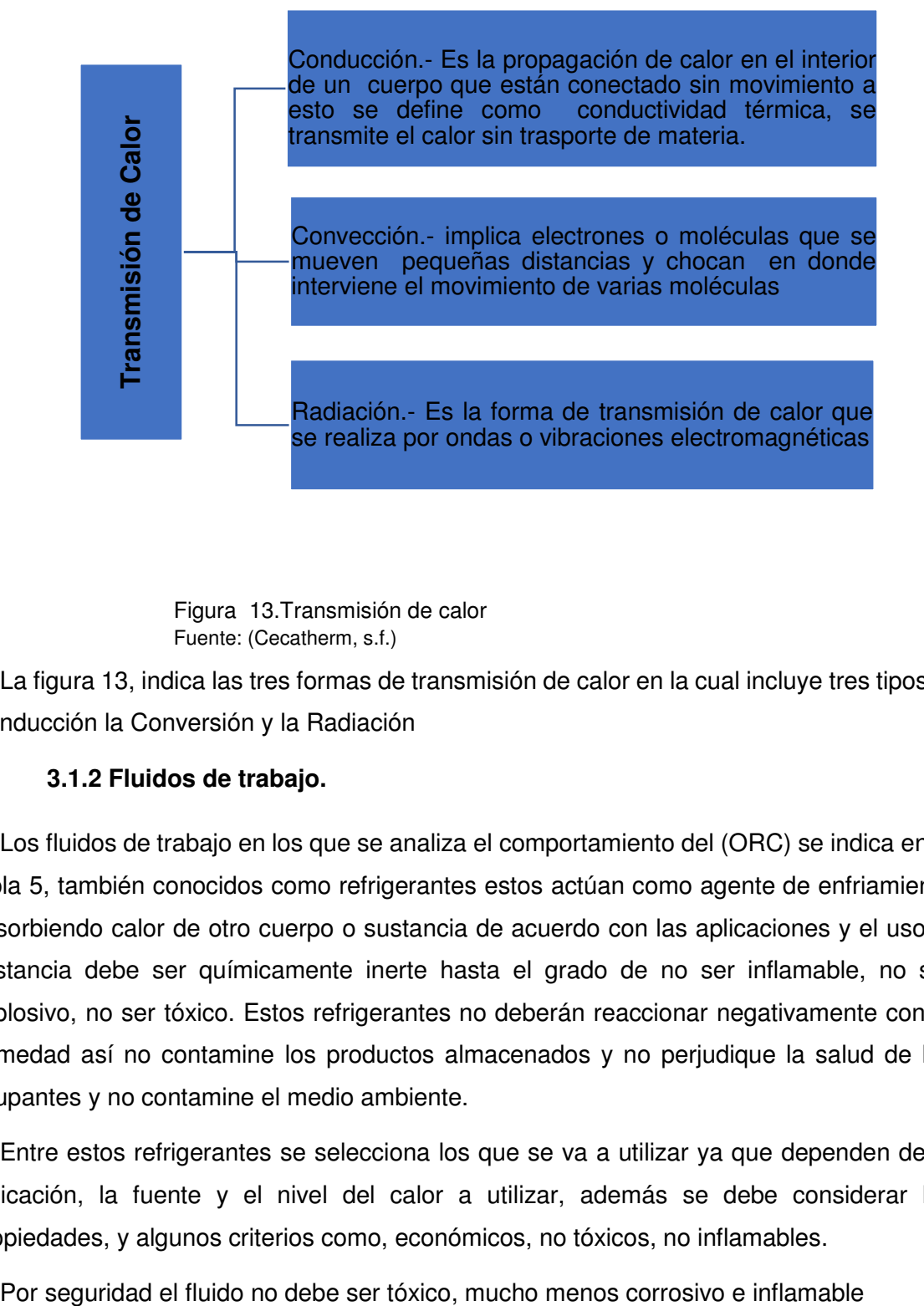

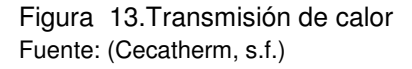

La figura 13, indica las tres formas de transmisión de calor en la cual incluye tres tipos la Conducción la Conversión y la Radiación

#### **3.1.2 Fluidos de trabajo.**

Los fluidos de trabajo en los que se analiza el comportamiento del (ORC) se indica en la tabla 5, también conocidos como refrigerantes estos actúan como agente de enfriamiento absorbiendo calor de otro cuerpo o sustancia de acuerdo con las aplicaciones y el uso la sustancia debe ser químicamente inerte hasta el grado de no ser inflamable, no ser explosivo, no ser tóxico. Estos refrigerantes no deberán reaccionar negativamente con la humedad así no contamine los productos almacenados y no perjudique la salud de los ocupantes y no contamine el medio ambiente.

Entre estos refrigerantes se selecciona los que se va a utilizar ya que dependen de la aplicación, la fuente y el nivel del calor a utilizar, además se debe considerar las propiedades, y algunos criterios como, económicos, no tóxicos, no inflamables.

## **3.1.3 Propiedades de los refrigerantes.**

- Presión. Se debe operar con presiones positivas
- Temperatura. Debe tener una temperatura crítica por arriba de a temperatura de condensación, temperatura de congelación, temperatura de ebullición baja.
- Volumen. Un valor bajo de volumen, y un valor alto de volumen en fase líquida
- Entalpía. Un valor alto de calor de vaporización
- Densidad. Peso por unidad de volumen
- Entropía. Aplicado al proceso de compresión

Algunas propiedades Físicas y Químicas

- No debe ser tóxico
- No debe reaccionar con la humedad
- No debe ser inflamable
- Debe ser miscible con el aceite
- Debe ser un compuesto estable

Algunas propiedades indicadas en la tabla 5:

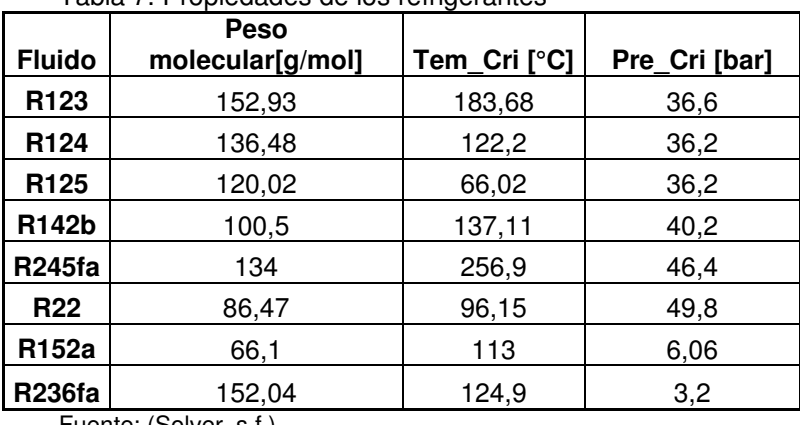

Tabla 7. Propiedades de los refrigerantes

Fuente: (Solver, s.f.)

La tabla 7, indica las propiedades de los refrigerantes más utilizados, su peso molecular, temperatura crítica y presión crítica.

# **3.1.4 Descripción de EES y propiedades de los refrigerantes a utilizar.**

Las propiedades de los fluidos son de tres tipos distintos: gas ideal, fluido real y salmueras. La entalpía y la energía interna de las sustancias del gas ideal depende solo de la temperatura. EES no aceptará la presión, junto con la temperatura, como una entrada de propiedad independiente en las funciones de entalpía e IntEnergy para sustancias de gases

ideales. Una regla general es que las sustancias que tienen un nombre que es una fórmula química, por ejemplo, N2 o CO2, se implementan para ser gases ideales, mientras que los fluidos reales usan nombres detallados, por ejemplo, nitrógeno y dióxido de carbono. Air y AirH2O (relaciones psicrométricas) son excepciones a esta regla, ya que ambas se basan en el comportamiento del gas ideal. La entropía de estas sustancias se basa en la Tercera Ley de la Termodinámica. (Solver, s.f.)

R142b.- La correlación es válida para temperaturas en el rango entre 142K y 470K para presiones inferiores a 60 MPa. Los valores de entalpía y entropía se refieren a 200 kJ / kg y 1 kJ / kg-K respectivamente para el líquido saturado a 273.15 K. (Solver, s.f.)

R152a.- Los valores de entalpía específica y entropía se refiere a 200 kJ / kg y 1.00 kJ / kg-K, respectivamente, para el estado de líquido saturado a 273.15 K. (Solver, s.f.)

R236fa. - Proporciona propiedades termodinámicas de alta precisión para el 1,1,1,3,3,3 hexafluoropropano (C3H2F6, MW 152.0384 g / gmol, No. CAS 690-39-1) (Solver, s.f.)

R245fa. - Proporciona propiedades termodinámicas de alta precisión para R245fa (1,1,1,3,3 pentafluoropropano, C3H3F5, MW 134,05 g / gmol). (Solver, s.f.)

R365mfc. – Proporciona propiedades termodinámicas de alta precisión para el 1,1,1,3,3 pentafluorobutano (C5H5F5, MW 148.07 g / gmol, No. CAS 406-58-6), los valores de entalpía y entropía se refieren a 200 kJ / kg y 1 kJ / kg-K, respectivamente, para el líquido saturado a 0 ° C. (Solver, s.f.)

R1234yf. - Proporciona datos de propiedades termodinámicas y de transporte para HFO-1234yf (2,3,3,3-tetrafluoropropeno, MW 114.04116 g / gmole), los valores de entalpía y entropía se refieren a 200 kJ / kg y 1 kJ / kg-K respectivamente para el líquido saturado a 273.15 K. (Solver, s.f.)

R1234ze€.- Proporciona datos de propiedades termodinámicas para HFO-1234ze (E) (trans 1,3,3,3-tetrafluoropropeno, CAS # 29118-24-9. MW 114.04 g / gmol). (Solver, s.f.)

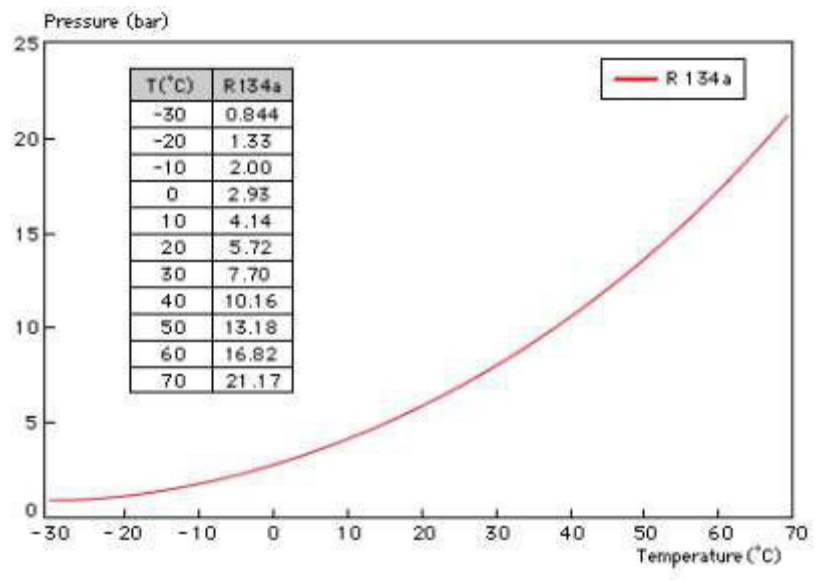

Ilustración 4. Diagrama P-T para R-134a Fuente: (Capítulo 12, s.f.)

Para cualquier líquido, la temperatura a la que se lleva a cabo la ebullición se conoce como temperatura de saturación y su presión "presión de saturación", ejemplo, así como indica la ilustración 4, un diagrama de presión y temperatura del refrigerante R-134ª (Gasservei, s.f.)

Al seleccionar el fluido que se utilizara en el proceso del ORC hay que tener en cuenta si el fluido a elegir cumple con ciertas características, en este caso se ha analizado 7 fluidos R142b,R152a,R245fa, R236fa, R365mfc, R1234yf, R1234ze(E) para ser utilizados en un ORC para los cual se procede a simular en el software EES (Engineering Equation Solver), este programa tiene la facilidad de indicar entalpías, presión, entropías, diagramas t-s, diagramas P-h en función de la temperatura y la entropía.

#### **3.1.5 Curvas de saturación en (EES).**

Al simular en el (EES) los temperaturas y presión se obtiene las entalpías entropías, además las curvas de vapor saturado, líquido saturado para los refrigerantes utilizados, así como indica la figura 14, las curvas de líquido saturado y vapor saturado.

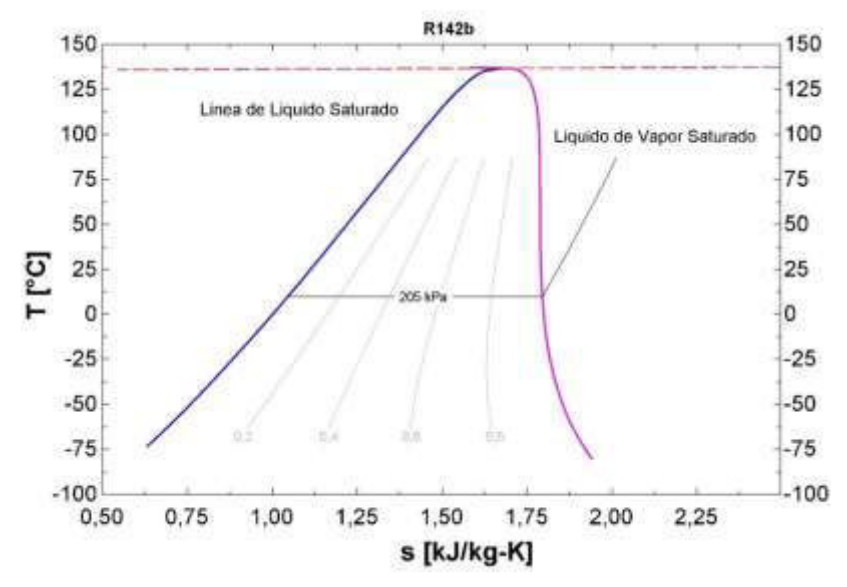

Figura 14.Curva de saturación de R142b\_150°C Fuente: Autor

Como se muestra en la figura 14, en la curva un diagrama T-s indica el líquido saturado y el vapor saturado del refrigerante R142b\_150°C. Para un fluido isotrópico y un fluido seco los fluidos isotrópicos la curva de saturación es prácticamente paralela a la línea de expansión mientras que los fluidos de secos se caracterizan por presentar una pendiente de vapor saturado positivo. (Churo A, 2017)

#### **3.2 Ciclo Orgánico de Rankine (ORC)**

El ciclo de Rankine es una tecnología comercial para la producción de energía eléctrica a partir de fuentes de energía de medio o bajo nivel de temperatura, encuentra en sus aplicaciones el aprovechamiento de energía solar energía geotérmica de baja temperatura, energía obtenida a partir de biomasa y la recuperación de calor. (V, 2009)

Permite la valoración de calor a baja temperatura convirtiéndola en potencia, depende de los fluidos de trabajo (M. Lampe, 2014)

Es conocido por sus siglas en inglés ORC (Organic Rankine Cycle) es la tecnología con más alta para el desarrollo de proyectos con recuperación de energía a través de fuente de calor que sean menores a los 250°C, así mismo utilizan un fluido orgánico y específico. (Churo A, 2017)

Mediante estos sistemas de ORC has llevado una investigación cada vez más profunda con esto tratar que estos procesos se han cada vez más eficientes teniendo en cuenta el comportamiento de los fluidos de trabajo según su temperatura, en si el objetivo principal es dar uso al calor a los procesos industriales que se encuentran a baja o media temperatura.

Al poder aprovechar el calor que emana la chimenea es necesario utilizar un ciclo de Rankine orgánico (ORC) porque utiliza un fluido orgánico para la generación de energía. Este hecho permite que se logre sistemas ORC en baja y media temperatura rentables para aplicaciones de baja temperatura que se obtenga pequeña potencia eléctrica. (PERIS PÉREZ, 2015)

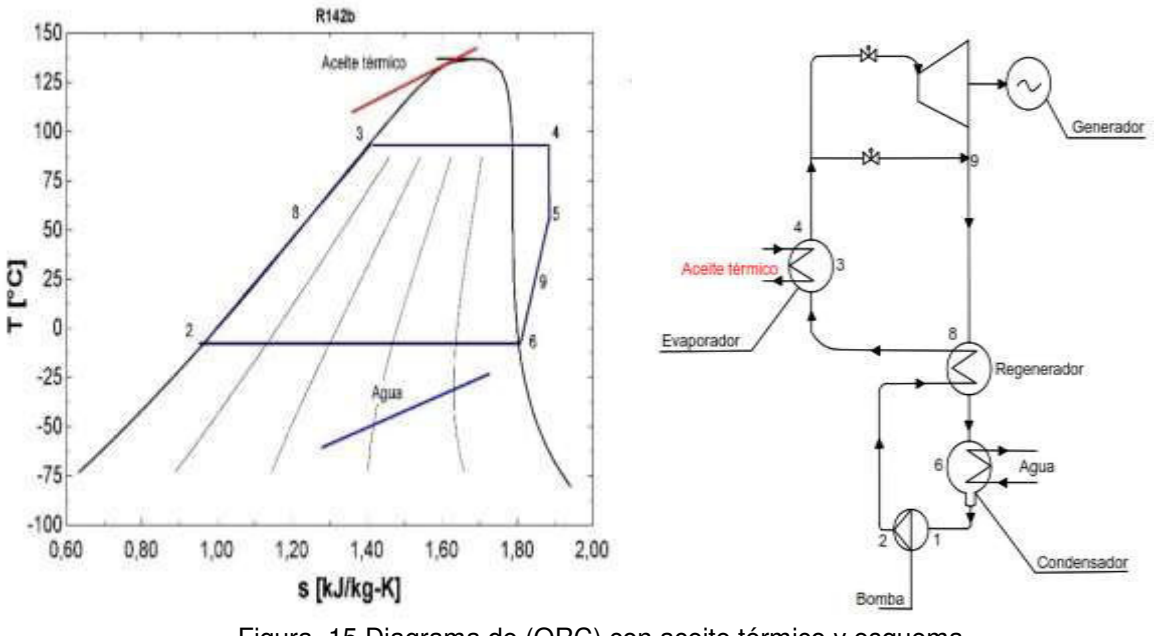

Figura 15.Diagrama de (ORC) con aceite térmico y esquema Fuente: (Fiter, s.f.)

En la siguiente figura 15, se muestra claramente el ciclo (ORC), en el cual se emplea aceite térmico para evaporar los refrigerantes.

## **3.2.1 Principio de funcionamiento del ORC**

Es el mismo principio del ciclo de Rankine. La diferencia es la situación del agua orgánico con propiedades de volatilidad superiores como fluido de trabajo como por ejemplo una bomba presuriza el flujo líquido inyectando a un evaporador para transformar en vapor el cual se expansiona en una turbina que está conectada a un generador, al final el vapor que sale de esta se condensa y es succionado por la bomba si es necesario para poder aprovechar más a un la energía del vapor se puede incluir un intercambiador interno. (Farid Chejne Janna, 2015)

## **3.2.3 Componentes que conforma un Ciclo de Rankine Orgánico (ORC)**

Los componentes que conforma en un Ciclo de Rankine Orgánico son:

- Una caldera
- Una turbina a vapor
- Un condensador
- Una bomba

En la caldera en este caso la chimenea se extrae todo el flujo de gas caliente hacia los intercambiadores con una temperatura inicial alta que va hacia la turbina.

En la turbina al llegar todo el vapor seco a la salida genera un trabajo.

En el condensador la salida de la turbina es una mezcla de agua en estado líquido y gas caliente, lo que pasa por el condensador es solo agua a un estado líquido.

En la bomba de agua finalmente se bombea nuevamente a la caldera y así regresa al ciclo

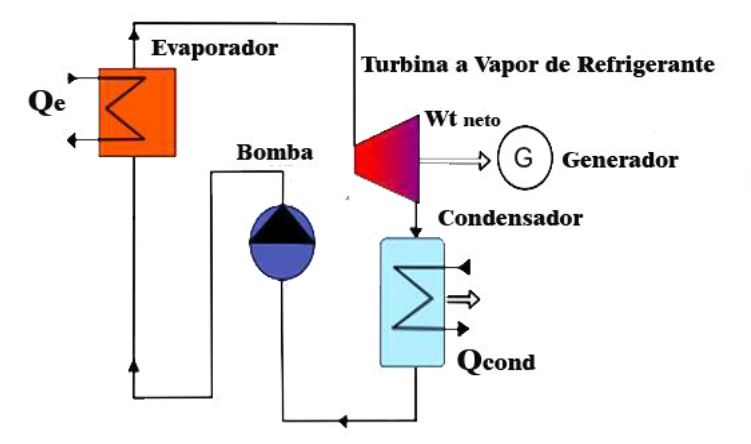

Figura 16. Diagrama del Ciclo Orgánico de Rankine (ORC) del sistema Fuente: Autor

Se muestra en la figura 16, el diagrama de ciclo combinado de Rankine (ORC) es el ciclo ideal para las centrales eléctricas de vapor mientras tanto que el ciclo Rankine convencional está compuesto de los siguientes procesos:

- Compresión isotrópica en una bomba
- Adición de calor a presión constante en una caldera
- Expansión isotrópica en una turbina
- Rechazo de calor a presión constante en un condensador

#### **3.3 Ciclo combinado de ciclo térmico y ciclo Rankine (ORC)**

En un ciclo combinado es transformar en electricidad dos ciclos termodinámicos correspondientes a un ciclo geotérmico y ciclo de Rankine es un solo sistema, para lograr una conversión más completa y eficiente de energía se puede aportar en trabajo o en potencia, (Prieto, 2006) este sistema es el encargado de aprovechar la energía de los gases de la chimenea, ese vapor puede transformarse en electricidad por una turbina a vapor en un proceso industrial. La función de un HRSG dentro de un ciclo combinado para extraer calor del flujo de gases consta de tres componentes principales:

- Economizador
- Evaporador
- Sobre calentadores

# **3.3.1 Datos de temperatura entrada y salida al sistema y modelado en (EES) del Ciclo (ORC)**

#### Análisis de R142b-150°C

La facilidad de utilizar el software informático EES se programa a partir de valores de temperatura y presión en las entradas de cada uno de los componentes del sistema, permite evaluar distintos tipos de refrigerantes y obtener entalpías, entropías, visualizar curvas de saturación, curvas de entrada y salida, de entrada, la temperatura y presión, obtengo un valor de entalpía para el fluido, y con la entalpía obtener la entropía que servirá para sacar las curvas de entrada y salida.

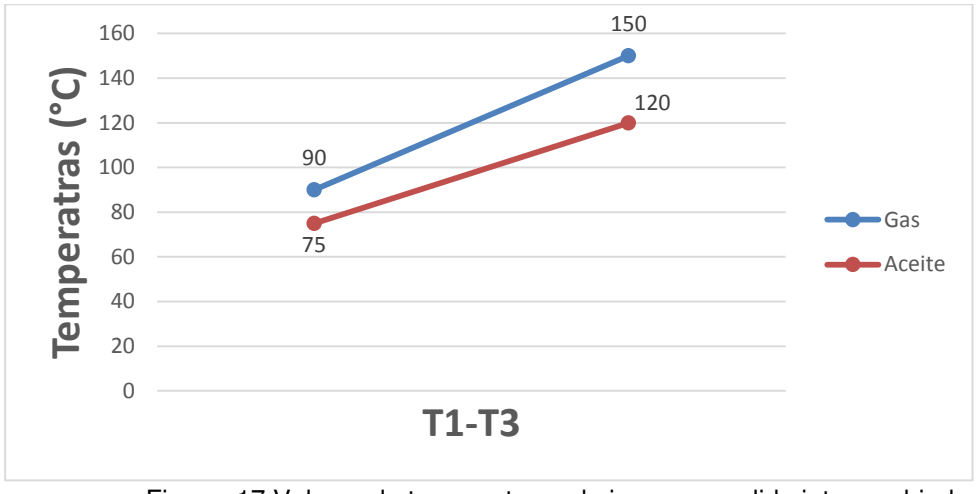

Figura 17.Valores de temperaturas de ingreso y salida intercambiador Fuente: Autor

Partimos desde valores de temperatura y aceite térmico de entrada y salida como indica la figura 17.

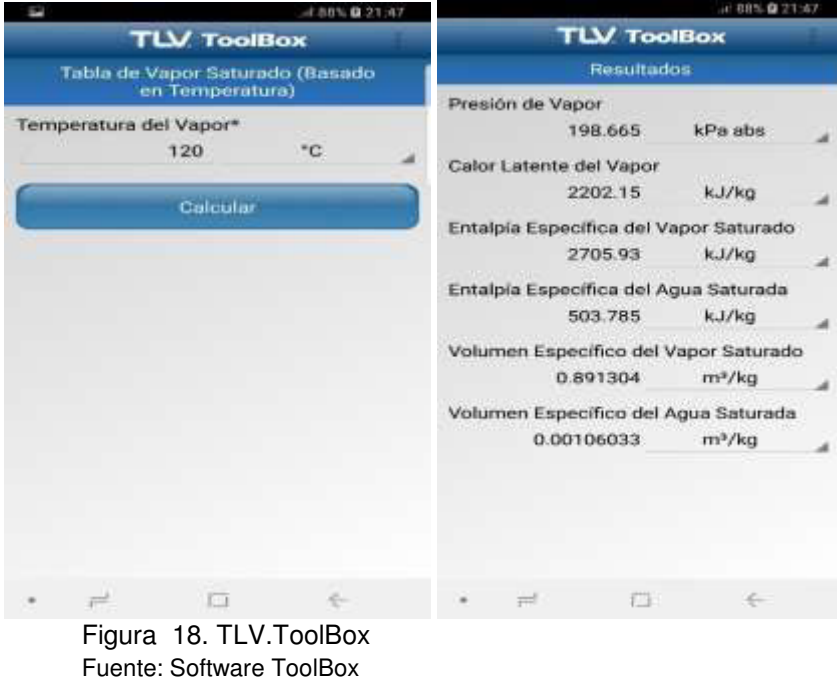

Con los valores de entrada procedemos a calcular la presión con el software TLV. ToolBox, así como indica a figura 18.

Para los valores de entalpía se utilizó el software Engineering Equation Solver (EES) que permite calcular, visualizar graficas según la programación que necesite, en este caso para calcular entalpías la programación consta de temperaturas y presión, de esta forma también obtener la entropía que será útil para las gráficas. Toda la programación y gráficas se le puede observar en el Anexo 2.

# **3.4 Ecuaciones matemáticas para el modelado del sistema de ciclo combinado y procedimientos para cada ecuación del modelado en Excel**

Como indica la figura 13, el diagrama de ciclo combinado se divide en dos partes:

Ciclo térmico (HRSG). - En el primer proceso 1-2 de ciclo térmico a partir un intercambiador de calor que va a permitir el mayor aprovechamiento, basándose en fórmulas que intervienen el flujo másico, el calor específico, temperaturas de entrada y salida y la eficiencia del intercambiador de calor para obtener capacidades calóricas.

$$
Q_{1-2} = m_{ac} * Cp * (T_1 - T_2) * I_{int}
$$
 (1)

$$
Q_{3-4} = m_{at} * Cp * (T_4 - T_3) * l_{int}
$$
 (2)

La ecuación (1) y (2) se refiere a la entrada y salida del intercambiador de calor Flujo de másico para R142b:

$$
m_{ac} = m_{ach} \tag{3}
$$

Donde:

 $Q_{1-2}=$  Capacidad calórica interna del intercambiador (kW)

 $Q_{3-4}$ = Capacidad calórica externa del intercambiador (kW)

 $Cp =$  Calor específico ( $kJ/kg*K$ )

 $m_{ac}$  = Flujo másico del aire caliente en (kg/s)

 $T_1$  = Temperatura de entrada del intercambiador (°C)

 $T_2$  = Temperatura de salida del intercambiador (°C)

 $T_3$  = Temperatura de salida del intercambiador (°C)

 $T_4$  = Temperatura de entrada del intercambiador (°C)

 $\eta_{\text{int}}$  = Eficiencia del intercambiador

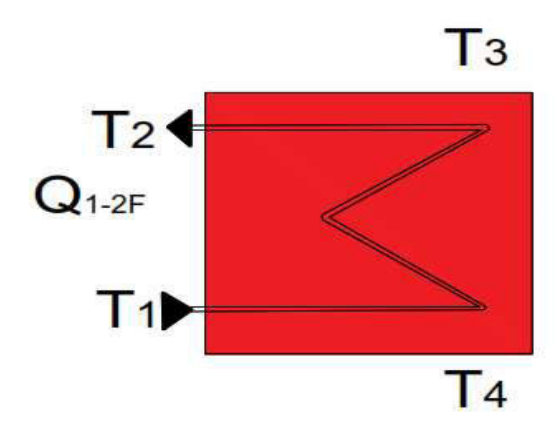

Figura 19. Diagrama del intercambiador de calor para el sistema Fuente: Autor

Como indica la figura 19, el diagrama del intercambiador de calor con temperaturas de entrada (T1, T2) y salida de temperaturas de aceite térmico en (T3, T4), Q1-2F es la capacidad calórica del intercambiador de calor

En el Evaporador existe el cambio de fase del refrigerante que llega desde el ciclo térmico y termina como vapor saturado, esto permite el ingreso de entalpías de entrada y salida al Evaporador.

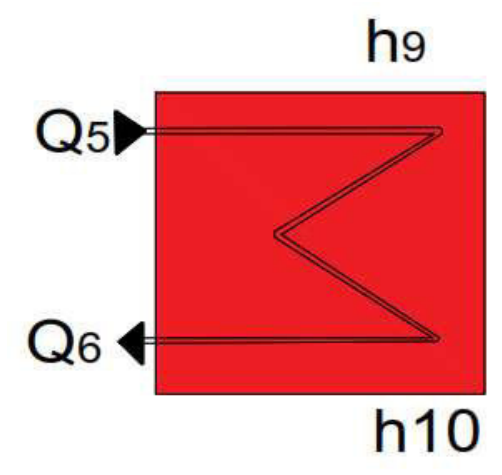

Figura 20. Diagrama del Evaporador con flujos en h9 y h10 Fuente: Autor

Como indica la figura 20, diagrama del Evaporador con entradas de capacidad calórica en (Q5, Q6) y salida de entalpías (h9, h10) para el sistema de generación.

#### **Ciclo Orgánico de Rankine (ORC)**

$$
Q_{5-6} = \eta_{int} * Q_{9-10}
$$
 (4)

$$
Q_{9-10} = m_{ref} * (h_9 - h_{10}) * l_{int}
$$
 (5)

40

Donde:

Qହ− = Capacidad calórica interna del Evaporador (kW)

 $\eta_{\text{int}}$  = Eficiencia del intercambiador

 $Q_{9-10}$  = Capacidad calórica externa del Evaporador (kW)

m·<sub>ref</sub> = Flujo másico del refrigerante en (kg/s)

 $h_9$  = Entalpía de entrada en (kJ/kg)

 $h_{10}$  = Entalpía de salida en (kJ/kg)

La ecuación (4) se refiere a la entrada la capacidad calórica del Evaporador.

La ecuación (5) se refiere a la salida de la capacidad calória con flujo másico de refrigerante del Evaporador e incluye entalpías de entrada y salida.

En la turbina a vapor de refrigerante con entalpías de entrada y salida, flujo másico del refrigerante y la eficiencia del intercambiador, todo el vapor se expande dentro de la turbina, por lo tanto, se conecta al generador eléctrico, como indica la figura 21.

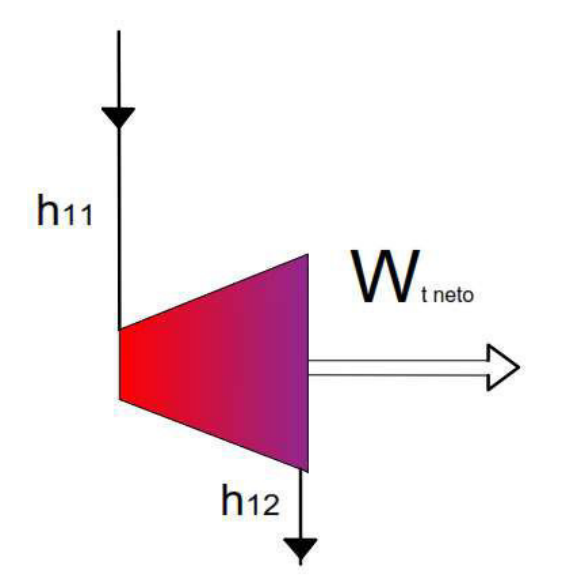

Figura 21.Diagrama de la Turbina a Vapor de refrigerante con flujos h11 y h12 Fuente: Autor

Se muestra en la figura 21, el diagrama de la Turbina a Vapor de refrigerante con fluidos en la entrada h11 y la salida h12, donde Wt neto es la potencia generada por la Turbina.

La potencia de la turbina se define de la siguiente manera:

$$
W_{t} = m_{ref} * (h_{11} - h_{12}) * l_{int}
$$
 (6)

41

Donde:

m·<sub>ref</sub> = Flujo másico del refrigerante en (kg/s)

 $h_{11}$  = Entalpía de entrada en (kJ/kg)

 $h_{12}$  = Entalpía de salida en (kJ/kg)

 $\eta_{\text{int}}$  = Eficiencia del intercambiador

En la ecuación (6) se refiere a la Turniba a Vapor de refrigerante con entrada y salida de entalpías

En el Condensador se aplica el proceso se rectificación una parte de calor es expulsado al ambiente y la otra parte como líquido saturado una mezcla con agua para su enfriamiento, con un flujo másico del refrigerante, entalpías de entrada y salida y la eficiencia del intercambiador.

$$
Q_{13-14} = m_{ref} * (h_{13} - h_{14}) * \eta_{int}
$$
 (7)

Donde:

 $Q_{13-14}$ = Capacidad calórica interna del Condensador (kW)

m·<sub>ref</sub> = Flujo másico del refrigerante (kg/s)

 $h_{13}$  = Entalpía de entrada en (kJ/kg)

 $h_{14}$  = Entalpía de salida en (kJ/kg)

 $\eta_{\text{int}}$  = Eficiencia del intercambiador

La ecuación (7) se refiere a las entalpías de entrada y salida del condensador

$$
Qcond_{\text{agua}} * Cp * (T_{16} - T_{15}) * I_{\text{int}}
$$
 (8)

Donde:

 $Qcond<sub>agua</sub> = Capacidad calórica del condensador agua (kW)$ 

 $Cp =$  Calor específico (kJ/kg\*K)

 $T_{16}$  = Temperatura de entrada del intercambiador (°C)

 $T_{15}$  = Temperatura de salida del intercambiador (°C)

 $\eta_{int}$  = Eficiencia del intercambiador

La ecucacion (8) se refiere a la capacidad calórica del condensador agua.

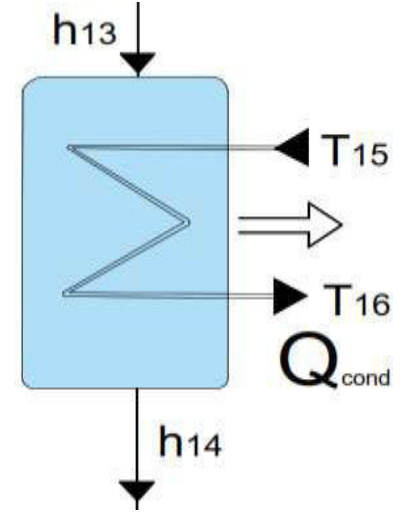

Figura 22.Diagrama del Condensador con flujos en h13 y h14 Fuente: Autor

Se muestra en la figura 22, el diagrama del Condensador con entalpías de entrada y salida (h13 y h14), en el cual Qcond es la capacidad calórica que se puede generar.

La bomba de calor actúa al recibir una presión baja para bombearle a una temperatura alta, de esta manera aumenta el flujo másico, la transferencia de calor en los intercambiadores

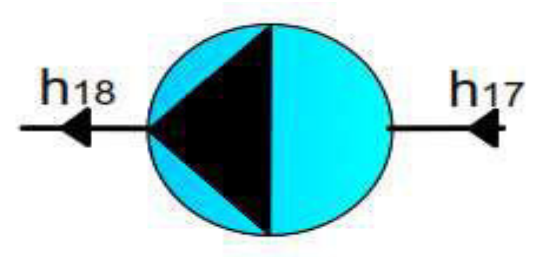

Figura 23.Diagrama de la bomba de calor Fuente: Autor

En la figura 23, se puede apreciar las entalpías de entrada y de salida para la bomba

$$
Ph (kw) = q * p * g * h / (3.6 * 1006)
$$
\n(9)

Donde:

Ph (kW) = Potencia hidráulica (kW)

 $q =$  flujo volumétrico (m^3/h)

- $p =$  densidad del flujo (kg/m^3)
- $g =$ gravedad (9.81m/s<sup> $\text{2}$ </sup>)
- $h =$  cabeza diferencial (altura) (m)

La ecuación (9) (engineering toolbox, 2003), se refiere a la potencia de la bomba de calor

**Eficiencias** 

El ciclo ORC tiene una elevada eficiencia energética de 98% de la potencia térmica aportada del aceite térmico se transforma en energía eléctrica (alrededor del 10-20%) y calor (88-78%), (Fiter, s.f.)

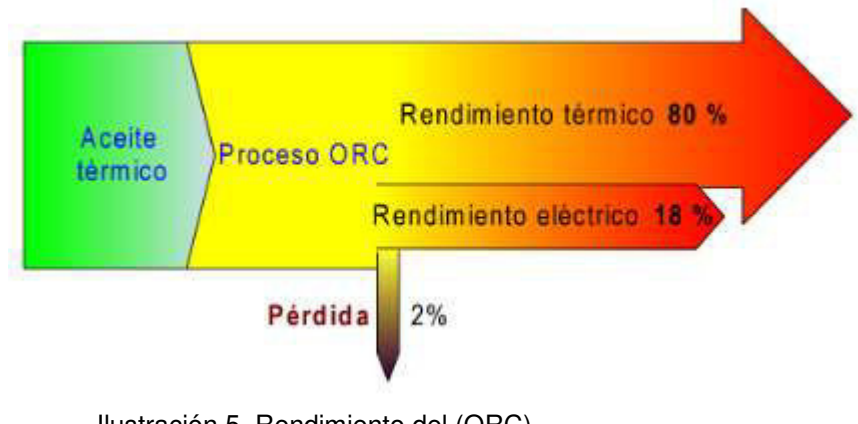

Ilustración 5. Rendimiento del (ORC) Fuente: (Fiter, s.f.)

La ilustración 5, indica en rendimiento para un proceso de aceite térmico en un sistema donde interviene el proceso (ORC) hasta su nivel máxima de rendimiento térmico que llega hasta los 80% con un rendimiento eléctrico el 18%, lo cual las pérdidas son mínimas del 2% debido a su viscosidad del aceite ya que hace que se mantenga caliente en todo el proceso.

Eficiencia del (ORC)

$$
\eta_{\rm ORC} = \frac{\text{Wt neto} - \text{Wb}}{Q_{9-10}}\tag{10}
$$

Donde:

 $Wt_{\text{neto}}$  = Potencia en la salida el Turbina a Vapor (kW)

Wb = Potencia de la bomba (kW)

Q<sub>9−10</sub> = Capacidad calórica en el Evaporador (kW)

Eficiencia del Sistema híbrido (SH)

$$
\eta_{SH} = \frac{Wt \text{ neto} - Wb}{Q_{1-2}} \tag{11}
$$

Donde:

 $Wt_{neto}$  = Potencia en la salida el Turbina a Vapor (kW)

Wb = Potencia de la bomba (kW)

 $Q_{1-2}$  = Capacidad calórica en el intercambiador (kW)

Eficiencia de Carnot

Para la temperatura del Evaporador

$$
\eta_{\text{carnot}} = \frac{1 - (T_{\text{cond}} + 273 \text{ K})}{(T_{\text{Evap}} + 273 \text{ K})} \tag{12}
$$

Donde:

 $T_{cond}$  = Temperatura del Condensador (°C)

 $T_{Evap}$ = Temperatura del Evaporador (°C)

273 = grados Kelvin (K)

Para temperatura de gas caliente

$$
\eta_{\text{carnot}} = \frac{1 - (\text{Tcond + 273°K})}{(\text{Tgas-cal + 273°K})}
$$
(13)

Donde:

 $T_{cond}$  = Temperatura del Condensador (°C)

 $T_{\text{gas}-\text{cal}}$ = Temperatura de gas caliente (°C)

$$
m_{ach} = v * p \tag{14}
$$

Donde:

 $m_{ach}$  = Flujo de gas caliente en la chimenea

 $v =$  volumen (m<sup> $\lambda$ 3/s)</sub></sup>

 $p =$  densidad (kg/m<sup> $\alpha$ </sup>3)

Flujo másico del aceite térmico

$$
m_{ac} = \frac{Q_{1-2} * l_{int}}{C_{pat} * (T_4 - T_3)}
$$
(15)

Donde:

 $Q_{1-2}$  = Capacidad calórica gas caliente del intercambiador (kW)

 $Cp_{at}$  = Calor específico del aceite térmico (kJ/kg\*K)

 $\eta_{\text{int}}$ = Eficiencia del intercambiador de calor

 $T_3$  = Temperatura de salida del intercambiador (°C)

 $T_4$  = Temperatura de entrada del intercambiador (°C)

Flujo másico del refrigerante

$$
m_{ref} = \frac{Q_{5-6} * \eta_{int}}{(h_9 - h_{10})}
$$
 (16)

Donde:

 $Q_{5-6}$  = Capacidad calórica para el Evaporador (kW)

- $\eta_{\text{int}}$  = Eficiencia del intercambiado de calor
- $h_9$  = Entalpías de entrada del Evaporador (kJ/kg)
- $h_{10}$  = Entalpía de Salida del Evaporador (kJ/kg)

$$
Q_{1-2F} = Q_{3-4} * \eta_{int}
$$
 (17)

$$
Q_{5-6} = Q_{1-2F} * \eta_{int}
$$
 (18)

Se da a conocer los sistemas de generación de energía geotérmica, procesos de Ciclos Combinados y de procesos de Ciclo Orgánico de Rankine (ORC). Además, el procedimiento para cada una de las ecuaciones según el modelado en Excel.

Análisis para el R142b\_150°C con entradas de temperaturas en el proceso (ORC) (120,100,80,60)

Flujo de la chimenea

 $m_{\text{ach}} = 8,993820$  (kg/s) de la ecuación 12

Flujo másico del aceite

 $m_{ac}$ = 4,017011124 (kg/s) de la ecuación 8

Flujo másico del refrigerante

m<sup>.</sup><sub>ref</sub>= 0,831555278 (kg/s) de la ecuación 14

Capacidad calórica para el gas caliente

Q\_gas caliente

 $Q_{1-2}$  = 467,86371 (kW) de la ecuación 1

Capacidad calórica para el aceite térmico Q\_Aceite térmico

 $Q_{3-4}$  = 397,6841 (kW) de la ecuación 2

Capacidad calórica para el gas caliente final

 $Q_{1-2F}$  = 338,0315 (kW) de ecuación 15

Capacidad calórica para el Evaporador

 $Q_{5-6}$  = 287,3268 (kW) de la ecuación 16

Q\_Evap = 207,5936 (kW) de la ecuación 5

Capacidad calórica para el Condensador

Q\_cond = 149,9876 (KW) de la ecuación 7

Capacidad calórica para el Condensador\_Agua

Q\_cond\_agua =  $Q_{15-16} * \eta_{int}$ 

Q cond  $a$ gua = 127,4894 (KW)

Trabajo de la bomba de calor

W bomba = 1,066676 (KW) de la ecuación 9

Capacidad calórica para el trabajo de la turbina a vapor

Q\_wt para temperatura de (120°C,100°C,80°C,60°C)

Trabajo de la turbina a vapor de refrigerante para 120°C

Wt\_neto 120 = 27,167742 (KW) de la ecuación 8

Trabajo de la turbina a vapor de refrigerante para 100°C

Wt\_neto 100 = 21,47574661(kW)

Trabajo de la turbina a vapor de refrigerante para 80°C

Wt\_neto 80 = 15,9068 (kW)

Trabajo de la turbina a vapor de refrigerante para 60°C

Wt\_neto 60 = 10,430197 (kW)

El análisis de estos resultados para los otros refrigerantes se detalla en el Anexo.3

|                               | EVAPORADOR, TURBINA, CONDENSADOR, BOMBA |                             |                        |                          |              |     |           |
|-------------------------------|-----------------------------------------|-----------------------------|------------------------|--------------------------|--------------|-----|-----------|
|                               |                                         |                             |                        |                          |              |     | Entalpías |
|                               |                                         | $T[^{\circ}C]$ gas caliente |                        | <b>T</b> <sup>o</sup> Cl | Presión[kPa] |     | (kJ/kg)   |
| Entrada<br>de gas<br>Caliente | T1                                      | 150                         | Entrada<br>Evaporador  | 120                      | 198,70       | h9  |           |
| Salida de                     |                                         |                             |                        |                          |              |     | 526,7     |
| gas<br>Caliente               | T <sub>2</sub>                          | 90                          | Salida<br>Evaporador   | 25Sa                     | 3200         | h10 | 233       |
|                               |                                         |                             | Entrada                |                          |              |     |           |
|                               | T <sub>3</sub>                          | 75                          | Turbina                | 120Sa                    | 198,70       | h11 | 526,7     |
|                               | T <sub>4</sub>                          | 120                         | Salida<br>Turbina      | 20                       | 2400         | h12 | 438,4     |
|                               |                                         | 100                         | Entrada<br>Condensador | 20                       | 2,400        | h13 | 438,4     |
|                               |                                         | 80                          | Salida<br>Condensador  | 20Sa                     | 2400         | h14 | 226,2     |
|                               |                                         | 60                          | Entrada<br>Cond-Agua   | 20En                     | 2,400        | h15 | 438,4     |
|                               |                                         |                             | Salida Cond-<br>Agua   | 20Sa                     | 2400         | h16 | 226,2     |
|                               |                                         |                             |                        | 20Sa                     | 2400         | h17 | 226,2     |
| Q Gas<br>Caliente             | $Q1-2$                                  | 467,863718                  | [kW]                   | 25Sa                     | 3200         | h18 | 233       |
| Q Aceite<br>Térmico           | $Q3-4$                                  | 397,684161                  | [kW]                   | 100                      | 102,00       |     | 508,2     |
|                               | $Q1-2F$                                 | 338,0315365                 | [kW]                   | 80                       | 48,00        |     | 490,1     |
|                               |                                         |                             |                        | 60                       | 20,00        |     | 472,3     |
|                               | $Q5-6$                                  | 287,3268061                 | [kW]                   |                          |              |     |           |
| Q_Evapo                       | Q9-10                                   | 207,5936174                 | [kW]                   |                          |              |     |           |
| Q Cond                        | Q13-14                                  | 149,9876255                 | [kW]                   |                          |              |     |           |
| Q Cond<br>agua                | Q15-16                                  | 127,4894817                 | [kW]                   |                          |              |     |           |
|                               |                                         |                             |                        |                          |              |     |           |
| Q wt                          | Wt_neto120                              | 27,16774249                 | [kW]                   |                          |              |     |           |
|                               | Wt neto100                              | 21,47574661                 | [kW]                   |                          |              |     |           |
|                               | Wt neto80                               | 15,90682091                 | [kW]                   |                          |              |     |           |
|                               | Wt neto60                               | 10,43019785                 | [kW]                   |                          |              |     |           |
| W_bomba                       | Wb                                      | 1,066676224                 | [kW]                   |                          |              |     |           |

Tabla 8. Resultados del sistema de generación para R142b\_150°C

La tabla 8, Indica los resultados del sietema de generación para R142b\_150°C

# **CAPÍTULO 4**

# **4. RESULTADOS DE SIMULACIÓN EN (EES), GRÁFICAS DE EFICIENCIAS (SH), (ORC), CARNOT, POTENCIAS Wt\_neto.**

En este capítulo se muestran los resultados de simulaciones en EES, gráficas de eficiencias SH, ORC, Carnot, Potencias Wt\_neto en el sistema, con entrada de gas caliente de una temperatura de refrigerante de entrada hacia el Evaporador de 150°C, entrada al proceso (ORC) de 120°C, entrada a la Turbina Vapor de refrigerante de 120°C.

# **4.1 Descripción del sistema de medición de parámetros en el sitio**

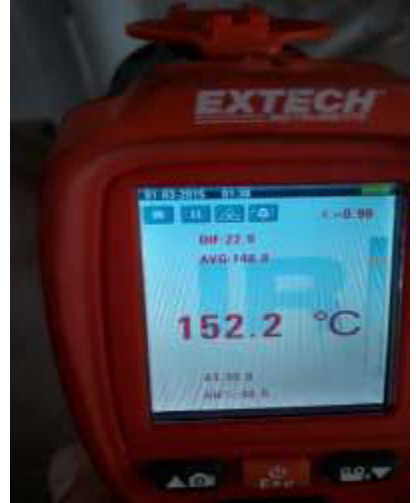

Figura 24. Medición de temperaturas Extech instrument Fuente: Autor

Para la obtención de datos en la chimenea se basa en la medición de temperatura con un láser en distintos puntos calientes de la chimenea, como indica la figura 24, por la única razón de que las temperaturas de la chimenea no son constantes es lo contrario es variable, varía según la cocción del honor. Este termómetro infrarrojo mide y muestra las lecturas de temperatura sin contacto hasta 600°C (1100°F). A 30 cm (12"), con el objetivo para asegurar la precisión del punto y la medida de temperatura. El uso y cuidado apropiado de este medidor le proveerá años de servicio confiable. (Extrech instrument, s.f.)

| Codigo del Equipo      | <b>H1-VE-01</b>    |            |         |        | M<br>C       |       |     | N                      |              |        |           | C<br>Α                    |
|------------------------|--------------------|------------|---------|--------|--------------|-------|-----|------------------------|--------------|--------|-----------|---------------------------|
| Localizacion           | Horno <sub>1</sub> |            |         |        | 0<br>a       |       |     | n                      |              |        |           | a<br>n                    |
| Nombre del Equipo      | Aspiracion de      |            |         |        | n            |       |     | t                      |              |        |           | r<br>h                    |
|                        | Humos              |            |         |        | d<br>0<br>b  |       |     | d                      |              |        |           | b                         |
| Diametro de Chimenea m | 0,9                |            |         |        | x<br>e<br>O  |       |     | d<br>e<br>$\circ$      |              |        |           | $\circ$                   |
| Altura de Chimenea m   | 11                 |            |         |        | n            |       |     | g<br>o                 |              |        |           | n                         |
|                        |                    |            |         |        | d<br>$\circ$ |       |     | е                      |              |        |           |                           |
|                        |                    |            |         |        | 0            |       |     | n                      |              |        |           | d<br>$C$ 0<br>$\mathbf 0$ |
|                        | Med                | Fecha      | Hora    | [%]02  | [ppm]CO      |       |     | [ppm]NOppm]NO [ppm]Nox | [°C]TA       | [°C]TH | $[%]$ REN | [%]CO2                    |
|                        | $\mathbf{1}$       | 30/03/2017 | 9:45:44 | 16,20  | 52,0         | 36,0  | 0,6 | 37,0                   | 21,5         | 202,3  | 76,1      | 15,5                      |
|                        | $\overline{2}$     | 30/03/2017 | 9:45:54 | 16,22  | 51,0         | 35,0  | 0,4 | 35,0                   | 21,5         | 206.2  | 75,8      | 15,5                      |
|                        | 3                  | 30/03/2017 | 9:46:04 | 16,24  | 52,0         | 35,0  | 0,7 | 36,0                   | 21,2         | 209,5  | 75,6      | 15,5                      |
|                        | 4                  | 30/03/2017 | 9:46:14 | 16,27  | 52,0         | 35,0  | 0,4 | 35,0                   | 20,9         | 212,0  | 75,3      | 15,5                      |
|                        | 5                  | 30/03/2017 | 9:46:24 | 16,22  | 52,0         | 35,0  | 0,6 | 36,0                   | 21,1         | 214,0  | 75,5      | 15,5                      |
|                        | 6                  | 30/03/2017 | 9:46:34 | 16,23  | 53,0         | 34,0  | 0.6 | 35,6                   | 21,0         | 215,0  | 75,4      | 15,5                      |
|                        | $\overline{7}$     | 30/03/2017 | 9:46:44 | 16,23  | 54,0         | 33,0  | 0,4 | 33,0                   | 20,9         | 216,8  | 75,3      | 15,5                      |
|                        | 8                  | 30/03/2017 | 9:46:54 | 16,24  | 54,0         | 33,0  | 0,5 | 34,0                   | 20,6         | 217,7  | 75,3      | 15,5                      |
|                        | 9                  | 30/03/2017 | 9:47:04 | 16,26  | 54,0         | 33,0  | 0,5 | 34,0                   | 20,9         | 218,6  | 75,1      | 15,5                      |
|                        | 10                 | 30/03/2017 | 9:47:14 | 16,26  | 53,0         | 34,0  | 0,4 | 34,0                   | 20,6         | 219,2  | 75,1      | 15,5                      |
|                        | 11                 | 30/03/2017 | 9:47:24 | 16,28  | 54,0         | 35,0  | 0,4 | 35,0                   | 20,4         | 219,8  | 75,1      | 15,5                      |
|                        | 12                 | 30/03/2017 | 9:47:34 | 16,23  | 53,0         | 34,0  | 0,4 | 34,0                   | 20,2         | 220,2  | 75,3      | 15,5                      |
|                        |                    |            | Total   | 194,88 | 634,0        | 412,0 | 5,9 | 418,6                  | 250,8        | 2571,3 | 904,9     | 186                       |
| Valor maximo           |                    |            | Min     | 16,28  | 54,0         | 36,0  | 0,7 | 37,0                   | 21,5         | 220,2  | 76,1      | 15,5                      |
| Valor minimo           |                    |            | Max     | 16,20  | 51,0         | 33,0  | 0,4 | 33,0                   | 20,2         | 202,3  | 75,1      | 15,5                      |
|                        |                    |            |         |        |              |       |     | Maxima Temperatura     |              | 220,2  |           |                           |
|                        |                    |            |         |        |              |       |     |                        | Total de Gas | 477,28 | 446,70    | 923,98                    |

Tabla 9. Valores de mediciones de flujo en el horno H1-VE-01

Como indica en la tabla 9, la medición de temperaturas en la chimenea del horno H1- VE-01, se muestra valores de temperatura en distintos puntos de la chimenea.

En base a los valores de medición de gases de combustión que hace la empresa Graiman, comparo los valores de temperatura que se obtuvo con el lazer Extrech instrument para su respectivo análisis.

# **4.2 Resultados de temperaturas, entalpías, entropías y presión para el Evaporador**

La programación y curvas de resultados se puede apreciar en el Anexo.2

| Entalpías | Presión | Entropías | Temperaturas |
|-----------|---------|-----------|--------------|
| [KJ/kg]   | [kPa]   | [KJ/kg]   | [°C]         |
| 648,7     | 198,7   | 2.587     | 120          |
| 244,4     | 3200    | 1.145     | 25           |
| 648,7     | 198,7   | 2.587     | 120          |
| 235,4     | 2400    | 1.117     | 20           |
| 537,7     | 2,4     | 2.816     | 20           |
| 235,4     | 2400    | 1.117     | 20           |
| 537,7     | 2,4     | 2.816     | 20           |
| 537,7     | 2,4     | 2.816     | 20           |
| 235,4     | 2400    | 1.117     | 20           |
| 244,4     | 3200    | 1.145     | 25           |
|           |         |           |              |

Tabla 10. Resultados de programación en EES para R142b\_150°C

En la tabla 10, en base a la programación se indica los valores de entalpías, entropías,

presión y temperatura para el sistema en este caso con temperatura de entrada de 120°C.

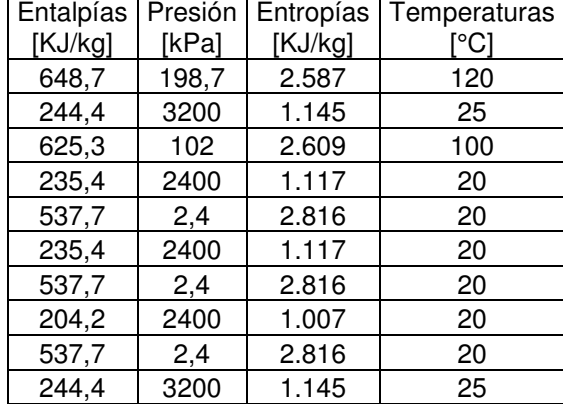

Tabla 11. Resultados de programación en EES para R142b\_150°C

Fuente: Autor

En la tabla 11, en base a la programación se indica los valores de entalpías, entropías, presión y temperatura para el sistema en este caso con temperatura de entrada de 100°C

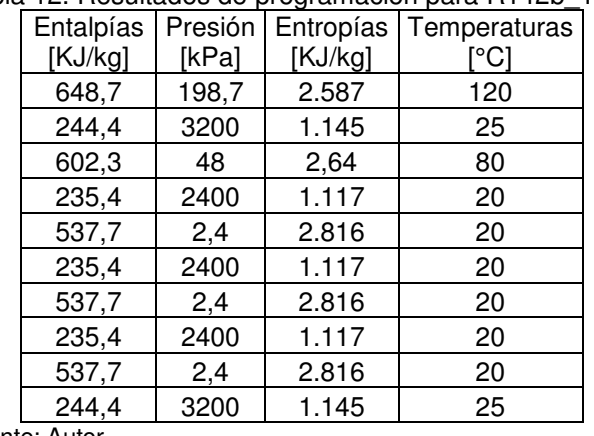

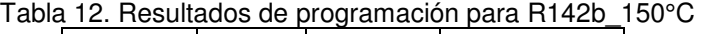

Fuente: Autor

En la tabla 12, en base a la programación se indica los valores de entalpías, entropías, presión y temperatura para el sistema en este caso con temperatura de entrada de 80°C

| Entalpías<br>[kJ/kg] | Presión<br>[kPa] | Entropías<br>[kJ/kg] | Temperaturas<br>[°C] |
|----------------------|------------------|----------------------|----------------------|
| 648,7                | 198,7            | 2.587                | 120                  |
| 244,4                | 3200             | 1.145                | 25                   |
| 580                  | 20               | 2.684                | 60                   |
| 235,4                | 2400             | 1.117                | 20                   |
| 537,7                | 2,4              | 2.816                | 20                   |
| 235,4                | 2400             | 1.117                | 20                   |
| 537,7                | 2,4              | 2.816                | 20                   |
| 235,4                | 2400             | 1.117                | 20                   |
| 537,7                | 2,4              | 2.816                | 20                   |
| 244,4                | 3200             | 1.145                | 25                   |

Tabla 13. Resultados de programación en EES para R142b\_150°C

En la tabla 13, en base a la programación se indica los valores de entalpías, entropías,

presión y temperatura para el sistema en este caso con temperatura de entrada de 60°C

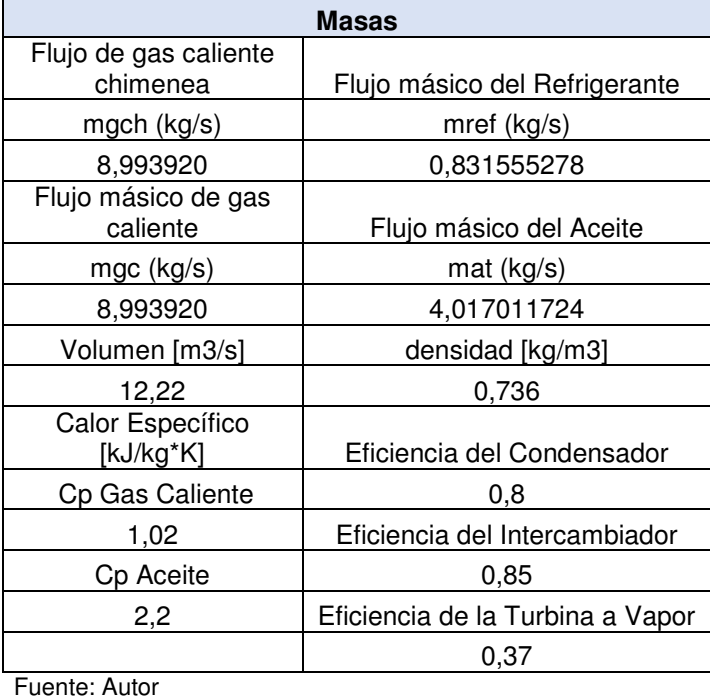

Tabla 14. Resultados de Flujo másico, calor específico, volumen densidad, eficiencias en el sistema para R142b

Para los demás resultados como indica la tabla 14, para cada uno de los refrigerantes se puede apreciar en el Anexo.2

Para las eficiencias de carnot se calcula valores de entrada de gas caliente y de salida de condensador las temperaturas en grados kelvin, se indica continuación para entradas a la Turbina a Vapor para temperaturas de (120°C,100°C,80°C,60°C).

 $1 - (20 + 273)/(120 + 273)$  $\eta_{\text{Carnot}} = 0,2544529$  $1 - (20 + 273)/(100 + 273)$  $\eta_{\rm Carnot} = 0.214447721$  $1 - (20 + 273)/(80 + 273)$  $\eta_{\text{Carnot}}$  = 0,16997167  $1 - (20 + 273)/(60 + 273)$ p<sub>Carnot</sub> = 0,12012012

A continuación, el sistema completo en Excel para entradas de (120,100,80,60) con los 7 refrigerantes ya conocidos con indiaca en las gráficas siguientes.

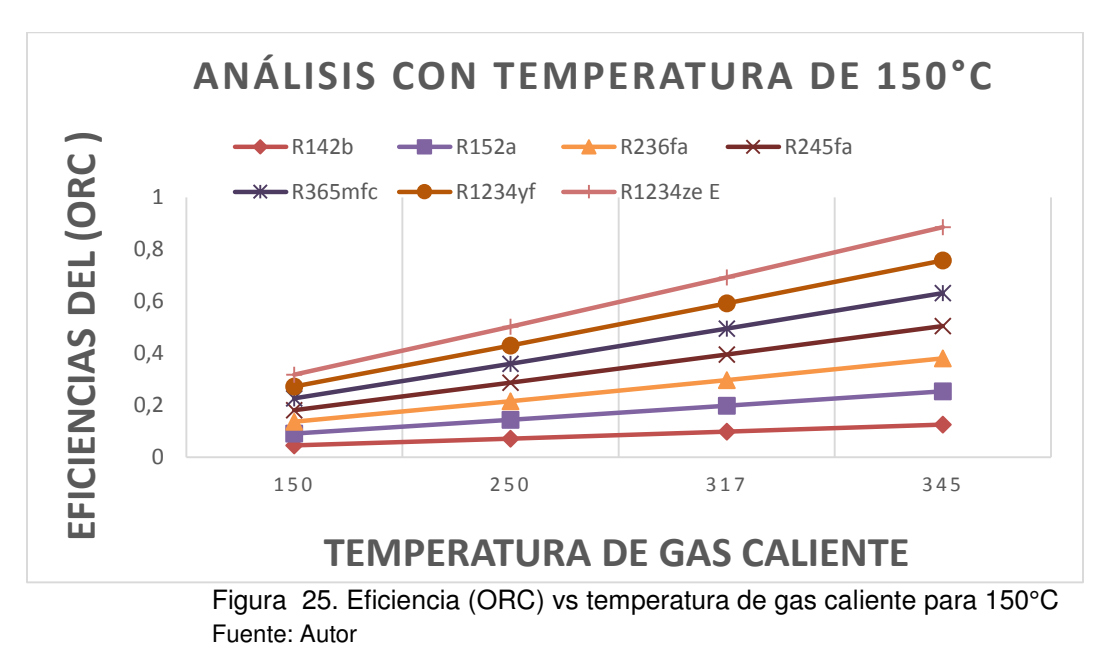

Análisis para R142b\_150°C, se aprecia en la figura 25, la Eficiencia de (ORC) donde la mayor eficiencia es en el refrigerante R1234ze E.

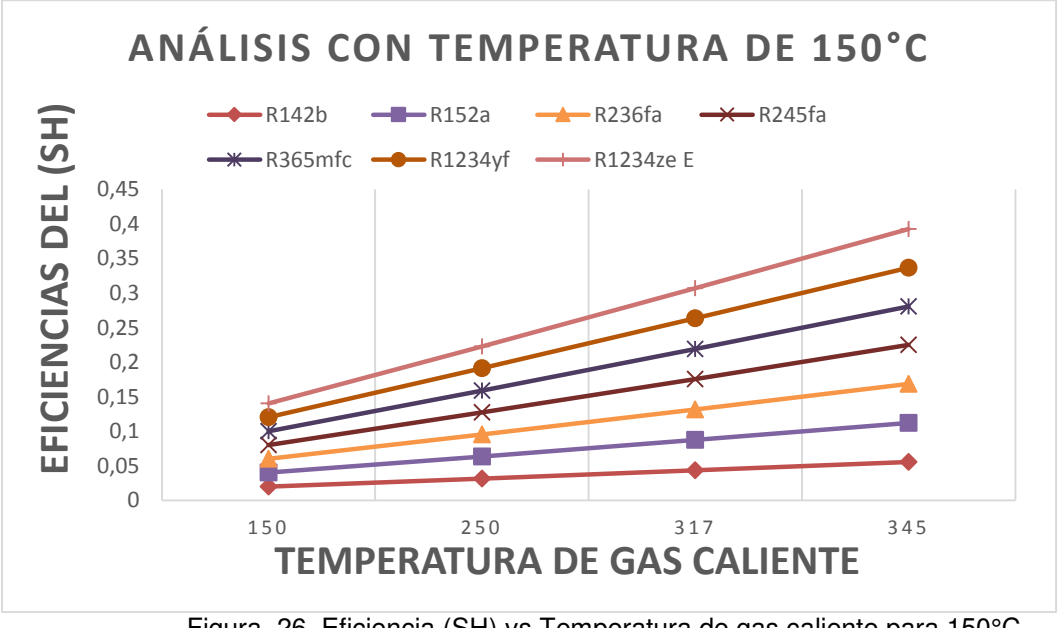

Figura 26. Eficiencia (SH) vs Temperatura de gas caliente para 150°C Fuente: Autor

Análisis para R142b\_150°C, se aprecia en la figura 26, la Eficiencia de (SH) donde la mayor eficiencia es en el refrigerante R1234ze E.

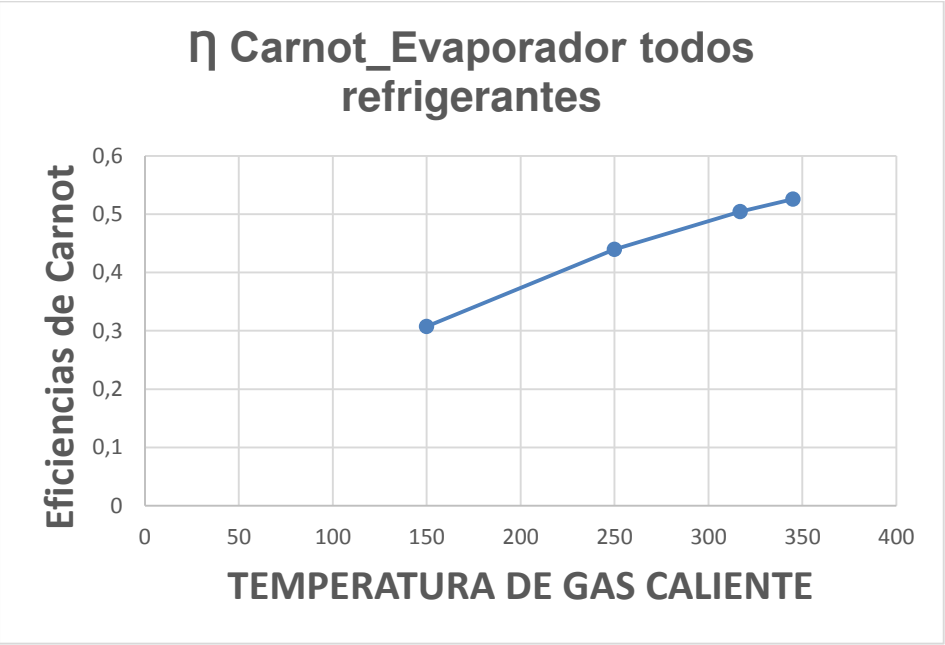

Figura 27. Eficiencia carnot Evap vs temperatura de gas caliente para 150°C Fuente: Autor

Análisis para R142b\_150°C, se aprecia en la figura 27, la Eficiencia de Carnot para el Evaporador con las temperaturas de gas caliente, la mayor eficiencia es con temperatura de gas caliente de 345°C

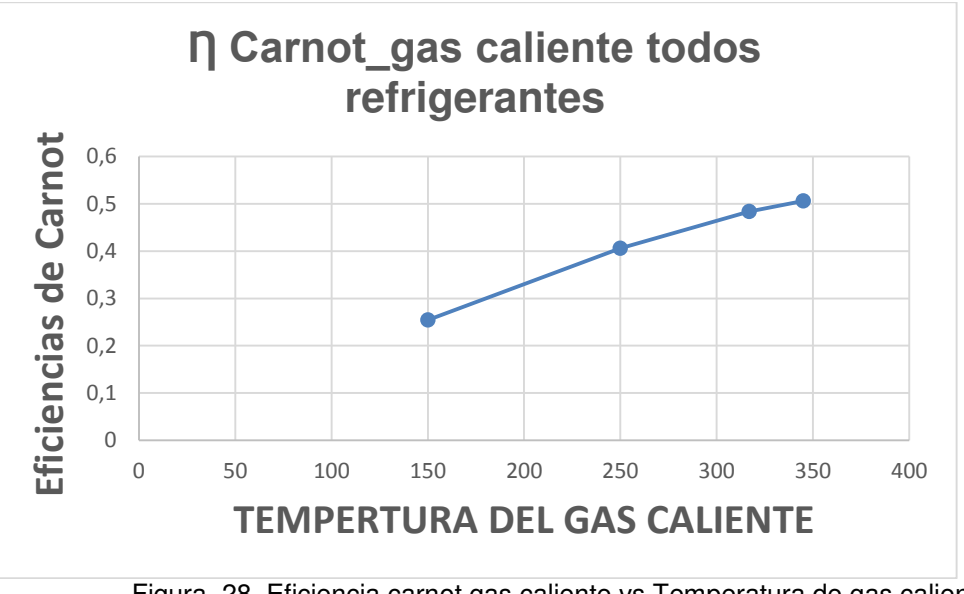

Figura 28. Eficiencia carnot gas caliente vs Temperatura de gas caliente 150°C Fuente: Autor

Análisis para R142b\_150°C, se aprecia en la figura 28, la Eficiencia de Carnot para el gas caliente con las temperaturas de gas caliente, la mayor eficiencia es con temperatura de gas caliente de 345°C. Las eficiencias de Carnot dependen de la entrada del gas caliente y la salida del condensador, siendo así para todos los refrigerantes el mismo valor porque no cambia se está trabajando con temperaturas para el cálculo, ver figura 25, figura 26. Por otra parte, se obtiene las gráficas de eficiencia del ORC vs la temperatura de Evaporador para las eficiencias ORC y SH, como indica la figura 27 y figura 28.

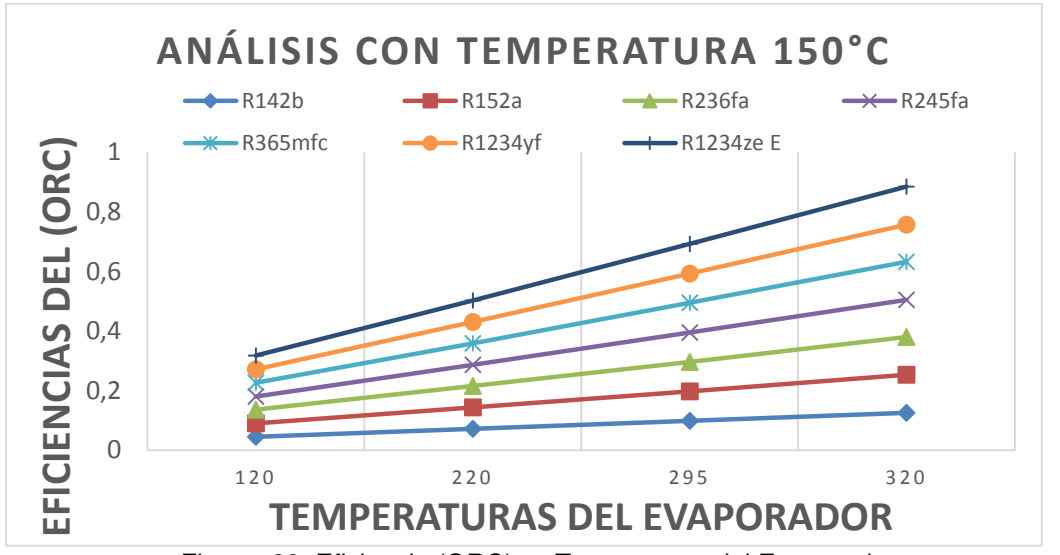

Figura 29. Eficiencia (ORC) vs Temperatura del Evaporador Fuente: Autor
Se aprecia en la figura 29, la Eficiencia de (ORC) donde la mayor eficiencia es en el refrigerante R1234ze E

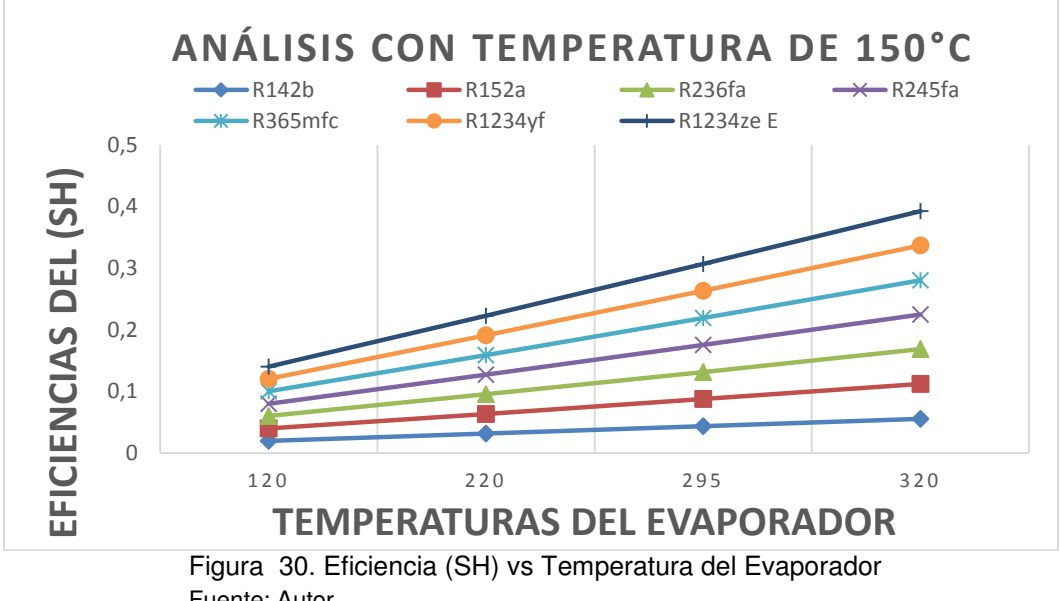

Fuente: Autor

Se aprecia en la figura 30, la Eficiencia de (SH) donde la mayor eficiencia es en el refrigerante R1234ze E.

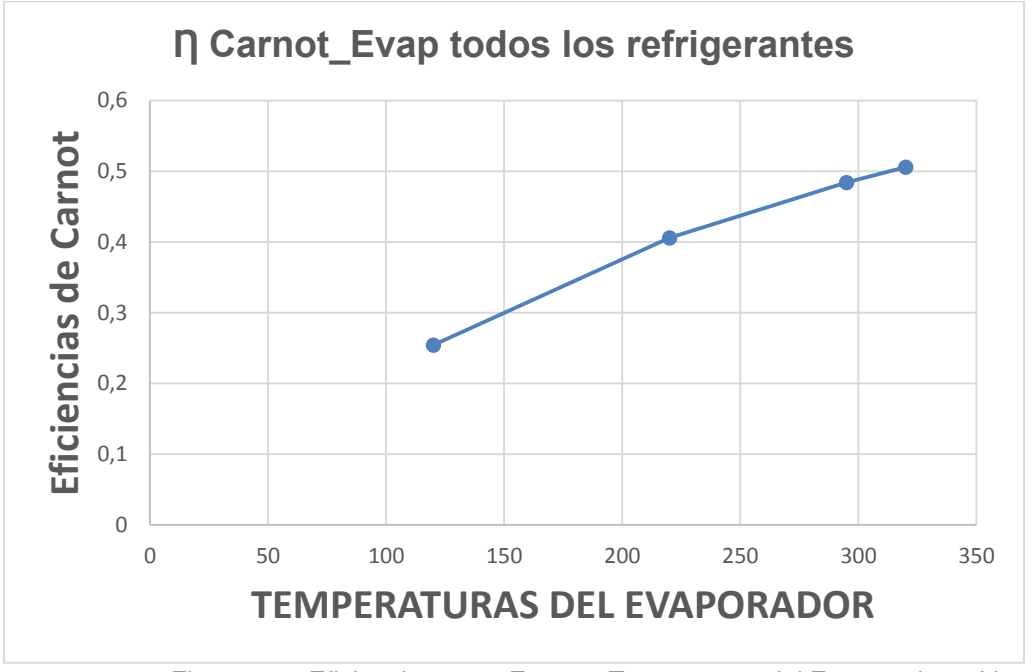

Figura 31. Eficiencia carnot Evap vs Temperatura del Evaporador refrigerantes Fuente: Autor

Se aprecia en la figura 31, la Eficiencia de Carnot para el Evaporador con las temperaturas del Evaporador, la mayor eficiencia es con temperatura del Evaporador de 320°C

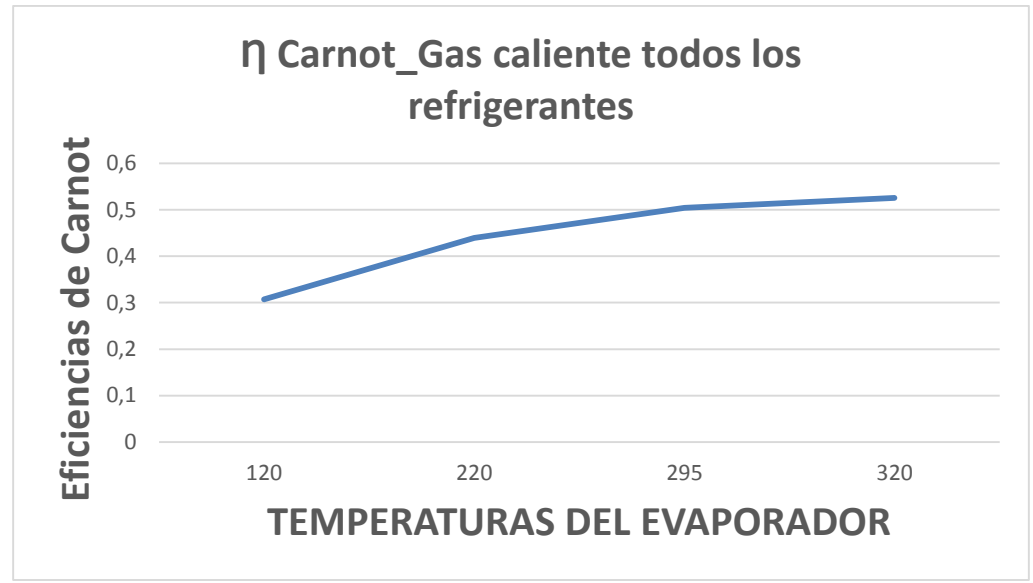

Figura 32. Eficiencia Carnot gas vs Temperatura del Evaporador refrigerantes Fuente: Autor

Se aprecia en la figura 32, la Eficiencia de Carnot para el Evaporador con las temperaturas del Evaporador, la mayor eficiencia es con temperatura del Evaporador de 320°C.

| $1.4014$ TV. TWOURDOUG UV ERVIORUS DUIU ITT IED |                      |             |  |  |  |
|-------------------------------------------------|----------------------|-------------|--|--|--|
| n orc                                           | Eficiencia del ORC   | 0,125731545 |  |  |  |
| η sh                                            | Eficiencia del SH    | 0,055787755 |  |  |  |
| Carnot 120                                      | Eficiencia de Carnot | 0,254452926 |  |  |  |
| Carnot 100                                      | Eficiencia de Carnot | 0,214477212 |  |  |  |
| n Carnot 80                                     | Eficiencia de Carnot | 0,169971671 |  |  |  |
| n Carnot 60                                     | Eficiencia de Carnot | 0,12012012  |  |  |  |
| n Gas-caliente                                  | Eficiencia de Carnot | 0,307328605 |  |  |  |
| Fuente: Autor                                   |                      |             |  |  |  |

Tabla 15. Resultados de Eficiencias para R142b\_150°C

Como indica la tabla 15, todas las eficiencias con temperaturas de entrada de (120,100,80,60) en el caso de la eficiencia de Carnot no cambia porque en la fórmula solo utilizan temperaturas de entrada y salida para los refrigerantes.

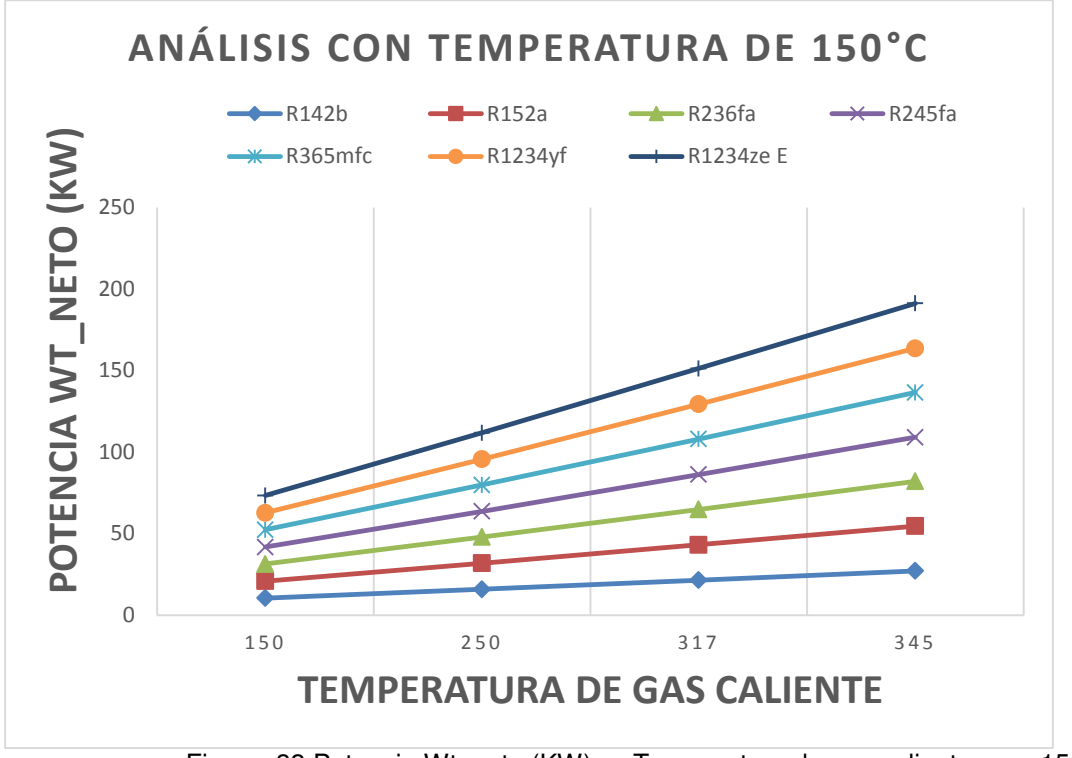

Figura 33.Potencia Wt\_neto (KW) vs Temperatura de gas caliente para 150°C Fuente: Autor

Se puede observar en la figura 33, la Potencia Wt\_neto (kW) de la Turbina Vapor de refrigerante con temperatura de ingreso de gas caliente, la mayor potencia es en R1234ze€

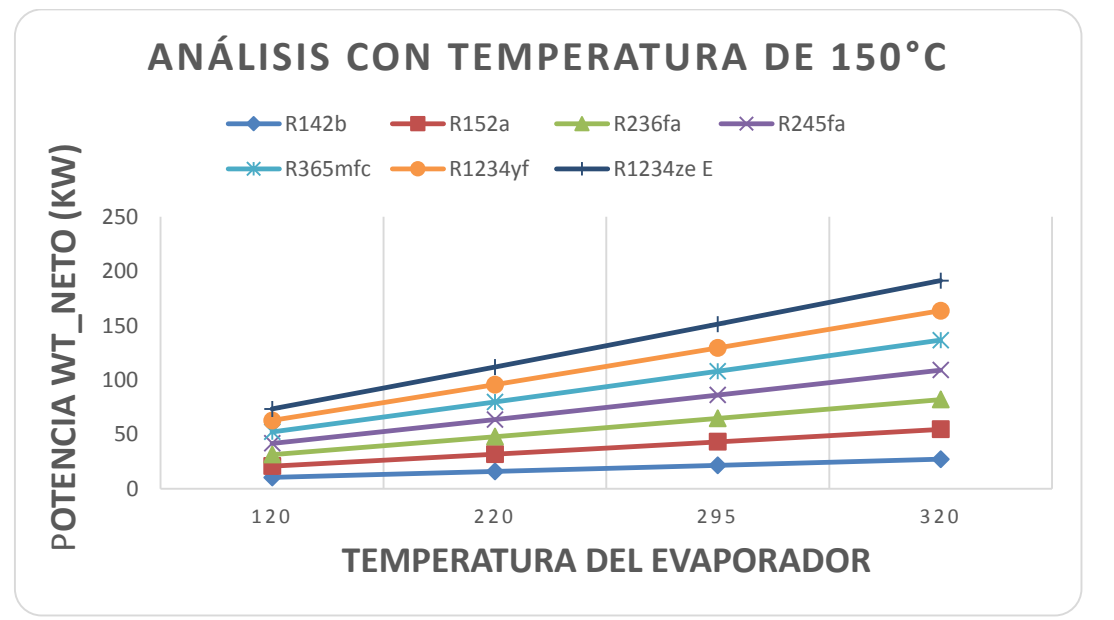

Figura 34.Potencia Wt\_neto (KW) vs Temperatura del Evaporador para 150°C Fuente: Autor

Se puede observar en la figura 34, la Potencia Wt\_neto (kW) de la Turbina Vapor de refrigerante con temperaturas de ingreso del Evaporador, para cada uno de los 7 refrigerantes, la mayor potencia es en R1234ze€.

## **CONCLUSIONES.**

- 1) En el sistema de ciclo combinado una vez realizada el análisis con cada las temperaturas de entrada (120°C,100°C,80°C,60°C), para el proceso (ORC), con los 7 refrigerantes se concluye que el refrigerante con mayor eficiencia es el R1234ze€, si bien es cierto cada refrigerante tiene su propiedad básicamente por la temperatura y la presión, con la ayuda del software Engineering Equation Solver (EES), una herramienta para procesos termodinámicos, se realizó el modelado del sistema para cada uno de los componente con valores de temperatura y presión, obteniendo como resultado entalpías, entropías, lo cual permitió obtener resultados para cada refrigerante, además curvas de líquido saturado y vapor saturado. También se ha realizado un análisis con el rango de temperaturas de entrada (150°C,250°C, 317°C, y 345°C) de gas caliente en la chimenea.
- 2) Estas ecuaciones del sistema describen la Potencia Wt\_neto que se va a generar por el sistema de ciclo combinado, estos son con temperatura de 120°C obtengo una potencia de 27,55 kW con 100°C una potencia de 21,81 kW con 80°C una potencia de 16,16 kW con 60°C una potencia de 10,62 kW
- 3) Por otro lado, al poder aprovechar los gases de combustión, ayudamos a mejorar las energías renovables logrando de esta manera más eficiente en el sistema de generación, evitando la destrucción de la estructura de la chimenea, al analizar todos los resultados obtenidos indican que entre mayor se a la temperatura de gas caliente mayor es la Potencia y Eficiencia.
- 4) Una vez analizado los resultados con todos lo refrigerantes se debe identificar el mejor refrigerante apropiado para el sistema de generación, en este proyecto el refrigerante apropiado para este sistema es el R1234ze E.
- 5) El aporte del consumo que genera este sistema con 150°C de temperatura de gas caliente con el refrigerante R1234ze E es un 6% de potencia (kW), lo cual reduciría el consumo de 1.713,67W de la empresa Graiman.
- 6) Este sistema propuesto es una alternativa aplicado para industrias que generan gases de combustión al exterior (medio ambiente), al aprovecharlos de mejor manera en procesos termodinámicos. El propósito de este sistema es el consumo de bajo de energía eléctrica en la empresa Graiman, lo que disminuiría costos de energía, menor contaminación al medio ambiente, aplicativos para las energías renovables.

## **RECOMENDACIONES.**

- 1) La utilización del ciclo de Rankine orgánico (ORC) ya que es una de las tecnologías factibles en el aprovechamiento de fuentes térmicas de bajas temperaturas y sus usos para la recuperación de calor en las industrias. Con este sistema el ahorro de energía eléctrica es esencial, porque al existir beneficios tanto como para la empresa Graiman y las empresas generadoras de energía eléctrica se podría proyectar, y promover mejoras en la eficiencia de la industria ecuatoriana. Además de una aplicación completa de refrigerantes que intervengan tales como: gases, aire, agua, con el objetivo de intercambiar calor.
- 2) Con el fin de seleccionar el refrigerante adecuado se debe analizar con 4 o 5 refrigerantes los que desee, de esta manera se podría elegir.
- 3) Seleccionar un sitio adecuado para las muestras de temperaturas, medir con más frecuencia los gases de combustión en la chimenea del horno, así obtener valores de temperatura, poder durante un periodo de tiempo más largo como una semana.
- 4) En un futuro la utilización e implementación de este sistema reduciría costos de energía y cada vez más eficiente. La herramienta principal para los cálculos el software Engineering Equation Solver (EES), ya que es utilizada para este tipo de procesos.

#### **NOMENCLATURA**

 $T_1$ : Temperatura de entrada al intercambiador (°C)  $T_2$ : Temperatura de salida del intercambiador (°C)  $T_3$ : Temperatura de entrada del Aceite térmico (°C)  $T_4$  : Temperatura de salida del Aceite térmico (°C)  $C_n$ : Calor Específico (kJ/kg\*k) Wt<sub>neto</sub>: Trabajo de la Turbina (KW) norc: Eficiencia del Ciclo de Rankine Orgánico m·<sub>ref</sub>: Flujo másico del refrigerante (kg/s)  $m_{\text{ach}}$ : Flujo de aire caliente en la chimenea (kg/s) m·<sub>at</sub>: Flujo másico de aceite térmico (kg/s) : Entalpía de entrada con refrigerante (kJ/kg)  $h_{10}$ : Entalpía de salida con refrigerante (kJ/kg)  $h_{11}$ : Entalpía de entrada a la turbina a vapor (kJ/kg)  $h_{12}$ : Entalpía de salida de la turbina a vapor (kJ/kg)  $h_{13}$ : Entalpía de entrada al condensador (kJ/kg)  $h_{14}$ : Entalpía de salida del condensador (kJ/kg) P<sub>h(Kw)</sub>: Potencia hidráulica (KW) q : Capacidad de flujo  $(m^3/h)$ ρ: Densidad (kg/m $3)$ g :Gravedad  $(m/s^2)$  $\eta_{\text{int}}$ : Eficiencia del intercambiador  $Q_{1-2}=$  Capacidad calórica interna del intercambiador (kW)  $Q_{3-4}$  = Capacidad calórica externa del intercambiador (kW)

 $Q_{5-6}$  = Capacidad calórica interna del Evaporador (kW)

 $Q_{9-10}$  = Capacidad calórica externa del Evaporador (kW)

 $Q_{13-14}$ = Capacidad calórica interna del Condensador (kW)

 $\text{Qcond}_\text{agua} = \text{Capacidad calórica del condensador agua (kW)}$ 

 $Cp_{at}$  = Calor específico del aceite térmico (kJ/kg\*k)

# **BLIBLIOGRAFIAS**

Annual U.S. & Global Geothermal Power Production Report,2016: [http://geo](http://geo-energy.org/reports/2016/2016%20Annual%20US%20Global%20Geothermal%20Power%20Production.pdf)[energy.org/reports/2016/2016%20Annual%20US%20Global%20Geothermal%20Power%2](http://geo-energy.org/reports/2016/2016%20Annual%20US%20Global%20Geothermal%20Power%20Production.pdf) [0Production.pdf](http://geo-energy.org/reports/2016/2016%20Annual%20US%20Global%20Geothermal%20Power%20Production.pdf) 

Ana Lucia Píedra Lara, "Escuela Politécnica Nacional Ecuador": https://www.google.com.ec/search?q=Chalpat%C3%A1n,+ubicado+en+el+Tulc%C3%A1n +en+la+provincia+del+Carchi,+Cachimbiro&source=lnms&tbm=isch&sa=X&ved=0ahUKE wimgZTThZnfAhUIvVkKHR1kA14Q\_AUIDigB#imgrc=okiQ43bdsij3XM:

BIOENERGIESYSTEM, "Descripción de las tecnologías ORC, para plantas combinadas de calor y energia biomasa, así como posibilidades para la integración de procesos".

Biomass-Integrated Organic Rankine Cycle, ORC, System for Electricity Generation

Carlos Nuñez, Oviedo (2017)." Diseño preliminar de un ciclo orgánico de Rankine solar para el suministro eléctrico a una PYME".

Churo A, Lima E, Loayza M, Pomari J, Salazar S, "SIMULACIÓN DE UN CICLO".

Cristian Alberto, 2013, estudiante de Ingeniería UNAC, Intercambiadores de calor: https://es.slideshare.net/albertolagoszambrano/intercambiadores-de-calor-23038430

Contaminación del aire Dióxido de Nitrógeno: https://www.greenfacts.org/es/dioxidonitrogeno-no2/dioxido-nitrogeno-no2-greenfacts.pdf

Centro nacional del medio ambiente (CNMA), Efectos de SO2 de la salud de las personas:http://planesynormas.mma.gob.cl/archivos/2015/proyectos/VI\_Efectos\_del\_SO2 \_en\_la\_salud\_de\_las\_personas.pdf

Capítulo 12/Refrigerantes pdf

Dow Chemical Company /DOWTHER\*Q/Fluido de Transferencia Térmica Orgánico Sintético:

http://msdssearch.dow.com/PublishedLiteratureDOWCOM/dh\_005f/0901b8038005f376.pd f?filepath=/heattrans/pdfs/noreg/176-01600.pdf&fromPage=GetDoc

Engineering Equation Solver: [https://en.wikipedia.org/wiki/Engineering\\_Equation\\_Solver](https://en.wikipedia.org/wiki/Engineering_Equation_Solver)

Feroldi , D., & Basualdo, M. (2012). Description of PEM Fuel Cells System.

Ficha técnica R134a, https://www.gas-servei.com/images/Ficha\_tecnica\_R134A.pdf

Graiman, 2019, https://www.graiman.com/en/who-are-we/

Farid Chejne Janna, Jader D. Alean Valle, Carlos A. Gómez Gutiérrez, "Recuperacion de energia en processos industriales"

[https://www.researchgate.net/publication/313243164\\_Recuperacion\\_de\\_energia\\_en\\_proc](https://www.researchgate.net/publication/313243164_Recuperacion_de_energia_en_procesos_industriales) [esos\\_industriales.](https://www.researchgate.net/publication/313243164_Recuperacion_de_energia_en_procesos_industriales)

Instrucciones para el uso y mantenimiento,2012/ Welko, I.C.F &/ Horno a rodillos WFR2 2830

Ismael Prieto,(2006) "Generación termoelétrica" Ciclos Combinados [http://ocw.uniovi.es/pluginfile.php/1012/mod\\_resource/content/1/1C\\_C12757\\_0910/04\\_GT](http://ocw.uniovi.es/pluginfile.php/1012/mod_resource/content/1/1C_C12757_0910/04_GT14_Centrales_termicas_de_ciclo_combinado.pdf) 14 Centrales termicas de ciclo combinado.pdf

Intec-Energy /plantas energéticas/aceite térmico[:http://www.intecenergy.com/es/productos/plantas-energeticas-para-aceite-termico/](http://www.intecenergy.com/es/productos/plantas-energeticas-para-aceite-termico/) 

Santiago García/ Ciclo vapor agua/Condenador: http://www.cicloaguavapor.com/condensador

José A. Roca/Las 10 mayores plantas geotérmicas del Ecuador: https://elperiodicodelaenergia.com/las-10-mayores-plantas-geotermicas-del-mundo/OMS,

Luis Milla/Calderas y Turbinas de Vapor para la Generación de Energía Eléctrica:http://sisbib.unmsm.edu.pe/bibvirtualdata/publicaciones/electónica/2007\_n19/pdf/ a05n19.pdf

Liliana Braga, Dióxido de Carbono: https://www.mendoza conicet.gob.ar/portal/enciclopedia/térmicos DioxiCar.htm

Laia Sánchez-Juco Fiter,2012/Aplicaciones del Ciclo de Rankine para el aprovechamiento de calor residual en una refinería.

Llangarí Valeria, Solis Germán,(2012). <http://dspace.espoch.edu.ec/bitstream/123456789/2355/1/15T00517.pdf>

Miguel A, Cedrón, (2013). "Chimeneas industriales diseño de chimenea consideraciones": https://assets.todocalderas.com.ar/userfiles/files/chimenea.pdf

Marta Amat, (2017)." Desarrollo de un modelo de ciclo orgânico de Rankine ejemplo de aplicación análisis de fluidos de trabajo de bajo potencial de efecto invernadero"

M. Lampe, M. Stavrou, H. M. Bü cker, § J. Gross, ‡ and A. Bardow\*, Simultaneous Optimization of Working Fluid and Process for Organic Rankine Cycles Using PC-SAFT.

Marlon Ludgardo Fuentes Castillo, Guayaquil-Ecuador (2015). "Diseño Térmico de un Generador de Vapor por Recuperación de Calor (HRSG) para el Proyecto de Ciclos Combinados de dos Centrales Térmicas de la Ciudad de Guayaquil".

Medina Ávila Pablo Miguel, Quito (2015). "Simulación dinámica de un proceso de recuperación de calor con una turbina de ciclo Rankine orgânico".

Marlon Luggardo Fuentes Castillo/ Diseño Térmico de un Generador de Vapor por Recuperacion de Calor (HRSG) para el Proyecto de Ciclos Combinados de dos Centrales Térmicas de la Ciudad de Guayaquil".

Marta Fraile Valdes Software para el dimensionamento de condensador y evaporadores en una bomba de calor aire/aire/Madrid,2017.

Nieto Antonio, Sistemas de recuperación de calor: https://www.mundohvacr.com.mx/2014/06/sistemas-de-recuperacion-de-calor/

O. A. Jaramillo, (2007). "Intercambiadores de calor, centro de investigaciones en energía": http://www.cie.unam.mx/~ojs/pub/HeatExchanger/Intercambiadores.pdf

PERIS PÉREZ, Bernardo, Navarro Joaquín, Moles Ribera, Francisco, Mota Babilonico, Adrián, "Optimización teórica del ciclo Rankine orgánico (ORC) para el aprovechamiento de fuentes térmicas de baja temperatura".

Renovatec, Turbinas a Vapor, ciclos combinados: <http://www.cicloscombinados.com/turbinasdevapor.html>

S. M. Sami, "Energy and excergy analysis of new refrigerant mixtures in na organic rankine cicle for low temperature power"**.** 

Samuel, M Sami, (2011)."Comportamiento de la generación a baja temperatura ORC con diferente refrigerantes":

http://www.transpacenergy.com/files/45549724.pdf?fbclid=IwAR3oJbrkY5EcLPunT5L6zoh82nCDZ2Addol\_l\_8Fpt029jPc6Wg4FgKDvQ

Sami, S., (2012). "ORC para la Generación de energía a baja temperatura con refrigerantes de bajo GWP": https://www.tandfonline.com/doi/abs/10.1080/01430750.2011.626945

Sami, S., and Marin E. (2017). "A numerical model for predicting performance of solar photovoltaic, biomass and chp hybrid system for electricity generation": https://www.academia.edu/30797688/A\_numerical\_model\_for\_predicting\_performance\_of \_solar\_photovoltaic\_biomass\_and\_chp\_hybrid\_system\_for\_electricity\_generationgenerati on,2010:HTTPS://WWW.TANDFONLINE.COM/DOI/ABS/10.1080/01430750.2010.967**58**0 5

Sami S, and Marin E.(2017). "International Journal of Sustainable Energy and Environmental, Research Simulation of solar photovoltaic, biomass gas turbine and district heating hybrid system".

Samuel Sami, and Marin E. (2016)." A Numerical Model for Predicting Dynamic **Performance** 

of":http://article.sciencepublishinggroup.com/html/10.11648.j.ajee.20160403.11.html

Samuel M. Sami, (2012)." ORC para la Generation de energía a baja temperatura con refrigerantes de bajo GWP":https://www.tandfonline.com/doi/abs/10.1080/01430750.2011.626945

Sistemas Frigoríficos, "Sistema de refrigeración por compresión": https://rua.ua.es/dspace/bitstream/10045/17271/1/refrigeracion.pdf

Sylvain Quoilin, (2011)." Optimización termoeconómica de recuperación de calor residual Ciclos orgánicos de Rankine".

Termopares tipo k, https://www.jmi.com.mx/termopar-tipo-k

The engineeringtoolbox,2003/Hydraulic Pump Power: https://www.engineeringtoolbox.com/pumps-power-d\_505.html

V Begazo, Simulador de ciclo de Rankine (ORC).

# **ANEXOS**

## **Anexo 1.Especificación del sistema completo de generación**

El sistema de ciclo combinado mediante aire caliente en la chimenea del horno H1-VE-01 en la empresa Graiman y sus respectivos componentes.

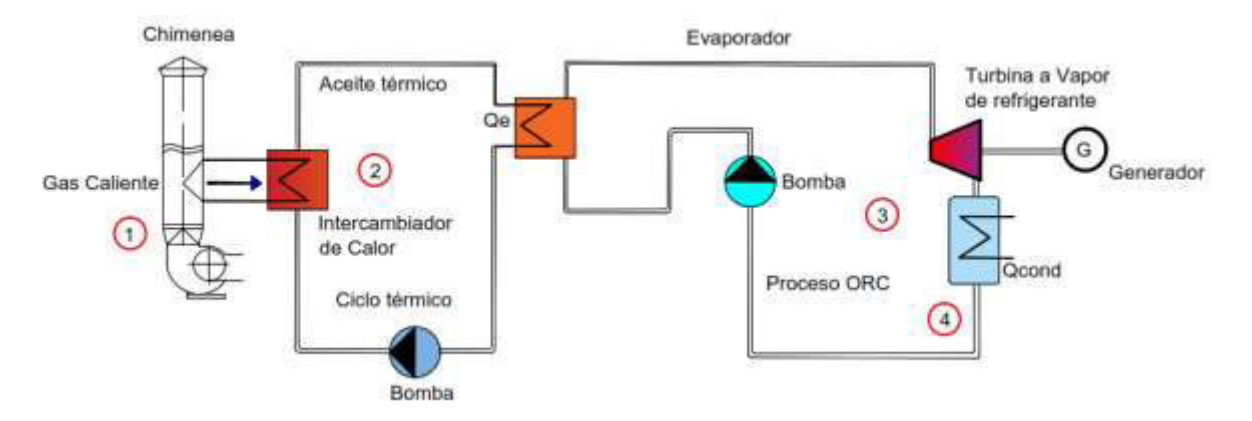

Un sistema de generación de ciclo combinado con sus respectivos componentes, este sistema se divide en dos procesos, el primer proceso es el ciclo térmico que está compuesto por un intercambiador de calor, donde todo el calor que se recupere de la chimenea es enviado al intercambiador y el refrigerante, en segundo parte desde el Evaporador que llega desde el ciclo térmico que termina como vapor saturado con entalpías de entrada y salida hasta llegar a la Turbina a Vapor de refrigerante todo el vapor se expande dentro de la turbina lo que se conecta al generador eléctrico, en el siguiente cuadro se detalla los costos del sistema.

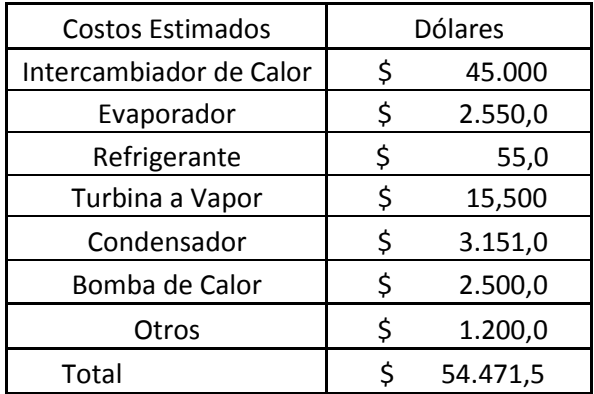

# **Anexo 2. Medición de parámetros**

Extech instruments, un láser para identificar la temperatura de la chimenea del Horno H1-VE-01

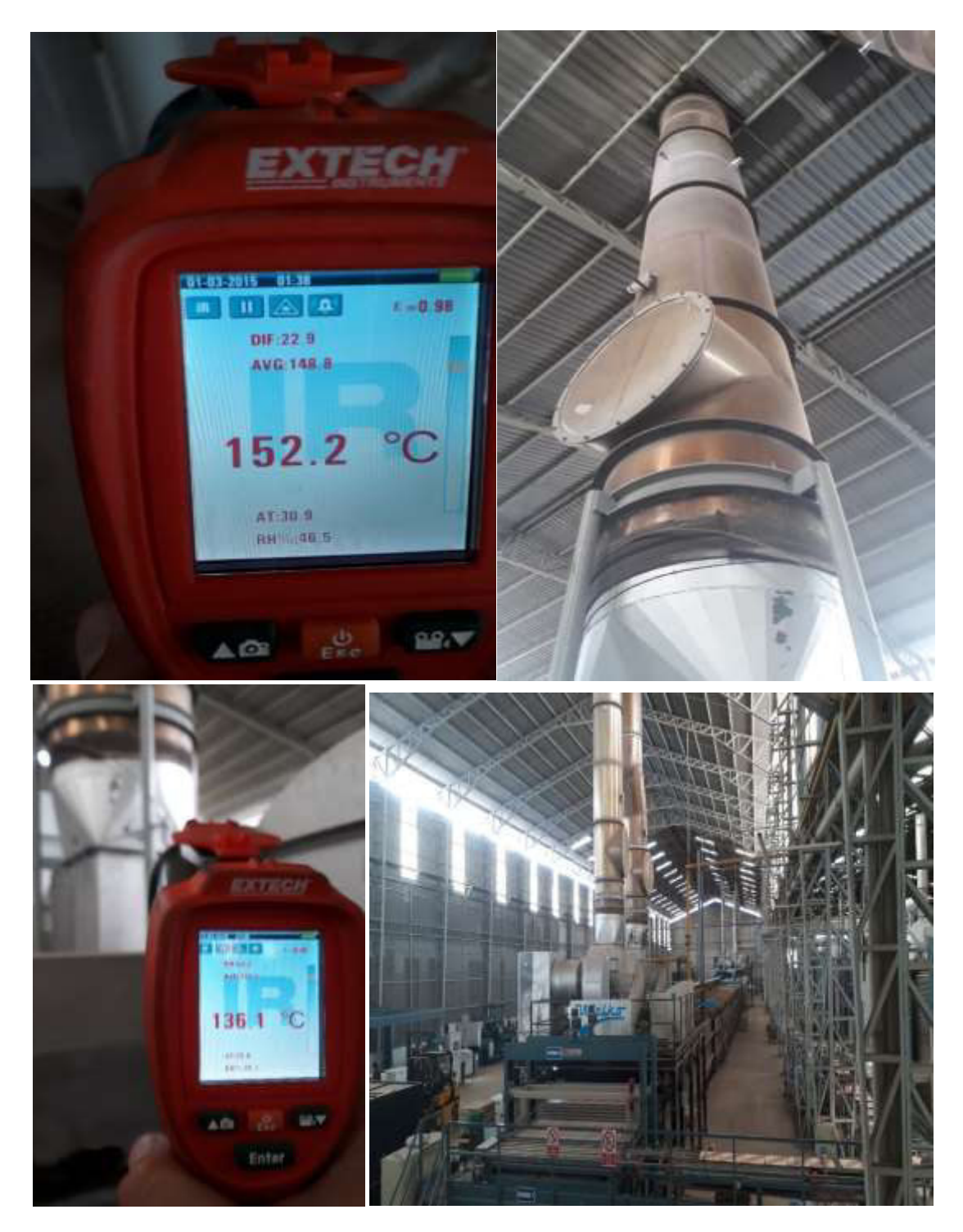

## **Anexo 3. Descripción y programación del sistema de generación en (EES) y resultados del modelado en Excel, gráficas de Eficiencias y Potencias del sistema.**

Utilizado para la solución de sistemas de ecuaciones no lineales simultáneas. Proporciona muchas funciones y ecuaciones especializadas útiles para la solución de problemas de termodinámica y transferencia de calor, por lo que es un programa útil y ampliamente utilizado para ingenieros mecánicos que trabajan en estos campos. EES almacena propiedades termodinámicas, lo que elimina la resolución iterativa de problemas mediante el uso de un código que llama a las propiedades en las propiedades termodinámicas especificadas. EES realiza la solución iterativa, eliminando la tarea tediosa y lenta de adquirir propiedades termodinámicas con sus funciones integradas. (Engineering Equation Solver (EES), s.f.)

Análisis para R142b\_150°C

```
"Entrada al Evaporador"
T[9]=120[°C] 
P[9]=198,665[kPa] 
h[9]=Enthalpy(R142b;T=T[9];P=P[9]) 
s[9]=Entropy(R142b;T=T[9];P=P[9]) 
"Salida del Evaporador"
T[10]=25[°C] 
P[10]=3200[kPa] 
h[10]=Enthalpy(R142b;T=T[10];P=P[10]) 
s[10]=Entropy(R142b;T=T[10];P=P[10]) 
"Entrada a la Turbina a Vapor"
T[11]=120[°C] 
P[11]=205,000[kPa] 
h[11]=Enthalpy(R142b;T=T[11];P=P[11]) 
s[11]=Entropy(R142b;T=T[11];P=P[11]) 
"Salida de la Turbina"
T[12]=20[°C] 
P[12]=2400[kPa] 
h[12]=Enthalpy(R142b;T=T[12];P=P[12]) 
s[12]=Entropy(R142b;T=T[12];P=P[12]) 
"Entrada al Condensador"
T[13]=20[°C] 
P[13]=2,400[kPa] 
h[13]=Enthalpy(R142b;T=T[13];P=P[13]) 
s[13]=Entropy(R142b;T=T[13];P=P[13]) 
"Salida del Condensador"
T[14]=20[°C] 
P[14]=2400[kPa] 
h[14]=Enthalpy(R142b;T=T[14];P=P[14]) 
s[14]=Entropy(R142b;T=T[14];P=P[14]) 
" Entrada al Condensador agua"
T[15]=20[°C] 
P[15]=2,400[kPa]
```

```
h[15]=Enthalpy(R142b;T=T[15];P=P[15]) 
s[15]=Entropy(R142b;T=T[15];P=P[15]) 
" Salida al Condensador agua"
T[16]=20[°C] 
P[16]=2400[kPa] 
h[16]=Enthalpy(R142b;T=T[16];P=P[16]) 
s[16]=Entropy(R142b;T=T[16];P=P[16]) 
"Entrada a la Bomba"
T[17]=20[°C] 
P[17]=2,400[kPa] 
h[17]=Enthalpy(R142b;T=T[17];P=P[17]) 
s[17]=Entropy(R142b;T=T[17];P=P[17]) 
"Salida de la Bomba"
T[18]=25[°C] 
P[18]=3200[kPa] 
h[18]=Enthalpy(R142b;T=T[18];P=P[18]) 
s[18]=Entropy(R142b;T=T[18];P=P[18]) 
Entrada de 100°C 
"Entrada al Evaporador"
T[9]=120[°C] 
P[9]=198,665[kPa] 
h[9]=Enthalpy(R142b;T=T[9];P=P[9]) 
s[9]=Entropy(R142b;T=T[9];P=P[9]) 
"Salida del Evaporador"
T[10]=25[°C] 
P[10]=3200[kPa] 
h[10]=Enthalpy(R142b;T=T[10];P=P[10]) 
s[10]=Entropy(R142b;T=T[10];P=P[10]) 
"Entrada a la Turbina a Vapor"
T[11]=100[°C] 
P[11]=102,00[kPa] 
h[11]=Enthalpy(R142b;T=T[11];P=P[11]) 
s[11]=Entropy(R142b;T=T[11];P=P[11]) 
"Salida de la Turbina"
T[12]=20[°C] 
P[12]=2400[kPa] 
h[12]=Enthalpy(R142b;T=T[12];P=P[12]) 
s[12]=Entropy(R142b;T=T[12];P=P[12]) 
"Entrada al Condensador"
T[13]=20[°C] 
P[13]=2,400[kPa] 
h[13]=Enthalpy(R142b;T=T[13];P=P[13]) 
s[13]=Entropy(R142b;T=T[13];P=P[13]) 
"Salida del Condensador"
T[14]=20[°C]
```
P[14]=2400[kPa]

T[15]=20[°C] P[15]=2,400[kPa]

"Entrada a la Bomba"

h[14]=Enthalpy(R142b;T=T[14];P=P[14]) s[14]=Entropy(R142b;T=T[14];P=P[14])

h[15]=Enthalpy(R142b;T=T[15];P=P[15]) s[15]=Entropy(R142b;T=T[15];P=P[15])

```
"Salida de la Bomba"
T[16]=25[°C] 
P[16]=3200[kPa] 
h[16]=Enthalpy(R142b;T=T[16];P=P[16]) 
s[16]=Entropy(R142b;T=T[16];P=P[16]) 
Con entrada de 80°C 
"Entrada al Evaporador"
T[9]=120[°C] 
P[9]=198,665[kPa] 
h[9]=Enthalpy(R142b;T=T[9];P=P[9]) 
s[9]=Entropy(R142b;T=T[9];P=P[9]) 
"Salida del Evaporador"
T[10]=25[°C] 
P[10]=3200[kPa] 
h[10]=Enthalpy(R142b;T=T[10];P=P[10]) 
s[10]=Entropy(R142b;T=T[10];P=P[10]) 
"Entrada a la Turbina a Vapor"
T[11]=80[°C] 
P[11]=48,000[kPa] 
h[11]=Enthalpy(R142b;T=T[11];P=P[11]) 
s[11]=Entropy(R142b;T=T[11];P=P[11]) 
"Salida de la Turbina"
T[12]=20[°C] 
P[12]=2400[kPa] 
h[12]=Enthalpy(R142b;T=T[12];P=P[12]) 
s[12]=Entropy(R142b;T=T[12];P=P[12]) 
"Entrada al Condensador"
T[13]=20[°C] 
P[13]=2,400[kPa] 
h[13]=Enthalpy(R142b;T=T[13];P=P[13]) 
s[13]=Entropy(R142b;T=T[13];P=P[13]) 
"Salida del Condensador"
T[14]=20[°C] 
P[14]=2400[kPa] 
h[14]=Enthalpy(R142b;T=T[14];P=P[14]) 
s[14]=Entropy(R142b;T=T[14];P=P[14]) 
 " Entrada al Condensador agua"
T[15]=20[°C] 
P[15]=2,400[kPa] 
h[15]=Enthalpy(R142b;T=T[15];P=P[15]) 
s[15]=Entropy(R142b;T=T[15];P=P[15]) 
" Salida al Condensador agua"
T[16]=20[°C] 
P[16]=2400[kPa] 
h[16]=Enthalpy(R142b;T=T[16];P=P[16]) 
s[16]=Entropy(R142b;T=T[16];P=P[16]) 
"Entrada a la Bomba"
T[17]=20[°C] 
P[17]=2,400[kPa] 
h[17]=Enthalpy(R142b;T=T[17];P=P[17]) 
s[17]=Entropy(R142b;T=T[17];P=P[17]) 
"Salida de la Bomba"
T[18]=25[°C] 
P[18]=3200[kPa]
```
h[18]=Enthalpy(R142b;T=T[18];P=P[18]) s[18]=Entropy(R142b;T=T[18];P=P[18]) Con entrada de 60°C "Entrada del Evaporador" T[9]=120[°C] P[9]=198,665[kPa] h[9]=Enthalpy(R142b;T=T[9];P=P[9]) s[9]=Entropy(R142b;T=T[9];P=P[9]) "Salida del Evaporador" T[10]=25[°C] P[10]=3200[kPa] h[10]=Enthalpy(R142b;T=T[10];P=P[10]) s[10]=Entropy(R142b;T=T[10];P=P[10]) "Entrada a la Turbina a Vapor" T[11]=60[°C] P[11]=20,000[kPa] h[11]=Enthalpy(R142b;T=T[11];P=P[11]) s[11]=Entropy(R142b;T=T[11];P=P[11]) "Salida de la Turbina" T[12]=20[°C] P[12]=2400[kPa] h[12]=Enthalpy(R142b;T=T[12];P=P[12]) s[12]=Entropy(R142b;T=T[12];P=P[12]) "Entrada al Condensador" T[13]=20[°C] P[13]=2,400[kPa] h[13]=Enthalpy(R142b;T=T[13];P=P[13]) s[13]=Entropy(R142b;T=T[13];P=P[13]) "Salida del Condensador" T[14]=20[°C] P[14]=2400[kPa] h[14]=Enthalpy(R142b;T=T[14];P=P[14]) s[14]=Entropy(R142b;T=T[14];P=P[14]) " Entrada al Condensador agua" T[15]=20[°C] P[15]=2,400[kPa] h[15]=Enthalpy(R142b;T=T[15];P=P[15]) s[15]=Entropy(R142b;T=T[15];P=P[15]) " Salida al Condensador agua" T[16]=20[°C] P[16]=2400[kPa] h[16]=Enthalpy(R142b;T=T[16];P=P[16]) s[16]=Entropy(R142b;T=T[16];P=P[16]) "Entrada a la Bomba" T[17]=20[°C] P[17]=2,400[kPa] h[17]=Enthalpy(R142b;T=T[17];P=P[17]) s[17]=Entropy(R142b;T=T[17];P=P[17]) "Salida de la Bomba" T[18]=25[°C]

P[18]=3200[kPa] h[18]=Enthalpy(R142b;T=T[18];P=P[18]) s[18]=Entropy(R142b;T=T[18];P=P[18])

 De la misma se utiliza la estructura de programación en (EES), para cada uno de los 7 refrigerantes con las mismas entradas (120,100,80,60), resultados del (EES), resultados del sistema de generación en Excel.

## **Análisis para R152a\_150°C**

### **Con entrada de 120°C**

"Entrada del Evaporador" T[9]=120[°C] P[9]=198,665 [kPa] h[9]=Enthalpy(R152a;T=T[9];P=P[9]) s[9]=Entropy(R152a;T=T[9];P=P[9]) "Salida del Evaporador" T[10]=25[°C] P[10]=3200[kPa] h[10]=Enthalpy(R152a;T=T[10];P=P[10]) s[10]=Entropy(R152a;T=T[10];P=P[10])

```
"Entrada a la Turbina a Vapor"
```

```
T[11]=120[°C] 
P[11]=198,665[kPa] 
h[11]=Enthalpy(R152a;T=T[11];P=P[11]) 
s[11]=Entropy(R152a;T=T[11];P=P[11]) 
"Salida de la Turbina"
T[12]=20[°C] 
P[12]=2400[kPa] 
h[12]=Enthalpy(R152a;T=T[12];P=P[12]) 
s[12]=Entropy(R152a;T=T[12];P=P[12])
```
#### "Entrada al Condensador"

T[13]=20[°C] P[13]=2,400[kPa] h[13]=Enthalpy(R152a;T=T[13];P=P[13]) s[13]=Entropy(R152a;T=T[13];P=P[13]) "Salida del Condensador" T[14]=20[°C] P[14]=2400[kPa] h[14]=Enthalpy(R152a;T=T[14];P=P[14]) s[14]=Entropy(R152a;T=T[14];P=P[14])

" Entrada al Condensador agua" T[15]=20[°C] P[15]=2,400[kPa] h[15]=Enthalpy(R152a;T=T[15];P=P[15]) s[15]=Entropy(R152a;T=T[15];P=P[15]) " Salida al Condensador agua" T[16]=20[°C] P[16]=2,400[kPa] h[16]=Enthalpy(R152a;T=T[16];P=P[16]) s[16]=Entropy(R152a;T=T[16];P=P[16]) "Entrada a la Bomba" T[17]=20[°C] P[17]=2400[kPa] h[17]=Enthalpy(R152a;T=T[17];P=P[17])

s[17]=Entropy(R152a;T=T[17];P=P[17]) "Salida de la Bomba" T[18]=25[°C] P[18]=3200[kPa] h[18]=Enthalpy(R152a;T=T[18];P=P[18]) s[18]=Entropy(R152a;T=T[18];P=P[18])

#### **Con entrada de 100°C**

"Entrada del Evaporador" T[9]=120[°C] P[9]=198,665[kPa] h[9]=Enthalpy(R152a;T=T[9];P=P[9]) s[9]=Entropy(R152a;T=T[9];P=P[9]) "Salida de Evaporador" T[10]=25[°C] P[10]=3200[kPa] h[10]=Enthalpy(R152a;T=T[10];P=P[10]) s[10]=Entropy(R152a;T=T[10];P=P[10])

#### "Entrada a la Turbina a Vapor"

T[11]=100[°C] P[11]=102,00[kPa] h[11]=Enthalpy(R152a;T=T[11];P=P[11]) s[11]=Entropy(R152a;T=T[11];P=P[11]) "Salida de la Turbina" T[12]=20[°C] P[12]=2400[kPa] h[12]=Enthalpy(R152a;T=T[12];P=P[12]) s[12]=Entropy(R152a;T=T[12];P=P[12])

### "Entrada al Condensador"

T[13]=20[°C] P[13]=2,400[kPa] h[13]=Enthalpy(R152a;T=T[13];P=P[13]) s[13]=Entropy(R152a;T=T[13];P=P[13]) "Salida del Condensador" T[14]=20[°C] P[14]=2400[kPa] h[14]=Enthalpy(R152a;T=T[14];P=P[14]) s[14]=Entropy(R152a;T=T[14];P=P[14])

```
" Entrada al Condensador agua"
T[15]=20[°C] 
P[15]=2,400[kPa] 
h[15]=Enthalpy(R152a;T=T[15];P=P[15]) 
s[15]=Entropy(R152a;T=T[15];P=P[15]) 
" Salida al Condensador agua"
T[16]=2[^{\circ}C]P[16]=2400[kPa] 
h[16]=Enthalpy(R152a;T=T[16];P=P[16]) 
s[16]=Entropy(R152a;T=T[16];P=P[16]) 
"Entrada a la Bomba"
T[17]=20[°C] 
P[17]=2,400[kPa] 
h[17]=Enthalpy(R152a;T=T[17];P=P[17])
s[17]=Entropy(R152a;T=T[17];P=P[17])
```
#### "Salida de la Bomba"

```
T[18]=25[°C] 
P[18]=3200[kPa] 
h[18]=Enthalpy(R152a;T=T[18];P=P[18]) 
s[18]=Entropy(R152a;T=T[18];P=P[18])
```
#### **Con entrada de 80°C**

```
"Entrada al Evaporador"
T[9]=120[°C] 
P[9]=198,7[kPa] 
h[9]=Enthalpy(R152a;T=T[9];P=P[9]) 
s[9]=Entropy(R152a;T=T[9];P=P[9]) 
"Salida del Evaporador"
T[10]=25[°C] 
P[10]=3200[kPa] 
h[10]=Enthalpy(R152a;T=T[10];P=P[10]) 
s[10]=Entropy(R152a;T=T[10];P=P[10]) 
"Entrada a la Turbina a Vapor"
T[11]=80[°C] 
P[11]=48,000[kPa]
h[11]=Enthalpy(R152a;T=T[11];P=P[11]) 
s[11]=Entropy(R152a;T=T[11];P=P[11]) 
"Salida de la Turbina"
T[12]=20[°C] 
P[12]=2400[kPa] 
h[12]=Enthalpy(R152a;T=T[12];P=P[12]) 
s[12]=Entropy(R152a;T=T[12];P=P[12]) 
"Entrada al Condensador"
T[13]=20[°C] 
P[13]=2,400[kPa] 
h[13]=Enthalpy(R152a;T=T[13];P=P[13]) 
s[13]=Entropy(R152a;T=T[13];P=P[13]) 
"Salida del Condensador"
T[14]=20[°C] 
P[14]=2400[kPa] 
h[14]=Enthalpy(R152a;T=T[14];P=P[14]) 
s[14]=Entropy(R152a;T=T[14];P=P[14]) 
" Entrada al Condensador agua"
T[15]=20[°C] 
P[15]=2,400[kPa] 
h[15]=Enthalpy(R152a;T=T[15];P=P[15]) 
s[15]=Entropy(R152a;T=T[15];P=P[15]) 
" Salida al Condensador agua"
T[16]=20[°C] 
P[16]=2400[kPa] 
h[16]=Enthalpy(R152a;T=T[16];P=P[16]) 
s[16]=Entropy(R152a;T=T[16];P=P[16]) 
"Entrada a la Bomba"
T[17]=20[°C] 
P[17]=2,400[kPa] 
h[17]=Enthalpy(R152a;T=T[17];P=P[17]) 
s[17]=Entropy(R152a;T=T[17];P=P[17]) 
"Salida de la Bomba"
T[18]=25[°C] 
P[18]=3200[kPa] 
h[18]=Enthalpy(R152a;T=T[18];P=P[18])
```
s[18]=Entropy(R152a;T=T[18];P=P[18])

#### **Con entrada de 60°C**

"Entrada del Evaporador" T[9]=120[°C] P[9]=198,7[kPa] h[9]=Enthalpy(R152a;T=T[9];P=P[9]) s[9]=Entropy(R152a;T=T[9];P=P[9]) "Salida del Evaporador" T[10]=25[°C] P[10]=3200[kPa] h[10]=Enthalpy(R152a;T=T[10];P=P[10]) s[10]=Entropy(R152a;T=T[10];P=P[10])

```
"Entrada a la Turbina a Vapor"
T[11]=60[°C] 
P[11]=20,000[kPa] 
h[11]=Enthalpy(R152a;T=T[11];P=P[11]) 
s[11]=Entropy(R152a;T=T[11];P=P[11]) 
"Salida de la Turbina"
T[12]=20[°C] 
P[12]=2400[kPa] 
h[12]=Enthalpy(R152a;T=T[12];P=P[12]) 
s[12]=Entropy(R152a;T=T[12];P=P[12]) 
"Entrada al Condensador"
T[13]=20[°C] 
P[13]=2,400[kPa] 
h[13]=Enthalpy(R152a;T=T[13];P=P[13]) 
s[13]=Entropy(R152a;T=T[13];P=P[13]) 
"Salida del Condensador"
T[14]=20[°C] 
P[14]=2400[kPa] 
h[14]=Enthalpy(R152a;T=T[14];P=P[14]) 
s[14]=Entropy(R152a;T=T[14];P=P[14]) 
" Entrada al Condensador agua"
T[15]=20[°C] 
P[15]=2,400[kPa] 
h[15]=Enthalpy(R152a;T=T[15];P=P[15]) 
s[15]=Entropy(R152a;T=T[15];P=P[15]) 
" Salida al Condensador agua"
T[16]=20[°C] 
P[16]=2400[kPa] 
h[16]=Enthalpy(R152a;T=T[16];P=P[16]) 
s[16]=Entropy(R152a;T=T[16];P=P[16]) 
"Entrada a la Bomba"
T[17]=20[°C] 
P[17]=2,400[kPa] 
h[17]=Enthalpy(R152a;T=T[17];P=P[17]) 
s[17]=Entropy(R152a;T=T[17];P=P[17]) 
"Salida de la Bomba"
T[18]=25[°C] 
P[18]=3200[kPa] 
h[18]=Enthalpy(R152a;T=T[18];P=P[18]) 
s[18]=Entropy(R152a;T=T[18];P=P[18])
```

| Entalpías | Presión | Entropías | Temperaturas |
|-----------|---------|-----------|--------------|
| [kJ/kg]   | [kPa]   | [kJ/kg]   | ଂCା          |
| 648,7     | 198,7   | 2.587     | 120          |
| 244,4     | 3200    | 1.145     | 25           |
| 648,7     | 198,7   | 2.587     | 120          |
| 235,4     | 2400    | 1.117     | 20           |
| 537,7     | 2,4     | 2.816     | 20           |
| 235,4     | 2400    | 1.117     | 20           |
| 537,7     | 2,4     | 2.816     | 20           |
| 537,7     | 2,4     | 2.816     | 20           |
| 235,4     | 2400    | 1.117     | 20           |
| 244,4     | 3200    | 1.145     | 25           |

Resultados de programación de EES R152a\_150°C entrada 120°C

En base a la programación se indica los valores de entalpías, entropías, presión y temperatura para el sistema en este caso con temperatura de entrada de 120°C

| Entalpías | Presión | Entropías | Temperaturas |  |
|-----------|---------|-----------|--------------|--|
| [kJ/kg]   | [kPa]   | [kJ/kg]   | [°C]         |  |
| 648,7     | 198,7   | 2.587     | 120          |  |
| 244,4     | 3200    | 1.145     | 25           |  |
| 625,3     | 102     | 2.609     | 100          |  |
| 235,4     | 2400    | 1.117     | 20           |  |
| 537,7     | 2,4     | 2.816     | 20           |  |
| 235,4     | 2400    | 1.117     | 20           |  |
| 537,7     | 2,4     | 2.816     | 20           |  |
| 204,2     | 2400    | 1.007     | 2            |  |
| 537,7     | 2,4     | 2.816     | 20           |  |
| 244,4     | 3200    | 1.145     | 25           |  |

Resultados de programación de EES R152a\_150°C entrada 100°C

En base a la programación se indica los valores de entalpías, entropías, presión y temperatura para el sistema en este caso con temperatura de entrada de 100°C

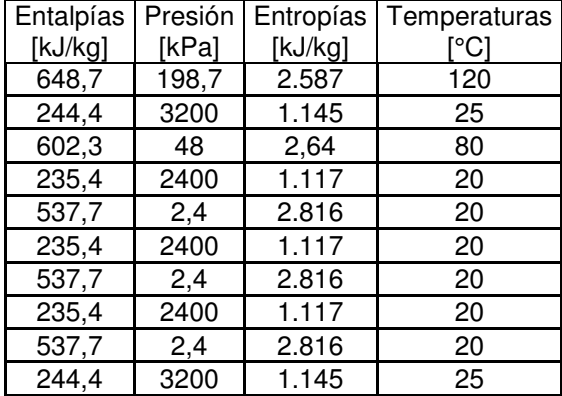

Resultados de programación de EES R152a\_150°C entrada 80°C

En base a la programación se indica los valores de entalpías, entropías, presión y temperatura para el sistema en este caso con temperatura de entrada de 80°C

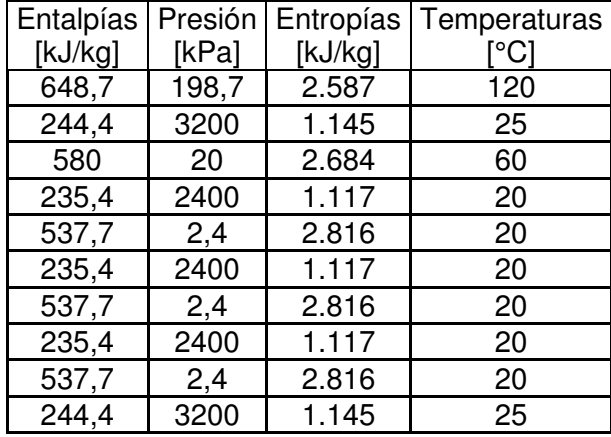

Resultados de programación de EES R152a\_150°C entrada 60°C

En base a la programación se indica los valores de entalpías, entropías, presión y temperatura para el sistema en este caso con temperatura de entrada de 60°C

|                            | EVAPORADOR, TURBINA, CONDENSADOR, BOMBA |                          |                           |              |              |                  |         |
|----------------------------|-----------------------------------------|--------------------------|---------------------------|--------------|--------------|------------------|---------|
|                            |                                         |                          |                           |              |              | <b>Entalpías</b> |         |
|                            |                                         | <b>T</b> <sup>o</sup> Cl |                           | <b>TI°CI</b> | Presión[kPa] |                  | (kJ/kg) |
| Entrada de<br>gas caliente | T1                                      | 150                      | Entrada<br>Evaporador     | 120          | 198,80       | h9               | 648,7   |
| Salida de gas              |                                         |                          | <b>Salida</b>             |              |              |                  |         |
| caliente                   | T <sub>2</sub>                          | 90                       | Evaporador                | 25           | 3,200        | h10              | 224,4   |
| Salida de                  |                                         |                          | Entrada                   |              |              |                  |         |
| aceite térmico             | T <sub>3</sub>                          | 75                       | Turbina                   | 120          | 198,80       | h11              | 648,7   |
| Entrada de                 |                                         |                          | Salida                    |              |              |                  |         |
| aceite térmico             | <b>T4</b>                               | 120                      | Turbina                   | 20           | 2400         | h12              | 537,7   |
|                            |                                         |                          | Entrada                   |              |              |                  |         |
|                            |                                         |                          | Condensador               | 20           | 2,400        | h13              | 537,7   |
|                            |                                         |                          | <b>Salida</b>             |              |              |                  |         |
|                            |                                         |                          | Condensador               | 20Sa         | 2400         | h14              | 235,4   |
|                            |                                         |                          | Entrada                   |              |              |                  |         |
|                            |                                         |                          | Cond-Agua<br>Salida Cond- | 20En         | 2,400        | h15              | 537,4   |
|                            |                                         |                          | Agua                      | 20Sa         | 2400         | h16              | 235,4   |
|                            |                                         |                          |                           | 20Sa         | 2400         | h17              | 235,4   |
| Q Gas                      |                                         |                          |                           |              |              |                  |         |
| Caliente                   | $Q1-2$                                  | 467,863718               | [kW]                      | 25Sa         | 3200         | h18              | 244,4   |
| Q Aceite                   |                                         |                          |                           |              |              |                  |         |
| Térmico                    | $Q3-4$                                  | 397,684161               | [kW]                      | 100          | 102,00       |                  | 625,3   |
|                            | $Q1-2F$                                 | 338,031537               | [kW]                      | 80           | 48,00        |                  | 602,3   |
|                            |                                         |                          |                           | 60           | 20,00        |                  | 580     |
|                            | $Q5-6$                                  | 287,3268061              | [kW]                      |              |              |                  |         |
| Q_Evaporador               | Q9-10                                   | 207,5936174              | [kW]                      |              |              |                  |         |
| Q cond                     | Q13-14                                  | 143,5003723              | [kW]                      |              |              |                  |         |
| Q_Cond agua                | Q15-16                                  | 121,9753165              | [kW]                      |              |              |                  |         |
|                            |                                         |                          |                           |              |              |                  |         |
|                            |                                         |                          |                           |              |              |                  |         |
| Wt                         | Wt neto120                              | 27,4734673               | [kW]                      |              |              |                  |         |
|                            | Wt neto100                              | 21,6817634               | [kW]                      |              |              |                  |         |
|                            | Wt neto80                               | 15,9890630               | [kW]                      |              |              |                  |         |
|                            | Wt neto60                               | 10,4696186               | [kW]                      |              |              |                  |         |
| Wbomba                     | Wb                                      | 1,066676224              | [kW]                      |              |              |                  |         |

Tabla 16. Resultados del sistema de generación para R152a\_150°C

Fuente: Autor

La tabla 16, indica resultados del sistema de generación para R152a\_150°C

**Análisis para R236fa\_150°C** 

**Con entrada de 120°C** 

#### "Entrada de Evaporador"

T[9]=120[°C] P[9]=198,665[kPa] h[9]=Enthalpy(R236fa;T=T[9];P=P[9]) s[9]=Entropy(R236fa;T=T[9];P=P[9]) "Salida del Evaporador" T[10]=25[°C] P[10]=3200[kPa] h[10]=Enthalpy(R236fa;T=T[10];P=P[10]) s[10]=Entropy(R236fa;T=T[10];P=P[10])

#### "Entrada a laTurbina a Vapor" T[11]=120[°C] P[11]=198,665[kPa] h[11]=Enthalpy(R236fa;T=T[11];P=P[11]) s[11]=Entropy(R236fa;T=T[11];P=P[11]) "Salida de la Turbina" T[12]=20[°C] P[12]=2400[kPa] h[12]=Enthalpy(R236fa;T=T[12];P=P[12]) s[12]=Entropy(R236fa;T=T[12];P=P[12]) "Entrada al Condensador" T[13]=20[°C] P[13]=2,400[kPa] h[13]=Enthalpy(R236fa;T=T[13];P=P[13]) s[13]=Entropy(R236fa;T=T[13];P=P[13]) "Salida del Condensador" T[14]=20[°C] P[14]=2400[kPa] h[14]=Enthalpy(R236fa;T=T[14];P=P[14]) s[14]=Entropy(R236fa;T=T[14];P=P[14]) " Entrada al Condensador agua" T[15]=20[°C] P[15]=2,400[kPa] h[15]=Enthalpy(R236fa;T=T[15];P=P[15]) s[15]=Entropy(R236fa;T=T[15];P=P[15]) " Salida al Condensador agua" T[16]=20[°C] P[16]=2400[kPa] h[16]=Enthalpy(R236fa;T=T[16];P=P[16]) s[16]=Entropy(R236fa;T=T[16];P=P[16]) "Entrada a la Bomba" T[17]=20[°C] P[17]=2,400[kPa] h[17]=Enthalpy(R236fa;T=T[17];P=P[17]) s[17]=Entropy(R236fa;T=T[17];P=P[17]) "Salida de la Bomba" T[18]=25[°C] P[18]=3200[kPa] h[18]=Enthalpy(R236fa;T=T[18];P=P[18]) s[18]=Entropy(R236fa;T=T[18];P=P[18])

#### **Con entrada de 100°C**

"Entrada del Evaporador" T[9]=120[°C] P[9]=198,7[kPa]

h[9]=Enthalpy(R236fa;T=T[9];P=P[9]) s[9]=Entropy(R236fa;T=T[9];P=P[9]) "Salida del Evaporador" T[10]=25[°C] P[10]=3200[kPa] h[10]=Enthalpy(R236fa;T=T[10];P=P[10]) s[10]=Entropy(R236fa;T=T[10];P=P[10])

## "Entrada a la Turbina a Vapor"

T[11]=100[°C] P[11]=102,00[kPa] h[11]=Enthalpy(R236fa;T=T[11];P=P[11]) s[11]=Entropy(R236fa;T=T[11];P=P[11]) "Salida de la Turbina" T[12]=20[°C] P[12]=2400[kPa] h[12]=Enthalpy(R236fa;T=T[12];P=P[12]) s[12]=Entropy(R236fa;T=T[12];P=P[12])

#### "Entrada al Condensador"

T[13]=20[°C] P[13]=2,400[kPa] h[13]=Enthalpy(R236fa;T=T[13];P=P[13]) s[13]=Entropy(R236fa;T=T[13];P=P[13]) "Salida del Condensador" T[14]=20[°C] P[14]=2400[kPa] h[14]=Enthalpy(R236fa;T=T[14];P=P[14]) s[14]=Entropy(R236fa;T=T[14];P=P[14])

#### " Entrada al Condensador agua" T[15]=20[°C] P[15]=2,400[kPa] h[15]=Enthalpy(R236fa;T=T[15];P=P[15]) s[15]=Entropy(R236fa;T=T[15];P=P[15]) " Salida al Condensador agua" T[16]=20[°C] P[16]=2400[kPa] h[16]=Enthalpy(R236fa;T=T[16];P=P[16]) s[16]=Entropy(R236fa;T=T[16];P=P[16]) "Entrada a la Bomba" T[17]=20[°C] P[17]=2,400[kPa] h[17]=Enthalpy(R236fa;T=T[17];P=P[17]) s[17]=Entropy(R236fa;T=T[17];P=P[17]) "Salida de la Bomba" T[18]=25[°C] P[18]=3200[kPa] h[18]=Enthalpy(R236fa;T=T[18];P=P[18]) s[18]=Entropy(R236fa;T=T[18];P=P[18])

#### **Con entrada de 80°C**

"Entrada del Evaporador" T[9]=120[°C] P[9]=198,7[kPa]

h[9]=Enthalpy(R236fa;T=T[9];P=P[9]) s[9]=Entropy(R236fa;T=T[9];P=P[9]) "Salida del Evaporador" T[10]=25[°C] P[10]=3200[kPa] h[10]=Enthalpy(R236fa;T=T[10];P=P[10]) s[10]=Entropy(R236fa;T=T[10];P=P[10])

## "Entrada a la Turbina a Vapor"

T[11]=80[°C] P[11]=48,000[kPa] h[11]=Enthalpy(R236fa;T=T[11];P=P[11]) s[11]=Entropy(R236fa;T=T[11];P=P[11]) "Salida de la Turbina" T[12]=20[°C] P[12]=2400[kPa] h[12]=Enthalpy(R236fa;T=T[12];P=P[12]) s[12]=Entropy(R236fa;T=T[12];P=P[12])

#### "Entrada al Condensador"

T[13]=20[°C] P[13]=2,400[kPa] h[13]=Enthalpy(R236fa;T=T[13];P=P[13]) s[13]=Entropy(R236fa;T=T[13];P=P[13]) "Salida del Condensador" T[14]=20[°C] P[14]=2400[kPa] h[14]=Enthalpy(R236fa;T=T[14];P=P[14]) s[14]=Entropy(R236fa;T=T[14];P=P[14])

#### " Entrada al Condensador agua" T[15]=20[°C] P[15]=2,400[kPa] h[15]=Enthalpy(R236fa;T=T[15];P=P[15]) s[15]=Entropy(R236fa;T=T[15];P=P[15]) " Salida al Condensador agua" T[16]=20[°C] P[16]=2400[kPa] h[16]=Enthalpy(R236fa;T=T[16];P=P[16]) s[16]=Entropy(R236fa;T=T[16];P=P[16]) "Entrada a la Bomba" T[17]=20[°C] P[17]=2,400[kPa] h[17]=Enthalpy(R236fa;T=T[17];P=P[17]) s[17]=Entropy(R236fa;T=T[17];P=P[17]) "Salida de la Bomba" T[18]=25[°C] P[18]=3200[kPa] h[18]=Enthalpy(R236fa;T=T[18];P=P[18]) s[18]=Entropy(R236fa;T=T[18];P=P[18])

#### **Con entrada de 60°C**

"Entrada al Evaporador" T[9]=120[°C]

P[9]=198,7[kPa] h[9]=Enthalpy(R236fa;T=T[9];P=P[9]) s[9]=Entropy(R236fa;T=T[9];P=P[9]) "Salida al Evaporador" T[10]=25[°C] P[10]=3200[kPa] h[10]=Enthalpy(R236fa;T=T[10];P=P[10]) s[10]=Entropy(R236fa;T=T[10];P=P[10])

#### "Entrada a la Turbina a Vapor"

T[11]=60[°C] P[11]=20,000[kPa] h[11]=Enthalpy(R236fa;T=T[11];P=P[11]) s[11]=Entropy(R236fa;T=T[11];P=P[11]) "Salida de la Turbina" T[12]=20[°C] P[12]=2400[kPa] h[12]=Enthalpy(R236fa;T=T[12];P=P[12]) s[12]=Entropy(R236fa;T=T[12];P=P[12])

#### "Entrada al Condensador"

T[13]=20[°C] P[13]=2,400[kPa] h[13]=Enthalpy(R236fa;T=T[13];P=P[13]) s[13]=Entropy(R236fa;T=T[13];P=P[13]) "Salida del Condensador" T[14]=20[°C] P[14]=2400[kPa] h[14]=Enthalpy(R236fa;T=T[14];P=P[14]) s[14]=Entropy(R236fa;T=T[14];P=P[14])

" Entrada al Condensador agua" T[15]=20[°C] P[15]=2,400[kPa] h[15]=Enthalpy(R236fa;T=T[15];P=P[15]) s[15]=Entropy(R236fa;T=T[15];P=P[15]) " Salida al Condensador agua" T[16]=20[°C] P[16]=2400[kPa] h[16]=Enthalpy(R236fa;T=T[16];P=P[16]) s[16]=Entropy(R236fa;T=T[16];P=P[16]) "Entrada a la Bomba" T[17]=20[°C] P[17]=2,400[kPa] h[17]=Enthalpy(R236fa;T=T[17];P=P[17]) s[17]=Entropy(R236fa;T=T[17];P=P[17]) "Salida de la Bomba" T[18]=25[°C] P[18]=3200[kPa] h[18]=Enthalpy(R236fa;T=T[18];P=P[18]) s[18]=Entropy(R236fa;T=T[18];P=P[18])

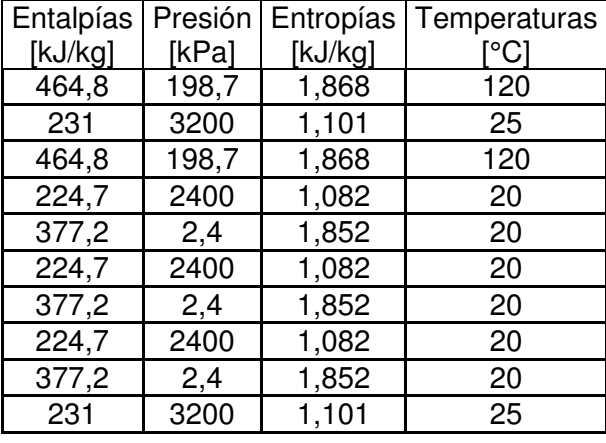

Resultados de programación de EES \_120°C

En base a la programación se indica los valores de entalpías, entropías, presión y temperatura para el sistema en este caso con temperatura de entrada de 120°C

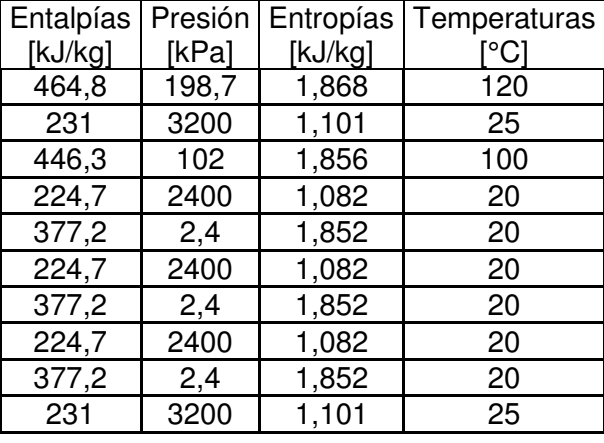

Resultados de programación de EES\_100°C

En base a la programación se indica los valores de entalpías, entropías, presión y temperatura para el sistema en este caso con temperatura de entrada de 100°C

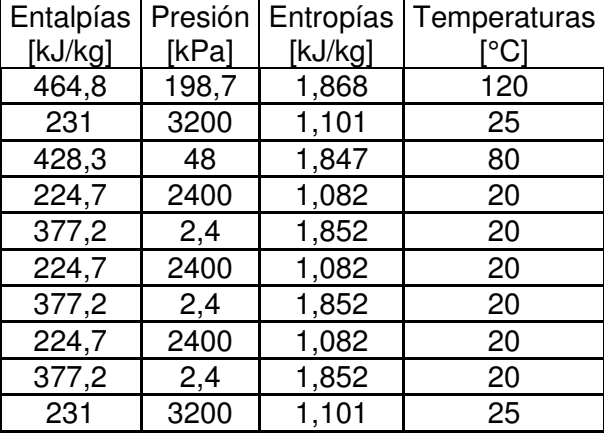

Resultados de programación de EES\_80°C

En base a la programación se indica los valores de entalpías, entropías, presión y temperatura para el sistema en este caso con temperatura de entrada de 80°C

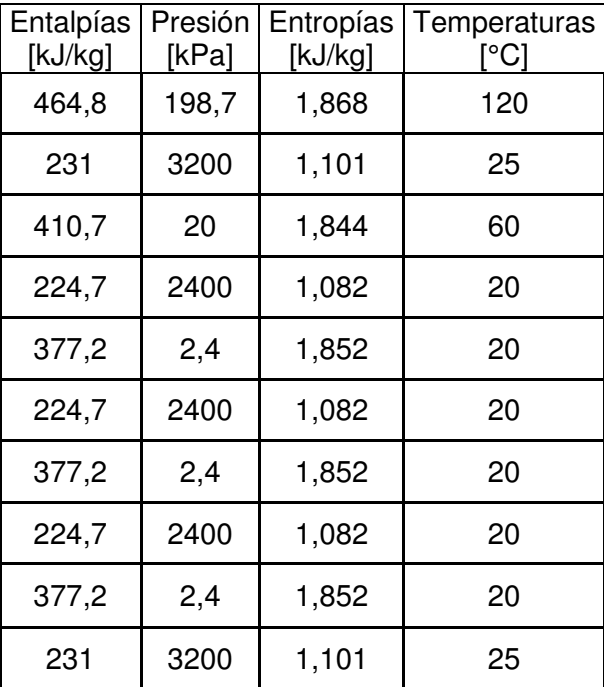

Resultados de programación de EES\_60°C

En base a la programación se indica los valores de entalpías, entropías, presión y temperatura para el sistema en este caso con temperatura de entrada de 60°C

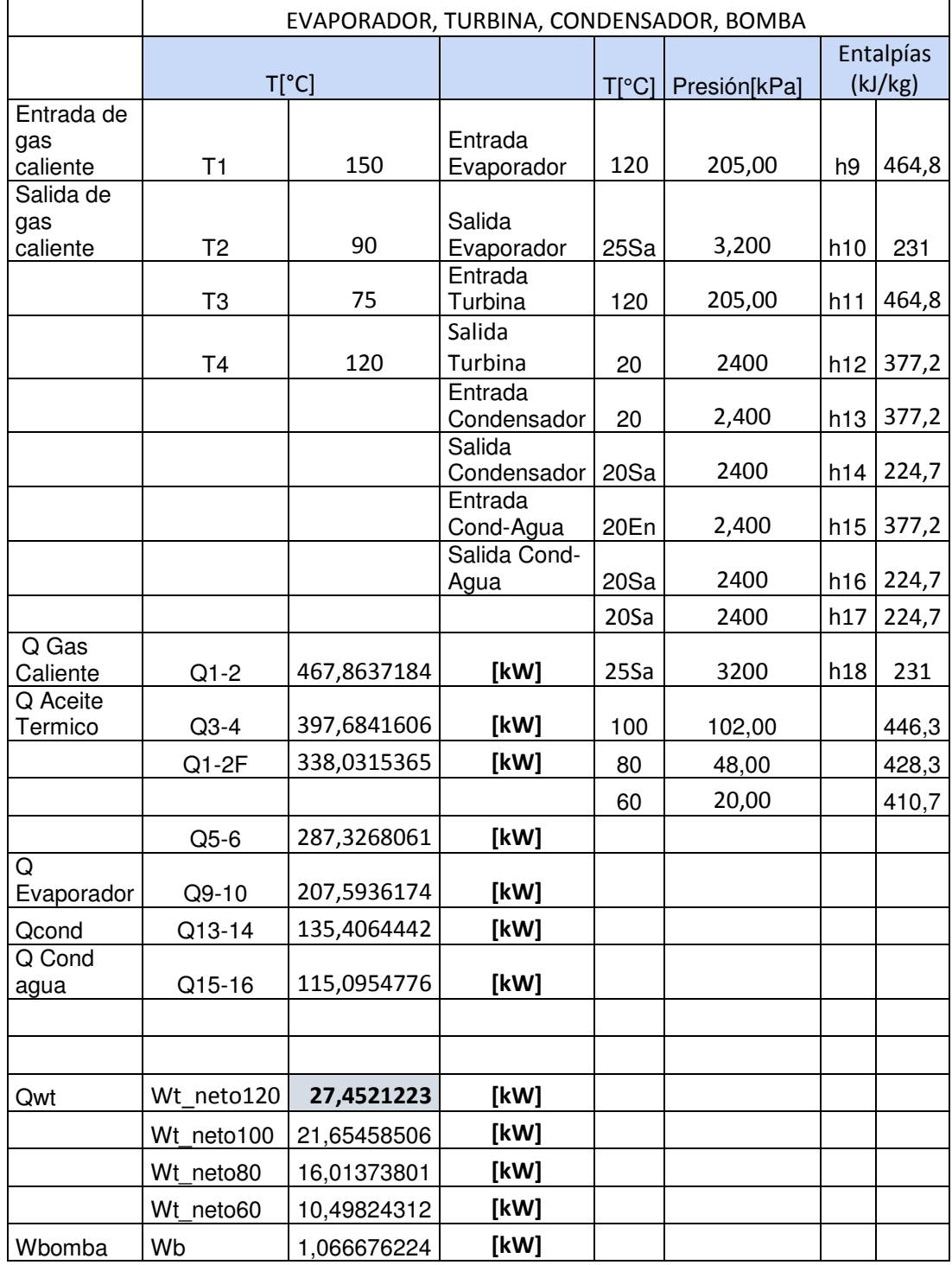

# Tabla 17. Resultados del sistema completo de generación para R236fa\_150°C

Fuente: Autor

La tabla 17. Indica los resultados del sistema de generación para R236fa\_150°C

#### **Con entrada de 120°C**

"Evaporador" T[9]=120[°C] P[9]=198,665[kPa] h[9]=Enthalpy(R245fa;T=T[9];P=P[9]) s[9]=Entropy(R245fa;T=T[9];P=P[9])

T[10]=25[°C] P[10]=3200[kPa] h[10]=Enthalpy(R245fa;T=T[10];P=P[10]) s[10]=Entropy(R245fa;T=T[10];P=P[10])

"Entrada a la Turbina a Vapor" T[11]=120[°C] P[11]=198,665[kPa] h[11]=Enthalpy(R245fa;T=T[11];P=P[11]) s[11]=Entropy(R245fa;T=T[11];P=P[11]) "Salida de la Turbina" T[12]=20[°C] P[12]=2400[kPa] h[12]=Enthalpy(R245fa;T=T[12];P=P[12]) s[12]=Entropy(R245fa;T=T[12];P=P[12])

"Entrada al Condensador"

T[13]=20[°C] P[13]=2,400[kPa] h[13]=Enthalpy(R245fa;T=T[13];P=P[13]) s[13]=Entropy(R245fa;T=T[13];P=P[13]) "Salida del Condensador" T[14]=20[°C] P[14]=2400[kPa] h[14]=Enthalpy(R245fa;T=T[14];P=P[14]) s[14]=Entropy(R245fa;T=T[14];P=P[14])

```
" Entrada al Condensador agua"
T[15]=20[°C] 
P[15]=2,400[kPa] 
h[15]=Enthalpy(R245fa;T=T[15];P=P[15]) 
s[15]=Entropy(R245fa;T=T[15];P=P[15]) 
" Salida al Condensador agua"
T[16]=20[°C] 
P[16]=2400[kPa] 
h[16]=Enthalpy(R245fa;T=T[16];P=P[16]) 
s[16]=Entropy(R245fa;T=T[16];P=P[16]) 
"Entrada a la Bomba"
T[17]=20[°C] 
P[17]=2,400[kPa] 
h[17]=Enthalpy(R245fa;T=T[17];P=P[17]) 
s[17]=Entropy(R245fa;T=T[17];P=P[17]) 
"Salida de la Bomba"
T[18]=25[°C] 
P[18]=3200[kPa] 
h[18]=Enthalpy(R245fa;T=T[18];P=P[18])
```
s[18]=Entropy(R245fa;T=T[18];P=P[18])

#### **Con entrada de 100°C**

"Entrada del Evaporador" T[9]=120[°C] P[9]=198,7[kPa] h[9]=Enthalpy(R236fa;T=T[9];P=P[9]) s[9]=Entropy(R236fa;T=T[9];P=P[9]) "Salida del Evaporador" T[10]=25[°C] P[10]=3200[kPa] h[10]=Enthalpy(R236fa;T=T[10];P=P[10]) s[10]=Entropy(R236fa;T=T[10];P=P[10])

## "Entrada a la Turbina a Vapor"

T[11]=100[°C] P[11]=102,00[kPa] h[11]=Enthalpy(R236fa;T=T[11];P=P[11]) s[11]=Entropy(R236fa;T=T[11];P=P[11]) "Salida de la Turbina" T[12]=20[°C] P[12]=2400[kPa] h[12]=Enthalpy(R236fa;T=T[12];P=P[12]) s[12]=Entropy(R236fa;T=T[12];P=P[12])

"Entrada al Condensador" T[13]=20[°C] P[13]=2,400[kPa] h[13]=Enthalpy(R236fa;T=T[13];P=P[13]) s[13]=Entropy(R236fa;T=T[13];P=P[13]) "Salida del Condensador" T[14]=20[°C] P[14]=2400[kPa] h[14]=Enthalpy(R236fa;T=T[14];P=P[14]) s[14]=Entropy(R236fa;T=T[14];P=P[14])

```
" Entrada al Condensador agua"
T[15]=20[°C] 
P[15]=2,400[kPa] 
h[15]=Enthalpy(R236fa;T=T[15];P=P[15]) 
s[15]=Entropy(R236fa;T=T[15];P=P[15]) 
" Salida al Condensador agua"
T[16]=20[°C] 
P[16]=2400[kPa] 
h[16]=Enthalpy(R236fa;T=T[16];P=P[16]) 
s[16]=Entropy(R236fa;T=T[16];P=P[16]) 
"Entrada a la Bomba"
T[17]=20[°C] 
P[17]=2,400[kPa] 
h[17]=Enthalpy(R236fa;T=T[17];P=P[17]) 
s[17]=Entropy(R236fa;T=T[17];P=P[17]) 
"Salida de la Bomba"
T[18]=25[°C] 
P[18]=3200[kPa] 
h[18]=Enthalpy(R236fa;T=T[18];P=P[18]) 
s[18]=Entropy(R236fa;T=T[18];P=P[18])
```
#### **Con entrada de 80°C**

"Evaporador" T[9]=120[°C] P[9]=198,7[kPa] h[9]=Enthalpy(R245fa;T=T[9];P=P[9]) s[9]=Entropy(R245fa;T=T[9];P=P[9])

T[10]=25[°C] P[10]=3200[kPa] h[10]=Enthalpy(R245fa;T=T[10];P=P[10]) s[10]=Entropy(R245fa;T=T[10];P=P[10])

"Entrada a la Turbina a Vapor"

T[11]=80[°C] P[11]=48,000[kPa] h[11]=Enthalpy(R245fa;T=T[11];P=P[11]) s[11]=Entropy(R245fa;T=T[11];P=P[11]) "Salida de la Turbina" T[12]=20[°C] P[12]=2400[kPa] h[12]=Enthalpy(R245fa;T=T[12];P=P[12]) s[12]=Entropy(R245fa;T=T[12];P=P[12])

"Entrada al Condensador"

T[13]=20[°C] P[13]=2,400[kPa] h[13]=Enthalpy(R245fa;T=T[13];P=P[13]) s[13]=Entropy(R245fa;T=T[13];P=P[13]) "Salida del Condensador" T[14]=20[°C] P[14]=2400[kPa] h[14]=Enthalpy(R245fa;T=T[14];P=P[14]) s[14]=Entropy(R245fa;T=T[14];P=P[14])

```
" Entrada al Condensador agua"
T[15]=20[°C] 
P[15]=2,400[kPa] 
h[15]=Enthalpy(R245fa;T=T[15];P=P[15]) 
s[15]=Entropy(R245fa;T=T[15];P=P[15]) 
" Salida al Condensador agua"
T[16]=20[°C] 
P[16]=2400[kPa] 
h[16]=Enthalpy(R245fa;T=T[16];P=P[16]) 
s[16]=Entropy(R245fa;T=T[16];P=P[16]) 
"Entrada a la Bomba"
T[17]=20[°C] 
P[17]=2,400[kPa] 
h[17]=Enthalpy(R245fa;T=T[17];P=P[17]) 
s[17]=Entropy(R245fa;T=T[17];P=P[17]) 
"Salida de la Bomba"
T[18]=25[°C] 
P[18]=3200[kPa] 
h[18]=Enthalpy(R245fa;T=T[18];P=P[18]) 
s[18]=Entropy(R245fa;T=T[18];P=P[18])
```
Con entrada de 60°C "Evaporador" T[9]=120[°C] P[9]=198,7[kPa] h[9]=Enthalpy(R245fa;T=T[9];P=P[9]) s[9]=Entropy(R245fa;T=T[9];P=P[9])

T[10]=25[°C] P[10]=3200[kPa] h[10]=Enthalpy(R245fa;T=T[10];P=P[10]) s[10]=Entropy(R245fa;T=T[10];P=P[10])

"Entrada a la Turbina a Vapor"

T[11]=60[°C] P[11]=20,000[kPa] h[11]=Enthalpy(R245fa;T=T[11];P=P[11]) s[11]=Entropy(R245fa;T=T[11];P=P[11]) "Salida de la Turbina" T[12]=20[°C] P[12]=2400[kPa] h[12]=Enthalpy(R245fa;T=T[12];P=P[12]) s[12]=Entropy(R245fa;T=T[12];P=P[12])

"Entrada al Condensador" T[13]=20[°C] P[13]=2,400[kPa] h[13]=Enthalpy(R245fa;T=T[13];P=P[13]) s[13]=Entropy(R245fa;T=T[13];P=P[13]) "Salida del Condensador" T[14]=20[°C] P[14]=2400[kPa] h[14]=Enthalpy(R245fa;T=T[14];P=P[14]) s[14]=Entropy(R245fa;T=T[14];P=P[14])

```
" Entrada al Condensador agua"
T[15]=20[°C] 
P[15]=2,400[kPa] 
h[15]=Enthalpy(R245fa;T=T[15];P=P[15]) 
s[15]=Entropy(R245fa;T=T[15];P=P[15]) 
" Salida al Condensador agua"
T[16]=20[°C] 
P[16]=2,400[kPa] 
h[16]=Enthalpy(R245fa;T=T[16];P=P[16]) 
s[16]=Entropy(R245fa;T=T[16];P=P[16]) 
"Entrada a la Bomba"
T[17]=20[°C] 
P[17]=2,400[kPa] 
h[17]=Enthalpy(R245fa;T=T[17];P=P[17]) 
s[17]=Entropy(R245fa;T=T[17];P=P[17]) 
"Salida de la Bomba"
T[18]=25[°C] 
P[18]=3200[kPa] 
h[18]=Enthalpy(R245fa;T=T[18];P=P[18]) 
s[18]=Entropy(R245fa;T=T[18];P=P[18]) 
                          Resultados de programación de EES_120°C
```
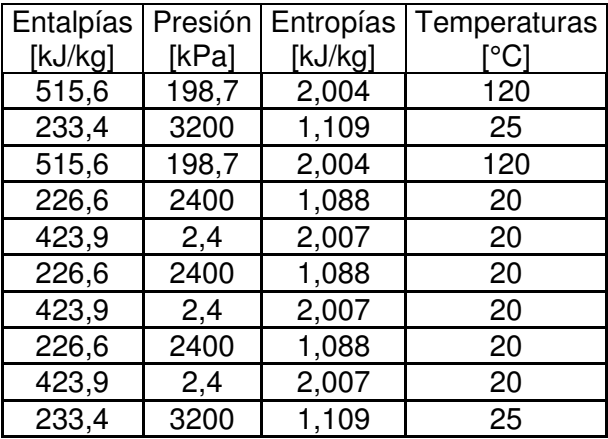

En base a la programación se indica los valores de entalpías, entropías, presión y temperatura para el sistema en este caso con temperatura de entrada de 120°C

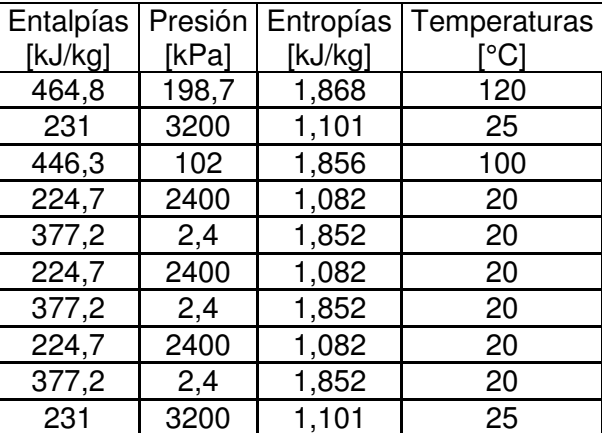

Resultados de programación de EES\_100°C

En base a la programación se indica los valores de entalpías, entropías, presión y temperatura para el sistema en este caso con temperatura de entrada de 100°C

Resultados de programación de EES\_80°C

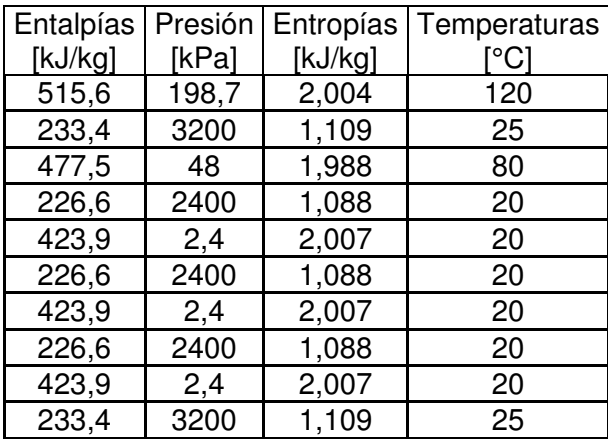

En base a la programación se indica los valores de entalpías, entropías, presión y temperatura para el sistema en este caso con temperatura de entrada de 80°C

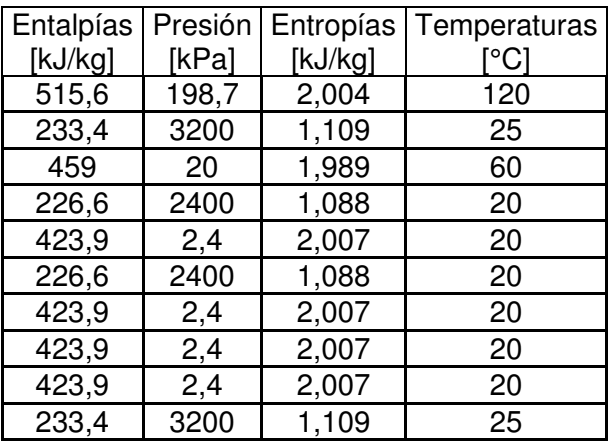

Resultados de programación de EES 60°C

En base a la programación se indica los valores de entalpías, entropías, presión y temperatura para el sistema en este caso con temperatura de entrada de 60°C

|                       | EVAPORADOR, TURBINA, CONDENSADOR, BOMBA |                |                       |              |              |                |       |  |  |  |
|-----------------------|-----------------------------------------|----------------|-----------------------|--------------|--------------|----------------|-------|--|--|--|
|                       |                                         |                |                       |              |              | Entalpías      |       |  |  |  |
|                       |                                         | $T[^{\circ}C]$ |                       | <b>TI°CI</b> | Presión[kPa] | (kJ/kg)        |       |  |  |  |
| Entrada de            |                                         |                | Entrada               |              |              |                |       |  |  |  |
| gas caliente          | T1                                      | 150            | Evaporador            | 120          | 205,00       | h <sub>9</sub> | 515,6 |  |  |  |
| Salida de gas         | T <sub>2</sub>                          | 90             | Salida                |              |              |                |       |  |  |  |
| caliente<br>Salida de |                                         |                | Evaporador<br>Entrada | 25           | 3,200        | h10            | 233,4 |  |  |  |
| aceite térmico        | T <sub>3</sub>                          | 75             | Turbina               | 120          | 205,00       | h11            | 515,6 |  |  |  |
| Entrada de            |                                         |                | Salida                |              |              |                |       |  |  |  |
| aceite térmico        | <b>T4</b>                               | 120            | Turbina               | 20           | 2400         | h12            | 423,9 |  |  |  |
|                       |                                         |                | Entrada               |              |              |                |       |  |  |  |
|                       |                                         |                | Condensador           | 20           | 2,400        | h13            | 423,9 |  |  |  |
|                       |                                         |                | Salida<br>Condensador | 20Sa         | 2400         | h14            | 226,6 |  |  |  |
|                       |                                         |                | Entrada               |              |              |                |       |  |  |  |
|                       |                                         |                | Cond-Agua             | 20En         | 2,400        | h15            | 423,9 |  |  |  |
|                       |                                         |                | Salida Cond-          |              |              |                |       |  |  |  |
|                       |                                         |                | Agua                  | 20Sa         | 2400         | h16            | 213,2 |  |  |  |
|                       |                                         |                |                       | $20$ Sa      | 2400         | h17            | 226,6 |  |  |  |
| Q Gas<br>Caliente     | $Q1-2$                                  | 467,8637184    | [kW]                  | $25$ Sa      | 3200         | h18            | 233,4 |  |  |  |
| Q Aceite              |                                         |                |                       |              |              |                |       |  |  |  |
| Térmico               | $Q3-4$                                  | 397,6841606    | [kW]                  | 100          | 102,00       |                | 496,6 |  |  |  |
|                       | $Q1-2F$                                 | 338,0315365    | [kW]                  | 80           | 48,00        |                | 477,5 |  |  |  |
|                       |                                         |                |                       | 60           | 20,00        |                | 459   |  |  |  |
|                       | $Q5-6$                                  | 287,3268061    | [kW]                  |              |              |                |       |  |  |  |
| Q_Evaporador          | Q9-10                                   | 207,5936174    | [kW]                  |              |              |                |       |  |  |  |
| Q cond                | Q13-14                                  | 145,138982     | [kW]                  |              |              |                |       |  |  |  |
| Q_Cond agua           | Q15-16                                  | 123,3681347    | [kW]                  |              |              |                |       |  |  |  |
|                       |                                         |                |                       |              |              |                |       |  |  |  |
|                       |                                         |                |                       |              |              |                |       |  |  |  |
| Wt                    | Wt neto120                              | 26,9827565     | [kW]                  |              |              |                |       |  |  |  |
|                       | Wt neto100                              | 21,39199998    | [kW]                  |              |              |                |       |  |  |  |
|                       | Wt neto80                               | 15,77181841    | [kW]                  |              |              |                |       |  |  |  |
|                       | Wt neto60                               | 10,32818706    | [kW]                  |              |              |                |       |  |  |  |
| Wbomba                | Wb                                      | 1,066676224    | [kW]                  |              |              |                |       |  |  |  |

Tabla 18. Resultados del sistema de generación completo para R245fa\_150°C

Fuente: Autor

En la tabla 18. Indica los resultados del sistema de generación para R245fa\_150°C

**Análisis para R365mfc\_150°C** 

**Con entrada de 120°C** 

#### "Evaporador"

T[9]=120[°C] P[9]=198,7[kPa] h[9]=Enthalpy(R365mfc;T=T[9];P=P[9]) s[9]=Entropy(R365mfc;T=T[9];P=P[9])

T[10]=25[°C] P[10]=3200[kPa] h[10]=Enthalpy(R365mfc;T=T[10];P=P[10]) s[10]=Entropy(R365mfc;T=T[10];P=P[10])

## "Entrada a la Turbina a Vapor"

T[11]=120[°C] P[11]=198,7[kPa] h[11]=Enthalpy(R365mfc;T=T[11];P=P[11]) s[11]=Entropy(R365mfc;T=T[11];P=P[11]) "Salida de la Turbina" T[12]=20[°C] P[12]=2400[kPa] h[12]=Enthalpy(R365mfc;T=T[12];P=P[12]) s[12]=Entropy(R365mfc;T=T[12];P=P[12])

#### "Entrada al Condensador"

T[13]=20[°C] P[13]=2,400[kPa] h[13]=Enthalpy(R365mfc;T=T[13];P=P[13]) s[13]=Entropy(R365mfc;T=T[13];P=P[13]) "Salida del Condensador" T[14]=20[°C] P[14]=2400[kPa] h[14]=Enthalpy(R365mfc;T=T[14];P=P[14]) s[14]=Entropy(R365mfc;T=T[14];P=P[14])

```
" Entrada al Condensador agua"
T[15]=20[°C] 
P[15]=2,400[kPa] 
h[15]=Enthalpy(R365mfc;T=T[15];P=P[15]) 
s[15]=Entropy(R365mfc;T=T[15];P=P[15]) 
 " Salida al Condensador agua"
T[16]=20[°C] 
P[16]=2400[kPa] 
h[16]=Enthalpy(R365mfc;T=T[16];P=P[16]) 
s[16]=Entropy(R365mfc;T=T[16];P=P[16]) 
"Entrada a la Bomba"
T[17]=20[°C] 
P[17]=2,400[kPa] 
h[17]=Enthalpy(R365mfc;T=T[17];P=P[17]) 
s[17]=Entropy(R365mfc;T=T[17];P=P[17]) 
"Salida de la Bomba"
T[18]=25[°C]
```
#### **Con entrada de 100°C**

"Evaporador"

T[9]=120[°C] P[9]=198,7[kPa] h[9]=Enthalpy(R365mfc;T=T[9];P=P[9]) s[9]=Entropy(R365mfc;T=T[9];P=P[9])

T[10]=25[°C] P[10]=3200[kPa] h[10]=Enthalpy(R365mfc;T=T[10];P=P[10]) s[10]=Entropy(R365mfc;T=T[10];P=P[10])

### "Entrada a la Turbina a Vapor"

T[11]=100[°C] P[11]=102,00[kPa] h[11]=Enthalpy(R365mfc;T=T[11];P=P[11]) s[11]=Entropy(R365mfc;T=T[11];P=P[11]) "Salida de la Turbina" T[12]=20[°C] P[12]=2400[kPa] h[12]=Enthalpy(R365mfc;T=T[12];P=P[12]) s[12]=Entropy(R365mfc;T=T[12];P=P[12])

#### "Entrada al Condensador"

T[13]=20[°C] P[13]=2,400[kPa] h[13]=Enthalpy(R365mfc;T=T[13];P=P[13]) s[13]=Entropy(R365mfc;T=T[13];P=P[13]) "Salida del Condensador" T[14]=20[°C] P[14]=2400[kPa] h[14]=Enthalpy(R365mfc;T=T[14];P=P[14]) s[14]=Entropy(R365mfc;T=T[14];P=P[14])

```
" Entrada al Condensador agua"
T[15]=20[°C] 
P[15]=2,400[kPa] 
h[15]=Enthalpy(R365mfc;T=T[15];P=P[15]) 
s[15]=Entropy(R365mfc;T=T[15];P=P[15]) 
" Salida al Condensador agua"
T[16]=20[°C] 
P[16]=2400[kPa] 
h[16]=Enthalpy(R365mfc;T=T[16];P=P[16]) 
s[16]=Entropy(R365mfc;T=T[16];P=P[16]) 
"Entrada a la Bomba"
T[17]=20[°C] 
P[17]=2,400[kPa] 
h[17]=Enthalpy(R365mfc;T=T[17];P=P[17]) 
s[17]=Entropy(R365mfc;T=T[17];P=P[17]) 
"Salida de la Bomba"
T[18]=25[°C] 
P[18]=3200[kPa] 
h[18]=Enthalpy(R365mfc;T=T[18];P=P[18]) 
s[18]=Entropy(R365mfc;T=T[18];P=P[18])
```
**Con entrada de 80°C** 

#### "Evaporador"

T[9]=120[°C] P[9]=198,7[kPa] h[9]=Enthalpy(R245fa;T=T[9];P=P[9]) s[9]=Entropy(R245fa;T=T[9];P=P[9])

T[10]=25[°C] P[10]=3200[kPa] h[10]=Enthalpy(R245fa;T=T[10];P=P[10]) s[10]=Entropy(R245fa;T=T[10];P=P[10])

"Entrada a la Turbina a Vapor"

T[11]=80[°C] P[11]=48,000[kPa] h[11]=Enthalpy(R245fa;T=T[11];P=P[11]) s[11]=Entropy(R245fa;T=T[11];P=P[11]) "Salida de la Turbina" T[12]=20[°C] P[12]=2400[kPa] h[12]=Enthalpy(R245fa;T=T[12];P=P[12]) s[12]=Entropy(R245fa;T=T[12];P=P[12])

### "Entrada al Condensador"

T[13]=20[°C] P[13]=2,400[kPa] h[13]=Enthalpy(R245fa;T=T[13];P=P[13]) s[13]=Entropy(R245fa;T=T[13];P=P[13]) "Salida del Condensador" T[14]=20[°C] P[14]=2400[kPa] h[14]=Enthalpy(R245fa;T=T[14];P=P[14]) s[14]=Entropy(R245fa;T=T[14];P=P[14])

```
" Entrada al Condensador agua"
T[15]=20[°C] 
P[15]=2,400[kPa] 
h[15]=Enthalpy(R245fa;T=T[15];P=P[15]) 
s[15]=Entropy(R245fa;T=T[15];P=P[15]) 
 " Salida al Condensador agua"
T[16]=20[°C] 
P[16]=2400[kPa] 
h[16]=Enthalpy(R245fa;T=T[16];P=P[16]) 
s[16]=Entropy(R245fa;T=T[16];P=P[16]) 
"Entrada a la Bomba"
T[17]=20[°C] 
P[17]=2,400[kPa] 
h[17]=Enthalpy(R245fa;T=T[17];P=P[17]) 
s[17]=Entropy(R245fa;T=T[17];P=P[17]) 
"Salida de la Bomba"
T[18]=25[°C] 
P[18]=3200[kPa] 
h[18]=Enthalpy(R245fa;T=T[18];P=P[18]) 
s[18]=Entropy(R245fa;T=T[18];P=P[18]) 
Con entrada de 60°C
```
## "Entrada del Evaporador"

T[9]=120[°C] P[9]=198,7[kPa] h[9]=Enthalpy(R152a;T=T[9];P=P[9]) s[9]=Entropy(R152a;T=T[9];P=P[9]) "Salida del Evaporador" T[10]=25[°C] P[10]=3200[kPa] h[10]=Enthalpy(R152a;T=T[10];P=P[10]) s[10]=Entropy(R152a;T=T[10];P=P[10])

## "Entrada a laTurbina a Vapor"

```
T[11]=60[°C] 
P[11]=20,000[kPa] 
h[11]=Enthalpy(R152a;T=T[11];P=P[11]) 
s[11]=Entropy(R152a;T=T[11];P=P[11]) 
"Salida de la Turbina"
T[12]=20[°C] 
P[12]=2400[kPa] 
h[12]=Enthalpy(R152a;T=T[12];P=P[12]) 
s[12]=Entropy(R152a;T=T[12];P=P[12]) 
"Entrada al Condensador"
T[13]=20[°C] 
P[13]=2,400[kPa] 
h[13]=Enthalpy(R152a;T=T[13];P=P[13]) 
s[13]=Entropy(R152a;T=T[13];P=P[13]) 
"Salida del Condensador"
T[14]=20[°C] 
P[14]=2400[kPa]
h[14]=Enthalpy(R152a;T=T[14];P=P[14]) 
s[14]=Entropy(R152a;T=T[14];P=P[14]) 
" Entrada al Condensador agua"
T[15]=20[°C] 
P[15]=2,400[kPa] 
h[15]=Enthalpy(R152a;T=T[15];P=P[15]) 
s[15]=Entropy(R152a;T=T[15];P=P[15]) 
" Salida al Condensador agua"
T[16]=20[°C] 
P[16]=2400[kPa] 
h[16]=Enthalpy(R152a;T=T[16];P=P[16]) 
s[16]=Entropy(R152a;T=T[16];P=P[16]) 
"Entrada a la Bomba"
T[17]=20[°C] 
P[17]=2,400[kPa] 
h[17]=Enthalpy(R152a;T=T[17];P=P[17]) 
s[17]=Entropy(R152a;T=T[17];P=P[17]) 
"Salida de la Bomba"
T[18]=25[°C] 
P[18]=3200[kPa] 
h[18]=Enthalpy(R152a;T=T[18];P=P[18]) 
s[18]=Entropy(R152a;T=T[18];P=P[18])
```
Resultados de programación de EES 120°C

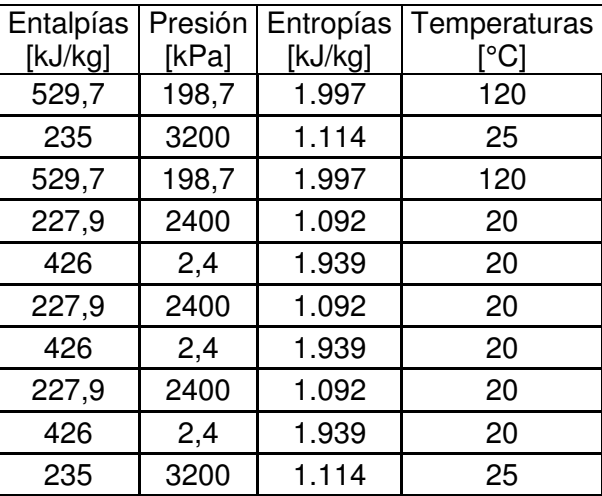

En base a la programación se indica los valores de entalpías, entropías, presión y temperatura para el sistema en este caso con temperatura de entrada de 120°C

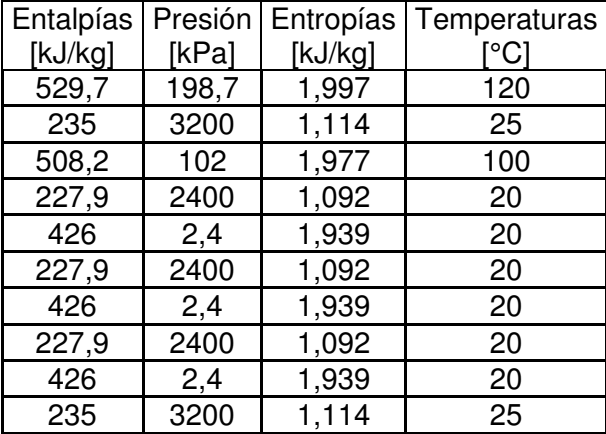

Resultados de programación de EES 100°C

En base a la programación se indica los valores de entalpías, entropías, presión y

temperatura para el sistema en este caso con temperatura de entrada de 100°C

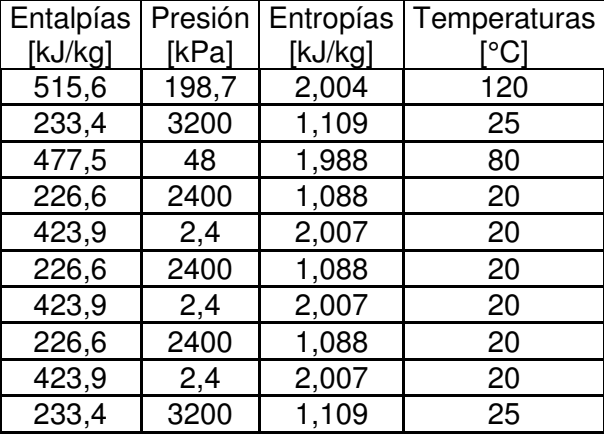

Resultados de programación de EES 80°C

En base a la programación se indica los valores de entalpías, entropías, presión y

temperatura para el sistema en este caso con temperatura de entrada de 80°C

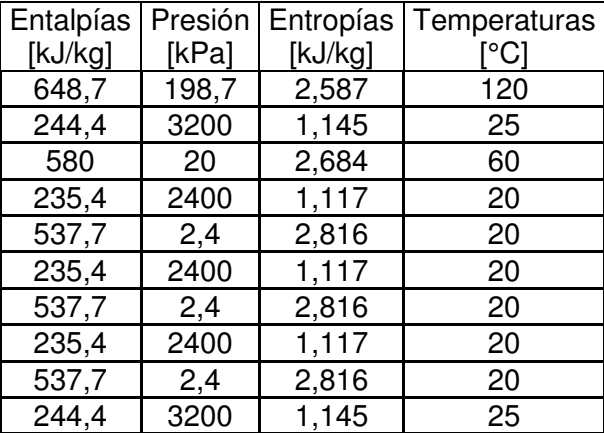

Resultados de programación de EES 60°C

En base a la programación se indica los valores de entalpías, entropías, presión y temperatura para el sistema en este caso con temperatura de entrada de 60°C

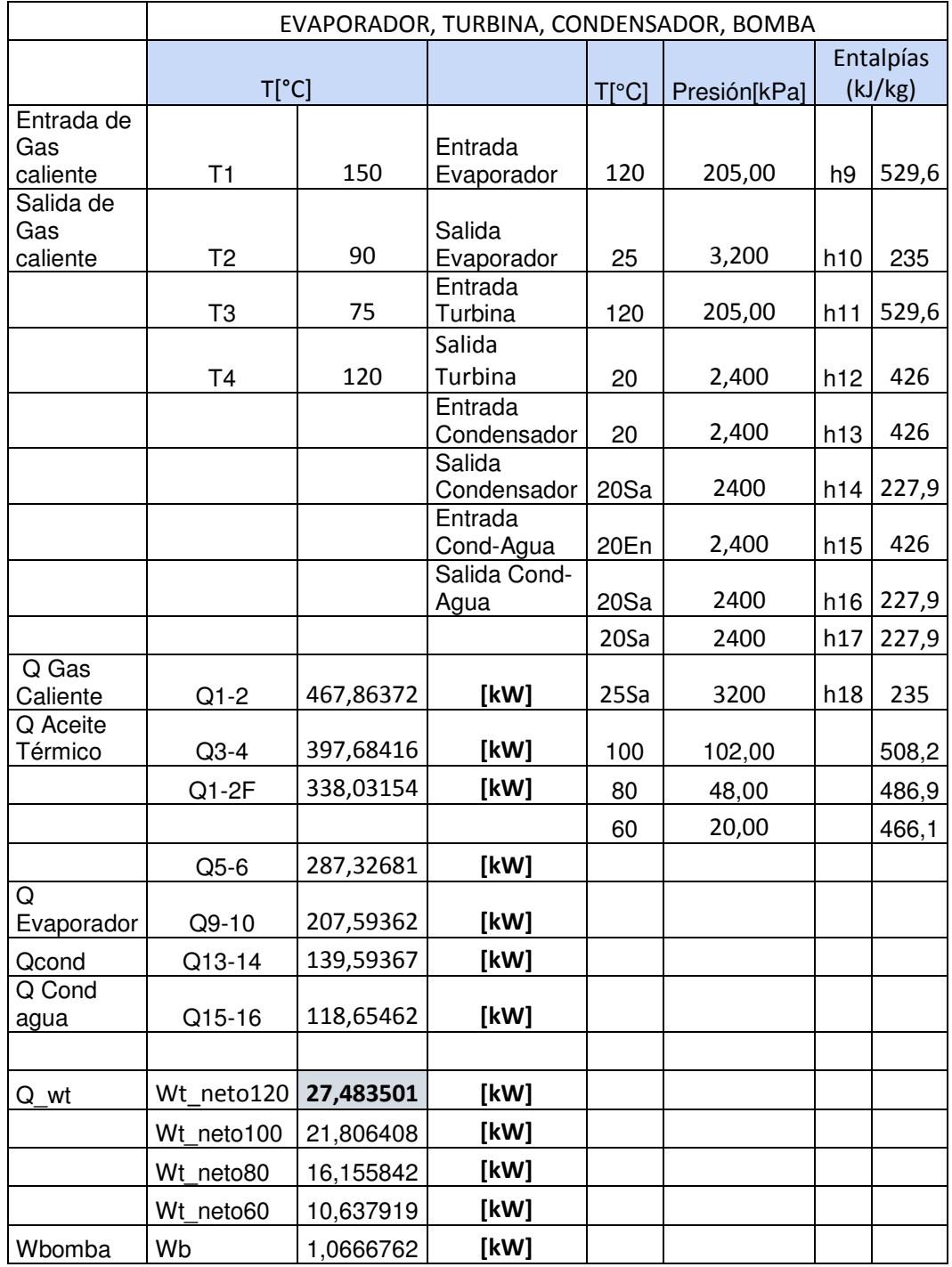

# Tabla 19. Resultados del sistema de generación para R365mfc\_150°C

Fuente: Autor

La tabla 19. Indica los resultados del sistema de generación para R365mfc\_150°C

# **Análisis con R\_1234yf**

**Con entrada de 120°C** 

#### "Entrada del Evaporador"

T[9]=120[°C] P[9]=198,7[kPa] h[9]=Enthalpy(R1234yf;T=T[9];P=P[9]) s[9]=Entropy(R1234yf;T=T[9];P=P[9]) "Saliad del Evaporador" T[10]=25[°C] P[10]=3200[kPa] h[10]=Enthalpy(R1234yf;T=T[10];P=P[10]) s[10]=Entropy(R1234yf;T=T[10];P=P[10])

#### "Entrada a laTurbina a Vapor"

T[11]=120[°C] P[11]=198,665[kPa] h[11]=Enthalpy(R1234yf;T=T[11];P=P[11]) s[11]=Entropy(R1234yf;T=T[11];P=P[11]) "Salida de la Turbina" T[12]=20[°C] P[12]=2400[kPa] h[12]=Enthalpy(R1234yf;T=T[12];P=P[12]) s[12]=Entropy(R1234yf;T=T[12];P=P[12])

#### "Entrada al Condensador"

T[13]=20[°C] P[13]=2,400[kPa] h[13]=Enthalpy(R1234yf;T=T[13];P=P[13]) s[13]=Entropy(R1234yf;T=T[13];P=P[13]) "Salida del Condensador" T[14]=20[°C] P[14]=2400[kPa] h[14]=Enthalpy(R1234yf;T=T[14];P=P[14]) s[14]=Entropy(R1234yf;T=T[14];P=P[14])

```
" Entrada al Condensador agua"
T[15]=20[°C] 
P[15]=2,400[kPa] 
h[15]=Enthalpy(R1234yf;T=T[15];P=P[15]) 
s[15]=Entropy(R1234yf;T=T[15];P=P[15]) 
 " Salida al Condensador agua"
T[16]=20[°C] 
P[16]=2400[kPa] 
h[16]=Enthalpy(R1234yf;T=T[16];P=P[16]) 
s[16]=Entropy(R1234yf;T=T[16];P=P[16]) 
"Entrada a la Bomba"
T[17]=20[°C] 
P[17]=2,400[kPa] 
h[17]=Enthalpy(R1234yf;T=T[17];P=P[17]) 
s[17]=Entropy(R1234yf;T=T[17];P=P[17]) 
"Salida de la Bomba"
T[18]=25[°C] 
P[18]=3200[kPa] 
h[18]=Enthalpy(R1234yf;T=T[18];P=P[18]) 
s[18]=Entropy(R1234yf;T=T[18];P=P[18])
```
**Con entrada de 100°C** 

#### "Entrada al Evaporador"

T[9]=120[°C] P[9]=198,7[kPa] h[9]=Enthalpy(R1234yf;T=T[9];P=P[9]) s[9]=Entropy(R1234yf;T=T[9];P=P[9]) "Saliada del Evaporador" T[10]=25[°C] P[10]=3200[kPa] h[10]=Enthalpy(R1234yf;T=T[10];P=P[10]) s[10]=Entropy(R1234yf;T=T[10];P=P[10])

#### "Entrada a laTurbina a Vapor"

T[11]=100[°C] P[11]=102,00[kPa] h[11]=Enthalpy(R1234yf;T=T[11];P=P[11]) s[11]=Entropy(R1234yf;T=T[11];P=P[11]) "Salida de la Turbina" T[12]=20[°C] P[12]=2400[kPa] h[12]=Enthalpy(R1234yf;T=T[12];P=P[12]) s[12]=Entropy(R1234yf;T=T[12];P=P[12])

#### "Entrada al Condensador"

T[13]=20[°C] P[13]=2,400[kPa] h[13]=Enthalpy(R1234yf;T=T[13];P=P[13]) s[13]=Entropy(R1234yf;T=T[13];P=P[13]) "Salida del Condensador" T[14]=20[°C] P[14]=2400[kPa] h[14]=Enthalpy(R1234yf;T=T[14];P=P[14]) s[14]=Entropy(R1234yf;T=T[14];P=P[14])

```
" Entrada al Condensador agua"
T[15]=20[°C] 
P[15]=2,400[kPa] 
h[15]=Enthalpy(R1234yf;T=T[15];P=P[15]) 
s[15]=Entropy(R1234yf;T=T[15];P=P[15]) 
 " Salida al Condensador agua"
T[16]=10[°C] 
P[16]=1200[kPa] 
h[16]=Enthalpy(R1234yf;T=T[16];P=P[16]) 
s[16]=Entropy(R1234yf;T=T[16];P=P[16]) 
"Entrada a la Bomba"
T[17]=20[°C] 
P[17]=2,400[kPa] 
h[17]=Enthalpy(R1234yf;T=T[17];P=P[17]) 
s[17]=Entropy(R1234yf;T=T[17];P=P[17]) 
"Salida de la Bomba"
T[18]=25[°C] 
P[18]=3200[kPa] 
h[18]=Enthalpy(R1234yf;T=T[18];P=P[18]) 
s[18]=Entropy(R1234yf;T=T[18];P=P[18])
```
## **Con entrada del 80°C**

"Evaporador"

T[9]=120[°C] P[9]=198,7[kPa] h[9]=Enthalpy(R1234yf;T=T[9];P=P[9]) s[9]=Entropy(R1234yf;T=T[9];P=P[9])

T[10]=25[°C] P[10]=3200[kPa] h[10]=Enthalpy(R1234yf;T=T[10];P=P[10]) s[10]=Entropy(R1234yf;T=T[10];P=P[10])

## "Entrada a laTurbina a Vapor"

T[11]=80[°C] P[11]=48,000[kPa] h[11]=Enthalpy(R1234yf;T=T[11];P=P[11]) s[11]=Entropy(R1234yf;T=T[11];P=P[11]) "Salida de la Turbina" T[12]=20[°C] P[12]=2400[kPa] h[12]=Enthalpy(R1234yf;T=T[12];P=P[12]) s[12]=Entropy(R1234yf;T=T[12];P=P[12])

## "Entrada al Condensador"

T[13]=20[°C] P[13]=2,400[kPa] h[13]=Enthalpy(R1234yf;T=T[13];P=P[13]) s[13]=Entropy(R1234yf;T=T[13];P=P[13]) "Salida del Condensador" T[14]=20[°C] P[14]=2400[kPa] h[14]=Enthalpy(R1234yf;T=T[14];P=P[14]) s[14]=Entropy(R1234yf;T=T[14];P=P[14])

```
" Entrada al Condensador agua"
T[15]=20[°C] 
P[15]=2,400[kPa] 
h[15]=Enthalpy(R1234yf;T=T[15];P=P[15]) 
s[15]=Entropy(R1234yf;T=T[15];P=P[15]) 
" Salida al Condensador agua"
T[16]=20[°C] 
P[16]=2400[kPa] 
h[16]=Enthalpy(R1234yf;T=T[16];P=P[16]) 
s[16]=Entropy(R1234yf;T=T[16];P=P[16]) 
"Entrada a la Bomba"
T[17]=20[°C] 
P[17]=2,400[kPa] 
h[17]=Enthalpy(R1234yf;T=T[17];P=P[17]) 
s[17]=Entropy(R1234yf;T=T[17];P=P[17]) 
"Salida de la Bomba"
T[18]=25[°C] 
P[18]=3200[kPa] 
h[18]=Enthalpy(R1234yf;T=T[18];P=P[18]) 
s[18]=Entropy(R1234yf;T=T[18];P=P[18])
```
Con entrada de 60°C

"Evaporador"

T[9]=120[°C] P[9]=198,7[kPa] h[9]=Enthalpy(R1234yf;T=T[9];P=P[9]) s[9]=Entropy(R1234yf;T=T[9];P=P[9])

T[10]=25[°C] P[10]=3200[kPa] h[10]=Enthalpy(R1234yf;T=T[10];P=P[10]) s[10]=Entropy(R1234yf;T=T[10];P=P[10])

## "Entrada a la Turbina a Vapor"

T[11]=60[°C] P[11]=20,000[kPa] h[11]=Enthalpy(R1234yf;T=T[11];P=P[11]) s[11]=Entropy(R1234yf;T=T[11];P=P[11]) "Salida de la Turbina" T[12]=20[°C] P[12]=2400[kPa] h[12]=Enthalpy(R1234yf;T=T[12];P=P[12]) s[12]=Entropy(R1234yf;T=T[12];P=P[12])

#### "Entrada al Condensador"

T[13]=20[°C] P[13]=2,400[kPa] h[13]=Enthalpy(R1234yf;T=T[13];P=P[13]) s[13]=Entropy(R1234yf;T=T[13];P=P[13]) "Salida del Condensador" T[14]=20[°C] P[14]=2400[kPa] h[14]=Enthalpy(R1234yf;T=T[14];P=P[14]) s[14]=Entropy(R1234yf;T=T[14];P=P[14])

```
" Entrada al Condensador agua"
T[15]=20[°C] 
P[15]=2,400[kPa] 
h[15]=Enthalpy(R1234yf;T=T[15];P=P[15]) 
s[15]=Entropy(R1234yf;T=T[15];P=P[15]) 
" Salida al Condensador agua"
T[16]=10[°C] 
P[16]=1200[kPa] 
h[16]=Enthalpy(R1234yf;T=T[16];P=P[16]) 
s[16]=Entropy(R1234yf;T=T[16];P=P[16]) 
"Entrada a la Bomba"
T[17]=20[°C] 
P[17]=2,400[kPa] 
h[17]=Enthalpy(R1234yf;T=T[17];P=P[17]) 
s[17]=Entropy(R1234yf;T=T[17];P=P[17]) 
"Salida de la Bomba"
T[18]=25[°C] 
P[18]=3200[kPa]
h[18]=Enthalpy(R1234yf;T=T[18];P=P[18]) 
s[18]=Entropy(R1234yf;T=T[18];P=P[18])
```
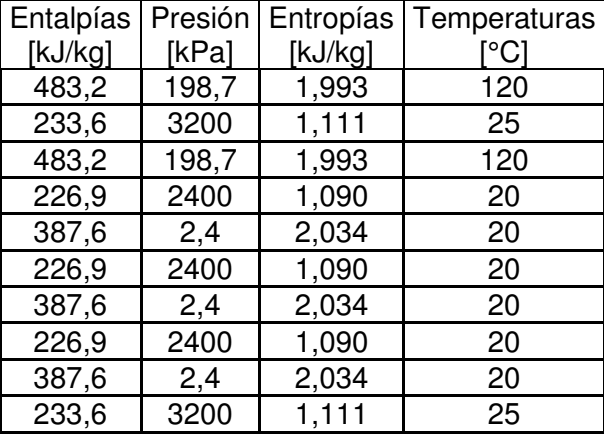

Resultados de programación de EES 120°C

En base a la programación se indica los valores de entalpías, entropías, presión y

temperatura para el sistema en este caso con temperatura de entrada de 120°C

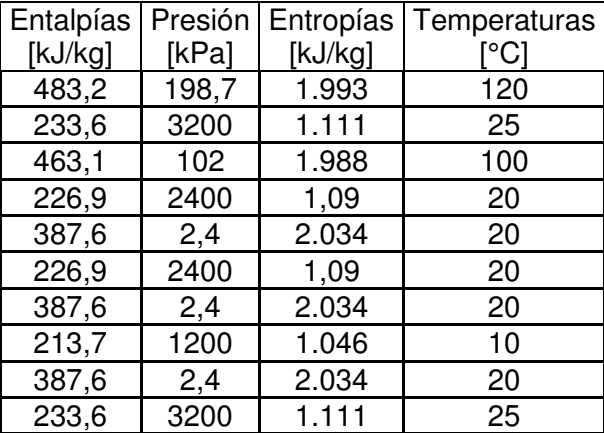

Resultados de programación de EES 100"C

En base a la programación se indica los valores de entalpías, entropías, presión y temperatura para el sistema en este caso con temperatura de entrada de 100°C

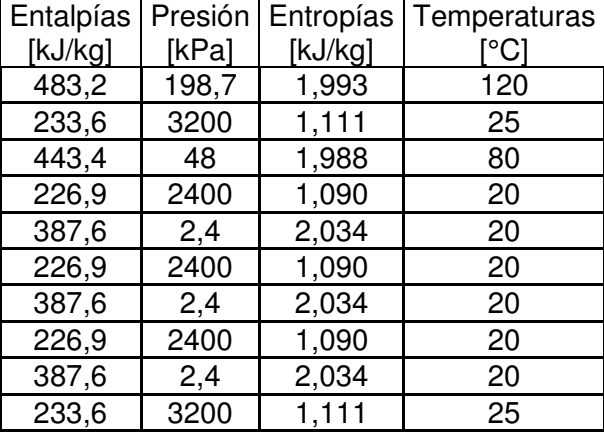

Resultados de programación de EES 80"C

En base a la programación se indica los valores de entalpías, entropías, presión y temperatura para el sistema en este caso con temperatura de entrada de 80°C

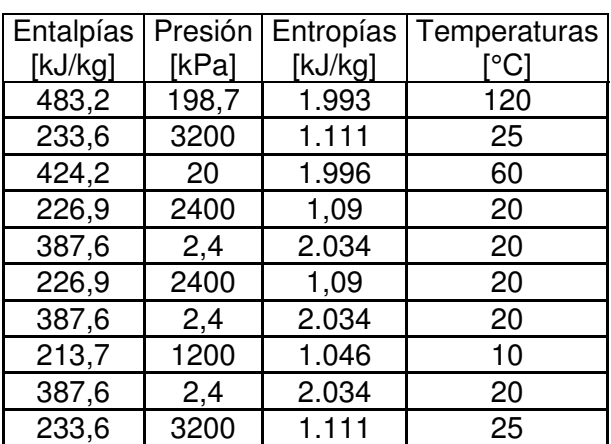

Resultados de programación de EES 60"C

En base a la programación se indica los valores de entalpías, entropías, presión y temperatura para el sistema en este caso con temperatura de entrada de 60°C

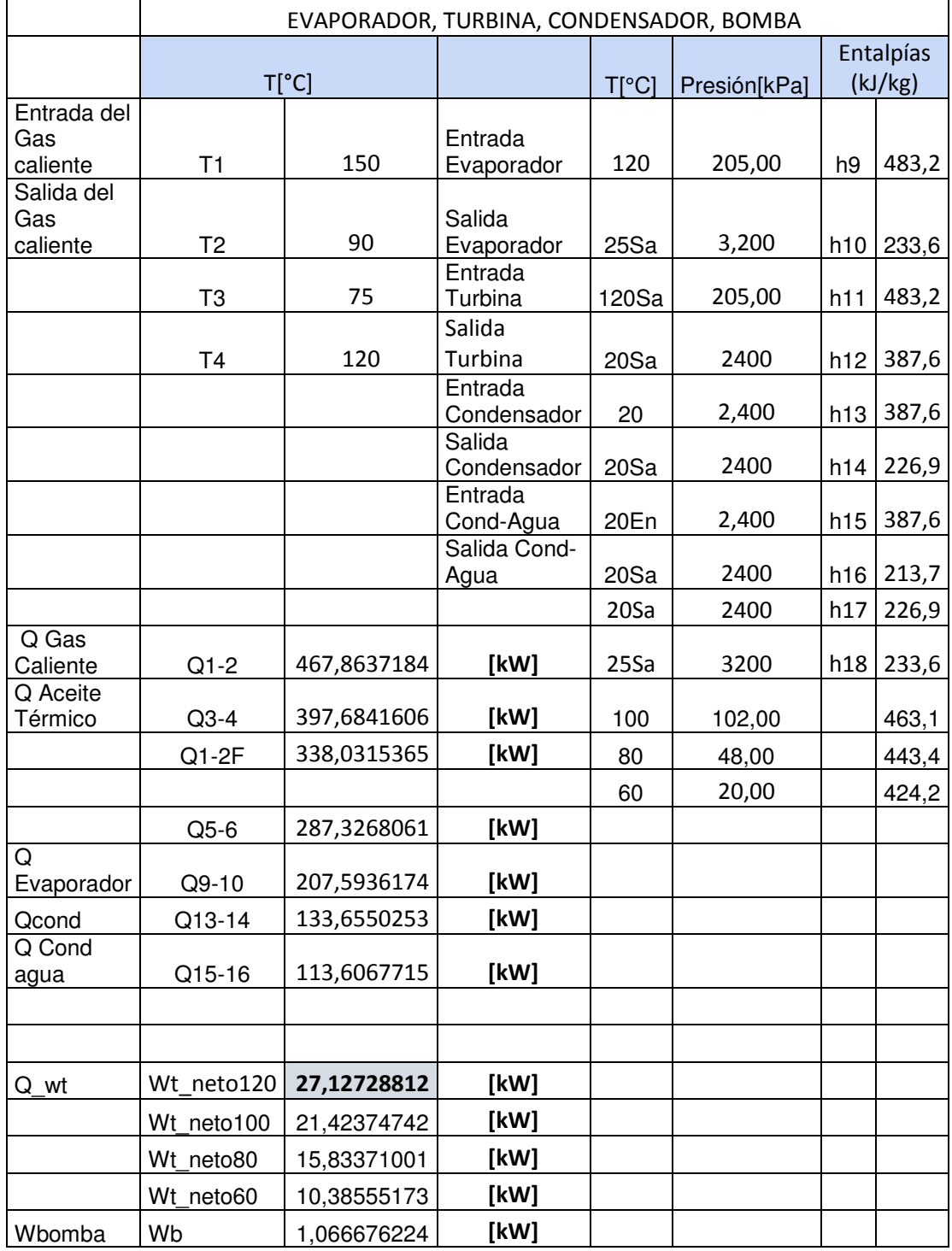

# Tabla 20. Resultados del sistema completo de generación R1234yf

Fuente: Autor

La tabla 20. Indica los resultados del sistema de generación para R1234yf\_150°C

Análisis para R123ze E

Con entrada de 120°C

"Evaporador" T[9]=120[°C] P[9]=198,7[kPa] h[9]=Enthalpy(R1234ze(E);T=T[9];P=P[9]) s[9]=Entropy(R1234ze(E);T=T[9];P=P[9])

T[10]=25[°C] P[10]=3200[kPa] h[10]=Enthalpy(R1234ze(E);T=T[10];P=P[10]) s[10]=Entropy(R1234ze(E);T=T[10];P=P[10])

"Entrada a laTurbina a Vapor" T[11]=120[°C] P[11]=198,665[kPa] h[11]=Enthalpy(R1234ze(E);T=T[11];P=P[11]) s[11]=Entropy(R1234ze(E);T=T[11];P=P[11]) "Salida de la Turbina" T[12]=20[°C] P[12]=2400[kPa] h[12]=Enthalpy(R1234ze(E);T=T[12];P=P[12]) s[12]=Entropy(R1234ze(E);T=T[12];P=P[12])

```
"Entrada al Condensador"
```
T[13]=20[°C] P[13]=2,400[kPa] h[13]=Enthalpy(R1234ze(E);T=T[13];P=P[13]) s[13]=Entropy(R1234ze(E);T=T[13];P=P[13]) "Salida del Condensador" T[14]=20[°C] P[14]=2400[kPa] h[14]=Enthalpy(R1234ze(E);T=T[14];P=P[14]) s[14]=Entropy(R1234ze(E);T=T[14];P=P[14])

" Entrada al Condensador agua" T[15]=20[°C] P[15]=2,400[kPa] h[15]=Enthalpy(R1234ze(E);T=T[15];P=P[15]) s[15]=Entropy(R1234ze(E);T=T[15];P=P[15]) " Salida al Condensador agua" T[16]=20[°C] P[16]=2400[kPa] h[16]=Enthalpy(R1234ze(E);T=T[16];P=P[16]) s[16]=Entropy(R1234ze(E);T=T[16];P=P[16]) "Entrada a la Bomba" T[17]=20[°C] P[17]=2,400[kPa] h[17]=Enthalpy(R1234ze(E);T=T[17];P=P[17]) s[17]=Entropy(R1234ze(E);T=T[17];P=P[17]) "Salida de la Bomba" T[18]=25[°C] P[18]=3200[kPa] h[18]=Enthalpy(R1234ze(E);T=T[18];P=P[18]) s[18]=Entropy(R1234ze(E);T=T[18];P=P[18])

## **Con entrada de 100°C**

"Evaporador"

T[9]=120[°C] P[9]=198,7[kPa] h[9]=Enthalpy(R1234ze(E);T=T[9];P=P[9]) s[9]=Entropy(R1234ze(E);T=T[9];P=P[9])

T[10]=25[°C] P[10]=3200[kPa] h[10]=Enthalpy(R1234ze(E);T=T[10];P=P[10]) s[10]=Entropy(R1234ze(E);T=T[10];P=P[10])

"Entrada a laTurbina a Vapor" T[11]=100[°C] P[11]=102,00[kPa] h[11]=Enthalpy(R1234ze(E);T=T[11];P=P[11]) s[11]=Entropy(R1234ze(E);T=T[11];P=P[11]) "Salida de la Turbina" T[12]=20[°C] P[12]=2400[kPa] h[12]=Enthalpy(R1234ze(E);T=T[12];P=P[12]) s[12]=Entropy(R1234ze(E);T=T[12];P=P[12])

```
"Entrada al Condensador"
T[13]=20[°C] 
P[13]=2,400[kPa] 
h[13]=Enthalpy(R1234ze(E);T=T[13];P=P[13]) 
s[13]=Entropy(R1234ze(E);T=T[13];P=P[13]) 
"Salida del Condensador"
T[14]=20[°C] 
P[14]=2400[kPa] 
h[14]=Enthalpy(R1234ze(E);T=T[14];P=P[14]) 
s[14]=Entropy(R1234ze(E);T=T[14];P=P[14])
```

```
" Entrada al Condensador agua"
T[15]=20[°C] 
P[15]=2,400[kPa] 
h[15]=Enthalpy(R1234ze(E);T=T[15];P=P[15]) 
s[15]=Entropy(R1234ze(E);T=T[15];P=P[15]) 
" Salida al Condensador agua"
T[16]=20[°C] 
P[16]=2400[kPa] 
h[16]=Enthalpy(R1234ze(E);T=T[16];P=P[16]) 
s[16]=Entropy(R1234ze(E);T=T[16];P=P[16]) 
"Entrada a la Bomba"
T[17]=20[°C] 
P[17]=2,400[kPa] 
h[17]=Enthalpy(R1234ze(E);T=T[17];P=P[17]) 
s[17]=Entropy(R1234ze(E);T=T[17];P=P[17]) 
"Salida de la Bomba"
T[18]=25[°C] 
P[18]=3200[kPa]
```
h[18]=Enthalpy(R1234ze(E);T=T[18];P=P[18]) s[18]=Entropy(R1234ze(E);T=T[18];P=P[18])

## **Con entrada de 80°C**

"Evaporador" T[9]=120[°C] P[9]=198,7[kPa] h[9]=Enthalpy(R1234ze(E);T=T[9];P=P[9]) s[9]=Entropy(R1234ze(E);T=T[9];P=P[9])

T[10]=25[°C] P[10]=3200[kPa] h[10]=Enthalpy(R1234ze(E);T=T[10];P=P[10]) s[10]=Entropy(R1234ze(E);T=T[10];P=P[10])

```
"Entrada a laTurbina a Vapor"
T[11]=80[°C] 
P[11]=48,000[kPa] 
h[11]=Enthalpy(R1234ze(E);T=T[11];P=P[11]) 
s[11]=Entropy(R1234ze(E);T=T[11];P=P[11]) 
"Salida de la Turbina"
T[12]=20[°C] 
P[12]=2400[kPa] 
h[12]=Enthalpy(R1234ze(E);T=T[12];P=P[12]) 
s[12]=Entropy(R1234ze(E);T=T[12];P=P[12])
```

```
"Entrada al Condensador"
T[13]=20[°C] 
P[13]=2,400[kPa] 
h[13]=Enthalpy(R1234ze(E);T=T[13];P=P[13]) 
s[13]=Entropy(R1234ze(E);T=T[13];P=P[13]) 
"Salida del Condensador"
T[14]=20[°C] 
P[14]=2400[kPa] 
h[14]=Enthalpy(R1234ze(E);T=T[14];P=P[14]) 
s[14]=Entropy(R1234ze(E);T=T[14];P=P[14])
```

```
" Entrada al Condensador agua"
T[15]=20[°C] 
P[15]=2,400[kPa] 
h[15]=Enthalpy(R1234ze(E);T=T[15];P=P[15])
s[15]=Entropy(R1234ze(E);T=T[15];P=P[15]) 
" Salida al Condensador agua"
T[16]=20[°C] 
P[16]=2400[kPa] 
h[16]=Enthalpy(R1234ze(E);T=T[16];P=P[16]) 
s[16]=Entropy(R1234ze(E);T=T[16];P=P[16]) 
"Entrada a la Bomba"
T[17]=20[°C] 
P[17]=2,400[kPa] 
h[17]=Enthalpy(R1234ze(E);T=T[17];P=P[17]) 
s[17]=Entropy(R1234ze(E);T=T[17];P=P[17]) 
"Salida de la Bomba"
T[18]=25[°C]
```
P[18]=3200[kPa] h[18]=Enthalpy(R1234ze(E);T=T[18];P=P[18]) s[18]=Entropy(R1234ze(E);T=T[18];P=P[18])

## **Con entrada de 60°C**

"Evaporador"

T[9]=120[°C] P[9]=198,7[kPa] h[9]=Enthalpy(R1234ze(E);T=T[9];P=P[9]) s[9]=Entropy(R1234ze(E);T=T[9];P=P[9])

T[10]=25[°C] P[10]=3200[kPa] h[10]=Enthalpy(R1234ze(E);T=T[10];P=P[10]) s[10]=Entropy(R1234ze(E);T=T[10];P=P[10])

"Entrada a laTurbina a Vapor" T[11]=60[°C] P[11]=20,000[kPa] h[11]=Enthalpy(R1234ze(E);T=T[11];P=P[11]) s[11]=Entropy(R1234ze(E);T=T[11];P=P[11])

"Salida de la Turbina" T[12]=20[°C] P[12]=2400[kPa] h[12]=Enthalpy(R1234ze(E);T=T[12];P=P[12]) s[12]=Entropy(R1234ze(E);T=T[12];P=P[12])

```
"Entrada al Condensador"
T[13]=20[°C] 
P[13]=2,400[kPa] 
h[13]=Enthalpy(R1234ze(E);T=T[13];P=P[13]) 
s[13]=Entropy(R1234ze(E);T=T[13];P=P[13]) 
"Salida del Condensador"
T[14]=20[°C] 
P[14]=2400[kPa] 
h[14]=Enthalpy(R1234ze(E);T=T[14];P=P[14]) 
s[14]=Entropy(R1234ze(E);T=T[14];P=P[14])
```

```
" Entrada al Condensador agua"
T[15]=20[°C] 
P[15]=2,400[kPa] 
h[15]=Enthalpy(R1234ze(E);T=T[15];P=P[15]) 
s[15]=Entropy(R1234ze(E);T=T[15];P=P[15]) 
" Salida al Condensador agua"
T[16]=20[°C] 
P[16]=2400[kPa] 
h[16]=Enthalpy(R1234ze(E);T=T[16];P=P[16]) 
s[16]=Entropy(R1234ze(E);T=T[16];P=P[16]) 
"Entrada a la Bomba"
T[17]=20[°C] 
P[17]=2,400[kPa] 
h[17]=Enthalpy(R1234ze(E);T=T[17];P=P[17]) 
s[17]=Entropy(R1234ze(E);T=T[17];P=P[17]) 
"Salida de la Bomba"
T[18]=25[°C]
```
## P[18]=3200[kPa] h[18]=Enthalpy(R1234ze(E);T=T[18];P=P[18]) s[18]=Entropy(R1234ze(E);T=T[18];P=P[18])

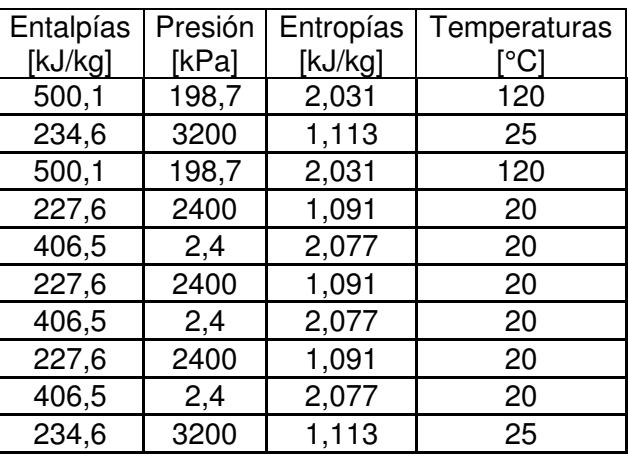

Resultados de programación de EES 120"C

En base a la programación se indica los valores de entalpías, entropías, presión y temperatura para el sistema en este caso con temperatura de entrada de 120°C

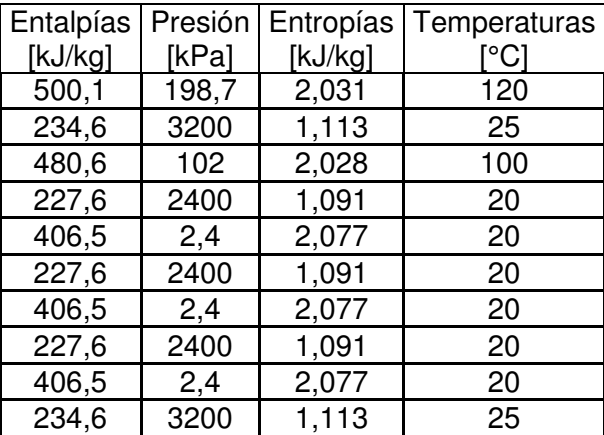

Resultados de programación de EES 100"C

En base a la programación se indica los valores de entalpías, entropías, presión y temperatura para el sistema en este caso con temperatura de entrada de 100°C

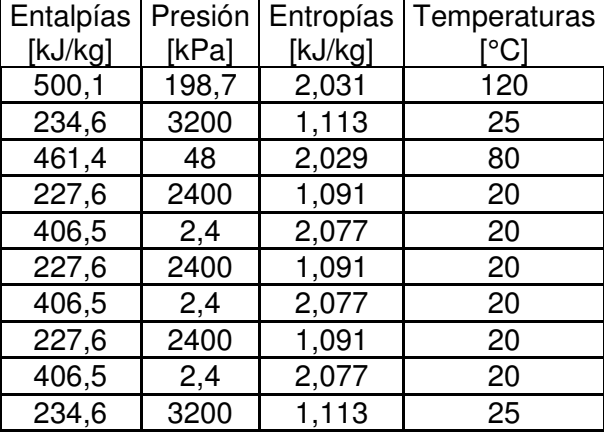

Resultados de programación de EES 80"C

En base a la programación se indica los valores de entalpías, entropías, presión y temperatura para el sistema en este caso con temperatura de entrada de 80°C

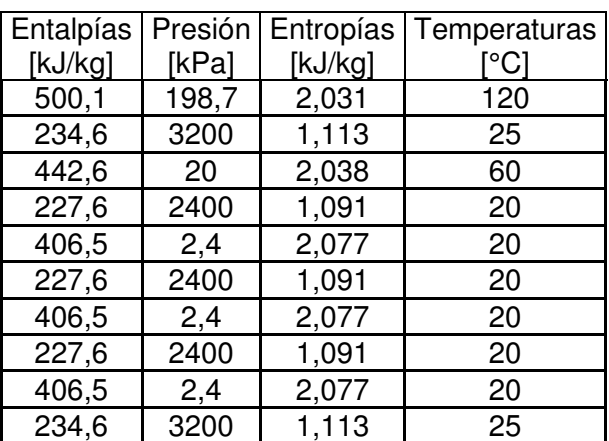

Resultados de programación de EES 60"C

En base a la programación se indica los valores de entalpías, entropías, presión y temperatura para el sistema en este caso con temperatura de entrada de 60°C

|                                | EVAPORADOR, TURBINA, CONDENSADOR, BOMBA |             |                      |                          |              |                |       |  |  |
|--------------------------------|-----------------------------------------|-------------|----------------------|--------------------------|--------------|----------------|-------|--|--|
|                                |                                         |             |                      |                          |              | Entalpías      |       |  |  |
|                                | $T[^{\circ}C]$                          |             |                      | <b>T</b> <sup>o</sup> Cl | Presión[kPa] | (kJ/kg)        |       |  |  |
| Entrada del                    |                                         |             | Entrada              |                          |              |                |       |  |  |
| Gas caliente<br>Salida del Gas | T1                                      | 150         | Evaporador<br>Salida | 120                      | 205,00       | h <sub>9</sub> | 500,1 |  |  |
| caliente                       | T <sub>2</sub>                          | 90          | Evaporador           | 25Sa                     | 3,200        | h10            | 234,6 |  |  |
|                                |                                         |             | Entrada              |                          |              |                |       |  |  |
|                                | T <sub>3</sub>                          | 75          | Turbina              | 120Sa                    | 205,00       | h11            | 500,1 |  |  |
|                                |                                         |             | Salida               |                          |              |                |       |  |  |
|                                | T <sub>4</sub>                          | 120         | Turbina<br>Entrada   | 20Sa                     | 2400         | h12            | 406,5 |  |  |
|                                |                                         |             | Condensador          | 20                       | 2,400        | h13            | 406,5 |  |  |
|                                |                                         |             | Salida               |                          |              |                |       |  |  |
|                                |                                         |             | Condensador          | 20Sa                     | 2400         | h14            | 227,6 |  |  |
|                                |                                         |             | Entrada<br>Cond-Agua | 20En                     | 2,400        | h15            | 406,5 |  |  |
|                                |                                         |             | Salida Cond-         |                          |              |                |       |  |  |
|                                |                                         |             | Agua                 | 20Sa                     | 2400         | h16            | 227,6 |  |  |
|                                |                                         |             |                      | $20$ Sa                  | 2400         | h17            | 227,6 |  |  |
| Q Gas<br>Caliente              | $Q1-2$                                  | 467,8637184 | [kW]                 | $25$ Sa                  | 3200         | h18            | 234,6 |  |  |
| Q Aceite                       |                                         |             |                      |                          |              |                |       |  |  |
| Térmico                        | $Q3-4$                                  | 397,6841606 | [kW]                 | 100                      | 102,00       |                | 480,6 |  |  |
|                                | $Q1-2F$                                 | 338,0315365 | [kW]                 | 80                       | 48,00        |                | 461,4 |  |  |
|                                |                                         |             |                      | 60                       | 20,00        |                | 442,6 |  |  |
|                                | $Q5-6$                                  | 287,3268061 | [kW]                 |                          |              |                |       |  |  |
| Q Evaporador                   | Q9-10                                   | 207,5936174 | [kW]                 |                          |              |                |       |  |  |
| Q cond                         | Q13-14                                  | 139,881349  | [kW]                 |                          |              |                |       |  |  |
| Q_Cond agua                    | Q15-16                                  | 118,8991466 | [kW]                 |                          |              |                |       |  |  |
|                                |                                         |             |                      |                          |              |                |       |  |  |
|                                |                                         |             |                      |                          |              |                |       |  |  |
| Q wt                           | Wt neto120                              | 27,55220573 | [kW]                 |                          |              |                |       |  |  |
|                                | Wt neto100                              | 21,81216287 | [kW]                 |                          |              |                |       |  |  |
|                                | Wt neto80                               | 16,16042836 | [kW]                 |                          |              |                |       |  |  |
|                                | Wt neto60                               | 10,62643832 | [kW]                 |                          |              |                |       |  |  |
| W bomba                        | Wb                                      | 1,066676224 | [kW]                 |                          |              |                |       |  |  |

Tabla 21. Resultados del sistema complete de generación para R1234ze E

Fuente: Autor

La tabla 21. Indica los resultados del sistema de generación para R1234ze E\_150°C

Resultados de flujos de másico de gas caliente, refrigerante, aceite, flujo de la chimenea, calor específico, volumen, densidad, eficiencias para R152b\_150°C

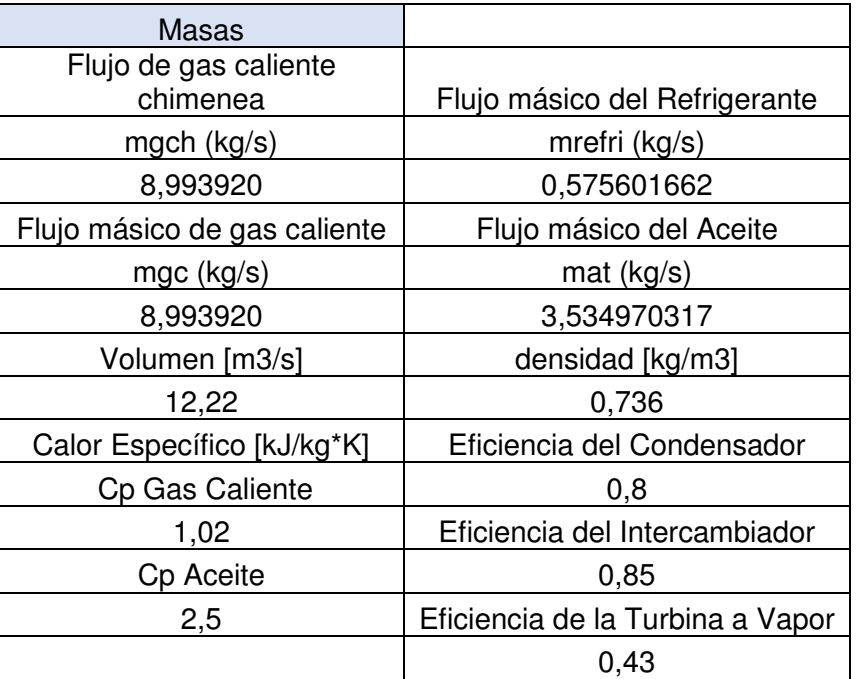

Resultados de flujos de másico de gas caliente, refrigerante, aceite, flujo de la chimenea,

calor específico, volumen, densidad, eficiencias para R236fa\_150°C

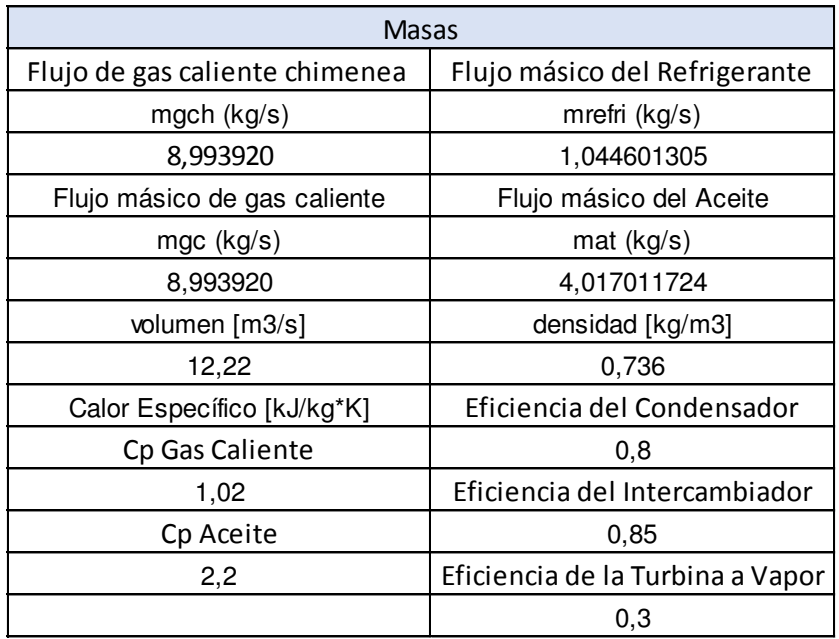

Resultados de flujos de másico de gas caliente, refrigerante, aceite, flujo de la chimenea, calor específico, volumen, densidad, eficiencias para R245fa\_150°C

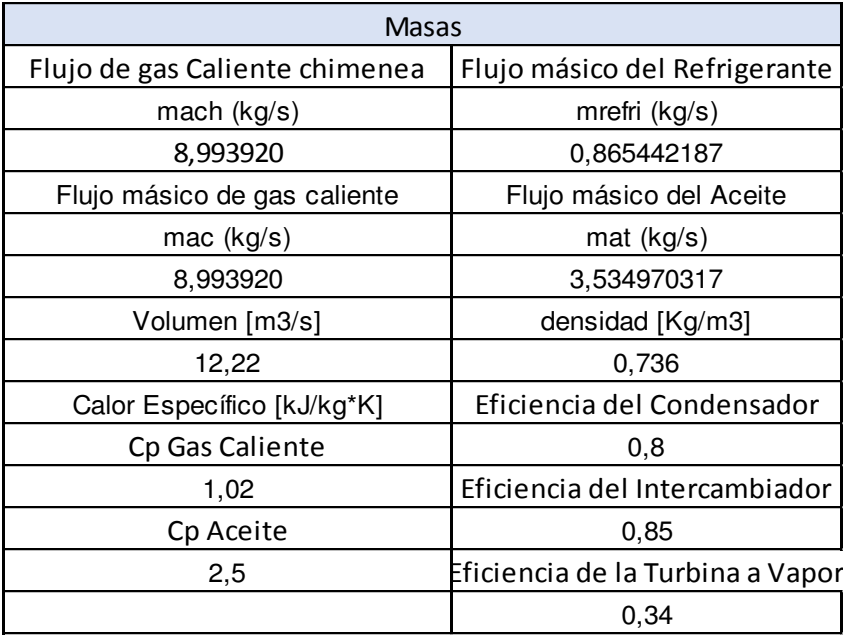

Resultados de flujos de másico de gas caliente, refrigerante, aceite, flujo de la chimenea, calor específico, volumen, densidad, eficiencias para R365mfc\_150°C

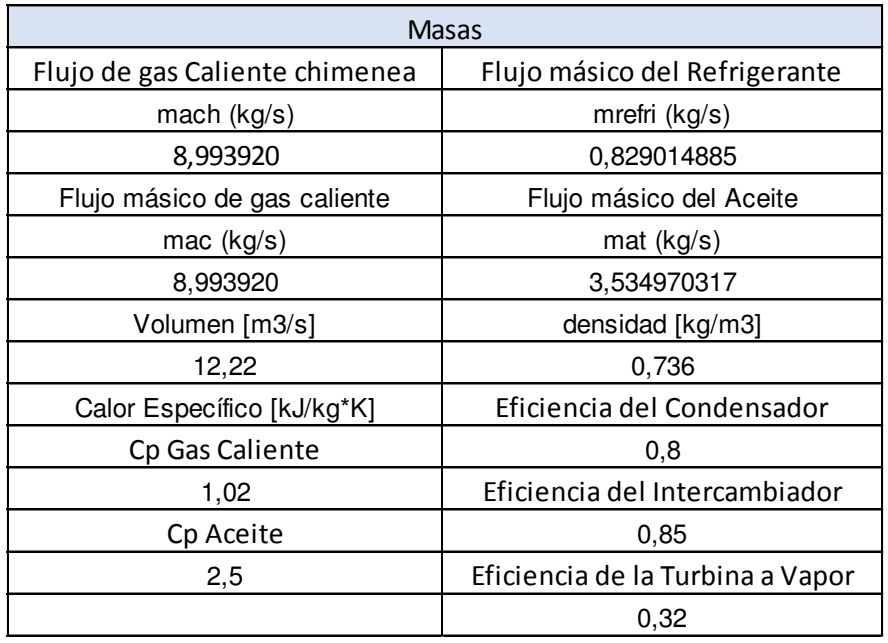

Resultados de flujos de másico de gas caliente, refrigerante, aceite, flujo de la chimenea, calor específico, volumen, densidad, eficiencias para R1234yf\_150°C

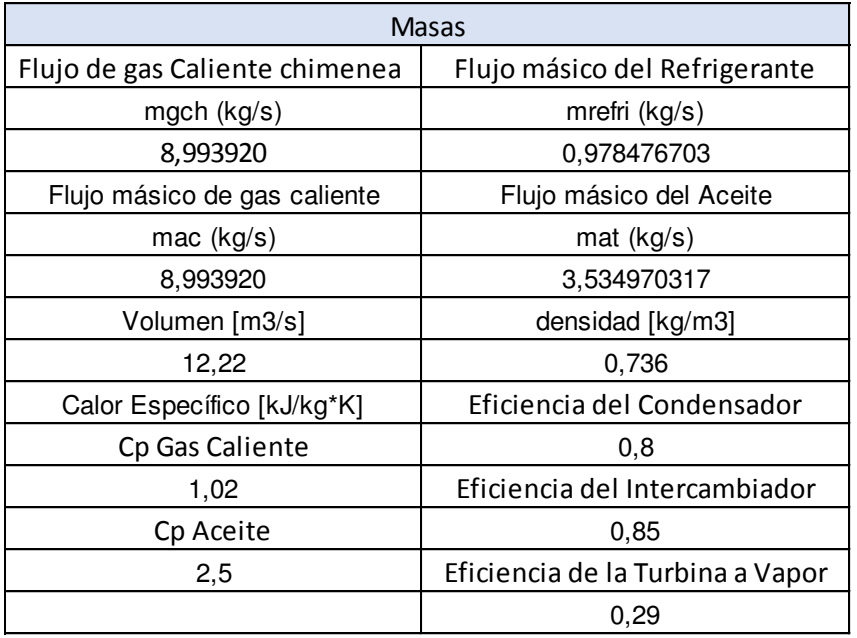

Resultados de flujos de másico de gas caliente, refrigerante, aceite, flujo de la chimenea, calor específico, volumen, densidad, eficiencias para R1234ze E\_150°C

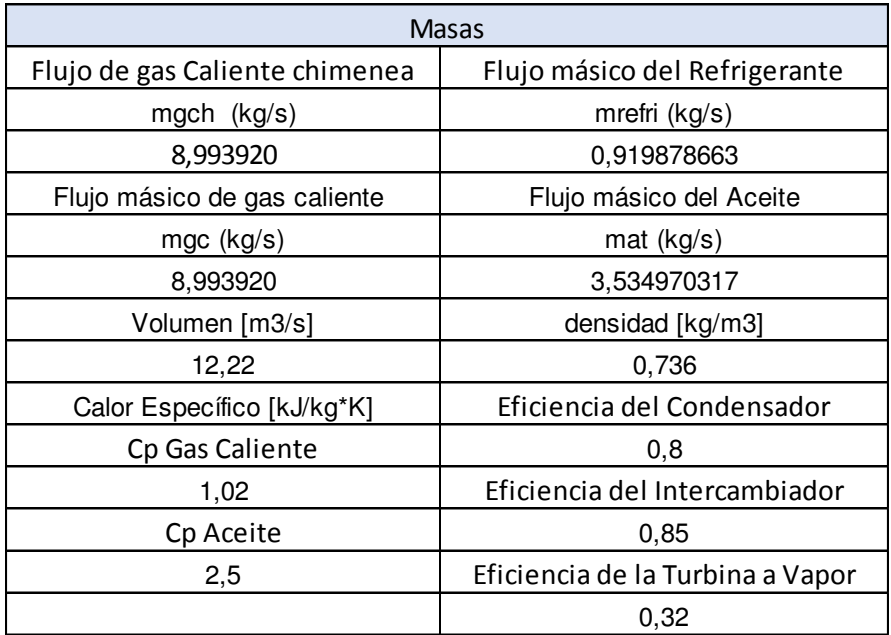

# **Programación (EES) para 250°C R142b**

"Entrada al Evaporador" T[9]=220[°C] P[9]=2319,29[kPa] h[9]=Enthalpy(R142b;T=T[9];P=P[9]) s[9]=Entropy(R142b;T=T[9];P=P[9]) "Salida al Evaporador"

```
T[10]=25[°C] 
P[10]=3200[kPa] 
h[10]=Enthalpy(R142b;T=T[10];P=P[10]) 
s[10]=Entropy(R142b;T=T[10];P=P[10]) 
"Entrada a laTurbina a Vapor"
T[11]=120[°C] 
P[11]=198,665[kPa] 
h[11]=Enthalpy(R142b;T=T[11];P=P[11]) 
s[11]=Entropy(R142b;T=T[11];P=P[11]) 
T[19]=100[°C] 
P[19]=102,000[kPa] 
h[19]=Enthalpy(R142b;T=T[19];P=P[19]) 
s[19]=Entropy(R142b;T=T[19];P=P[19]) 
T[20]=80[°C] 
P[20]=48,000[kPa] 
h[20]=Enthalpy(R142b;T=T[20];P=P[20]) 
s[20]=Entropy(R142b;T=T[20];P=P[20]) 
T[21]=60[°C] 
P[21]=20,000[kPa] 
h[21]=Enthalpy(R142b;T=T[21];P=P[21]) 
s[21]=Entropy(R142b;T=T[21];P=P[21]) 
"Salida de la Turbina"
T[12]=20[°C] 
P[12]=2400[kPa] 
h[12]=Enthalpy(R142b;T=T[12];P=P[12]) 
s[12]=Entropy(R142b;T=T[12];P=P[12]) 
"Entrada al Condensador"
T[13]=20[°C] 
P[13]=2,400[kPa] 
h[13]=Enthalpy(R142b;T=T[13];P=P[13]) 
s[13]=Entropy(R142b;T=T[13];P=P[13]) 
"Salida del Condensador"
T[14]=20[°C] 
P[14]=2400[kPa] 
h[14]=Enthalpy(R142b;T=T[14];P=P[14]) 
s[14]=Entropy(R142b;T=T[14];P=P[14]) 
" Entrada al Condensador agua"
T[15]=20[°C] 
P[15]=2,400[kPa] 
h[15]=Enthalpy(R142b;T=T[15];P=P[15]) 
s[15]=Entropy(R142b;T=T[15];P=P[15]) 
" Salida al Condensador agua"
T[16]=20[°C] 
P[16]=2400[kPa] 
h[16]=Enthalpy(R142b;T=T[16];P=P[16]) 
s[16]=Entropy(R142b;T=T[16];P=P[16]) 
"Entrada a la Bomba"
T[17]=20[°C] 
P[17]=2,400[kPa] 
h[17]=Enthalpy(R142b;T=T[17];P=P[17]) 
s[17]=Entropy(R142b;T=T[17];P=P[17]) 
"Salida de la Bomba"
```
T[18]=25[°C] P[18]=3200[kPa] h[18]=Enthalpy(R142b;T=T[18];P=P[18]) s[18]=Entropy(R142b;T=T[18];P=P[18])

## **Programación (EES) para 250°C R152a**

```
"Entrada al Evaporador"
T[9]=220[°C] 
P[9]=2319,29[kPa] 
h[9]=Enthalpy(R152a;T=T[9];P=P[9]) 
s[9]=Entropy(R152a;T=T[9];P=P[9]) 
"Salida del Evaporador"
T[10]=25[°C] 
P[10]=3200[kPa] 
h[10]=Enthalpy(R152a;T=T[10];P=P[10]) 
s[10]=Entropy(R152a;T=T[10];P=P[10]) 
"Entrada a la Turbina a Vapor"
T[11]=120[°C] 
P[11]=198,665[kPa] 
h[11]=Enthalpy(R152a;T=T[11];P=P[11]) 
s[11]=Entropy(R152a;T=T[11];P=P[11]) 
T[19]=100[°C] 
P[19]=102,000[kPa] 
h[19]=Enthalpy(R152a;T=T[19];P=P[19]) 
s[19]=Entropy(R152a;T=T[19];P=P[19]) 
T[20]=80[°C] 
P[20]=48,000[kPa] 
h[20]=Enthalpy(R152a;T=T[20];P=P[20]) 
s[20]=Entropy(R152a;T=T[20];P=P[20]) 
T[21]=60[°C] 
P[21]=20,000[kPa] 
h[21]=Enthalpy(R152a;T=T[21];P=P[21]) 
s[21]=Entropy(R152a;T=T[21];P=P[21]) 
"Salida de la Turbina"
T[12]=20[°C] 
P[12]=2400[kPa] 
h[12]=Enthalpy(R152a;T=T[12];P=P[12]) 
s[12]=Entropy(R152a;T=T[12];P=P[12]) 
"Entrada al Condensador"
T[13]=20[°C]
P[13]=2,400[kPa] 
h[13]=Enthalpy(R152a;T=T[13];P=P[13]) 
s[13]=Entropy(R152a;T=T[13];P=P[13]) 
"Salida del Condensador"
T[14]=20[°C] 
P[14]=2400[kPa] 
h[14]=Enthalpy(R152a;T=T[14];P=P[14]) 
s[14]=Entropy(R152a;T=T[14];P=P[14]) 
 " Entrada al Condensador agua"
T[15]=20[°C] 
P[15]=2,400[kPa]
```
h[15]=Enthalpy(R152a;T=T[15];P=P[15]) s[15]=Entropy(R152a;T=T[15];P=P[15]) " Salida al Condensador agua" T[16]=20[°C] P[16]=2400[kPa] h[16]=Enthalpy(R152a;T=T[16];P=P[16]) s[16]=Entropy(R152a;T=T[16];P=P[16]) "Entrada a la Bomba" T[17]=20[°C] P[17]=2,400[kPa] h[17]=Enthalpy(R152a;T=T[17];P=P[17]) s[17]=Entropy(R152a;T=T[17];P=P[17]) "Salida de la Bomba" T[18]=25[°C] P[18]=3200[kPa] h[18]=Enthalpy(R152a;T=T[18];P=P[18]) s[18]=Entropy(R152a;T=T[18];P=P[18])

## **Programación (EES) para 250°C R236fa**

"Entrada al Evaporador" T[9]=220[°C] P[9]=2319,29[kPa] h[9]=Enthalpy(R236fa;T=T[9];P=P[9]) s[9]=Entropy(R236fa;T=T[9];P=P[9]) "Salida del Evaporador" T[10]=25[°C] P[10]=3200[kPa] h[10]=Enthalpy(R236fa;T=T[10];P=P[10]) s[10]=Entropy(R236fa;T=T[10];P=P[10]) "Entrada a laTurbina a Vapor" T[11]=120[°C] P[11]=198,665[kPa] h[11]=Enthalpy(R236fa;T=T[11];P=P[11]) s[11]=Entropy(R236fa;T=T[11];P=P[11]) T[19]=100[°C] P[19]=102,000[kPa] h[19]=Enthalpy(R236fa;T=T[19];P=P[19]) s[19]=Entropy(R236fa;T=T[19];P=P[19]) T[20]=80[°C] P[20]=48,000[kPa] h[20]=Enthalpy(R236fa;T=T[20];P=P[20]) s[20]=Entropy(R236fa;T=T[20];P=P[20]) T[21]=60[°C] P[21]=20,000[kPa] h[21]=Enthalpy(R236fa;T=T[21];P=P[21]) s[21]=Entropy(R236fa;T=T[21];P=P[21]) "Salida de la Turbina" T[12]=20[°C] P[12]=2400[kPa] h[12]=Enthalpy(R236fa;T=T[12];P=P[12]) s[12]=Entropy(R236fa;T=T[12];P=P[12])

"Entrada al Condensador" T[13]=20[°C] P[13]=2,400[kPa] h[13]=Enthalpy(R236fa;T=T[13];P=P[13]) s[13]=Entropy(R236fa;T=T[13];P=P[13]) "Salida del Condensador" T[14]=20[°C] P[14]=2400[kPa] h[14]=Enthalpy(R236fa;T=T[14];P=P[14]) s[14]=Entropy(R236fa;T=T[14];P=P[14]) " Entrada al Condensador agua" T[15]=20[°C] P[15]=2,400[kPa] h[15]=Enthalpy(R236fa;T=T[15];P=P[15]) s[15]=Entropy(R236fa;T=T[15];P=P[15]) " Salida al Condensador agua" T[16]=20[°C] P[16]=2400[kPa] h[16]=Enthalpy(R236fa;T=T[16];P=P[16]) s[16]=Entropy(R236fa;T=T[16];P=P[16]) "Entrada a la Bomba" T[17]=20[°C] P[17]=2,400[kPa] h[17]=Enthalpy(R236fa;T=T[17];P=P[17]) s[17]=Entropy(R236fa;T=T[17];P=P[17]) "Salida de la Bomba" T[18]=25[°C] P[18]=3200[kPa] h[18]=Enthalpy(R236fa;T=T[18];P=P[18]) s[18]=Entropy(R236fa;T=T[18];P=P[18])

# **Programación (EES) para 250°C R245fa**

```
"Entrada al Evaporador"
T[9]=220[°C] 
P[9]=2319,29[kPa] 
h[9]=Enthalpy(R245fa;T=T[9];P=P[9]) 
s[9]=Entropy(R245fa;T=T[9];P=P[9]) 
"Salida del Evaporador"
T[10]=25[°C] 
P[10]=3200[kPa] 
h[10]=Enthalpy(R245fa;T=T[10];P=P[10]) 
s[10]=Entropy(R245fa;T=T[10];P=P[10]) 
"Entrada a laTurbina a Vapor"
T[11]=120[°C] 
P[11]=198,665[kPa] 
h[11]=Enthalpy(R245fa;T=T[11];P=P[11]) 
s[11]=Entropy(R245fa;T=T[11];P=P[11]) 
T[19]=100[°C] 
P[19]=102,000[kPa] 
h[19]=Enthalpy(R245fa;T=T[19];P=P[19])
```
s[19]=Entropy(R245fa;T=T[19];P=P[19])

T[20]=80[°C] P[20]=48,000[kPa]

```
h[20]=Enthalpy(R245fa;T=T[20];P=P[20]) 
s[20]=Entropy(R245fa;T=T[20];P=P[20]) 
T[21]=60[°C] 
P[21]=20,000[kPa] 
h[21]=Enthalpy(R245fa;T=T[21];P=P[21]) 
s[21]=Entropy(R245fa;T=T[21];P=P[21]) 
"Salida de la Turbina"
T[12]=20[°C] 
P[12]=2400[kPa] 
h[12]=Enthalpy(R245fa;T=T[12];P=P[12]) 
s[12]=Entropy(R245fa;T=T[12];P=P[12]) 
"Entrada al Condensador"
T[13]=20[°C] 
P[13]=2,400[kPa] 
h[13]=Enthalpy(R245fa;T=T[13];P=P[13]) 
s[13]=Entropy(R245fa;T=T[13];P=P[13]) 
"Salida del Condensador"
T[14]=20[°C] 
P[14]=2400[kPa] 
h[14]=Enthalpy(R245fa;T=T[14];P=P[14]) 
s[14]=Entropy(R245fa;T=T[14];P=P[14]) 
" Entrada al Condensador agua"
T[15]=20[°C] 
P[15]=2,400[kPa] 
h[15]=Enthalpy(R245fa;T=T[15];P=P[15]) 
s[15]=Entropy(R245fa;T=T[15];P=P[15]) 
" Salida al Condensador agua"
T[16]=20[°C] 
P[16]=2400[kPa] 
h[16]=Enthalpy(R245fa;T=T[16];P=P[16]) 
s[16]=Entropy(R245fa;T=T[16];P=P[16]) 
"Entrada a la Bomba"
T[17]=20[°C] 
P[17]=2400[kPa] 
h[17]=Enthalpy(R245fa;T=T[17];P=P[17]) 
s[17]=Entropy(R245fa;T=T[17];P=P[17]) 
"Salida de la Bomba"
T[18]=25[°C] 
P[18]=3200[kPa] 
h[18]=Enthalpy(R245fa;T=T[18];P=P[18]) 
s[18]=Entropy(R245fa;T=T[18];P=P[18])
```
## **Programación (EES) para 250°C R365mfc**

"Entrada al Evaporador" T[9]=220[°C] P[9]=2319,29[kPa] h[9]=Enthalpy(R365mfc;T=T[9];P=P[9]) s[9]=Entropy(R365mfc;T=T[9];P=P[9]) "Salida del Evaporador" T[10]=25[°C] P[10]=3200[kPa] h[10]=Enthalpy(R365mfc;T=T[10];P=P[10]) s[10]=Entropy(R365mfc;T=T[10];P=P[10]) "Entrada a laTurbina a Vapor" T[11]=120[°C] P[11]=198,665[kPa] h[11]=Enthalpy(R365mfc;T=T[11];P=P[11]) s[11]=Entropy(R365mfc;T=T[11];P=P[11]) T[20]=100[°C] P[20]=102,000[kPa] h[20]=Enthalpy(R365mfc;T=T[20];P=P[20]) s[20]=Entropy(R365mfc;T=T[20];P=P[20]) T[21]=80[°C] P[21]=48,000[kPa] h[21]=Enthalpy(R365mfc;T=T[21];P=P[21]) s[21]=Entropy(R365mfc;T=T[21];P=P[21]) T[22]=60[°C] P[22]=20,000[kPa] h[22]=Enthalpy(R365mfc;T=T[22];P=P[22]) s[22]=Entropy(R365mfc;T=T[22];P=P[22]) "Salida de la Turbina" T[12]=20[°C] P[12]=2400[kPa] h[12]=Enthalpy(R365mfc;T=T[12];P=P[12]) s[12]=Entropy(R365mfc;T=T[12];P=P[12]) "Entrada al Condensador" T[13]=20[°C] P[13]=2,400[kPa] h[13]=Enthalpy(R365mfc;T=T[13];P=P[13]) s[13]=Entropy(R365mfc;T=T[13];P=P[13]) "Salida del Condensador" T[14]=20[°C] P[14]=2400[kPa] h[14]=Enthalpy(R365mfc;T=T[14];P=P[14]) s[14]=Entropy(R365mfc;T=T[14];P=P[14]) " Entrada al Condensador agua" T[15]=20[°C] P[15]=2,400[kPa] h[15]=Enthalpy(R365mfc;T=T[15];P=P[15]) s[15]=Entropy(R365mfc;T=T[15];P=P[15]) " Salida al Condensador agua" T[16]=20[°C] P[16]=2400[kPa]

h[16]=Enthalpy(R365mfc;T=T[16];P=P[16]) s[16]=Entropy(R365mfc;T=T[16];P=P[16]) "Entrada a la Bomba" T[17]=20[°C] P[17]=2,400[kPa] h[17]=Enthalpy(R365mfc;T=T[17];P=P[17]) s[17]=Entropy(R365mfc;T=T[17];P=P[17]) "Salida de la Bomba" T[18]=25[°C] P[18]=3200[kPa] h[18]=Enthalpy(R365mfc;T=T[18];P=P[18]) s[18]=Entropy(R365mfc;T=T[18];P=P[18])

# **Programación (EES) para 250°C R1234yf**

```
"Entrada al Evaporador"
T[9]=220[°C] 
P[9]=2319,29[kPa] 
h[9]=Enthalpy(R1234yf;T=T[9];P=P[9]) 
s[9]=Entropy(R1234yf;T=T[9];P=P[9]) 
"Salida del Evaporador"
T[10]=25[°C] 
P[10]=3200[kPa] 
h[10]=Enthalpy(R1234yf;T=T[10];P=P[10]) 
s[10]=Entropy(R1234yf;T=T[10];P=P[10]) 
"Entrada a laTurbina a Vapor"
T[11]=120[°C] 
P[11]=198,665[kPa] 
h[11]=Enthalpy(R1234yf;T=T[11];P=P[11]) 
s[11]=Entropy(R1234yf;T=T[11];P=P[11]) 
T[19]=100[°C] 
P[19]=102,000[kPa] 
h[19]=Enthalpy(R1234yf;T=T[19];P=P[19]) 
s[19]=Entropy(R1234yf;T=T[19];P=P[19]) 
T[20]=80[°C] 
P[20]=48,000[kPa] 
h[20]=Enthalpy(R1234yf;T=T[20];P=P[20]) 
s[20]=Entropy(R1234yf;T=T[20];P=P[20]) 
T[21]=60[°C] 
P[21]=20,000[kPa] 
h[21]=Enthalpy(R1234yf;T=T[21];P=P[21]) 
s[21]=Entropy(R1234yf;T=T[21];P=P[21]) 
"Salida de la Turbina"
T[12]=20[°C] 
P[12]=2400[kPa] 
h[12]=Enthalpy(R1234yf;T=T[12];P=P[12]) 
s[12]=Entropy(R1234yf;T=T[12];P=P[12]) 
"Entrada al Condensador"
T[13]=20[°C]
```
h[13]=Enthalpy(R1234yf;T=T[13];P=P[13])

P[13]=2,400[kPa]

```
s[13]=Entropy(R1234yf;T=T[13];P=P[13]) 
"Salida del Condensador"
T[14]=20[°C] 
P[14]=2400[kPa] 
h[14]=Enthalpy(R1234yf;T=T[14];P=P[14]) 
s[14]=Entropy(R1234yf;T=T[14];P=P[14]) 
" Entrada al Condensador agua"
T[15]=20[°C] 
P[15]=2,400[kPa] 
h[15]=Enthalpy(R1234yf;T=T[15];P=P[15]) 
s[15]=Entropy(R1234yf;T=T[15];P=P[15]) 
" Salida al Condensador agua"
T[16]=20[°C] 
P[16]=2400[kPa] 
h[16]=Enthalpy(R1234yf;T=T[16];P=P[16]) 
s[16]=Entropy(R1234yf;T=T[16];P=P[16]) 
"Entrada a la Bomba"
T[17]=20[°C] 
P[17]=2,400[kPa] 
h[17]=Enthalpy(R1234yf;T=T[17];P=P[17]) 
s[17]=Entropy(R1234yf;T=T[17];P=P[17]) 
"Salida de la Bomba"
T[18]=25[°C] 
P[18]=3200[kPa] 
h[18]=Enthalpy(R1234yf;T=T[18];P=P[18])
s[18]=Entropy(R1234yf;T=T[18];P=P[18])
```
## **Programación (EES) para 250°C R1234ze E**

```
"Entrada al Evaporador"
T[9]=220[°C] 
P[9]=2319,29[kPa] 
h[9]=Enthalpy(R1234ze(E);T=T[9];P=P[9]) 
s[9]=Entropy(R1234ze(E);T=T[9];P=P[9]) 
"Salida del Evaporador"
T[10]=25[°C] 
P[10]=3200[kPa] 
h[10]=Enthalpy(R1234ze(E);T=T[10];P=P[10]) 
s[10]=Entropy(R1234ze(E);T=T[10];P=P[10]) 
"Entrada a laTurbina a Vapor"
T[11]=120[°C] 
P[11]=198,665[kPa] 
h[11]=Enthalpy(R1234ze(E);T=T[11];P=P[11]) 
s[11]=Entropy(R1234ze(E);T=T[11];P=P[11]) 
T[19]=100[°C] 
P[19]=102,000[kPa] 
h[19]=Enthalpy(R1234ze(E);T=T[19];P=P[19]) 
s[19]=Entropy(R1234ze(E);T=T[19];P=P[19]) 
T[20]=80[°C] 
P[20]=48,000[kPa] 
h[20]=Enthalpy(R1234ze(E);T=T[20];P=P[20]) 
s[20]=Entropy(R1234ze(E);T=T[20];P=P[20])
```
T[21]=60[°C]

```
P[21]=20,000[kPa] 
h[21]=Enthalpy(R1234ze(E);T=T[21];P=P[21]) 
s[21]=Entropy(R1234ze(E);T=T[21];P=P[21]) 
"Salida de la Turbina"
T[12]=20[°C] 
P[12]=2400[kPa] 
h[12]=Enthalpy(R1234ze(E);T=T[12];P=P[12]) 
s[12]=Entropy(R1234ze(E);T=T[12];P=P[12]) 
"Entrada al Condensador"
T[13]=20[°C] 
P[13]=2,400[kPa] 
h[13]=Enthalpy(R1234ze(E);T=T[13];P=P[13]) 
s[13]=Entropy(R1234ze(E);T=T[13];P=P[13]) 
"Salida del Condensador"
T[14]=20[°C] 
P[14]=2400[kPa] 
h[14]=Enthalpy(R1234ze(E);T=T[14];P=P[14]) 
s[14]=Entropy(R1234ze(E);T=T[14];P=P[14]) 
  " Entrada al Condensador agua"
T[15]=20[°C] 
P[15]=2,400[kPa] 
h[15]=Enthalpy(R1234ze(E);T=T[15];P=P[15]) 
s[15]=Entropy(R1234ze(E);T=T[15];P=P[15]) 
" Salida al Condensador agua"
T[16]=20[°C] 
P[16]=2400[kPa] 
h[16]=Enthalpy(R1234ze(E);T=T[16];P=P[16]) 
s[16]=Entropy(R1234ze(E);T=T[16];P=P[16]) 
"Entrada a la Bomba"
T[17]=20[°C] 
P[17]=2,400[kPa] 
h[17]=Enthalpy(R1234ze(E);T=T[17];P=P[17]) 
s[17]=Entropy(R1234ze(E);T=T[17];P=P[17]) 
"Salida de la Bomba"
T[18]=25[°C] 
P[18]=3200[kPa] 
h[18]=Enthalpy(R1234ze(E);T=T[18];P=P[18]) 
s[18]=Entropy(R1234ze(E);T=T[18];P=P[18])
```
Se utiliza la estructura de programación en (EE), para cada uno de los 7 refrigerantes con temperaturas de entrada de (120°C,100°C,80°C,60°C), resultados del EES, resultados del sistema completo de generación en Excel.
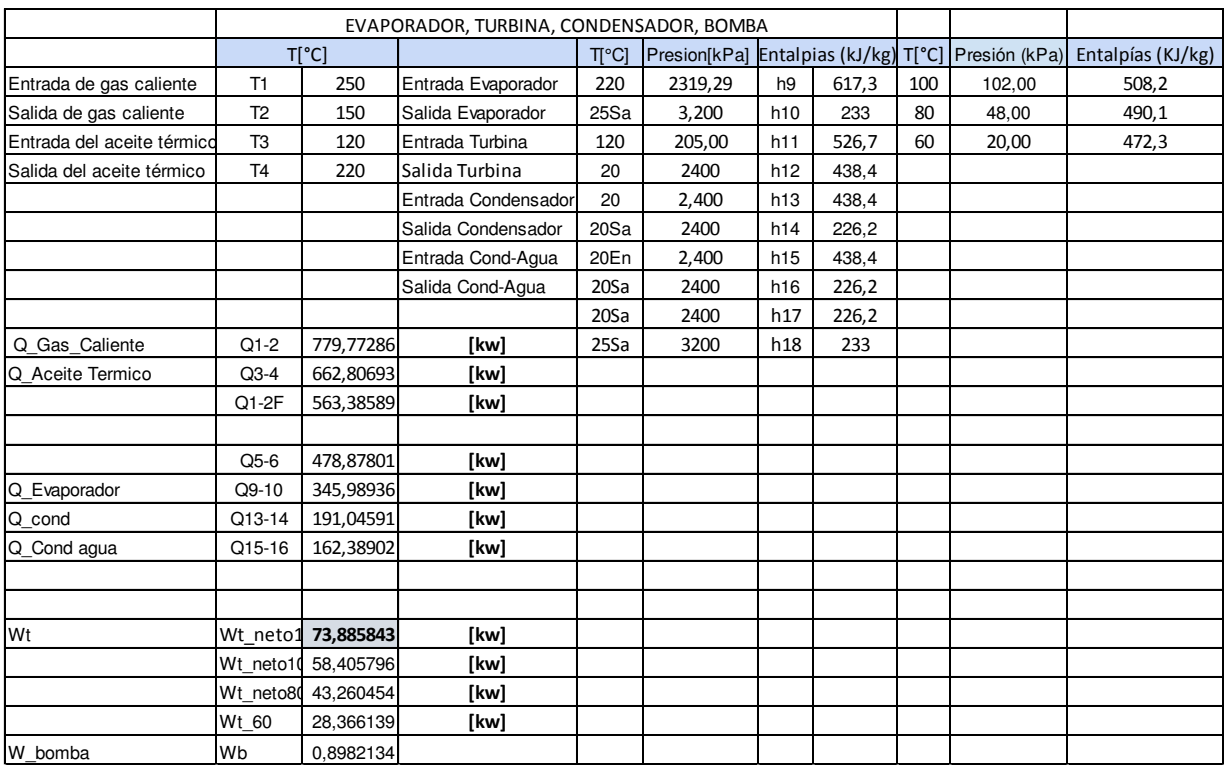

# Resultados del sistema completo de generación para R142b\_250°C

# Resultados del sistema completo de generación para R152a\_250°C

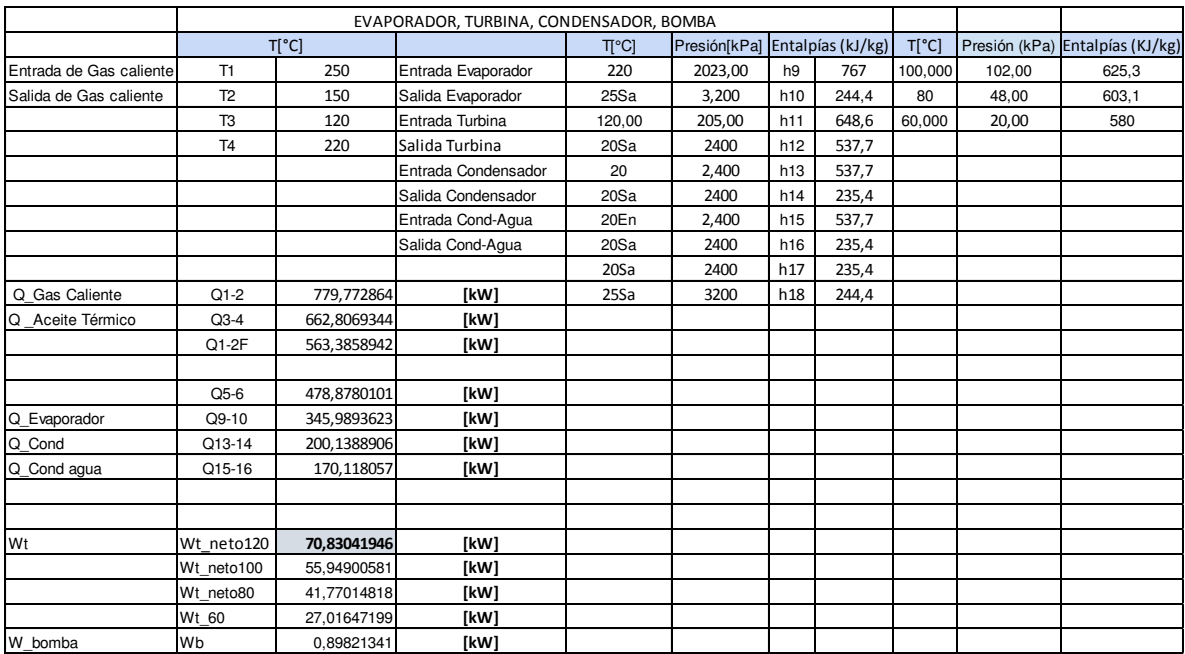

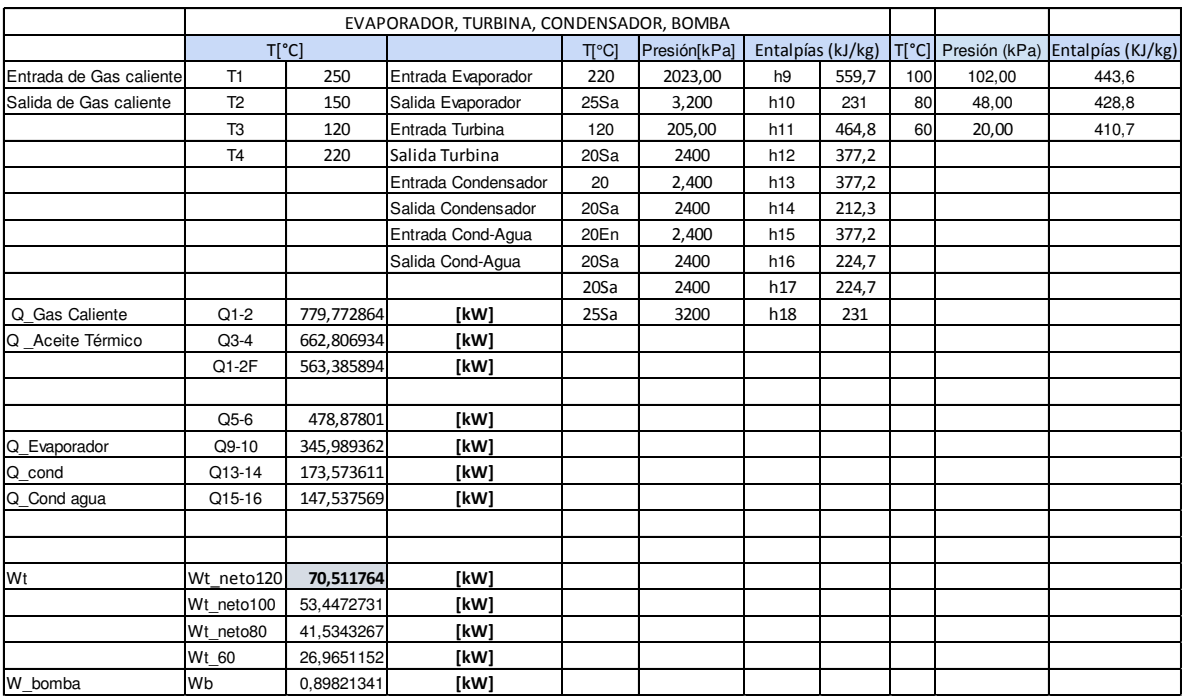

# Resultados del sistema completo de generación para R236fa\_250°C

# Resultados del sistema completo de generación para R245fa\_250°C

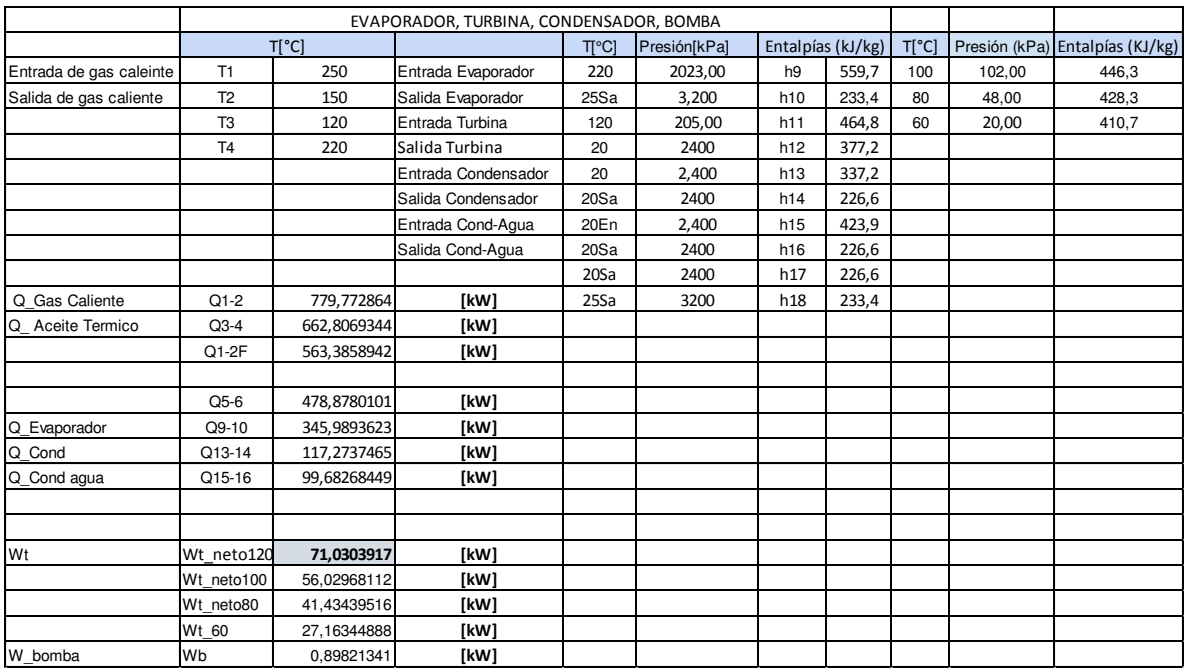

# Resultados del sistema completo de generación para R365mfc\_250°C

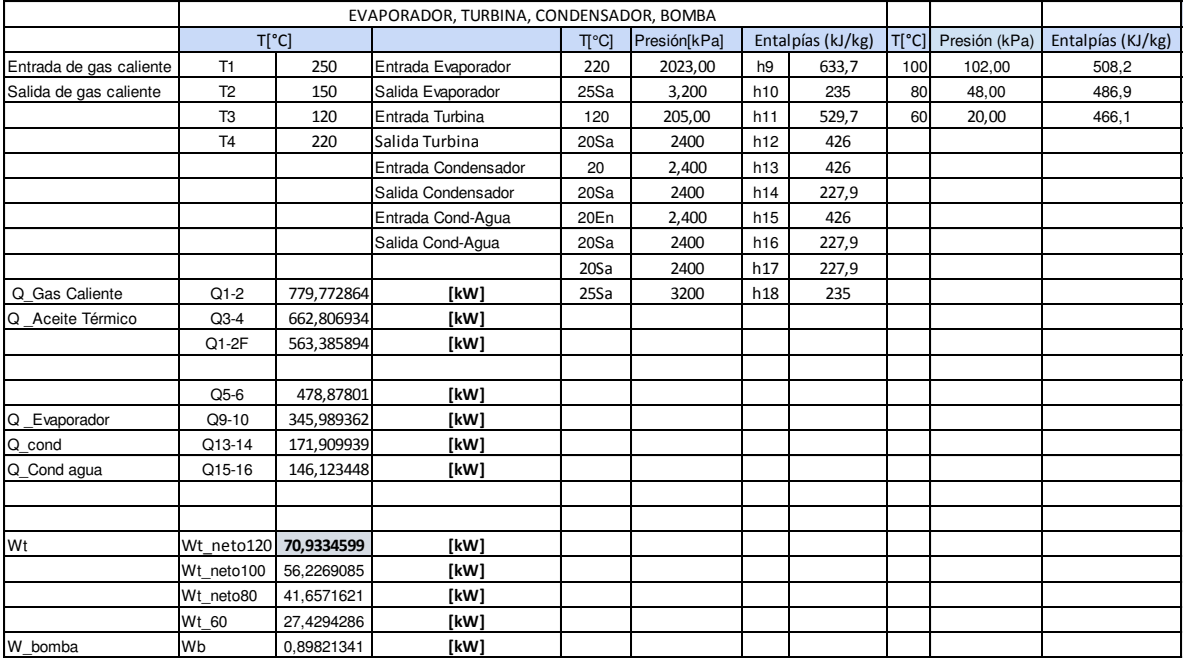

# Resultados del sistema completo de generación para R1234yf\_250°C

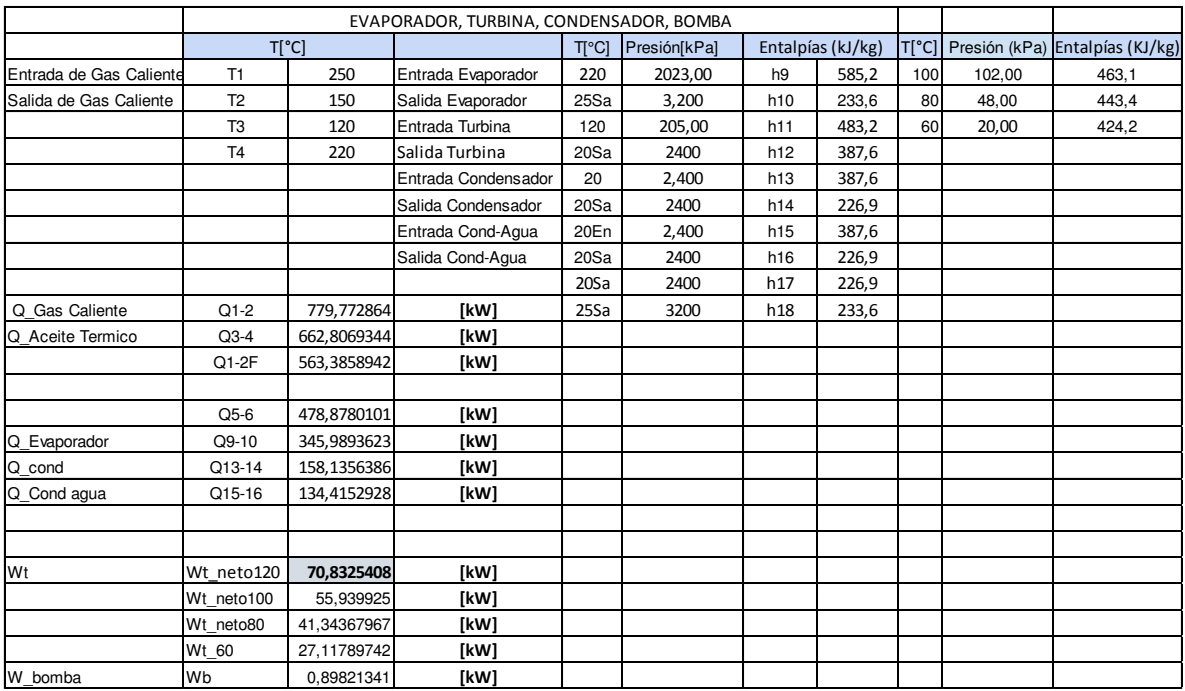

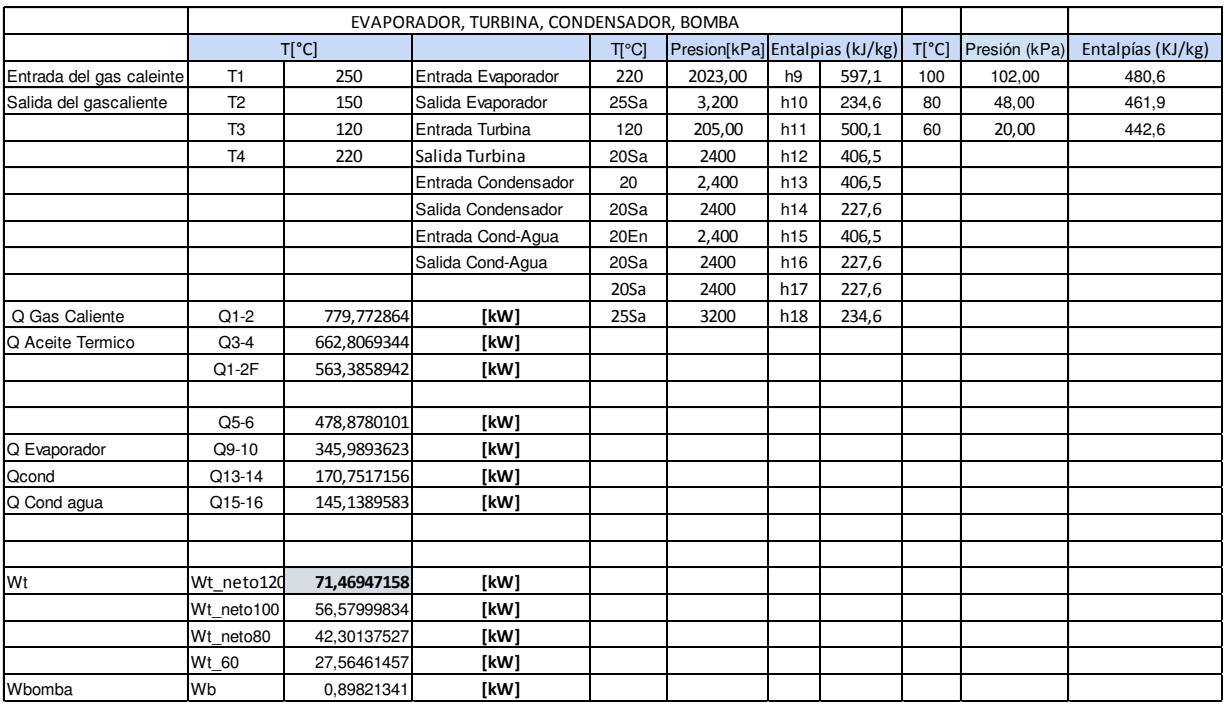

### Resultados del sistema completo de generación para R1234ze E\_250°C

Resultados de Flujos de másicos, refrigerantes, aceite, volumen, densidad, calor específico, eficiencias para R142b\_250°C

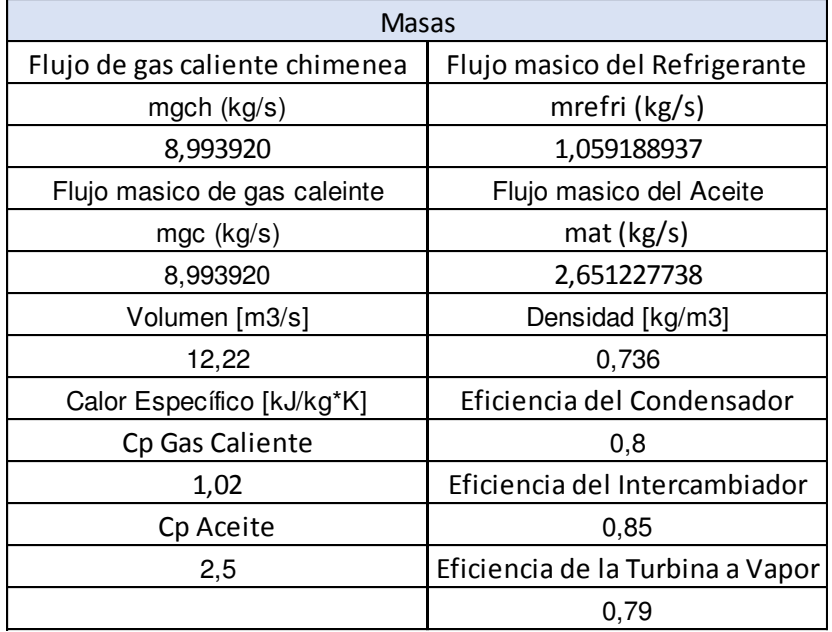

Resultados de Flujos de másicos, refrigerantes, aceite, volumen, densidad, calor específico, eficiencias para R152a\_250°C

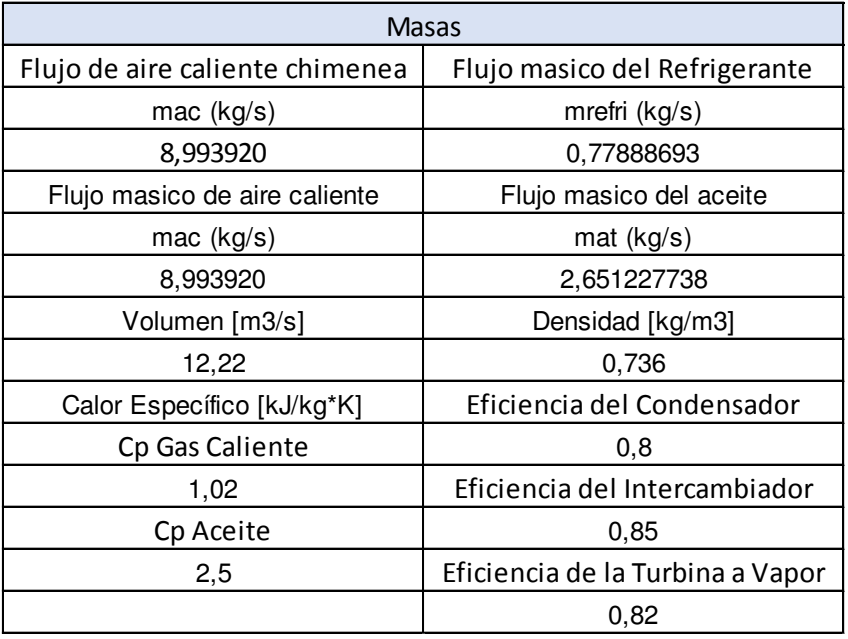

Resultados de Flujos de másicos, refrigerantes, aceite, volumen, densidad, calor específico, eficiencias para R236fa\_250°C

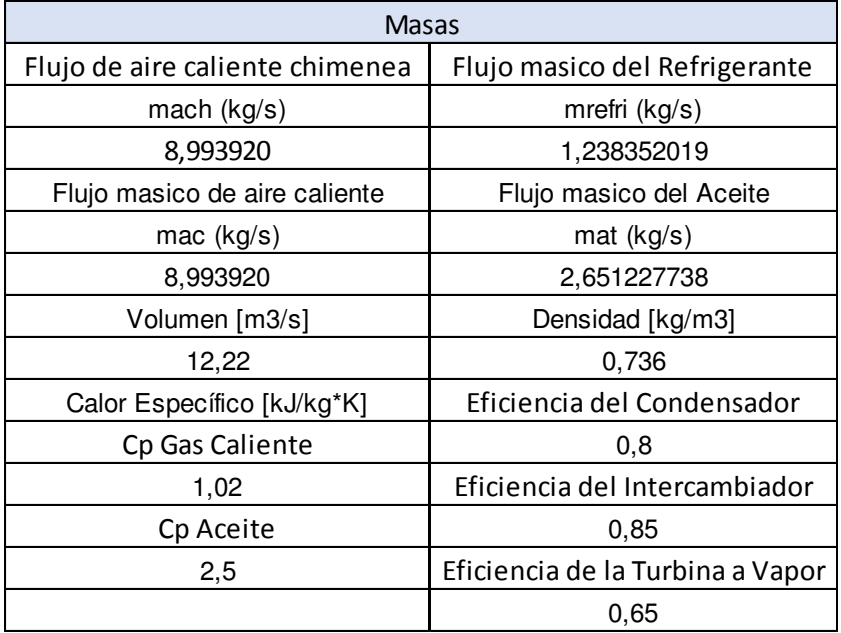

Resultados de Flujos de másicos, refrigerantes, aceite, volumen, densidad, calor específico, eficiencias para R245fa\_250°C

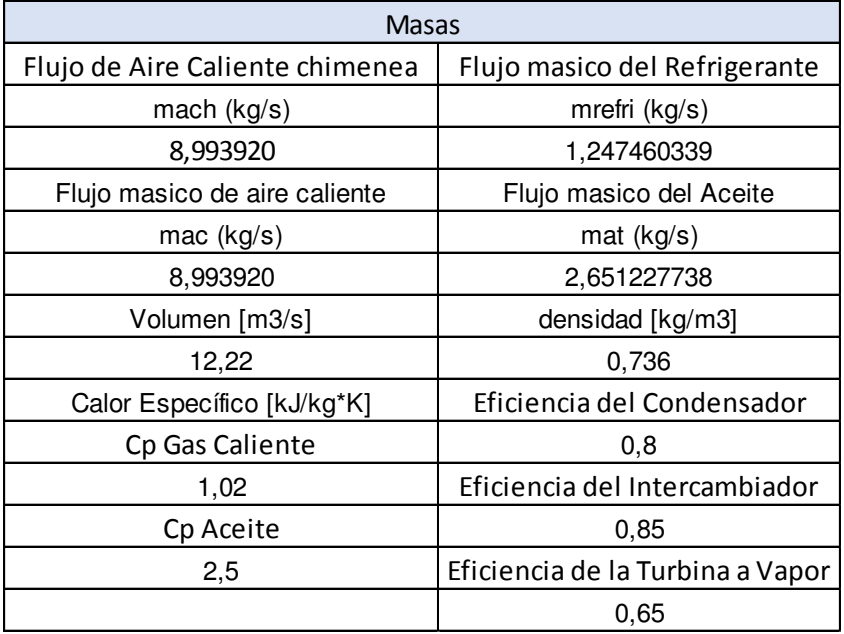

Resultados de Flujos de másicos, refrigerantes, aceite, volumen, densidad, calor específico, eficiencias para R365mfc\_250°C

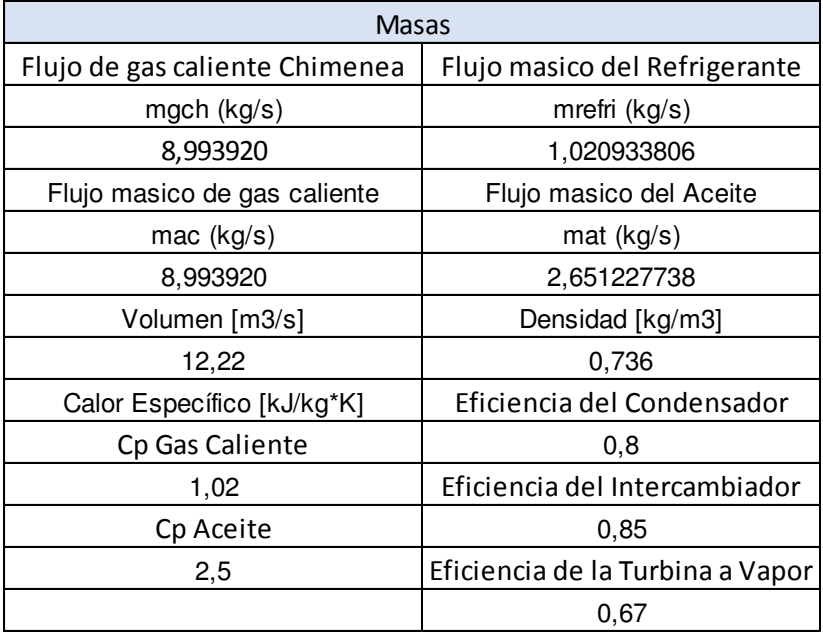

Resultados de Flujos de másicos, refrigerantes, aceite, volumen, densidad, calor específico, eficiencias para R1234yf\_250°C

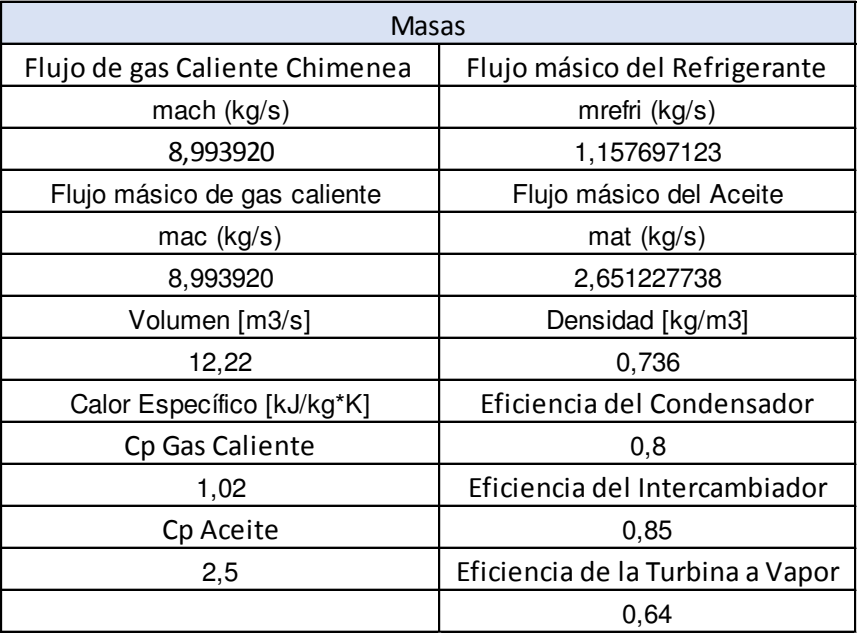

Resultados de Flujos de másicos, refrigerantes, aceite, volumen, densidad, calor específico, eficiencias para R1234ze E\_250°C

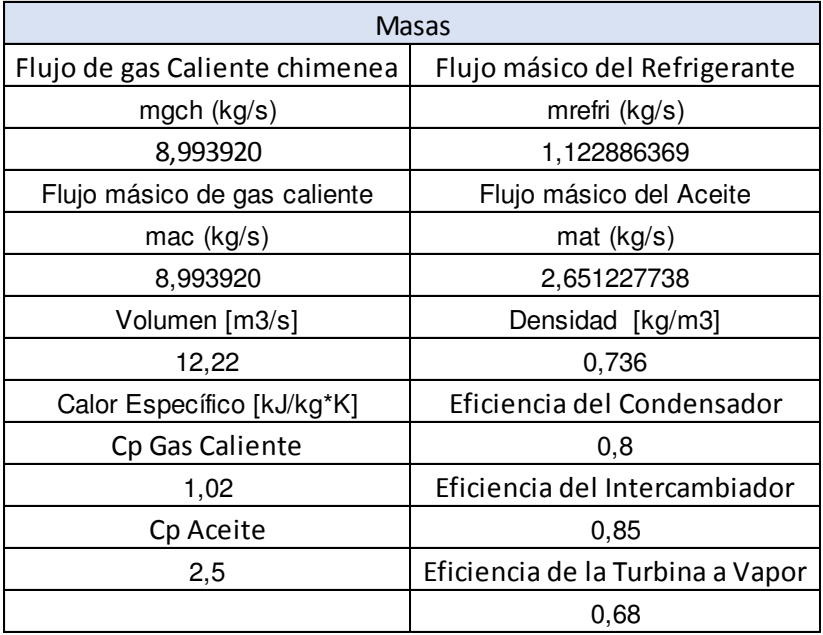

Resultados de programación en (EES) para temperaturas de entrada para (120,100,80,60)

# en R142b\_250°C

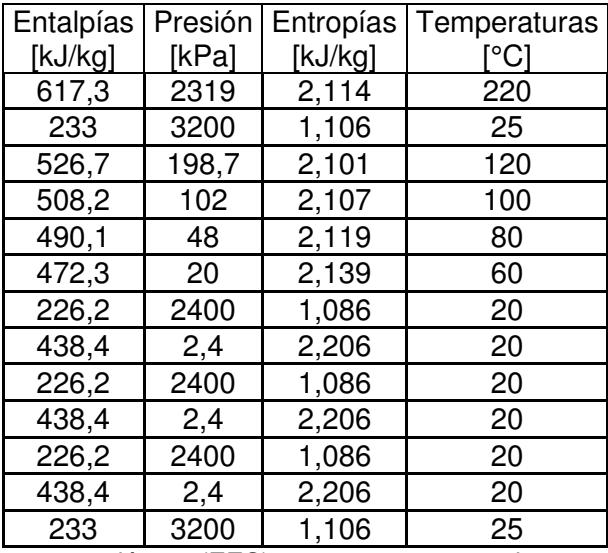

Resultados de programación en (EES) para temperaturas de entrada para (120,100,80,60)

## en R152a\_250°C

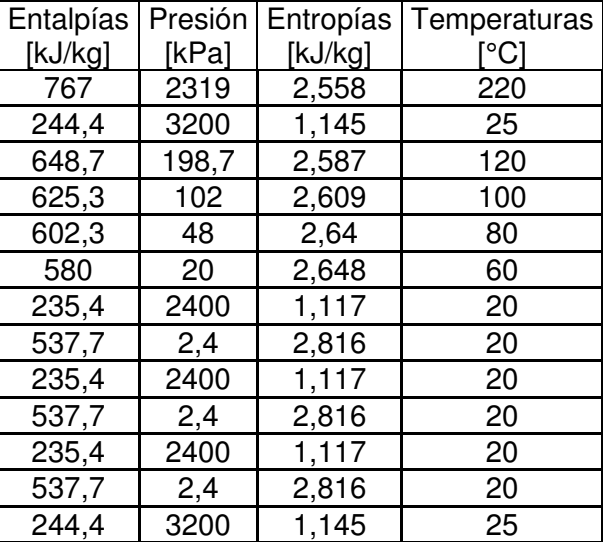

Resultados de programación en (EES) para temperaturas de entrada (120,100,80,60) para R236fa\_250°C

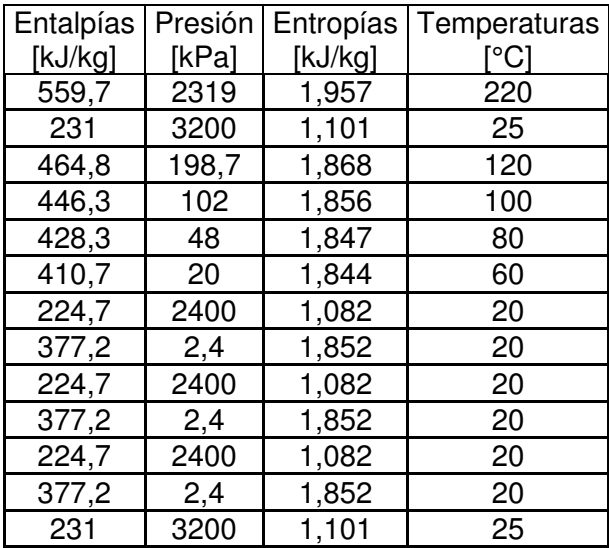

Resultados de programación en (EES) para temperaturas de entrada (120,100,80,60) para

## R245fa\_250°C

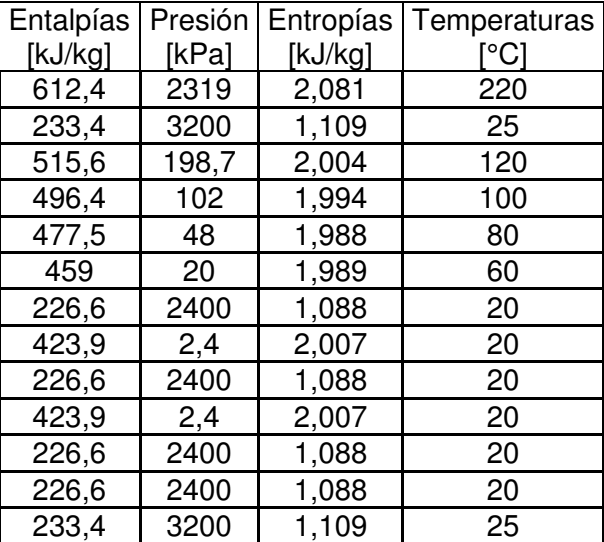

Resultados de programación en (EES) para temperaturas de entrada (120,100,80,60) para R365mfc\_250°C

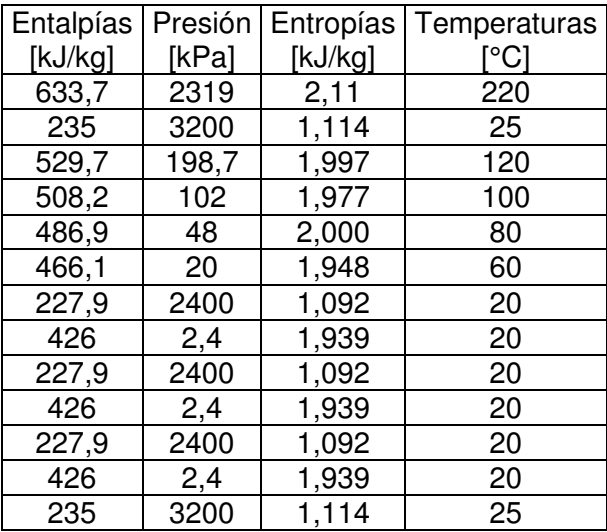

Resultados de programación en (EES) para temperaturas de entrada (120,100,80,60) para R1234yf\_250°C

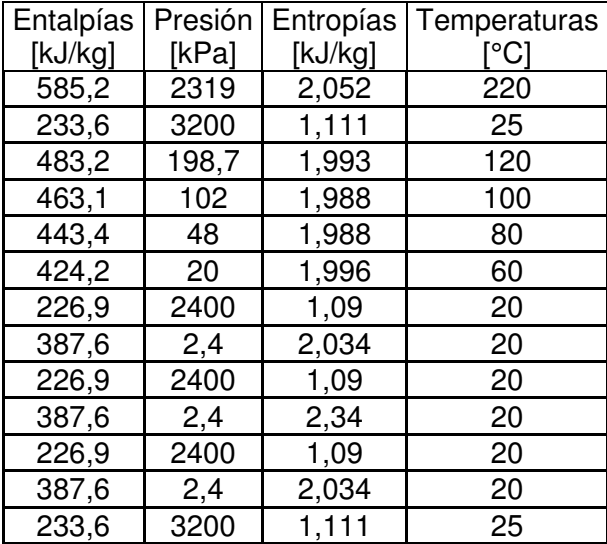

Resultados de programación en (EES) para temperaturas de entrada (120,100,80,60) para R1234ze

### E\_250°C

| Entalpías | Presión | Entropías | Temperaturas |
|-----------|---------|-----------|--------------|
| [kJ/kg]   | [kPa]   | [kJ/kg]   | [°C]         |
| 597,1     | 2319    | 2,08      | 220          |
| 234,6     | 3200    | 1,113     | 25           |
| 500,1     | 198,7   | 2,031     | 120          |
| 480,6     | 102     | 2,028     | 100          |
| 461,4     | 48      | 2,029     | 80           |
| 442,6     | 20      | 2,038     | 60           |
| 227,6     | 2400    | 1,091     | 20           |
| 406,5     | 2,4     | 2,077     | 20           |
| 227,6     | 2400    | 1,091     | 20           |
| 406,5     | 2,4     | 2.077     | 20           |
| 227,6     | 2400    | 1,091     | 20           |
| 406,5     | 2,4     | 2,077     | 20           |
| 234,6     | 3200    | 1,113     | 25           |

Resultados de Eficiencias del sistema para temperaturas de entrada (120,100,80,60)

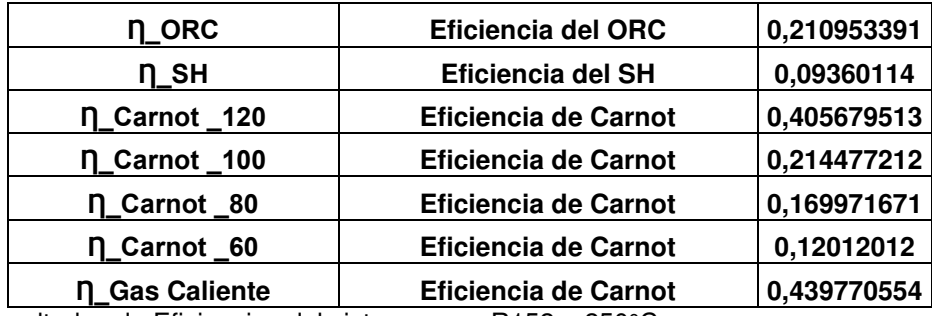

Resultados de Eficiencias del sistema para R152a\_250°C

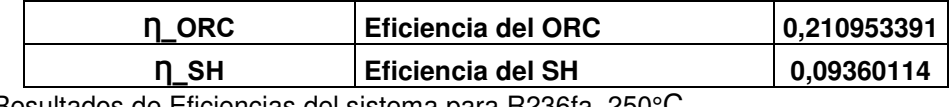

Resultados de Eficiencias del sistema para R236fa\_250°C

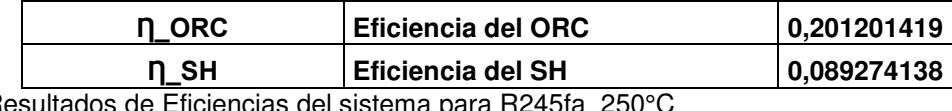

Resultados de Eficiencias del sistema para R245fa\_250°C

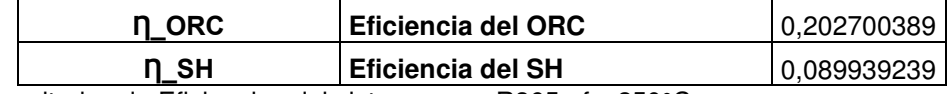

Resultados de Eficiencias del sistema para R365mfc\_250°C

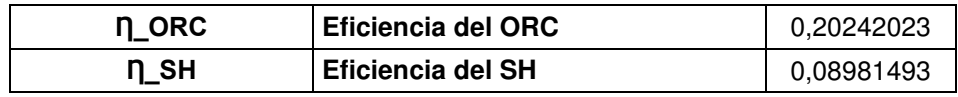

Resultados de Eficiencias del sistema para R1234yf\_250°C

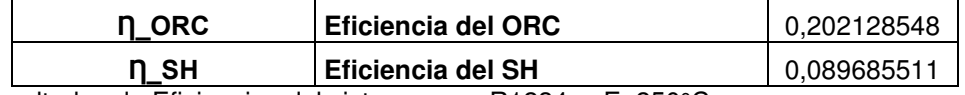

Resultados de Eficiencias del sistema para R1234ze E\_250°C

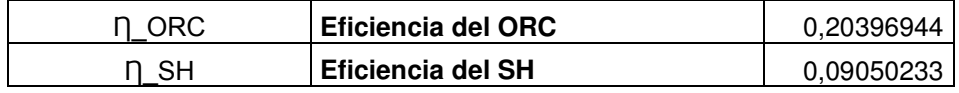

A continuación, gráficas de Eficiencias y Potencias del sistema completo en Excel con cada uno de los 7 refrigerantes.

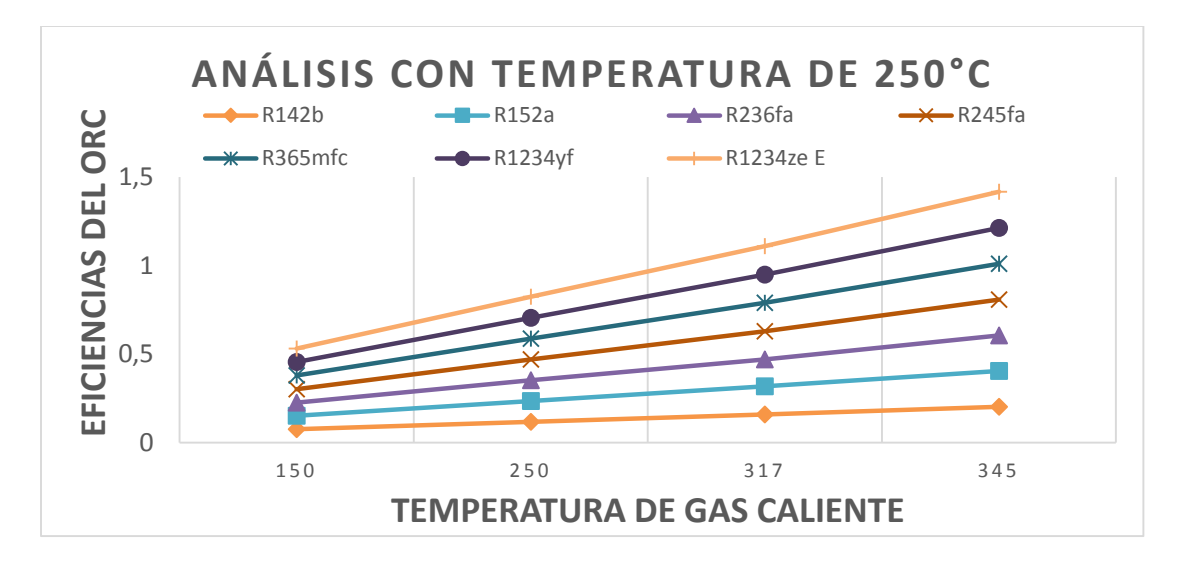

Eficiencia (ORC) vs Temperatura de gas caliente para 250°C

Análisis para R142b\_250°C, para la Eficiencia de (ORC) la mayor eficiencia es en el refrigerante R1234ze E.

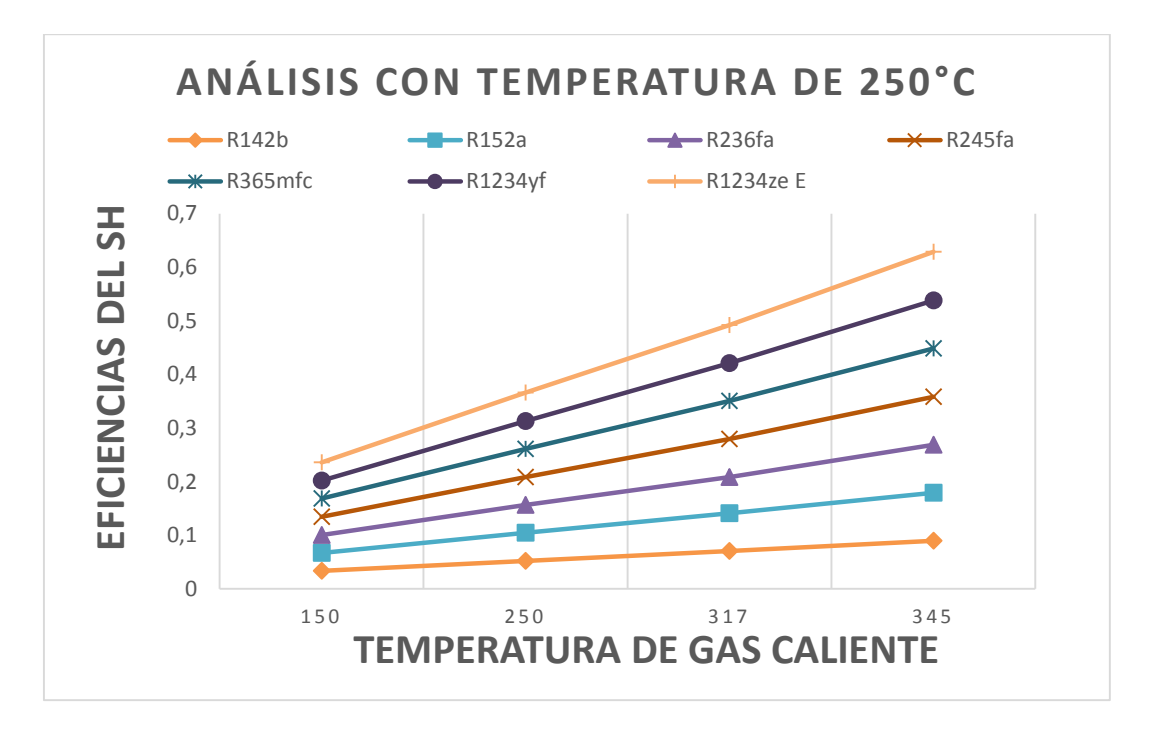

Eficiencia (SH) vs Temperatura de gas caliente para 250°C

Análisis para R142b\_250°C, para la Eficiencia de (SH) la mayor eficiencia es en el refrigerante R1234ze E.

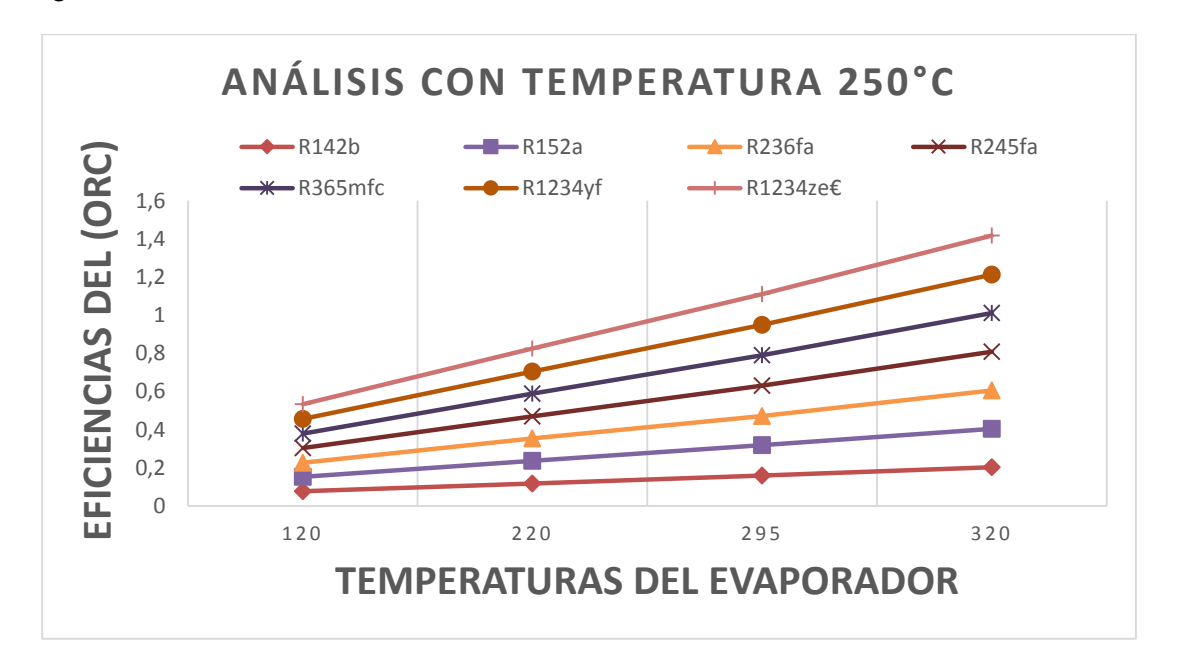

Eficiencia (ORC) vs Temperatura del Evaporador para 250°C

Análisis para R142b\_250°C, para la Eficiencia de (ORC) la mayor eficiencia es en el refrigerante R1234ze E.

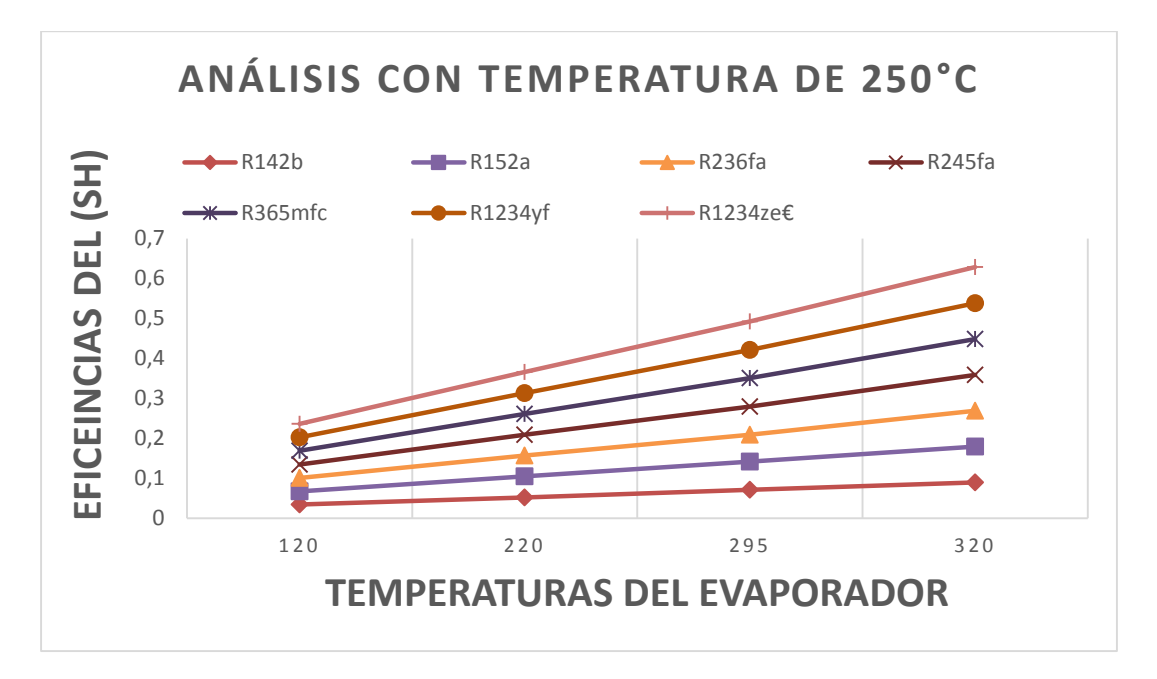

Eficiencia (ORC) vs Temperatura del Evaporador para 250°C

Para la Eficiencia de (SH) la mayor eficiencia es en el refrigerante R1234ze E.

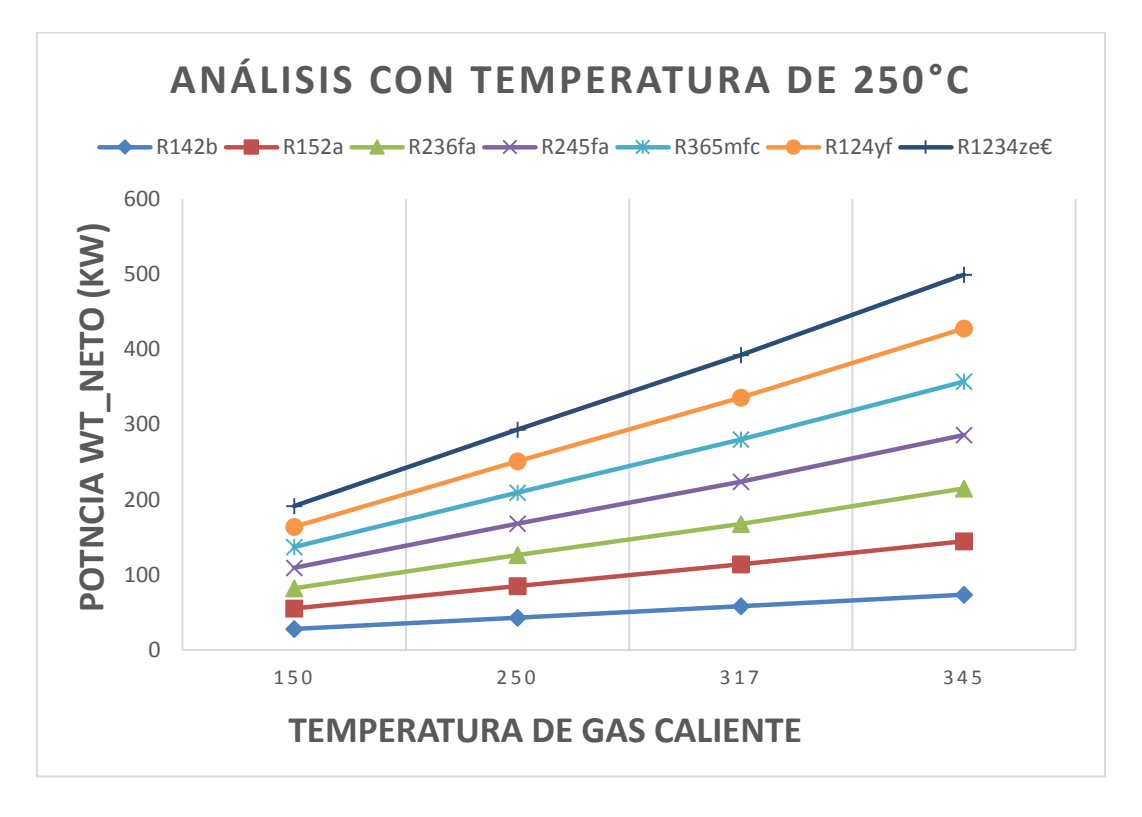

Potencia Wt\_neto (KW) vs Temperatura de gas caliente para 250°C

Para la Potencia Wt\_neto (kW) de la Turbina Vapor de refrigerante con temperatura de ingreso de gas caliente la mayor potencia es en R1234ze€

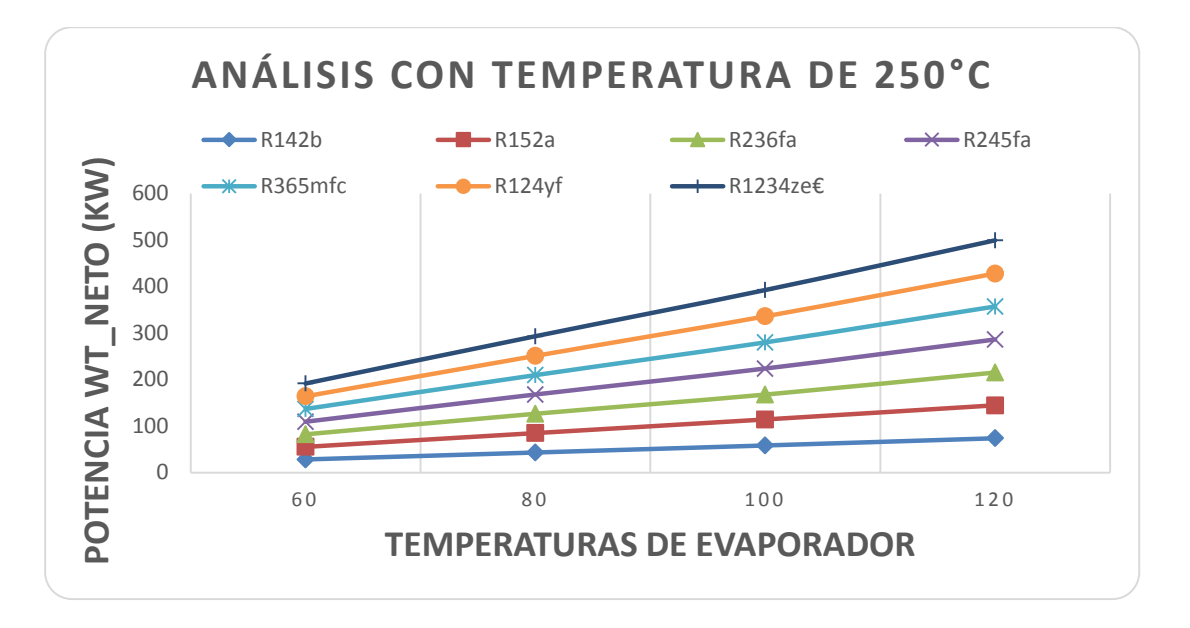

Potencia Wt\_neto (KW) vs Temperatura del Evaporador para 250°C

La Potencia Wt\_neto (kW) de la Turbina Vapor de refrigerante con ingreso de temperaturas del Evaporador la mayor potencia es en R1234ze€

### **Análisis para 317°C R142b**

```
"Entrada al Evaporador"
T[9]=295[°C] 
P[9]=799,9[kPa] 
h[9]=Enthalpy(R142b;T=T[9];P=P[9]) 
s[9]=Entropy(R142b;T=T[9];P=P[9]) 
"Salida del Evaporaador"
T[10]=25[°C] 
P[10]=3200[kPa] 
h[10]=Enthalpy(R142b;T=T[10];P=P[10]) 
s[10]=Entropy(R142b;T=T[10];P=P[10]) 
"Entrada a laTurbina a Vapor"
T[11]=120[°C] 
P[11]=198,665[kPa] 
h[11]=Enthalpy(R142b;T=T[11];P=P[11]) 
s[11]=Entropy(R142b;T=T[11];P=P[11]) 
T[19]=100[°C] 
P[19]=102,000[kPa] 
h[19]=Enthalpy(R142b;T=T[19];P=P[19]) 
s[19]=Entropy(R142b;T=T[19];P=P[19]) 
T[20]=80[°C] 
P[20]=48,000[kPa] 
h[20]=Enthalpy(R142b;T=T[20];P=P[20]) 
s[20]=Entropy(R142b;T=T[20];P=P[20]) 
T[21]=60[°C] 
P[21]=20,000[kPa]
```

```
h[21]=Enthalpy(R142b;T=T[21];P=P[21]) 
s[21]=Entropy(R142b;T=T[21];P=P[21]) 
"Salida de la Turbina"
T[12]=20[°C] 
P[12]=2400[kPa] 
h[12]=Enthalpy(R142b;T=T[12];P=P[12]) 
s[12]=Entropy(R142b;T=T[12];P=P[12]) 
"Entrada al Condensador"
T[13]=20[°C] 
P[13]=2,4[kPa] 
h[13]=Enthalpy(R142b;T=T[13];P=P[13]) 
s[13]=Entropy(R142b;T=T[13];P=P[13]) 
"Salida del Condensador"
T[14]=20[°C] 
P[14]=2400[kPa] 
h[14]=Enthalpy(R142b;T=T[14];P=P[14]) 
s[14]=Entropy(R142b;T=T[14];P=P[14]) 
"Entrada a la Bomba"
T[15]=20[°C] 
P[15]=2400[kPa] 
h[15]=Enthalpy(R142b;T=T[15];P=P[15]) 
s[15]=Entropy(R142b;T=T[15];P=P[15]) 
"Salida de la Bomba"
T[16]=25[°C] 
P[16]=3,200[kPa] 
h[16]=Enthalpy(R142b;T=T[16];P=P[16])
```
#### **Análisis para 317°C R152a**

s[16]=Entropy(R142b;T=T[16];P=P[16])

```
"Entrada al Evaporador"
T[9]=295[°C] 
P[9]=799,9[kPa] 
h[9]=Enthalpy(R152a;T=T[9];P=P[9]) 
s[9]=Entropy(R152a;T=T[9];P=P[9]) 
"Salida del Evaporador"
T[10]=25[°C] 
P[10]=3200[kPa] 
h[10]=Enthalpy(R152a;T=T[10];P=P[10]) 
s[10]=Entropy(R152a;T=T[10];P=P[10]) 
"Entrada a la Turbina a Vapor"
T[11]=120[°C] 
P[11]=198,665[kPa] 
h[11]=Enthalpy(R152a;T=T[11];P=P[11]) 
s[11]=Entropy(R152a;T=T[11];P=P[11])
```

```
T[19]=100[°C] 
P[19]=102,000[kPa] 
h[19]=Enthalpy(R152a;T=T[19];P=P[19]) 
s[19]=Entropy(R152a;T=T[19];P=P[19])
```
T[20]=80[°C] P[20]=48,000[kPa] h[20]=Enthalpy(R152a;T=T[20];P=P[20])

```
s[20]=Entropy(R152a;T=T[20];P=P[20]) 
T[21]=60[°C] 
P[21]=20,000[kPa] 
h[21]=Enthalpy(R152a;T=T[21];P=P[21]) 
s[21]=Entropy(R152a;T=T[21];P=P[21]) 
"Salida de la Turbina"
T[12]=20[°C] 
P[12]=2400[kPa] 
h[12]=Enthalpy(R152a;T=T[12];P=P[12]) 
s[12]=Entropy(R152a;T=T[12];P=P[12]) 
"Entrada al Condensador"
T[13]=20[°C] 
P[13]=2,400[kPa] 
h[13]=Enthalpy(R152a;T=T[13];P=P[13]) 
s[13]=Entropy(R152a;T=T[13];P=P[13]) 
"Salida del Condensador"
T[14]=20[°C] 
P[14]=2400[kPa] 
h[14]=Enthalpy(R152a;T=T[14];P=P[14]) 
s[14]=Entropy(R152a;T=T[14];P=P[14]) 
"Entrada a la Bomba"
T[15]=20[°C] 
P[15]=2,400[kPa] 
h[15]=Enthalpy(R152a;T=T[15];P=P[15]) 
s[15]=Entropy(R152a;T=T[15];P=P[15]) 
"Salida de la Bomba"
T[16]=25[°C] 
P[16]=3200[kPa] 
h[16]=Enthalpy(R152a;T=T[16];P=P[16]) 
s[16]=Entropy(R152a;T=T[16];P=P[16])
```
### **Análisis para 317°C R236fa**

```
"Entrada al Evaporador"
T[9]=295[°C] 
P[9]=799,9[kPa] 
h[9]=Enthalpy(R236fa;T=T[9];P=P[9]) 
s[9]=Entropy(R236fa;T=T[9];P=P[9]) 
"Salida del Evaporador"
T[10]=25[°C] 
P[10]=3200[kPa] 
h[10]=Enthalpy(R236fa;T=T[10];P=P[10]) 
s[10]=Entropy(R236fa;T=T[10];P=P[10]) 
"Entrada a la Turbina a Vapor"
T[11]=120[°C] 
P[11]=198,665[kPa] 
h[11]=Enthalpy(R236fa;T=T[11];P=P[11]) 
s[11]=Entropy(R236fa;T=T[11];P=P[11]) 
T[19]=100[°C] 
P[19]=102,000[kPa]
```
h[19]=Enthalpy(R236fa;T=T[19];P=P[19]) s[19]=Entropy(R236fa;T=T[19];P=P[19])

T[20]=80[°C] P[20]=48,000[kPa] h[20]=Enthalpy(R236fa;T=T[20];P=P[20]) s[20]=Entropy(R236fa;T=T[20];P=P[20])

T[21]=60[°C] P[21]=20,000[kPa] h[21]=Enthalpy(R236fa;T=T[21];P=P[21]) s[21]=Entropy(R236fa;T=T[21];P=P[21])

"Salida de la Turbina a Vapor" T[12]=20[°C] P[12]=2400[kPa] h[12]=Enthalpy(R236fa;T=T[12];P=P[12]) s[12]=Entropy(R236fa;T=T[12];P=P[12]) "Entrada al Condensador" T[13]=20[°C] P[13]=2,400[kPa] h[13]=Enthalpy(R236fa;T=T[13];P=P[13]) s[13]=Entropy(R236fa;T=T[13];P=P[13]) "Salida del Condensador" T[14]=20[°C] P[14]=2400[kPa] h[14]=Enthalpy(R236fa;T=T[14];P=P[14]) s[14]=Entropy(R236fa;T=T[14];P=P[14]) "Entrada a la Bomba" T[15]=20[°C] P[15]=2,400[kPa] h[15]=Enthalpy(R236fa;T=T[15];P=P[15]) s[15]=Entropy(R236fa;T=T[15];P=P[15]) "Salida de la Bomba" T[16]=25[°C] P[16]=3200[kPa] h[16]=Enthalpy(R236fa;T=T[16];P=P[16]) s[16]=Entropy(R236fa;T=T[16];P=P[16])

### **Análisis para 317°C R245fa**

```
"Entrada al Evaporador"
T[9]=295[°C] 
P[9]=799,9[kPa] 
h[9]=Enthalpy(R245fa;T=T[9];P=P[9]) 
s[9]=Entropy(R245fa;T=T[9];P=P[9]) 
"Salida del Evaporador"
T[10]=25[°C] 
P[10]=3200[kPa] 
h[10]=Enthalpy(R245fa;T=T[10];P=P[10]) 
s[10]=Entropy(R245fa;T=T[10];P=P[10]) 
"Entrada de laTurbina a Vapor"
T[11]=120[°C] 
P[11]=198,665[kPa] 
h[11]=Enthalpy(R245fa;T=T[11];P=P[11]) 
s[11]=Entropy(R245fa;T=T[11];P=P[11])
```
T[19]=100[°C]

h[19]=Enthalpy(R245fa;T=T[19];P=P[19]) s[19]=Entropy(R245fa;T=T[19];P=P[19]) T[20]=80[°C] P[20]=48,000[kPa] h[20]=Enthalpy(R245fa;T=T[20];P=P[20]) s[20]=Entropy(R245fa;T=T[20];P=P[20]) T[21]=60[°C] P[21]=20,000[kPa] h[21]=Enthalpy(R245fa;T=T[21];P=P[21]) s[21]=Entropy(R245fa;T=T[21];P=P[21]) "Salida de la Turbina a Vapor" T[12]=20[°C] P[12]=2400[kPa] h[12]=Enthalpy(R245fa;T=T[12];P=P[12]) s[12]=Entropy(R245fa;T=T[12];P=P[12]) "Entrada al Condensador " T[13]=20[°C] P[13]=2,400[kPa] h[13]=Enthalpy(R245fa;T=T[13];P=P[13]) s[13]=Entropy(R245fa;T=T[13];P=P[13]) "Salida del Condensador" T[14]=20[°C] P[14]=2400[kPa] h[14]=Enthalpy(R245fa;T=T[14];P=P[14]) s[14]=Entropy(R245fa;T=T[14];P=P[14]) "Entrada a la Bomba" T[15]=20[°C] P[15]=2,400[kPa] h[15]=Enthalpy(R245fa;T=T[15];P=P[15]) s[15]=Entropy(R245fa;T=T[15];P=P[15]) "Salida de la Bomba" T[16]=25[°C] P[16]=3200[kPa] h[16]=Enthalpy(R245fa;T=T[16];P=P[16]) s[16]=Entropy(R245fa;T=T[16];P=P[16])

P[19]=102,000[kPa]

#### **Análisis para 317°C R245fa**

"Entrada al Evaporador" T[9]=295[°C] P[9]=799,9[kPa] h[9]=Enthalpy(R365mfc;T=T[9];P=P[9]) s[9]=Entropy(R365mfc;T=T[9];P=P[9]) "Salida del Evaporador" T[10]=25[°C] P[10]=3200[kPa] h[10]=Enthalpy(R365mfc;T=T[10];P=P[10]) s[10]=Entropy(R365mfc;T=T[10];P=P[10])

"Entrada hacia Turbina a Vapor" T[11]=120[°C] P[11]=198,665[kPa]

h[11]=Enthalpy(R365mfc;T=T[11];P=P[11]) s[11]=Entropy(R365mfc;T=T[11];P=P[11])

T[19]=100[°C] P[19]=102,000[kPa] h[19]=Enthalpy(R365mfc;T=T[19];P=P[19]) s[19]=Entropy(R365mfc;T=T[19];P=P[19])

T[20]=80[°C] P[20]=48,000[kPa] h[20]=Enthalpy(R365mfc;T=T[20];P=P[20]) s[20]=Entropy(R365mfc;T=T[20];P=P[20])

T[21]=60[°C] P[21]=20,000[kPa] h[21]=Enthalpy(R365mfc;T=T[21];P=P[21]) s[21]=Entropy(R365mfc;T=T[21];P=P[21])

"Salida de la Turbina"

T[12]=20[°C] P[12]=2400[kPa] h[12]=Enthalpy(R365mfc;T=T[12];P=P[12]) s[12]=Entropy(R365mfc;T=T[12];P=P[12])

"Entrada al Condensador"

T[13]=20[°C] P[13]=2,400[kPa] h[13]=Enthalpy(R365mfc;T=T[13];P=P[13]) s[13]=Entropy(R365mfc;T=T[13];P=P[13]) "Salida del Condensador" T[14]=20[°C] P[14]=2400[kPa] h[14]=Enthalpy(R365mfc;T=T[14];P=P[14]) s[14]=Entropy(R365mfc;T=T[14];P=P[14])

"Entrada la Bomba " T[15]=20[°C] P[15]=2400[kPa] h[15]=Enthalpy(R365mfc;T=T[15];P=P[15]) s[15]=Entropy(R365mfc;T=T[15];P=P[15]) "Salida de la Bomba" T[16]=25[°C] P[16]=3200[kPa] h[16]=Enthalpy(R365mfc;T=T[16];P=P[16]) s[16]=Entropy(R365mfc;T=T[16];P=P[16])

Se utiliza la estructura de programación en (EES), para cada uno de los 7 refrigerantes con entradas de temperatura de (120°C,100°C,80°C,60°C), resultados del (EES), resultados del sistema completo de generación en Excel.

#### **Análisis para 317°C R1234yf**

"Entrada al Evaporador" T[9]=295[°C]

P[9]=799,9[kPa] h[9]=Enthalpy(R1234yf;T=T[9];P=P[9]) s[9]=Entropy(R1234yf;T=T[9];P=P[9]) "Salida del Evaporador" T[10]=25[°C] P[10]=3200[kPa] h[10]=Enthalpy(R1234yf;T=T[10];P=P[10]) s[10]=Entropy(R1234yf;T=T[10];P=P[10]) "Entrada a la Turbina a Vapor" T[11]=120[°C] P[11]=205,000[kPa] h[11]=Enthalpy(R1234yf;T=T[11];P=P[11]) s[11]=Entropy(R1234yf;T=T[11];P=P[11]) T[19]=100[°C] P[19]=102,000[kPa] h[19]=Enthalpy(R1234yf;T=T[19];P=P[19]) s[19]=Entropy(R1234yf;T=T[19];P=P[19]) T[20]=80[°C] P[20]=48,000[kPa] h[20]=Enthalpy(R1234yf;T=T[20];P=P[20]) s[20]=Entropy(R1234yf;T=T[20];P=P[20]) T[21]=60[°C] P[21]=20,000[kPa] h[21]=Enthalpy(R1234yf;T=T[21];P=P[21]) s[21]=Entropy(R1234yf;T=T[21];P=P[21]) "Salida de la Turbina" T[12]=20[°C] P[12]=2400[kPa] h[12]=Enthalpy(R1234yf;T=T[12];P=P[12]) s[12]=Entropy(R1234yf;T=T[12];P=P[12]) "Entrada al Condensador" T[13]=20[°C] P[13]=2,400[kPa] h[13]=Enthalpy(R1234yf;T=T[13];P=P[13]) s[13]=Entropy(R1234yf;T=T[13];P=P[13]) "Salida del Condensador" T[14]=20[°C] P[14]=2400[kPa] h[14]=Enthalpy(R1234yf;T=T[14];P=P[14]) s[14]=Entropy(R1234yf;T=T[14];P=P[14]) "Entrada la Bomba " T[15]=20[°C] P[15]=2400[kPa] h[15]=Enthalpy(R1234yf;T=T[15];P=P[15]) s[15]=Entropy(R1234yf;T=T[15];P=P[15]) "Salida de la Bomba" T[16]=25[°C] P[16]=3200[kPa] h[16]=Enthalpy(R1234yf;T=T[16];P=P[16]) s[16]=Entropy(R1234yf;T=T[16];P=P[16])

#### **Análisis para 317°C R1234ze E**

```
"Entrada al Evaporador"
T[9]=295[°C] 
P[9]=799,9[kPa] 
h[9]=Enthalpy(R1234ze(E);T=T[9];P=P[9]) 
s[9]=Entropy(R1234ze(E);T=T[9];P=P[9]) 
"Salida del Evaporador"
T[10]=25[°C] 
P[10]=3200[kPa] 
h[10]=Enthalpy(R1234ze(E);T=T[10];P=P[10]) 
s[10]=Entropy(R1234ze(E);T=T[10];P=P[10]) 
"Entrada a la Turbina a Vapor"
T[11]=120[°C] 
P[11]=205,000[kPa] 
h[11]=Enthalpy(R1234ze(E);T=T[11];P=P[11]) 
s[11]=Entropy(R1234ze(E);T=T[11];P=P[11]) 
T[19]=100[°C] 
P[19]=102,000[kPa] 
h[19]=Enthalpy(R1234ze(E);T=T[19];P=P[19]) 
s[19]=Entropy(R1234ze(E);T=T[19];P=P[19]) 
T[20]=80[°C] 
P[20]=48,000[kPa] 
h[20]=Enthalpy(R1234ze(E);T=T[20];P=P[20]) 
s[20]=Entropy(R1234ze(E);T=T[20];P=P[20]) 
T[21]=60[°C] 
P[21]=20,000[kPa] 
h[21]=Enthalpy(R1234ze(E);T=T[21];P=P[21]) 
s[21]=Entropy(R1234ze(E);T=T[21];P=P[21]) 
"Salida de la Turbina"
T[12]=20[°C] 
P[12]=2400[kPa] 
h[12]=Enthalpy(R1234ze(E);T=T[12];P=P[12]) 
s[12]=Entropy(R1234ze(E);T=T[12];P=P[12]) 
"Entrada al Condensador"
T[13]=20[°C] 
P[13]=2,400[kPa] 
h[13]=Enthalpy(R1234ze(E);T=T[13];P=P[13]) 
s[13]=Entropy(R1234ze(E);T=T[13];P=P[13]) 
"Salida del Condensador"
T[14]=20[°C] 
P[14]=2400[kPa] 
h[14]=Enthalpy(R1234ze(E);T=T[14];P=P[14]) 
s[14]=Entropy(R1234ze(E);T=T[14];P=P[14]) 
"Entrada la Bomba "
T[15]=20[°C] 
P[15]=2,400[kPa] 
h[15]=Enthalpy(R1234ze(E);T=T[15];P=P[15]) 
s[15]=Entropy(R1234ze(E);T=T[15];P=P[15]) 
"Salida de la Bomba"
T[16]=25[°C] 
P[16]=3200[kPa]
```
### h[16]=Enthalpy(R1234ze(E);T=T[16];P=P[16])  $s[16]$ =Entropy(R1234ze(E);T=T[16];P=P[16])

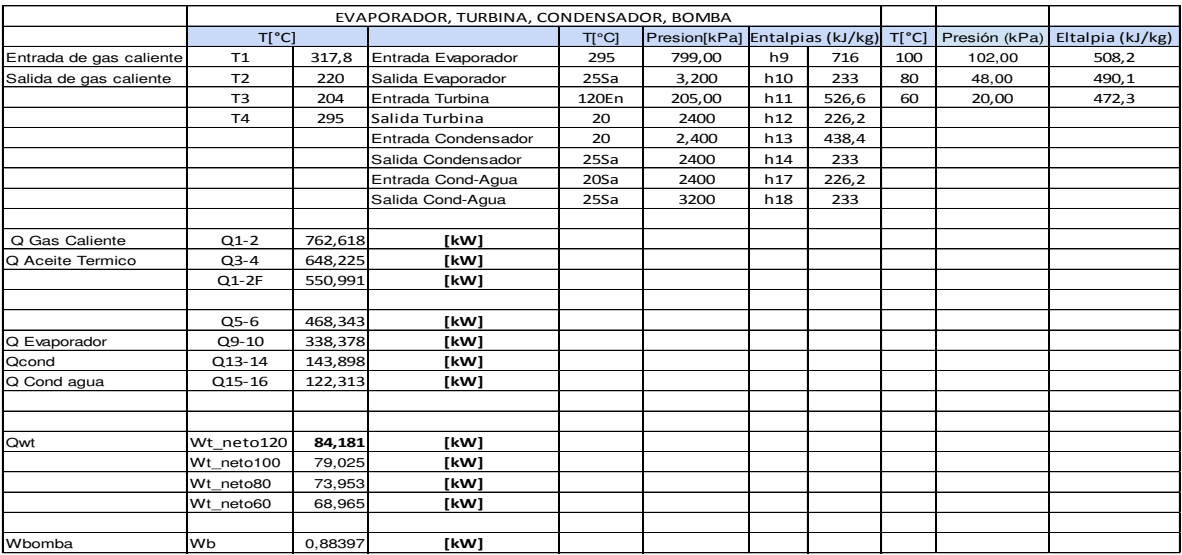

### Resultados del sistema completo de generación para R142b\_317°C

Resultados del sistema completo de generación para R152a\_317°C

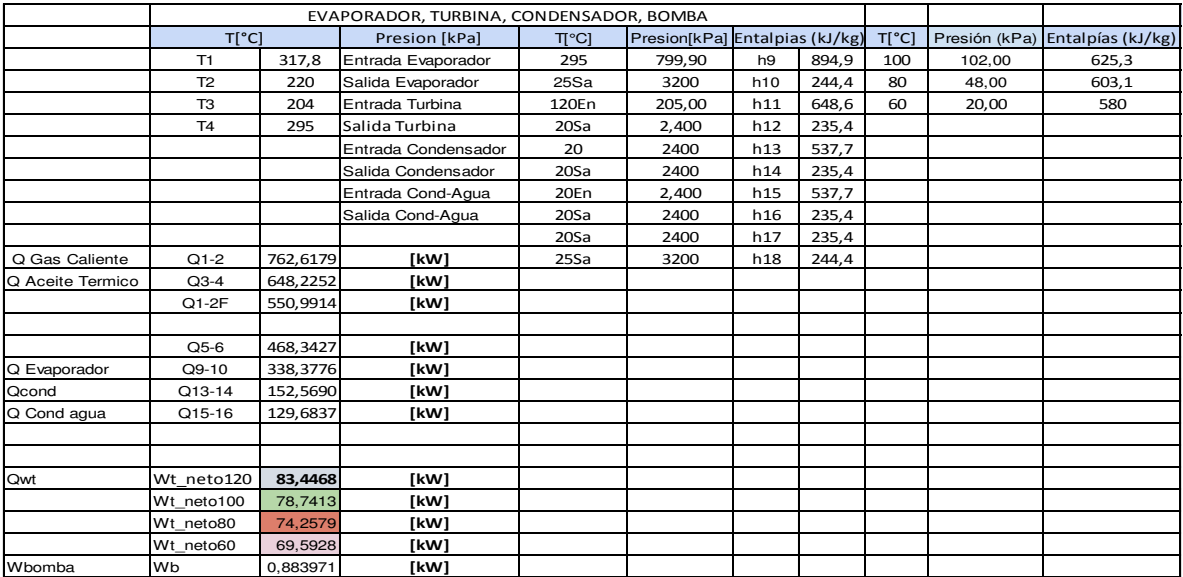

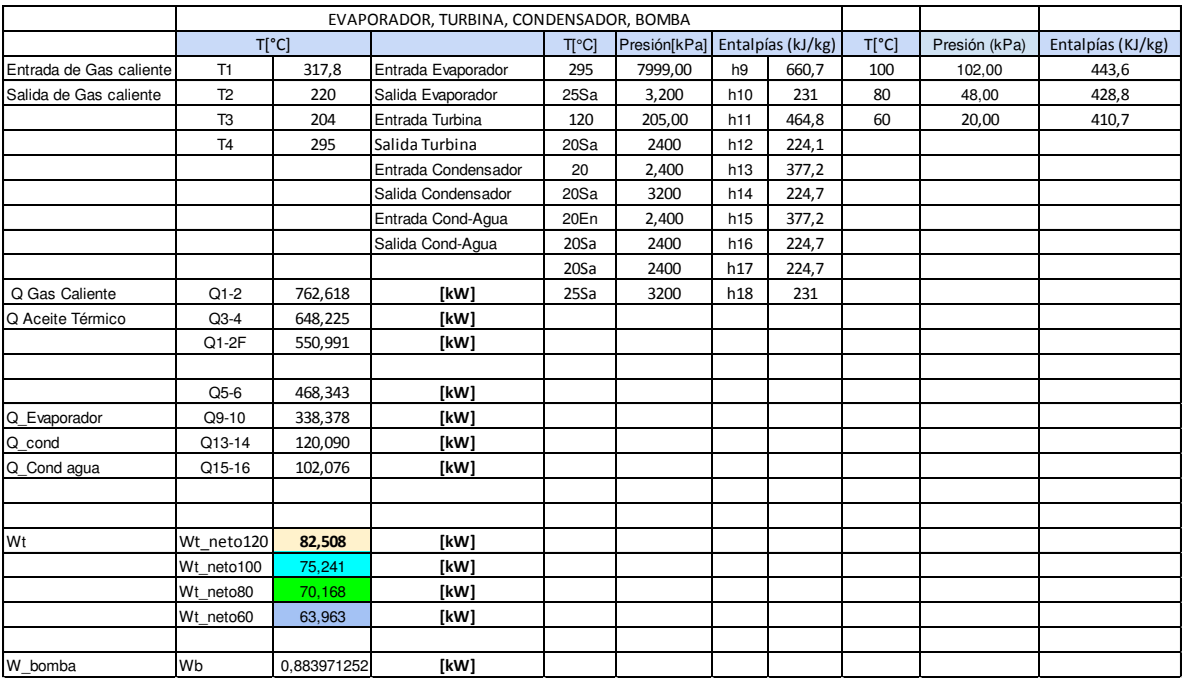

# Resultados del sistema completo de generación para R236fa\_317°C

# Resultados del sistema completo de generación para R245fa\_317°C

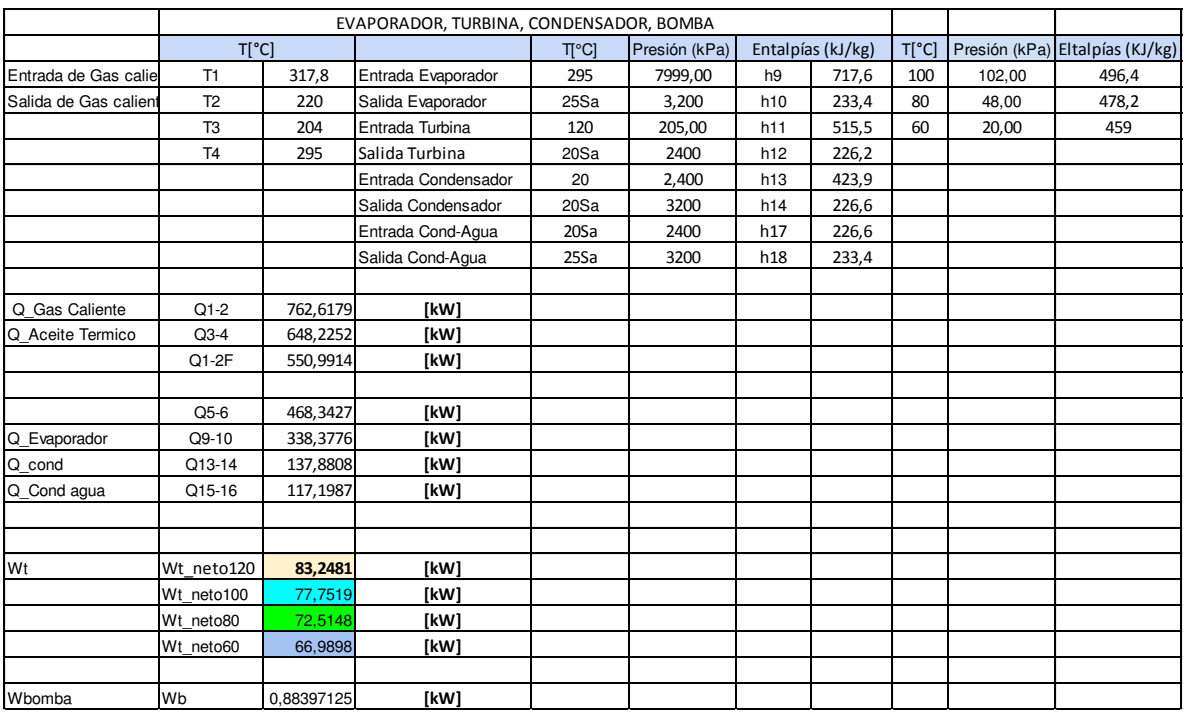

# Resultados del sistema completo de generación para R365mfc\_317°C

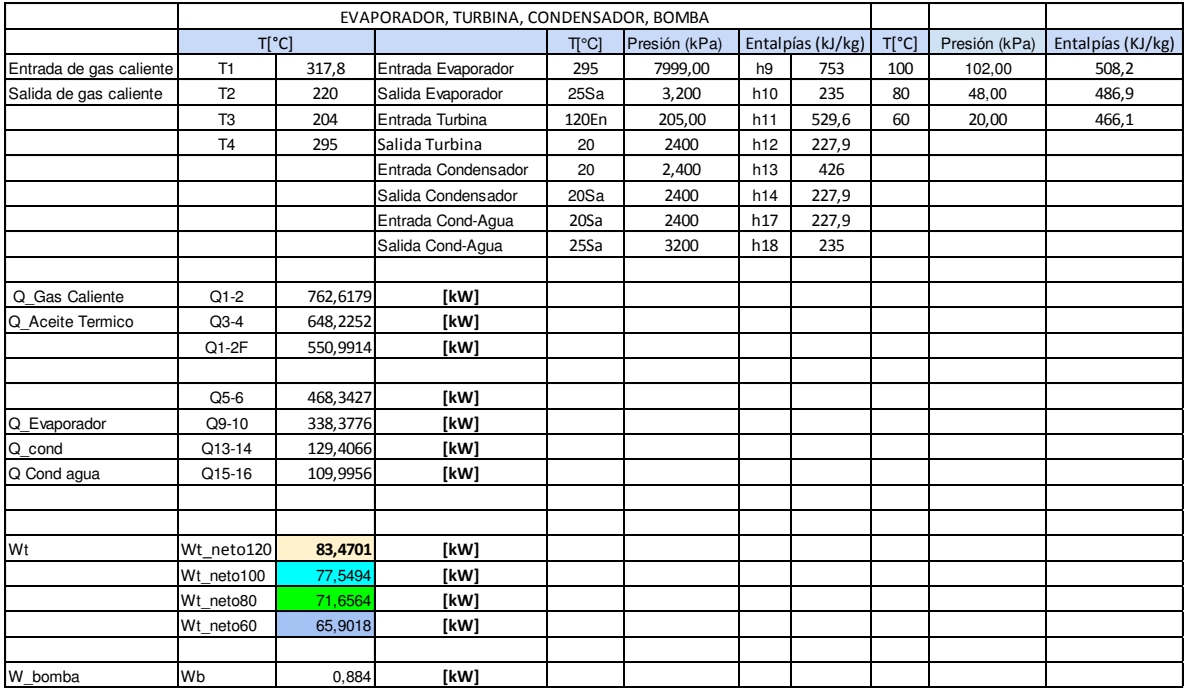

# Resultados del sistema completo de generación para R1234yf\_317°C

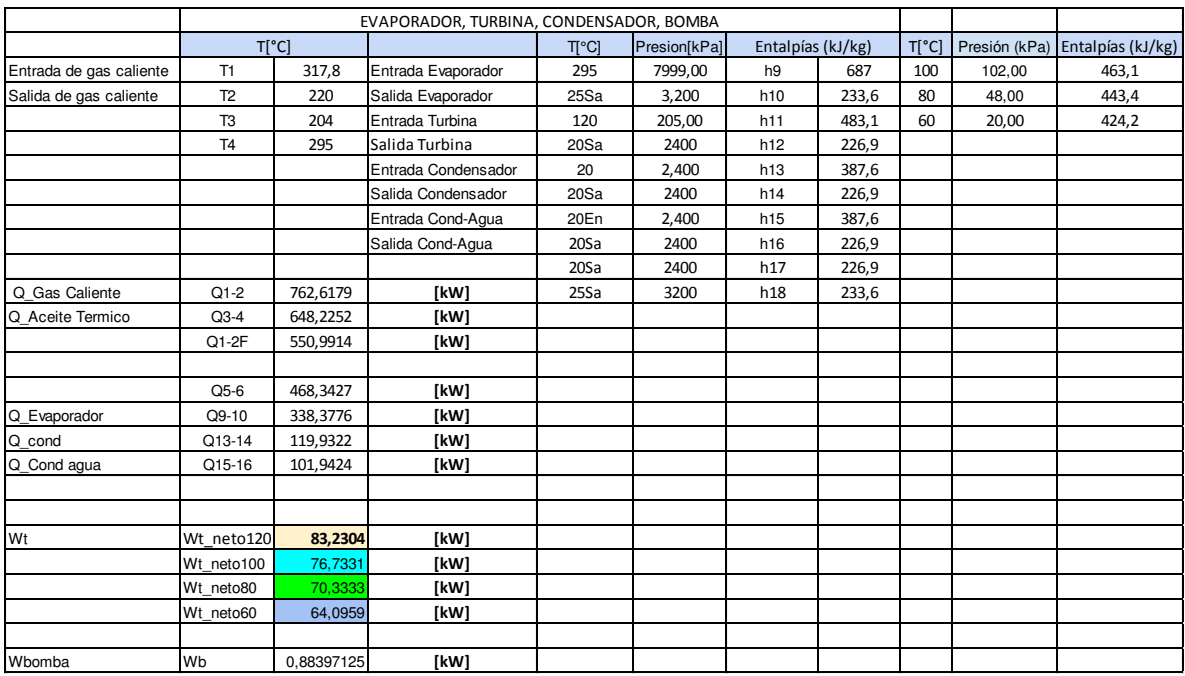

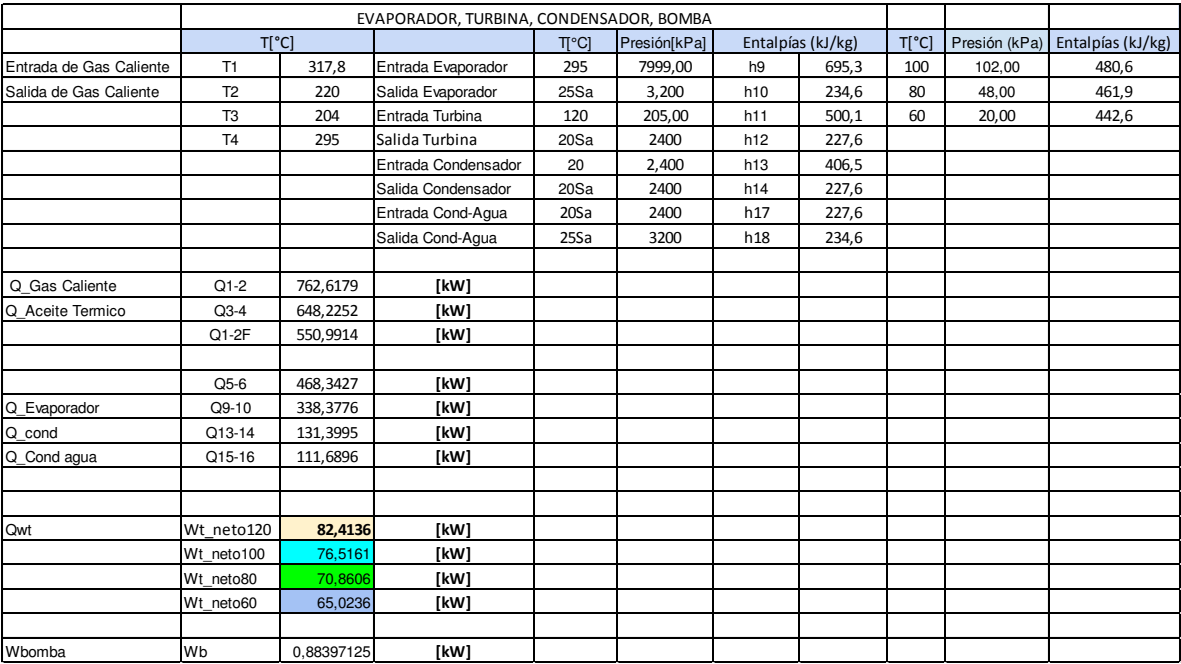

# Resultados del sistema completo de generación para R1234ze E\_317°C

Resultados de Flujos de másicos, refrigerantes, aceite, volumen, densidad, calor específico, eficiencias para R142b\_317°C

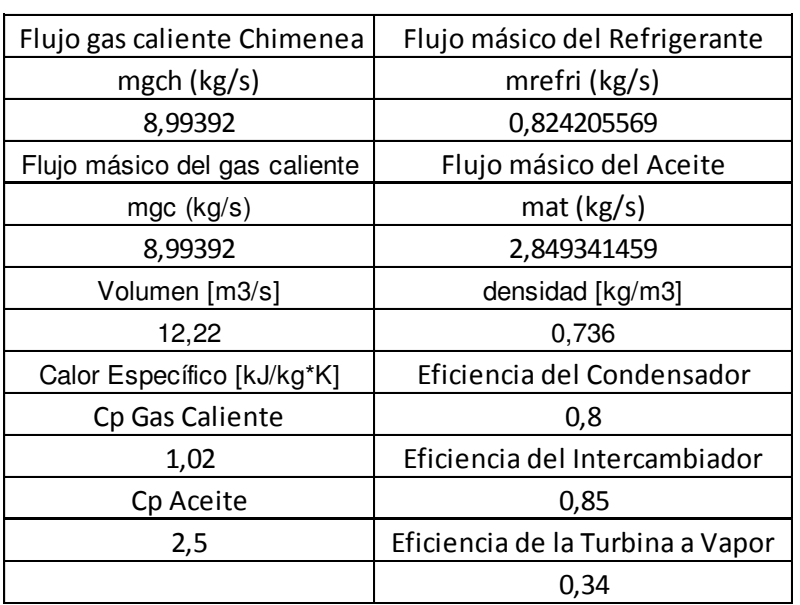

Resultados de Flujos de másicos, refrigerantes, aceite, volumen, densidad, calor específico, eficiencias para R152a\_317°C

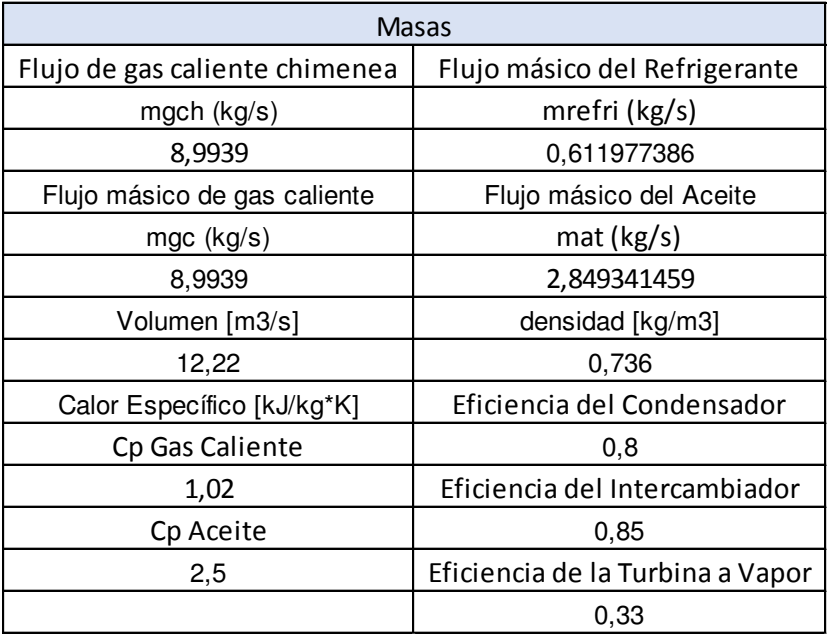

Resultados de Flujos de másicos, refrigerantes, aceite, volumen, densidad, calor específico, eficiencias para R236fa\_317°C

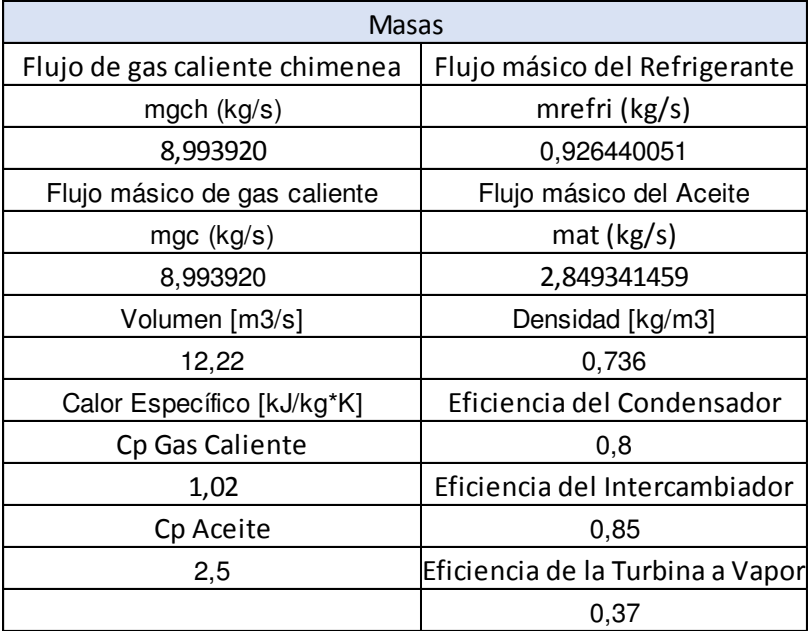

Resultados de Flujos de másicos, refrigerantes, aceite, volumen, densidad, calor específico, eficiencias para R245fa\_317°C

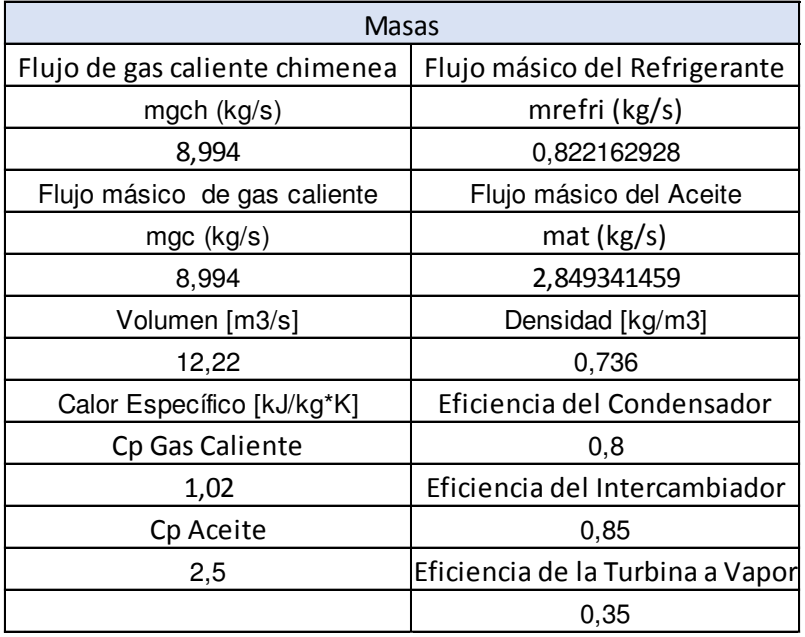

Resultados de Flujos de másicos, refrigerantes, aceite, volumen, densidad, calor específico, eficiencias para R365mfc\_317°C

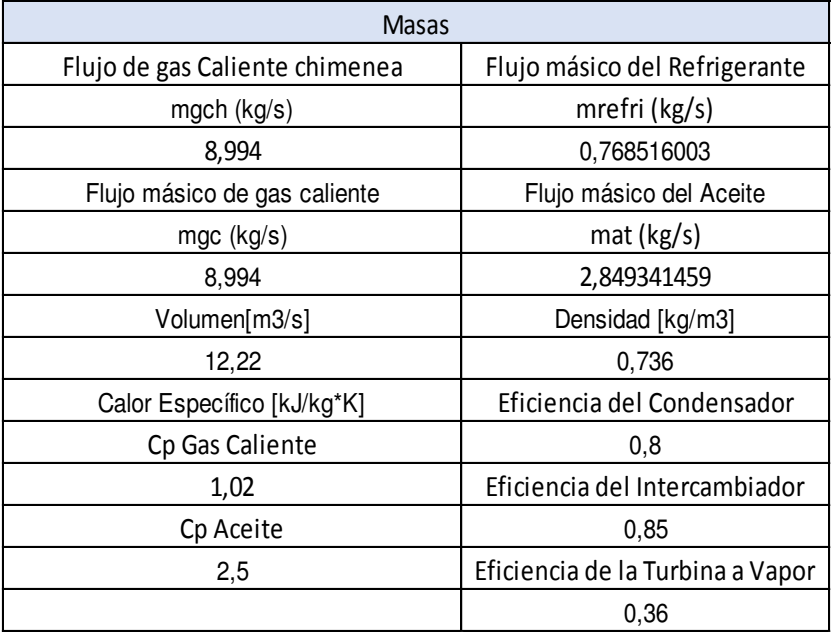

Resultados de Flujos de másicos, refrigerantes, aceite, volumen, densidad, calor específico, eficiencias para R1234yf\_317°C

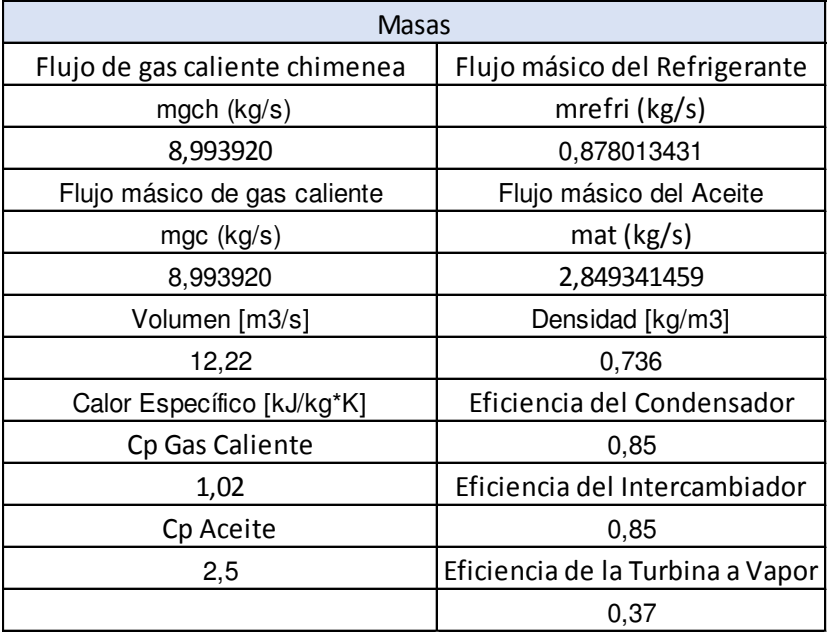

Resultados de Flujos de másicos, refrigerantes, aceite, volumen, densidad, calor específico, eficiencias para R1234ze E\_317°C

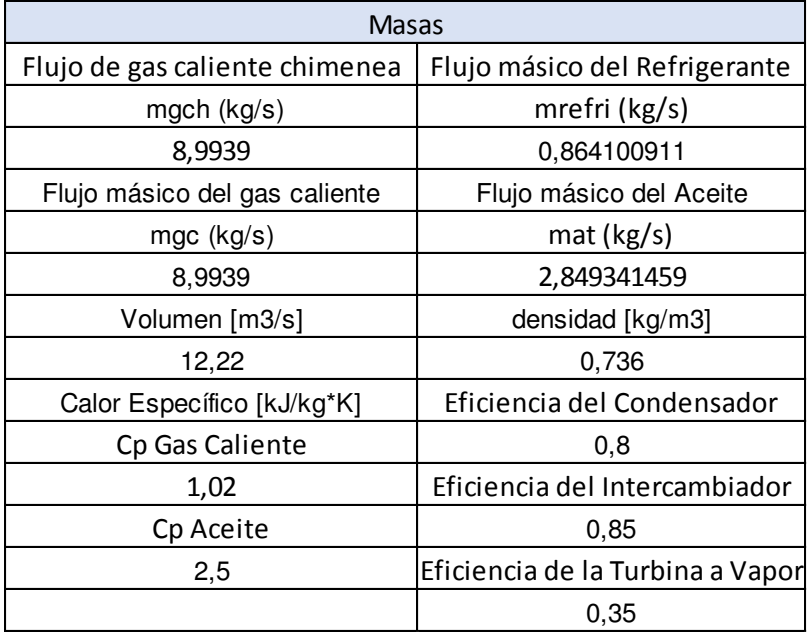

Resultados de Eficiencias para temperaturas de (120,100,80,60) para R142b\_317°C

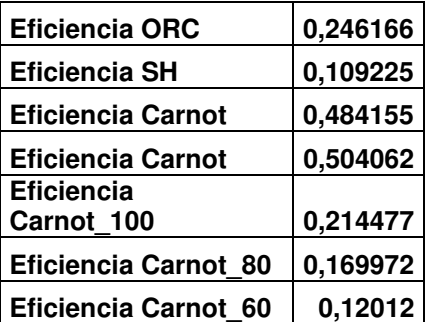

Resultados de Eficiencias (ORC) y (SH) para R152a\_317°C

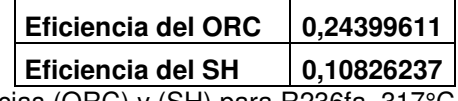

Resultados de Eficiencias (ORC) y (SH) para R236fa\_317°C

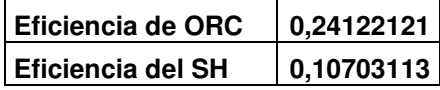

Resultados de Eficiencias (ORC) y (SH) para R245fa\_317°C

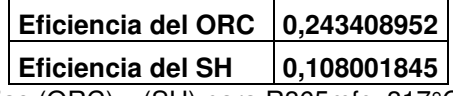

Resultados de Eficiencias (ORC) y (SH) para R365mfc\_317°C

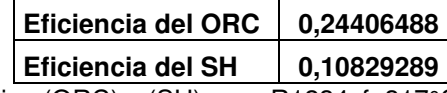

Resultados de Eficiencias (ORC) y (SH) para R1234yf 317°C

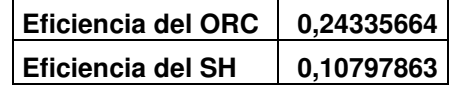

Resultados de Eficiencias (ORC) y (SH) para R1234ze E\_317°C

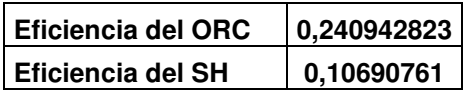

A continuación, graficas de Eficiencia y Potencias del sistema completo en Excel para cada uno de los 7 refrigerantes.

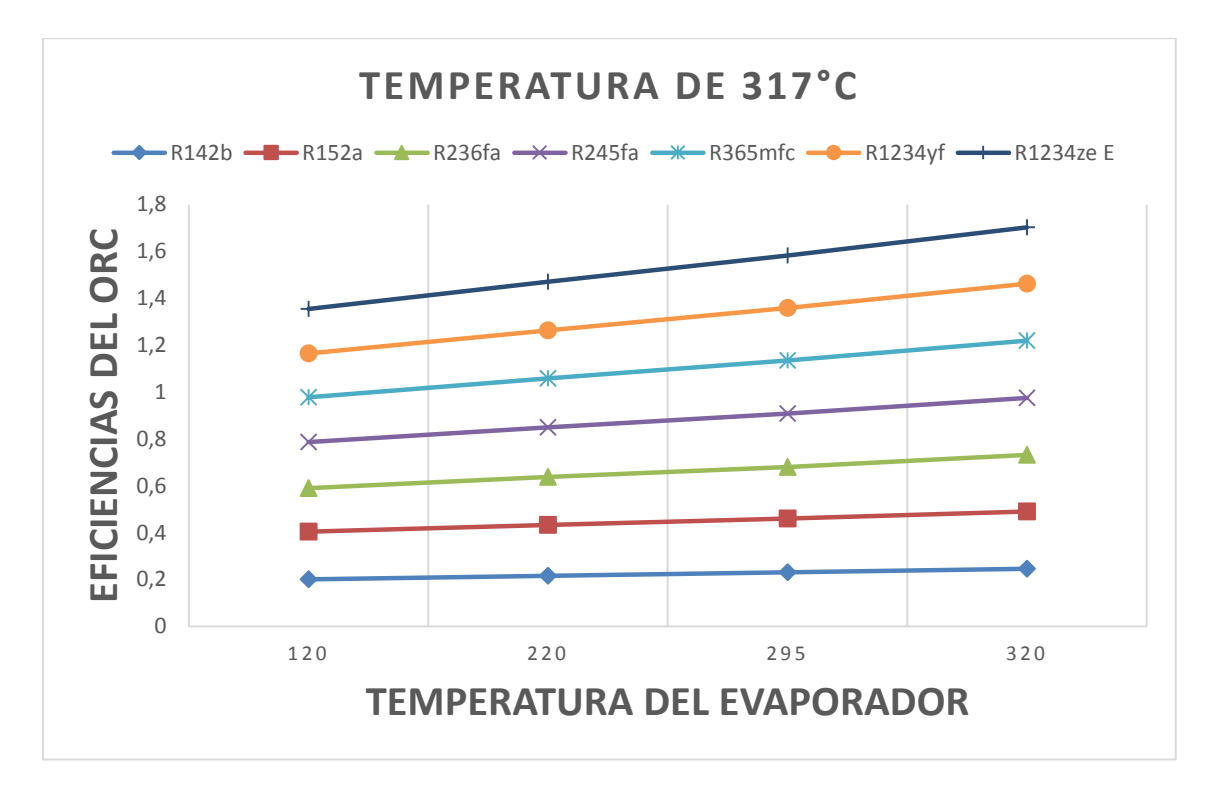

Eficiencia (ORC) vs Temperatura de gas caliente para 317°C

Para la Eficiencia de (ORC) la mayor eficiencia es en el refrigerante R1234ze E.

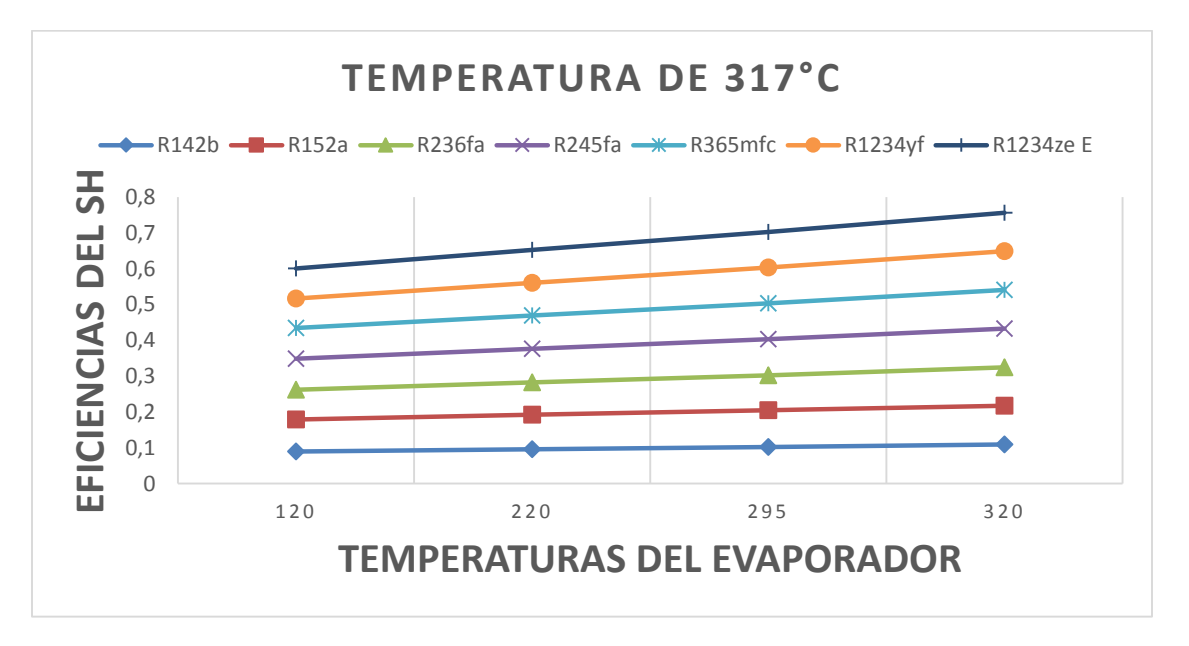

Eficiencia (SH) vs Temperatura de gas caliente para 317°C

Para la Eficiencia de (SH) la mayor eficiencia es en el refrigerante R1234ze E.

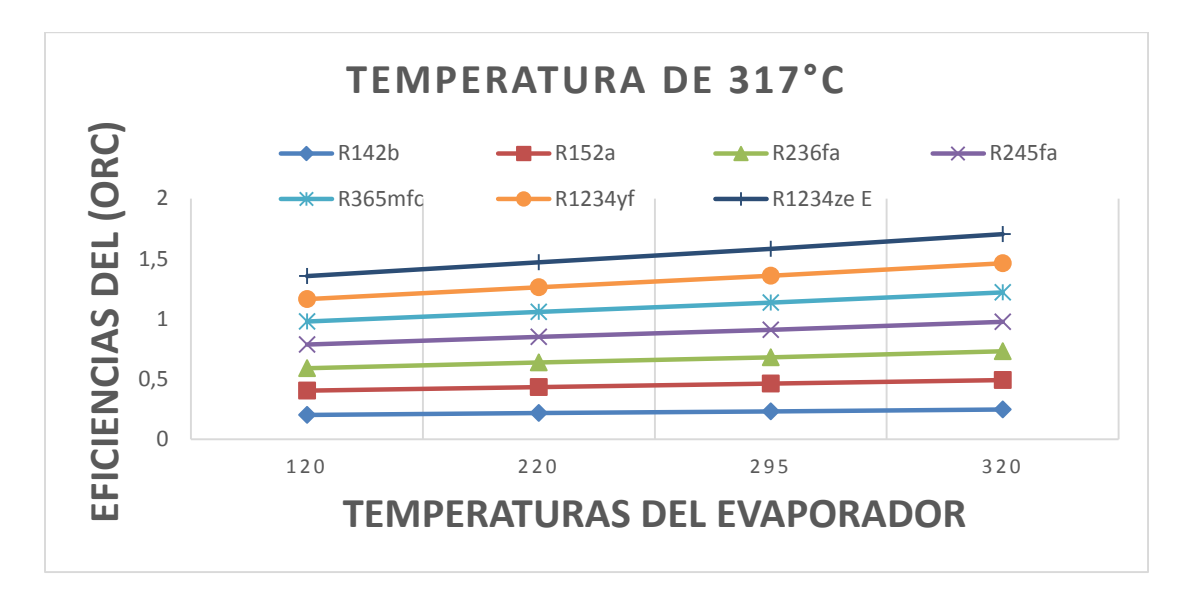

Eficiencia ORC vs Temperatura del Evaporador para 317°C

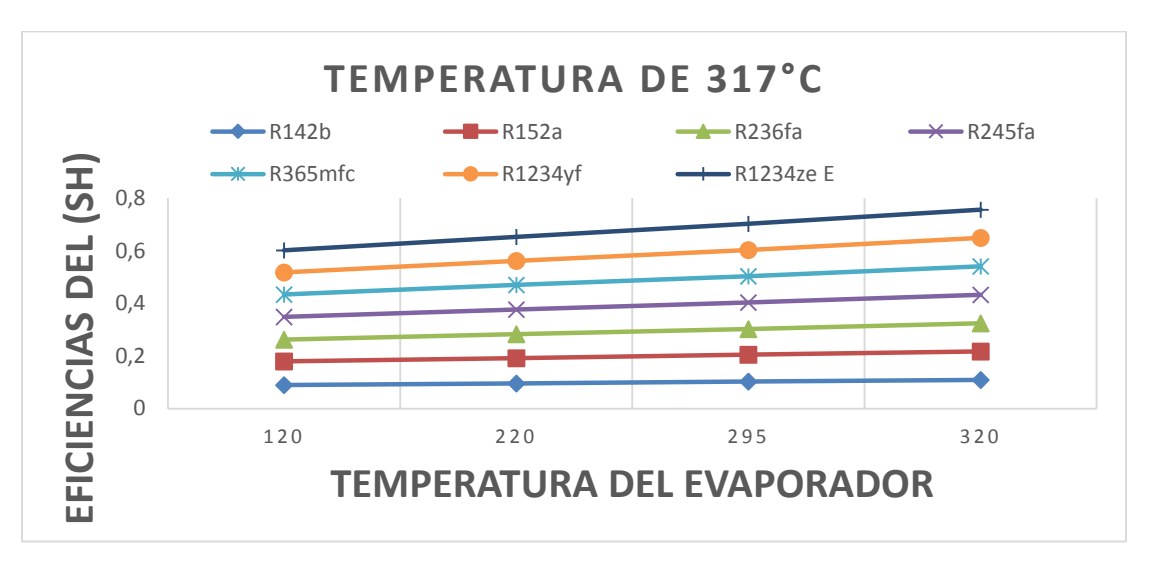

Para la Eficiencia de (ORC) la mayor eficiencia es en el refrigerante R1234ze E.

Eficiencia (SH) vs Temperatura del Evaporador para 317°C

Para la Eficiencia de (SH) la mayor eficiencia es en el refrigerante R1234ze E.

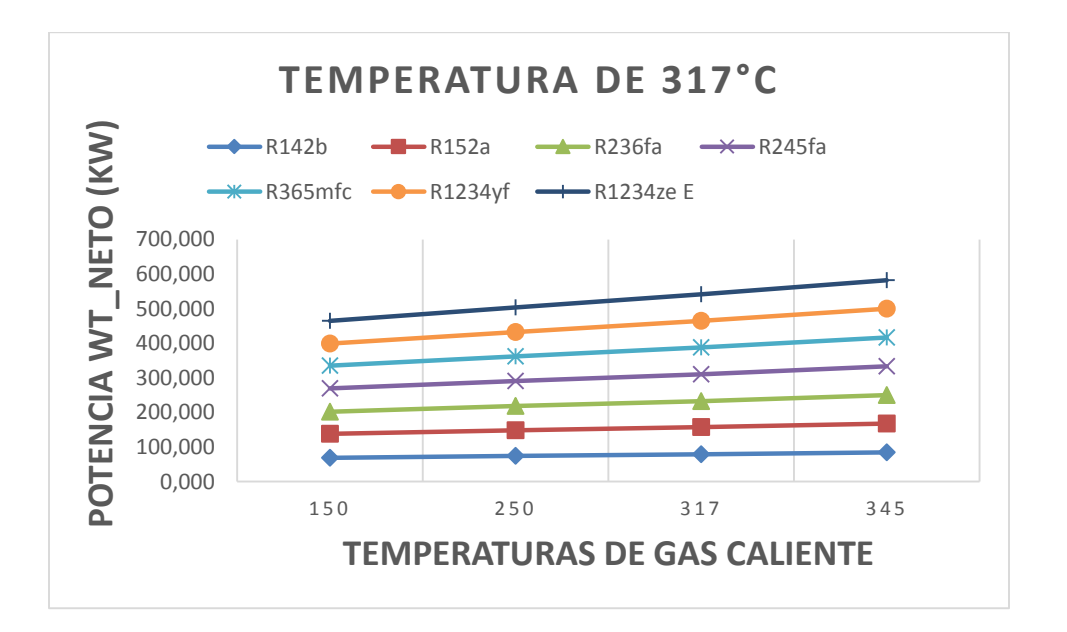

Potencia Wt\_neto (KW) vs Temperatura de gas caliente para 317°C

Para la Potencia Wt\_neto (kW) de la Turbina Vapor de refrigerante con ingreso de gas caliente para cada uno de los 7 refrigerantes la mayor potencia es en R1234ze€

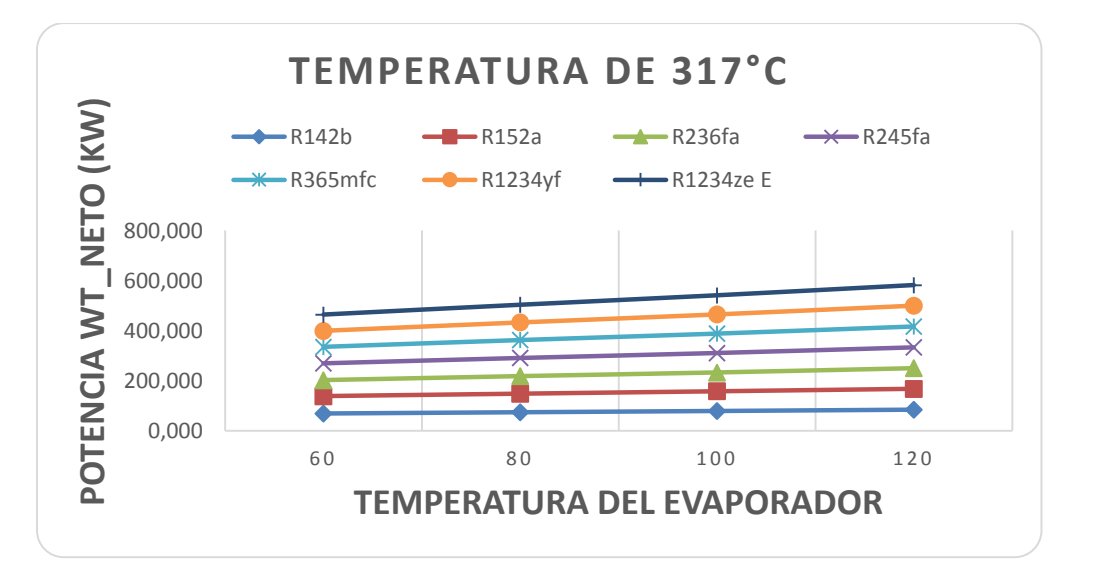

Potencia Wt\_neto (KW) vs Temperatura del Evaporador 317°C

Para la Potencia Wt\_neto (kW) de la Turbina Vapor de refrigerante con ingreso de temperaturas del Evaporador para cada uno de los 7 refrigerantes la mayor potencia es en R1234ze€.

Se utiliza la estructura de programación en (EES), para cada uno de los 7 refrigerantes con entradas de temperaturas (120°C,100°C,80°C,60°C), resultados del EES, resultados del sistema completo de generación en Excel.

#### **Análisis para 345°C R142b**

"Entrada del Evaporador" T[9]=320[°C] P[9]=112,83[kPa] h[9]=Enthalpy(R142b;T=T[9];P=P[9]) s[9]=Entropy(R142b;T=T[9];P=P[9]) "Salida del Evaporador" T[10]=25[°C] P[10]=3200[kPa] h[10]=Enthalpy(R142b;T=T[10];P=P[10]) s[10]=Entropy(R142b;T=T[10];P=P[10]) "Entrada a laTurbina a Vapor" T[11]=120[°C] P[11]=205,000[kPa] h[11]=Enthalpy(R142b;T=T[11];P=P[11]) s[11]=Entropy(R142b;T=T[11];P=P[11]) T[19]=100[°C] P[19]=102,000[kPa] h[19]=Enthalpy(R142b;T=T[19];P=P[19]) s[19]=Entropy(R142b;T=T[19];P=P[19]) T[20]=80[°C] P[20]=48,000[kPa] h[20]=Enthalpy(R142b;T=T[20];P=P[20]) s[20]=Entropy(R142b;T=T[20];P=P[20]) T[21]=60[°C] P[21]=20,000[kPa] h[21]=Enthalpy(R142b;T=T[21];P=P[21]) s[21]=Entropy(R142b;T=T[21];P=P[21]) "Salida de la Turbina" T[12]=20[°C] P[12]=2400[kPa] h[12]=Enthalpy(R142b;T=T[12];P=P[12]) s[12]=Entropy(R142b;T=T[12];P=P[12]) "Entrada al Condensador" T[13]=20[°C] P[13]=2,400[kPa] h[13]=Enthalpy(R142b;T=T[13];P=P[13]) s[13]=Entropy(R142b;T=T[13];P=P[13]) "Salida del Condensador" T[14]=20[°C] P[14]=2400[kPa] h[14]=Enthalpy(R142b;T=T[14];P=P[14]) s[14]=Entropy(R142b;T=T[14];P=P[14]) " Entrada al Condensador agua" T[15]=20[°C]

P[15]=2,400[kPa] h[15]=Enthalpy(R142b;T=T[15];P=P[15]) s[15]=Entropy(R142b;T=T[15];P=P[15]) " Salida al Condensador agua"

T[16]=20[°C]

P[16]=2400[kPa] h[16]=Enthalpy(R142b;T=T[16];P=P[16]) s[16]=Entropy(R142b;T=T[16];P=P[16]) "Entrada a la Bomba" T[17]=20[°C] P[17]=2,400[kPa] h[17]=Enthalpy(R142b;T=T[17];P=P[17]) s[17]=Entropy(R142b;T=T[17];P=P[17]) "Salida de la Bomba" T[18]=25[°C] P[18]=3200[kPa] h[18]=Enthalpy(R142b;T=T[18];P=P[18]) s[18]=Entropy(R142b;T=T[18];P=P[18])

#### **Análisis para 345°C R152a**

"Evaporador" T[9]=320[°C] P[9]=112,82[kPa] h[9]=Enthalpy(R152a;T=T[9];P=P[9]) s[9]=Entropy(R152a;T=T[9];P=P[9]) "Salida del Evaporador" T[10]=25[°C] P[10]=3200[kPa] h[10]=Enthalpy(R152a;T=T[10];P=P[10]) s[10]=Entropy(R152a;T=T[10];P=P[10]) "Entrada a laTurbina a Vapor" T[11]=120[°C] P[11]=205,00[kPa] h[11]=Enthalpy(R152a;T=T[11];P=P[11]) s[11]=Entropy(R152a;T=T[11];P=P[11])

T[19]=100[°C] P[19]=102,000[kPa] h[19]=Enthalpy(R152a;T=T[19];P=P[19]) s[19]=Entropy(R152a;T=T[19];P=P[19])

T[20]=80[°C] P[20]=48,000[kPa] h[20]=Enthalpy(R152a;T=T[20];P=P[20]) s[20]=Entropy(R152a;T=T[20];P=P[20])

T[21]=60[°C] P[21]=20,000[kPa] h[21]=Enthalpy(R152a;T=T[21];P=P[21]) s[21]=Entropy(R152a;T=T[21];P=P[21])

#### "Salida de la Turbina"

T[12]=20[°C] P[12]=2400[kPa] h[12]=Enthalpy(R152a;T=T[12];P=P[12]) s[12]=Entropy(R152a;T=T[12];P=P[12]) "Entrada al Condensador" T[13]=20[°C] P[13]=2,400[kPa]

```
h[13]=Enthalpy(R152a;T=T[13];P=P[13]) 
s[13]=Entropy(R152a;T=T[13];P=P[13]) 
"Salida del Condensador"
T[14]=20[°C] 
P[14]=2400[kPa] 
h[14]=Enthalpy(R152a;T=T[14];P=P[14]) 
s[14]=Entropy(R152a;T=T[14];P=P[14]) 
" Entrada al Condensador agua"
T[15]=20[°C] 
P[15]=2,400[kPa] 
h[15]=Enthalpy(R152a;T=T[15];P=P[15]) 
s[15]=Entropy(R152a;T=T[15];P=P[15]) 
" Salida al Condensador agua"
T[16]=20[°C] 
P[16]=2400[kPa] 
h[16]=Enthalpy(R152a;T=T[16];P=P[16]) 
s[16]=Entropy(R152a;T=T[16];P=P[16]) 
"Entrada a la Bomba"
T[17]=20[°C] 
P[17]=2,400[kPa] 
h[17]=Enthalpy(R152a;T=T[17];P=P[17]) 
s[17]=Entropy(R152a;T=T[17];P=P[17]) 
"Salida de la Bomba"
T[18]=25[°C] 
P[18]=3200[kPa] 
h[18]=Enthalpy(R152a;T=T[18];P=P[18]) 
s[18]=Entropy(R152a;T=T[18];P=P[18])
```
#### **Análisis para 345°C R236fa**

"Evaporador" T[9]=320[°C] P[9]=112,83[kPa] h[9]=Enthalpy(R236fa;T=T[9];P=P[9]) s[9]=Entropy(R236fa;T=T[9];P=P[9]) "Salida del Evaporador" T[10]=25[°C] P[10]=3200[kPa] h[10]=Enthalpy(R236fa;T=T[10];P=P[10]) s[10]=Entropy(R236fa;T=T[10];P=P[10]) "Entrada a laTurbina a Vapor" T[11]=120[°C] P[11]=205,000[kPa] h[11]=Enthalpy(R236fa;T=T[11];P=P[11]) s[11]=Entropy(R236fa;T=T[11];P=P[11]) T[19]=100[°C] P[19]=102,000[kPa] h[19]=Enthalpy(R236fa;T=T[19];P=P[19]) s[19]=Entropy(R236fa;T=T[19];P=P[19]) T[20]=80[°C] P[20]=48,000[kPa] h[20]=Enthalpy(R236fa;T=T[20];P=P[20]) s[20]=Entropy(R236fa;T=T[20];P=P[20])
T[21]=60[°C] P[21]=20,000[kPa] h[21]=Enthalpy(R236fa;T=T[21];P=P[21]) s[21]=Entropy(R236fa;T=T[21];P=P[21]) "Salida de la Turbina" T[12]=20[°C] P[12]=2400[kPa] h[12]=Enthalpy(R236fa;T=T[12];P=P[12]) s[12]=Entropy(R236fa;T=T[12];P=P[12]) "Entrada al Condensador" T[13]=20[°C] P[13]=2,400[kPa] h[13]=Enthalpy(R236fa;T=T[13];P=P[13]) s[13]=Entropy(R236fa;T=T[13];P=P[13]) "Salida del Condensador" T[14]=20[°C] P[14]=2400[kPa] h[14]=Enthalpy(R236fa;T=T[14];P=P[14]) s[14]=Entropy(R236fa;T=T[14];P=P[14]) " Entrada al Condensador agua" T[15]=20[°C] P[15]=2,400[kPa] h[15]=Enthalpy(R236fa;T=T[15];P=P[15]) s[15]=Entropy(R236fa;T=T[15];P=P[15]) " Salida al Condensador agua" T[16]=20[°C] P[16]=2400[kPa] h[16]=Enthalpy(R236fa;T=T[16];P=P[16]) s[16]=Entropy(R236fa;T=T[16];P=P[16]) "Entrada a la Bomba" T[17]=20[°C] P[17]=2,400[kPa] h[17]=Enthalpy(R236fa;T=T[17];P=P[17]) s[17]=Entropy(R236fa;T=T[17];P=P[17]) "Salida de la Bomba" T[18]=25[°C] P[18]=3200[kPa] h[18]=Enthalpy(R236fa;T=T[18];P=P[18]) s[18]=Entropy(R236fa;T=T[18];P=P[18])

#### **Análisis para 345°C R245fa**

```
"Entrada al Evaporador"
T[9]=320[°C] 
P[9]=112,83[kPa] 
h[9]=Enthalpy(R245fa;T=T[9];P=P[9]) 
s[9]=Entropy(R245fa;T=T[9];P=P[9]) 
"Salida del Evaporador"
T[10]=25[°C] 
P[10]=3200[kPa] 
h[10]=Enthalpy(R245fa;T=T[10];P=P[10]) 
s[10]=Entropy(R245fa;T=T[10];P=P[10]) 
"Entrada a laTurbina a Vapor"
T[11]=120[°C]
```
P[11]=198,665[kPa] h[11]=Enthalpy(R245fa;T=T[11];P=P[11]) s[11]=Entropy(R245fa;T=T[11];P=P[11]) T[19]=100[°C] P[19]=102,000[kPa] h[19]=Enthalpy(R245fa;T=T[19];P=P[19]) s[19]=Entropy(R245fa;T=T[19];P=P[19]) T[20]=80[°C] P[20]=48,000[kPa] h[20]=Enthalpy(R245fa;T=T[20];P=P[20]) s[20]=Entropy(R245fa;T=T[20];P=P[20]) T[21]=60[°C] P[21]=20,000[kPa] h[21]=Enthalpy(R245fa;T=T[21];P=P[21]) s[21]=Entropy(R245fa;T=T[21];P=P[21]) "Salida de la Turbina" T[12]=20[°C] P[12]=2400[kPa] h[12]=Enthalpy(R245fa;T=T[12];P=P[12]) s[12]=Entropy(R245fa;T=T[12];P=P[12]) "Entrada al Condensador" T[13]=20[°C] P[13]=2,400[kPa] h[13]=Enthalpy(R245fa;T=T[13];P=P[13]) s[13]=Entropy(R245fa;T=T[13];P=P[13]) "Salida del Condensador" T[14]=20[°C] P[14]=2400[kPa] h[14]=Enthalpy(R245fa;T=T[14];P=P[14]) s[14]=Entropy(R245fa;T=T[14];P=P[14]) " Entrada al Condensador agua" T[15]=20[°C] P[15]=2,400[kPa] h[15]=Enthalpy(R245fa;T=T[15];P=P[15]) s[15]=Entropy(R245fa;T=T[15];P=P[15]) " Salida al Condensador agua" T[16]=20[°C] P[16]=2400[kPa] h[16]=Enthalpy(R245fa;T=T[16];P=P[16]) s[16]=Entropy(R245fa;T=T[16];P=P[16]) "Entrada a la Bomba" T[17]=20[°C] P[17]=2,400[kPa] h[17]=Enthalpy(R245fa;T=T[17];P=P[17]) s[17]=Entropy(R245fa;T=T[17];P=P[17]) "Salida de la Bomba" T[18]=25[°C] P[18]=3200[kPa] h[18]=Enthalpy(R245fa;T=T[18];P=P[18]) s[18]=Entropy(R245fa;T=T[18];P=P[18])

**Análisis para 345°C R365mfc** 

"Entrada al Evaporador" T[9]=320[°C] P[9]=112,83[kPa] h[9]=Enthalpy(R365mfc;T=T[9];P=P[9]) s[9]=Entropy(R365mfc;T=T[9];P=P[9]) "Salida del Evaporador" T[10]=25[°C] P[10]=3200[kPa] h[10]=Enthalpy(R365mfc;T=T[10];P=P[10]) s[10]=Entropy(R365mfc;T=T[10];P=P[10]) "Entrada a laTurbina a Vapor" T[11]=120[°C] P[11]=198,665[kPa] h[11]=Enthalpy(R365mfc;T=T[11];P=P[11]) s[11]=Entropy(R365mfc;T=T[11];P=P[11]) T[19]=100[°C] P[19]=102,000[kPa] h[19]=Enthalpy(R365mfc;T=T[19];P=P[19]) s[19]=Entropy(R365mfc;T=T[19];P=P[19]) T[20]=80[°C] P[20]=48,000[kPa] h[20]=Enthalpy(R365mfc;T=T[20];P=P[20]) s[20]=Entropy(R365mfc;T=T[20];P=P[20]) T[21]=60[°C] P[21]=20,000[kPa] h[21]=Enthalpy(R365mfc;T=T[21];P=P[21]) s[21]=Entropy(R365mfc;T=T[21];P=P[21]) "Salida de la Turbina" T[12]=20[°C] P[12]=2400[kPa] h[12]=Enthalpy(R365mfc;T=T[12];P=P[12]) s[12]=Entropy(R365mfc;T=T[12];P=P[12]) "Entrada al Condensador" T[13]=20[°C] P[13]=2,400[kPa] h[13]=Enthalpy(R365mfc;T=T[13];P=P[13]) s[13]=Entropy(R365mfc;T=T[13];P=P[13]) "Salida del Condensador" T[14]=20[°C] P[14]=2400[kPa] h[14]=Enthalpy(R365mfc;T=T[14];P=P[14]) s[14]=Entropy(R365mfc;T=T[14];P=P[14]) " Entrada al Condensador agua" T[15]=20[°C] P[15]=2,400[kPa] h[15]=Enthalpy(R365mfc;T=T[15];P=P[15]) s[15]=Entropy(R365mfc;T=T[15];P=P[15]) " Salida al Condensador agua" T[16]=20[°C] P[16]=2400[kPa] h[16]=Enthalpy(R365mfc;T=T[16];P=P[16]) s[16]=Entropy(R365mfc;T=T[16];P=P[16])

"Entrada a la Bomba" T[17]=20[°C] P[17]=2,400[kPa] h[17]=Enthalpy(R365mfc;T=T[17];P=P[17]) s[17]=Entropy(R365mfc;T=T[17];P=P[17]) "Salida de la Bomba" T[18]=25[°C] P[18]=3200[kPa] h[18]=Enthalpy(R365mfc;T=T[18];P=P[18]) s[18]=Entropy(R365mfc;T=T[18];P=P[18])

#### **Análisis para 345°C R1234yf**

"Evaporador" T[9]=320[°C] P[9]=112,83[kPa] h[9]=Enthalpy(R1234yf;T=T[9];P=P[9]) s[9]=Entropy(R1234yf;T=T[9];P=P[9]) "Salida del Evaporador" T[10]=25[°C] P[10]=3200[kPa] h[10]=Enthalpy(R1234yf;T=T[10];P=P[10]) s[10]=Entropy(R1234yf;T=T[10];P=P[10]) "Entrada a laTurbina a Vapor" T[11]=120[°C] P[11]=198,65[kPa] h[11]=Enthalpy(R1234yf;T=T[11];P=P[11]) s[11]=Entropy(R1234yf;T=T[11];P=P[11]) T[19]=100[°C] P[19]=102,000[kPa] h[19]=Enthalpy(R1234yf;T=T[19];P=P[19]) s[19]=Entropy(R1234yf;T=T[19];P=P[19]) T[20]=80[°C] P[20]=48,000[kPa] h[20]=Enthalpy(R1234yf;T=T[20];P=P[20]) s[20]=Entropy(R1234yf;T=T[20];P=P[20]) T[21]=60[°C] P[21]=20,000[kPa] h[21]=Enthalpy(R1234yf;T=T[21];P=P[21]) s[21]=Entropy(R1234yf;T=T[21];P=P[21]) "Salida de la Turbina" T[12]=20[°C] P[12]=2400[kPa] h[12]=Enthalpy(R1234yf;T=T[12];P=P[12]) s[12]=Entropy(R1234yf;T=T[12];P=P[12]) "Entrada al Condensador"

T[13]=20[°C] P[13]=2,400[kPa] h[13]=Enthalpy(R1234yf;T=T[13];P=P[13]) s[13]=Entropy(R1234yf;T=T[13];P=P[13]) "Salida del Condensador" T[14]=20[°C]

```
P[14]=2400[kPa] 
h[14]=Enthalpy(R1234yf;T=T[14];P=P[14]) 
s[14]=Entropy(R1234yf;T=T[14];P=P[14]) 
" Entrada al Condensador agua"
T[15]=20[°C] 
P[15]=2,400[kPa] 
h[15]=Enthalpy(R1234yf;T=T[15];P=P[15]) 
s[15]=Entropy(R1234yf;T=T[15];P=P[15]) 
" Salida al Condensador agua"
T[16]=20[°C] 
P[16]=2400[kPa] 
h[16]=Enthalpy(R1234yf;T=T[16];P=P[16]) 
s[16]=Entropy(R1234yf;T=T[16];P=P[16]) 
"Entrada a la Bomba"
T[17]=20[°C] 
P[17]=2,400[kPa] 
h[17]=Enthalpy(R1234yf;T=T[17];P=P[17]) 
s[17]=Entropy(R1234yf;T=T[17];P=P[17]) 
"Salida de la Bomba"
T[18]=25[°C] 
P[18]=3200[kPa] 
h[18]=Enthalpy(R1234yf;T=T[18];P=P[18]) 
s[18]=Entropy(R1234yf;T=T[18];P=P[18])
```
#### **nálisis para 345°C R1234yf**

```
"Entrada al Evaporador"
T[9]=320[°C] 
P[9]=112,83[kPa] 
h[9]=Enthalpy(R1234ze(E);T=T[9];P=P[9]) 
s[9]=Entropy(R1234ze(E);T=T[9];P=P[9]) 
"Salida del Evaporador"
T[10]=25[°C] 
P[10]=3200[kPa] 
h[10]=Enthalpy(R1234ze(E);T=T[10];P=P[10]) 
s[10]=Entropy(R1234ze(E);T=T[10];P=P[10]) 
"Entrada a laTurbina a Vapor"
T[11]=120[°C] 
P[11]=198,665[kPa] 
h[11]=Enthalpy(R1234ze(E);T=T[11];P=P[11]) 
s[11]=Entropy(R1234ze(E);T=T[11];P=P[11]) 
T[19]=100[°C] 
P[19]=102,00[kPa] 
h[19]=Enthalpy(R1234ze(E);T=T[19];P=P[19]) 
s[19]=Entropy(R1234ze(E);T=T[19];P=P[19]) 
T[20]=80[°C] 
P[20]=48,000[kPa] 
h[20]=Enthalpy(R1234ze(E);T=T[20];P=P[20]) 
s[20]=Entropy(R1234ze(E);T=T[20];P=P[20])
```

```
T[21]=60[°C]
```

```
P[21]=20,000[kPa] 
h[21]=Enthalpy(R1234ze(E);T=T[21];P=P[21]) 
s[21]=Entropy(R1234ze(E);T=T[21];P=P[21]) 
"Salida de la Turbina"
T[12]=20[°C] 
P[12]=2400[kPa] 
h[12]=Enthalpy(R1234ze(E);T=T[12];P=P[12]) 
s[12]=Entropy(R1234ze(E);T=T[12];P=P[12]) 
"Entrada al Condensador"
T[13]=20[°C] 
P[13]=2,400[kPa] 
h[13]=Enthalpy(R1234ze(E);T=T[13];P=P[13]) 
s[13]=Entropy(R1234ze(E);T=T[13];P=P[13]) 
"Salida del Condensador"
T[14]=20[°C] 
P[14]=2400[kPa] 
h[14]=Enthalpy(R1234ze(E);T=T[14];P=P[14]) 
s[14]=Entropy(R1234ze(E);T=T[14];P=P[14]) 
  " Entrada al Condensador agua"
T[15]=20[°C] 
P[15]=2,400[kPa] 
h[15]=Enthalpy(R1234ze(E);T=T[15];P=P[15]) 
s[15]=Entropy(R1234ze(E);T=T[15];P=P[15]) 
" Salida al Condensador agua"
T[16]=20[°C] 
P[16]=2400[kPa] 
h[16]=Enthalpy(R1234ze(E);T=T[16];P=P[16]) 
s[16]=Entropy(R1234ze(E);T=T[16];P=P[16]) 
"Entrada a la Bomba"
T[17]=20[°C] 
P[17]=2,400[kPa] 
h[17]=Enthalpy(R1234ze(E);T=T[17];P=P[17]) 
s[17]=Entropy(R1234ze(E);T=T[17];P=P[17]) 
"Salida de la Bomba"
T[18]=25[°C] 
P[18]=3200[kPa] 
h[18]=Enthalpy(R1234ze(E);T=T[18];P=P[18]) 
s[18]=Entropy(R1234ze(E);T=T[18];P=P[18])
```
## Resultados del sistema completo de generación para R142b\_345°C

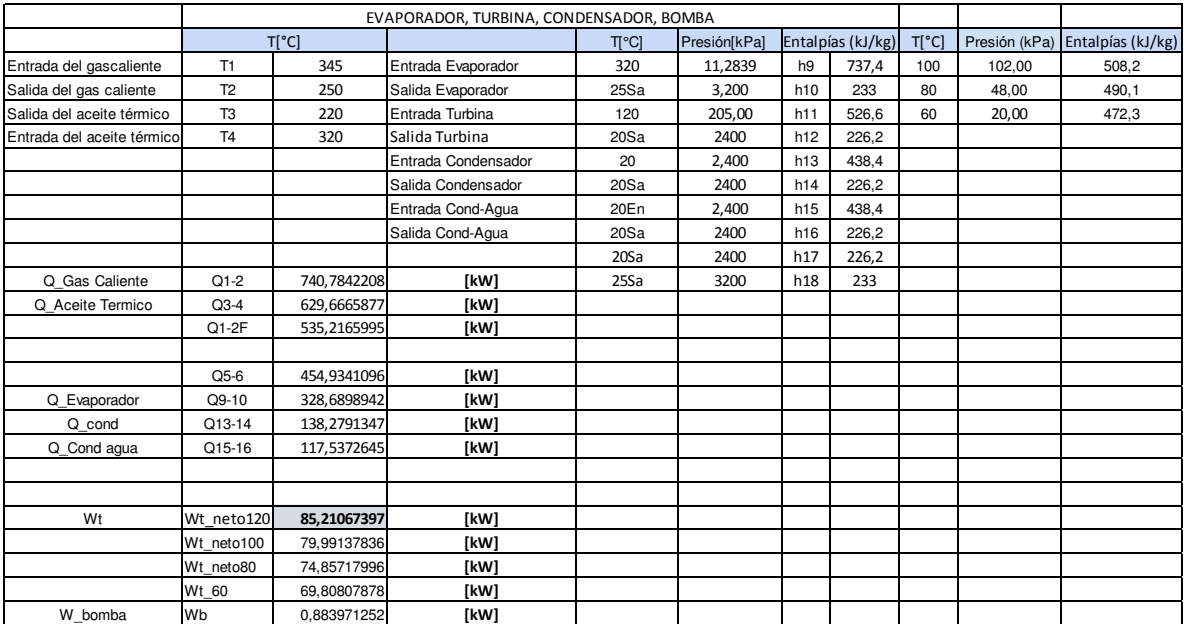

## Resultados del sistema completo de generación para R152a\_345°C

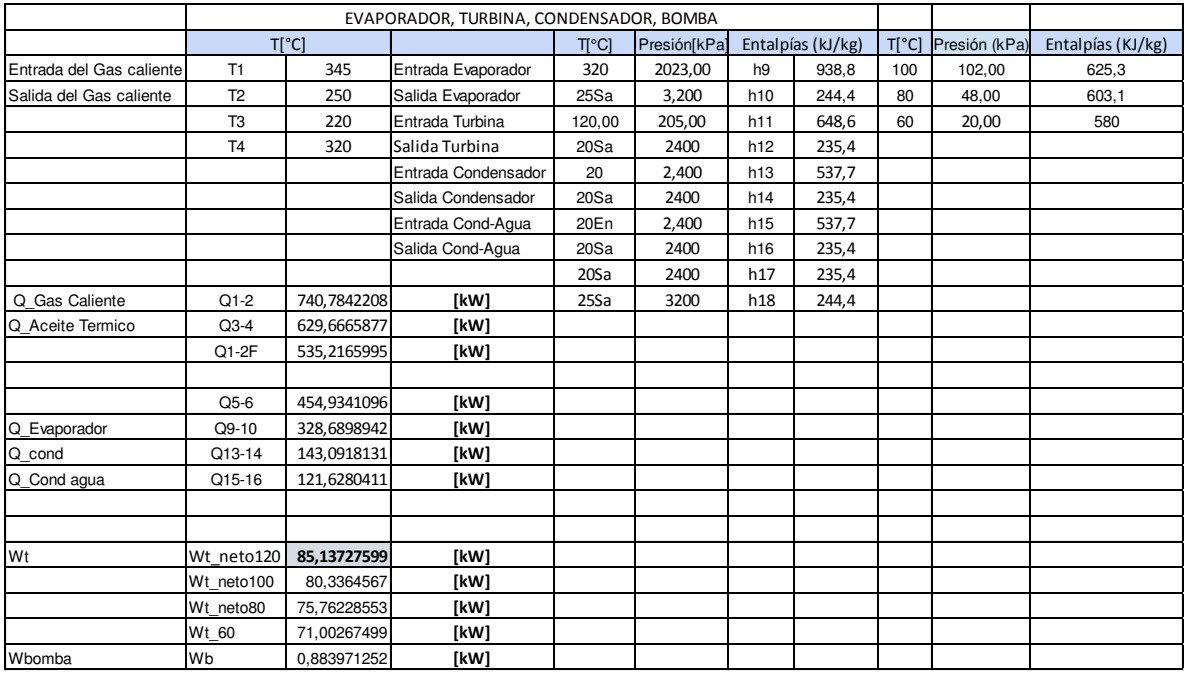

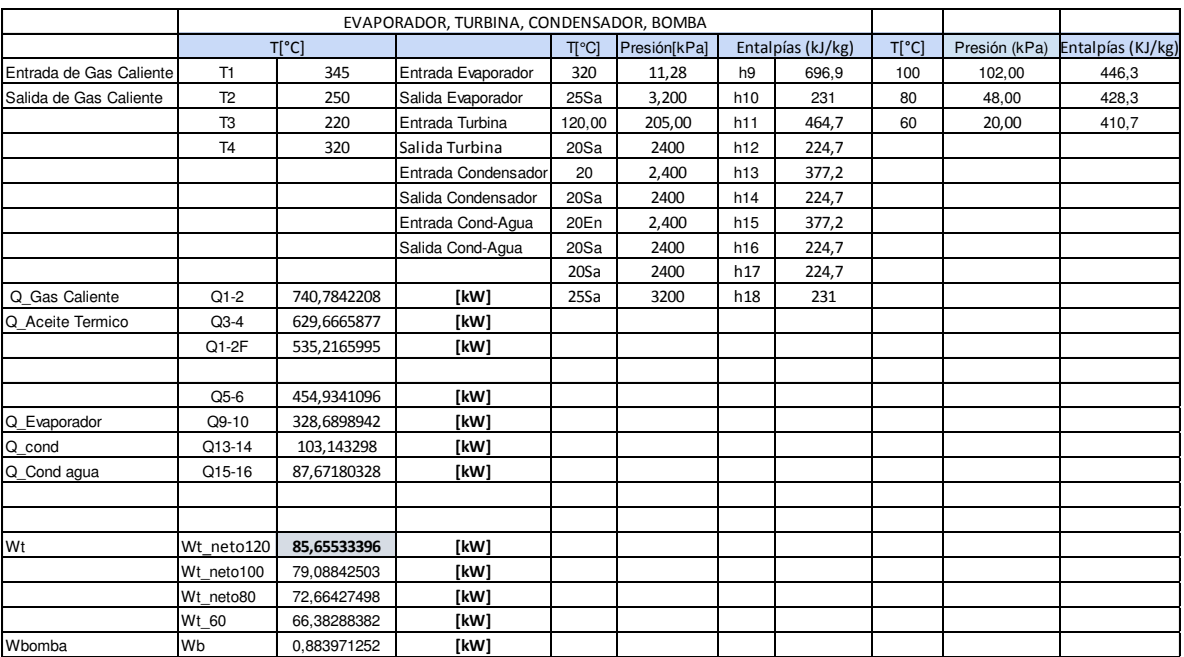

## Resultados del sistema completo de generación para R236fa\_345°C

## Resultados del sistema completo de generación para R245fa\_345°C

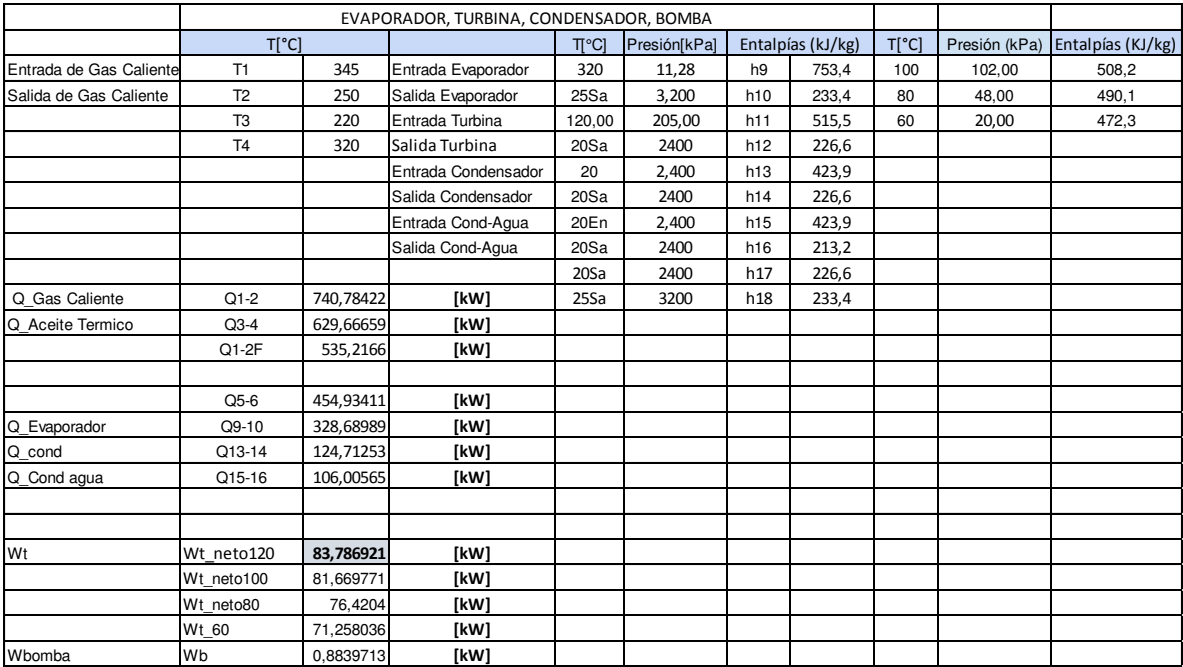

## Resultados del sistema completo de generación para R365mfc\_317°C

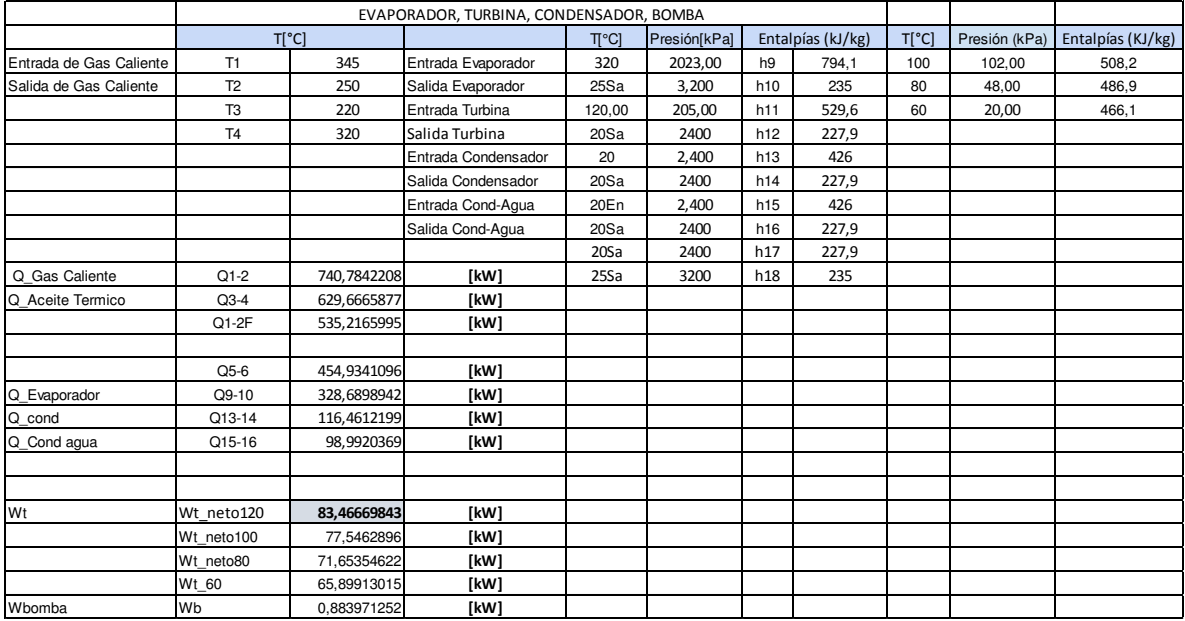

#### Resultados del sistema completo de generación para R1234yf\_345°C

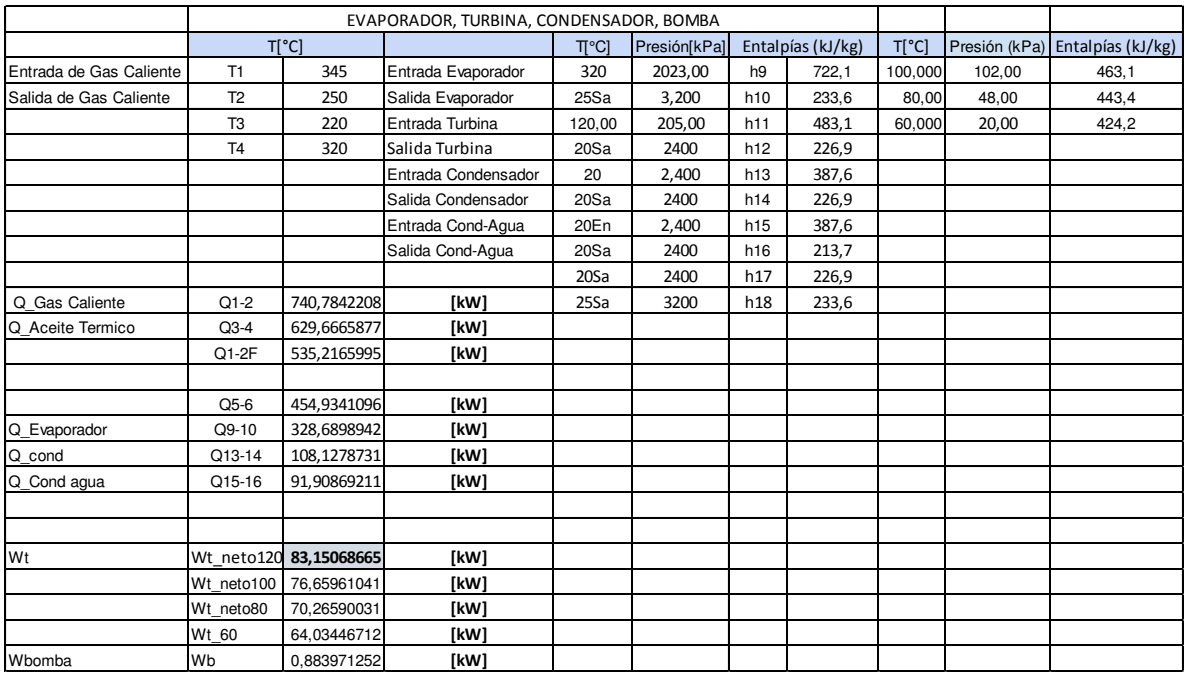

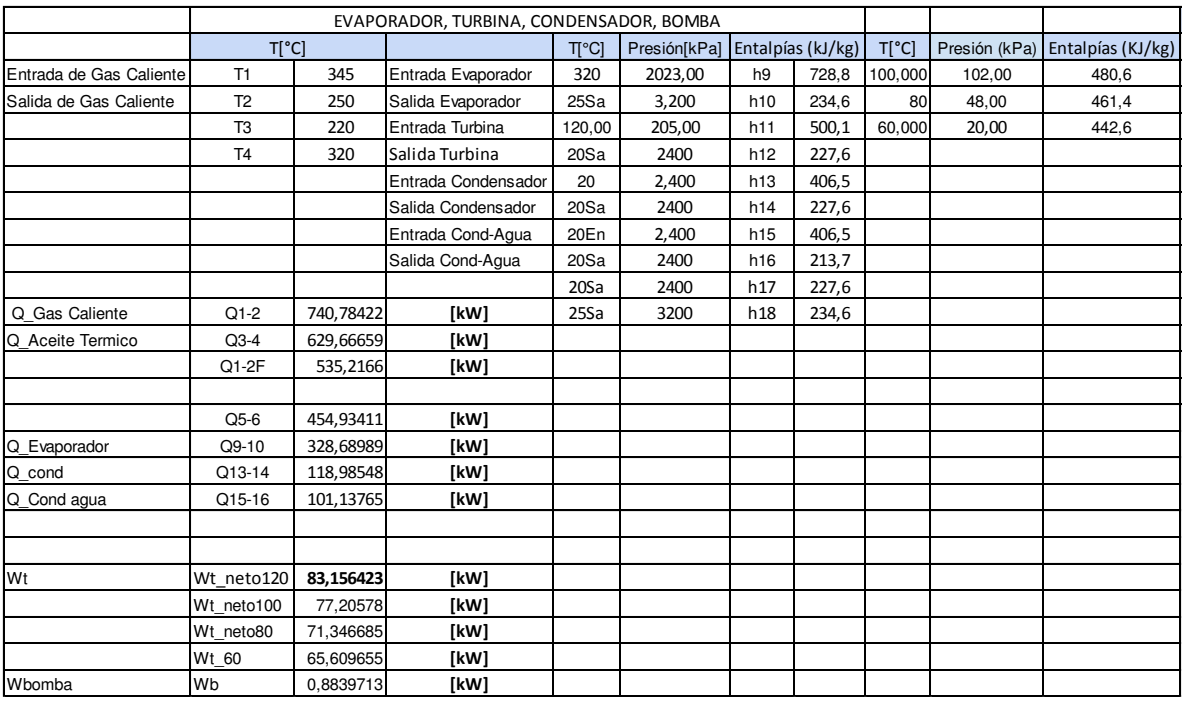

## Resultados del sistema completo de generación para R1234ZE E\_345°C

Resultados de Flujos de másicos, refrigerantes, aceite, volumen, densidad, calor específico, eficiencias para R142b\_345°C

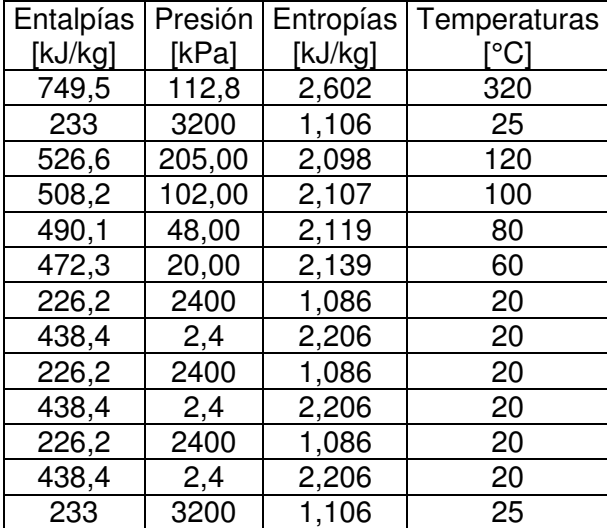

Resultados de Flujos de másicos, refrigerantes, aceite, volumen, densidad, calor específico, eficiencias para R152b\_345°C

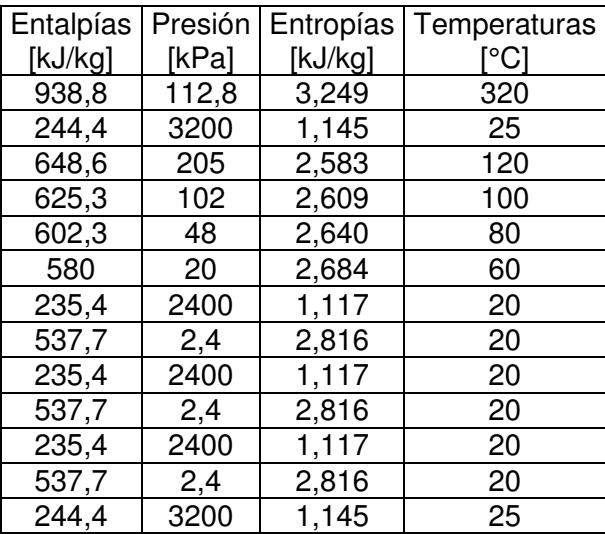

Resultados de Flujos de másicos, refrigerantes, aceite, volumen, densidad, calor específico,

eficiencias para R236fa\_345°C

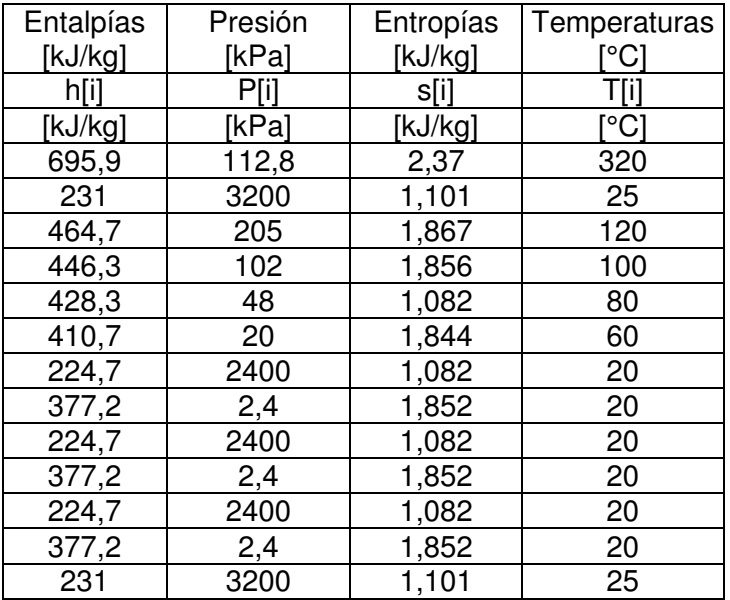

Resultados de Flujos de másicos, refrigerantes, aceite, volumen, densidad, calor específico, eficiencias para R245fa\_345°C

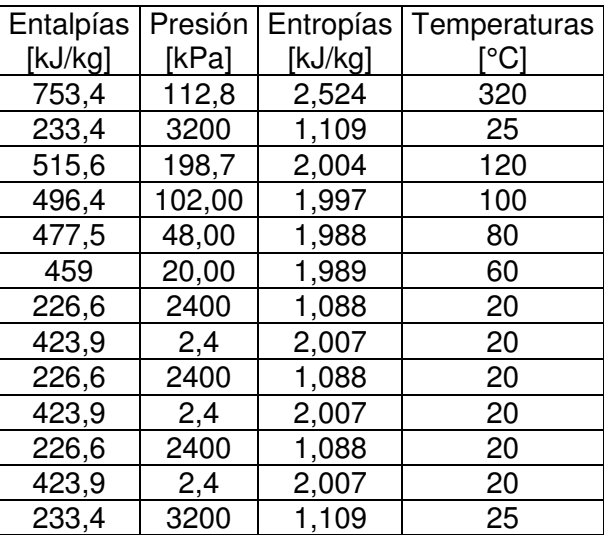

Resultados de Flujos de másicos, refrigerantes, aceite, volumen, densidad, calor específico, eficiencias para R365mfc\_345°C

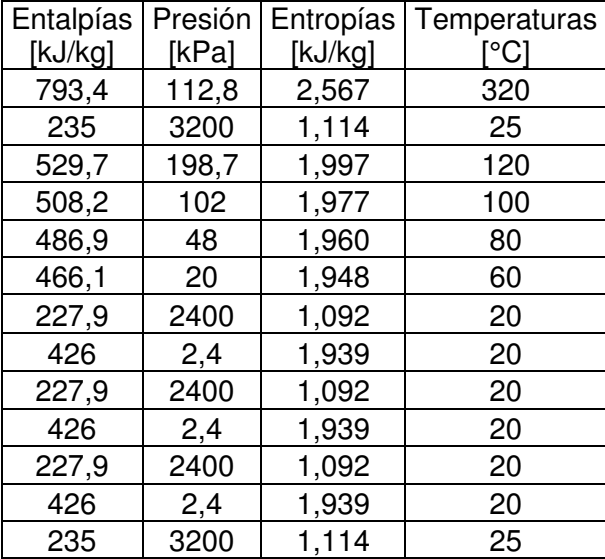

Resultados de Flujos de másicos, refrigerantes, aceite, volumen, densidad, calor específico,

eficiencias para R1234yf\_350°C

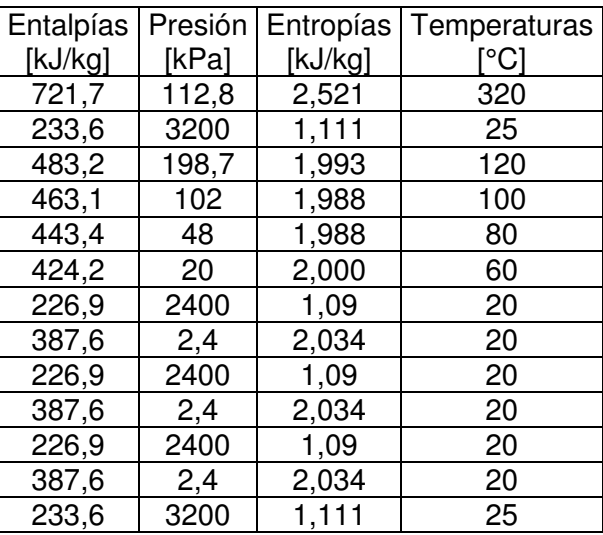

Resultados de Flujos de másicos, refrigerantes, aceite, volumen, densidad, calor específico, eficiencias para R1234ze E\_345°C

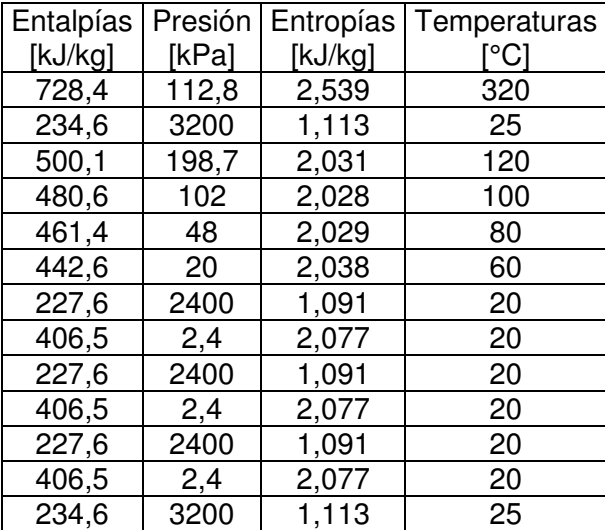

Resultados de Eficiencias para temperaturas de (120,100,80,60) para R142b\_317°C

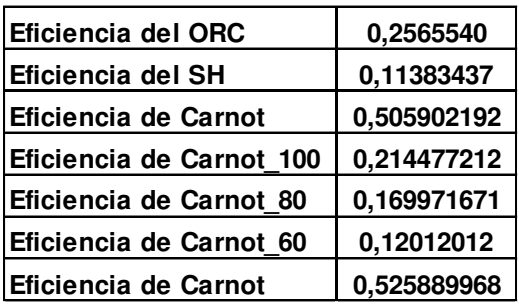

#### Resultados de Eficiencias (ORC) y (SH) para R152a\_345°C

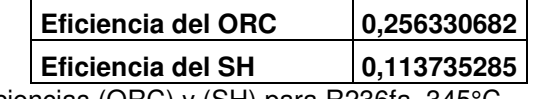

Resultados de Eficiencias (ORC) y (SH) para R236fa\_345°C

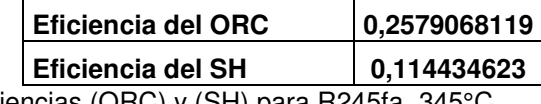

Resultados de Eficiencias (ORC) y (SH) para R245fa\_345°C

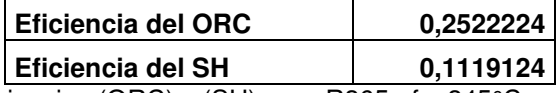

Resultados de Eficiencias (ORC) y (SH) para R365mfc\_345°C

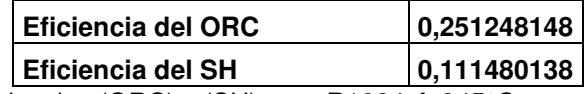

Resultados de Eficiencias (ORC) y (SH) para R1234yf\_345°C

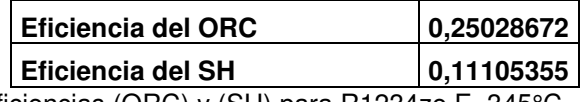

Resultados de Eficiencias (ORC) y (SH) para R1234ze E\_345°C

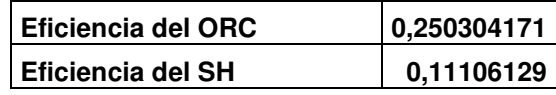

A continuación, gráficas de Eficienias y Potencias del sistema completo en Excel para con cada uno los 7 refrigerantes.

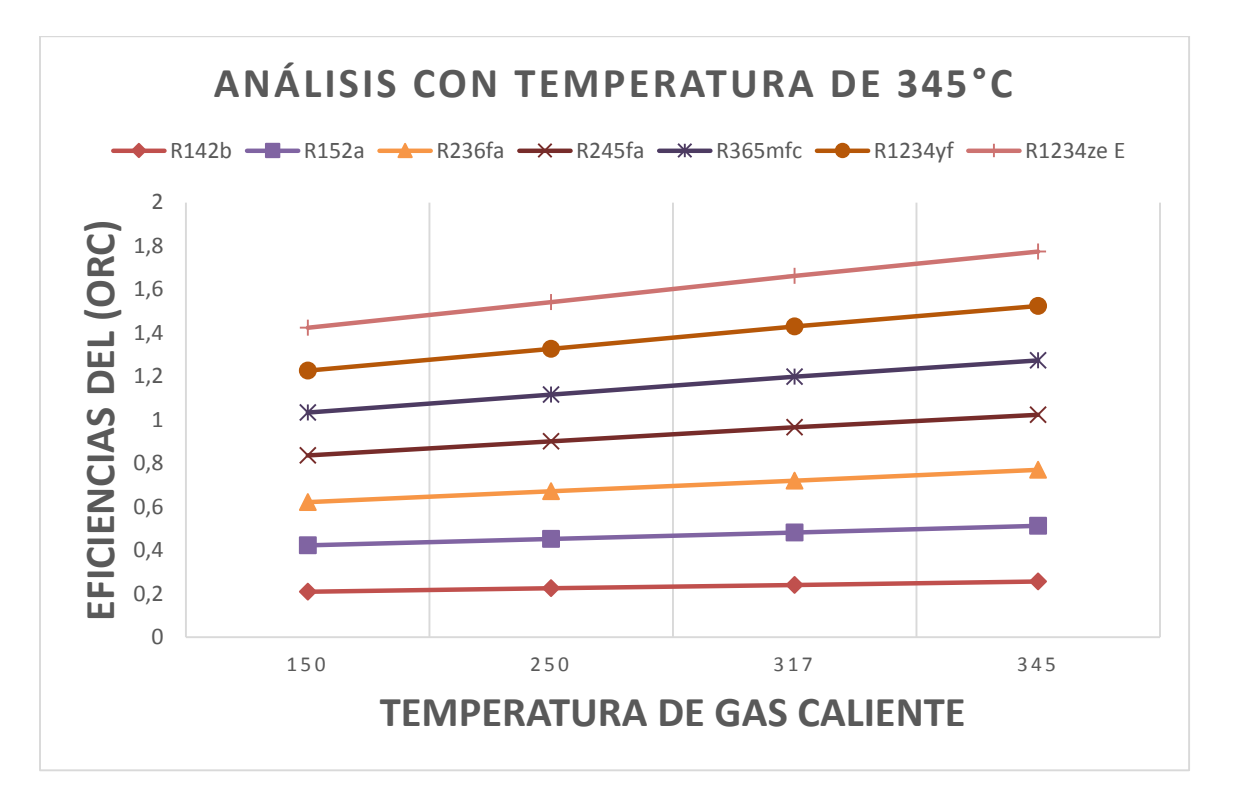

Eficiencias (ORC) vs Temperatura de gas caliente para 345°C

Para la Eficiencia de (ORC) a mayor eficiencia es en el refrigerante R1234ze E.

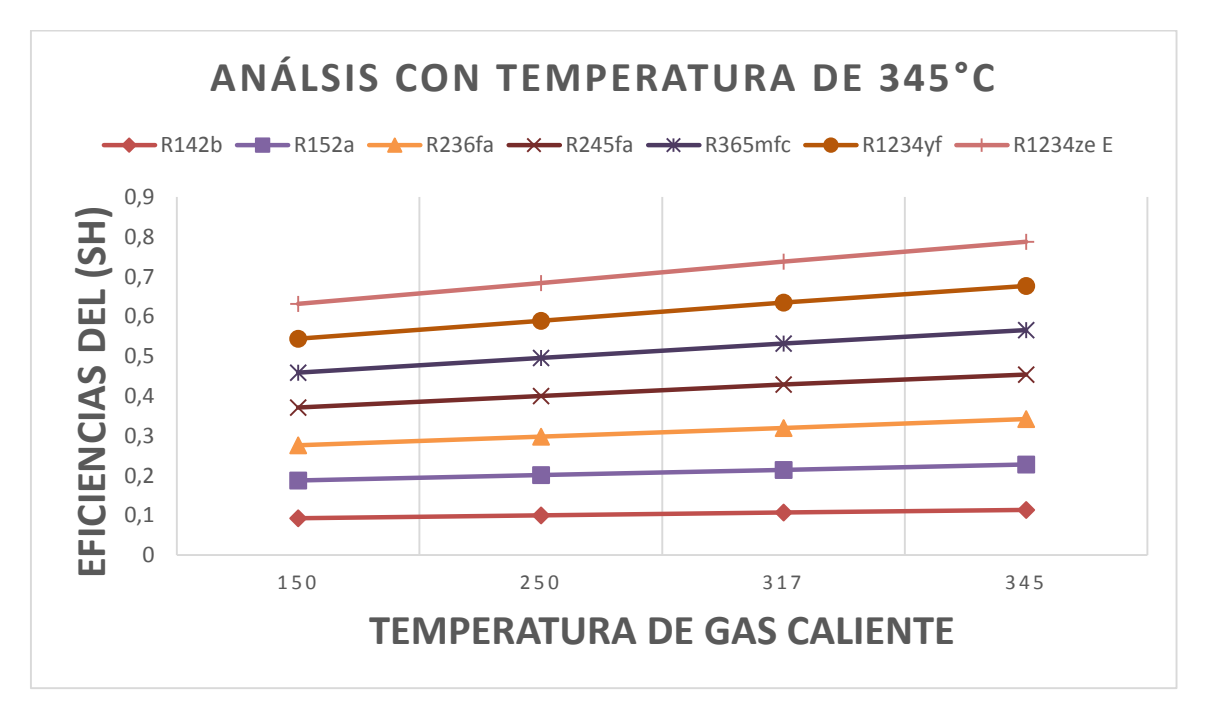

Eficiencias (SH) vs Temperatura de gas caliente para 345°C

Para la Eficiencia de (SH) la mayor eficiencia es en el refrigerante R1234ze E.

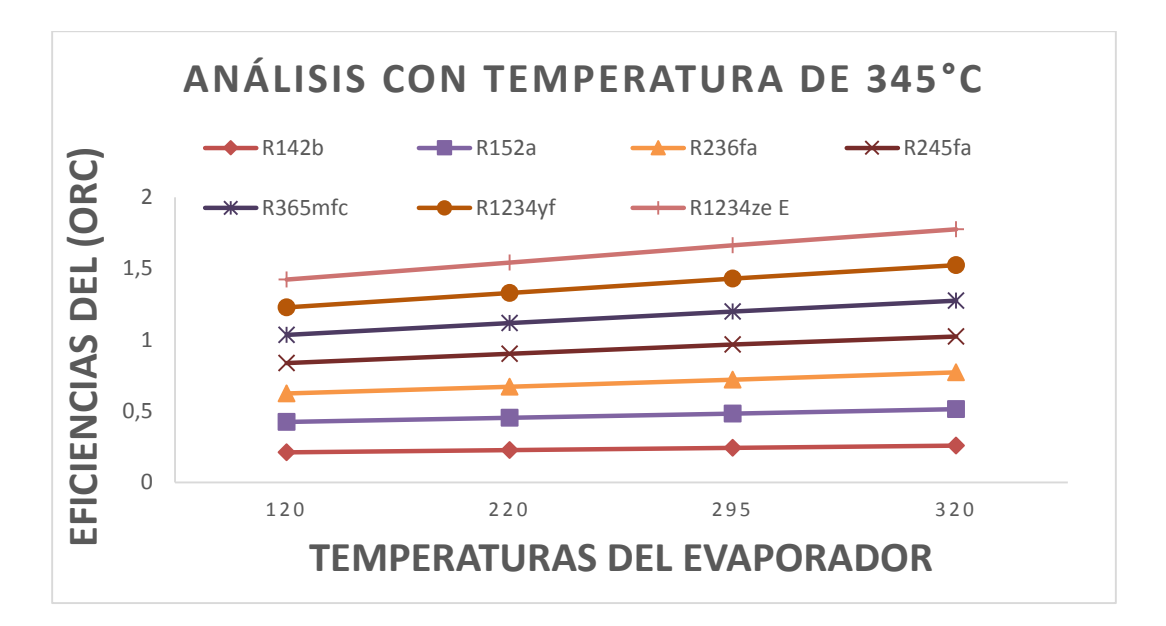

Eficiencias (ORC) vs Temperaturas del Evaporador para 345°C

Para la Eficiencia de (ORC) la mayor eficiencia es en el refrigerante R1234ze E.

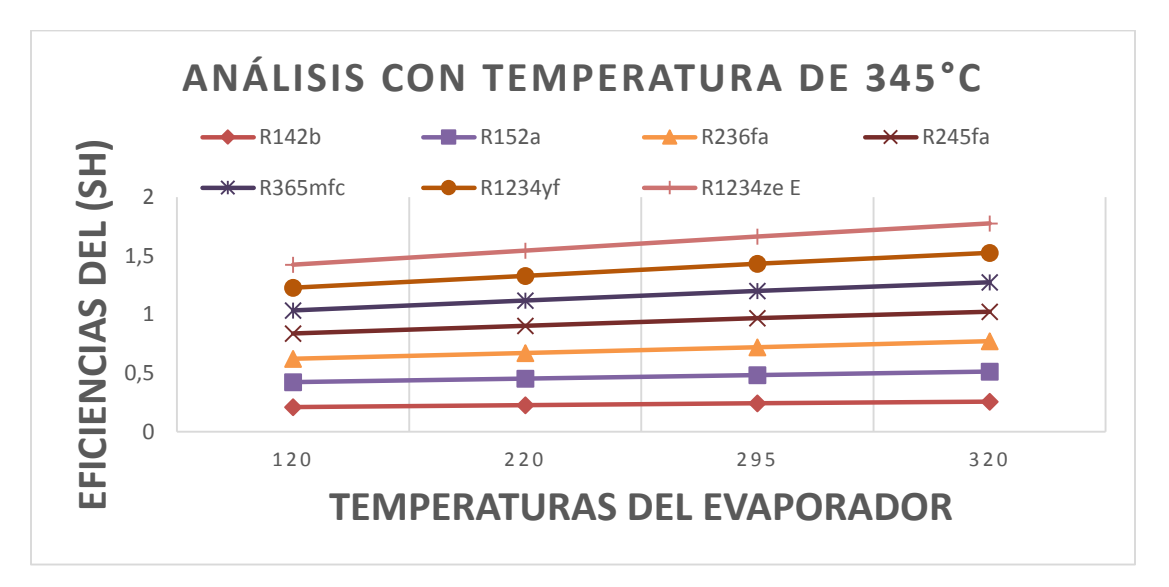

Eficiencia (SH) vs Temperatura del Evaporador para 345°C

Para la Eficiencia de (SH) la mayor eficiencia es en el refrigerante R1234ze E.

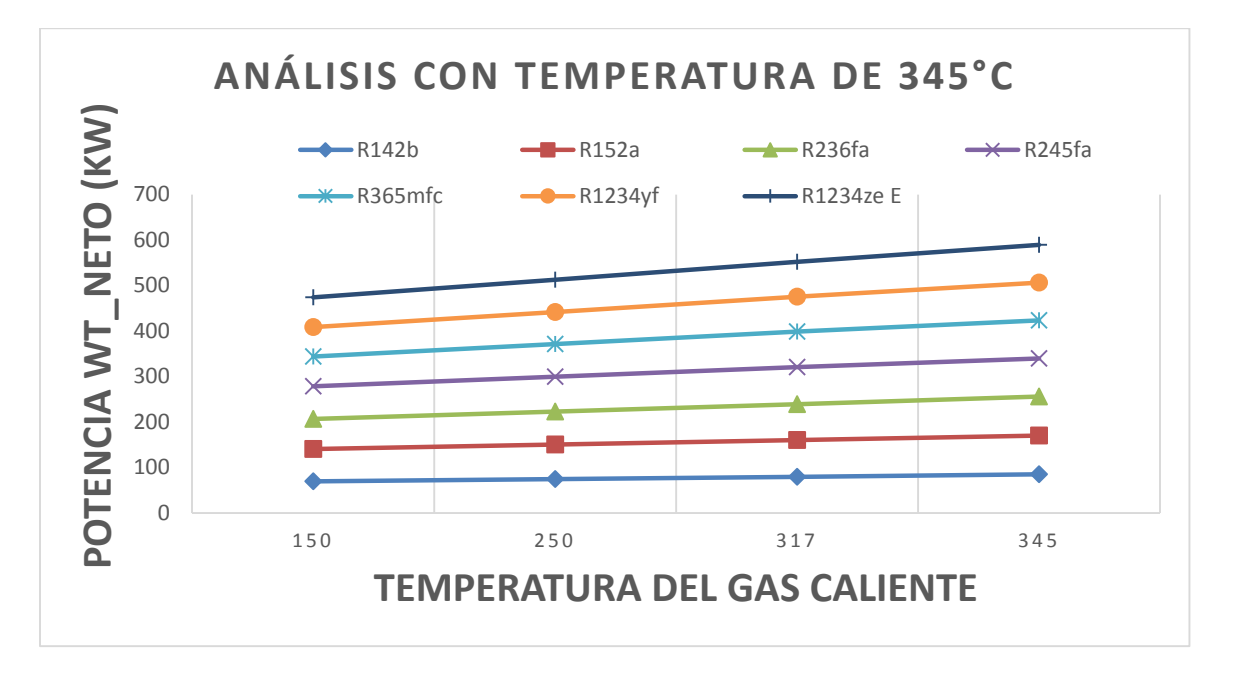

Potencia Wt\_neto (KW) vs Temperatura de gas caliente para 345°C

Para la Potencia Wt\_neto (kW) de la Turbina Vapor de refrigerante con ingreso de gas caliente para cada uno de los 7 refrigerantes, la mayor potencia es en R1234ze€

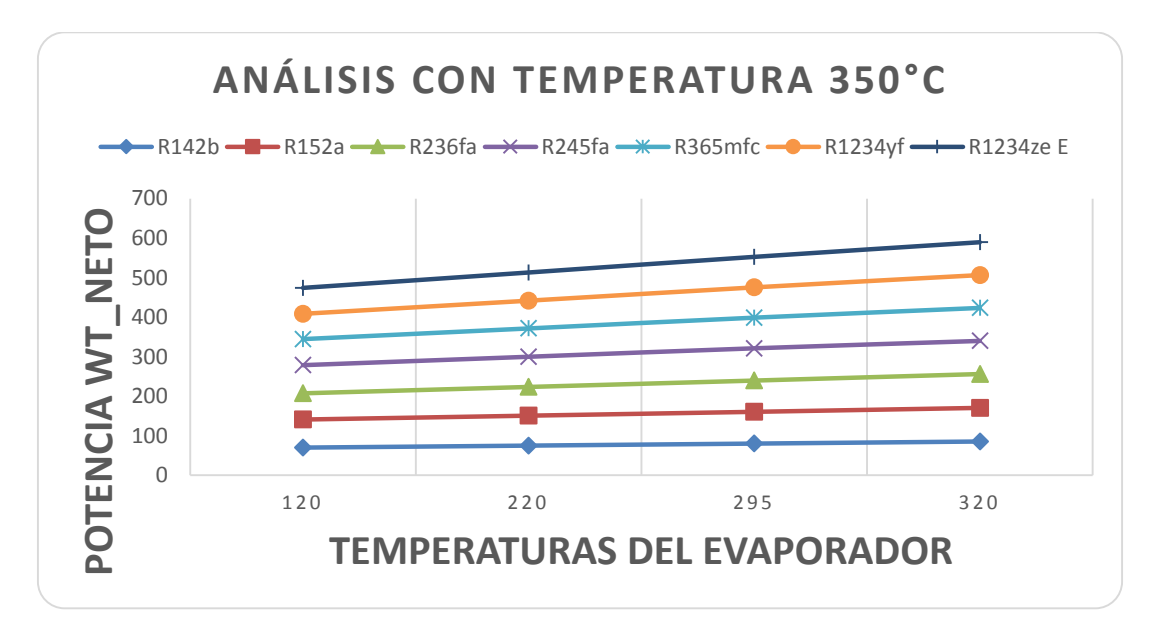

Potencia Wt\_neto (KW) vs Temperatura del Evaporador para 345°C

Para la Potencia Wt neto (kW) de la Turbina Vapor de refrigerante con ingreso de temperaturas del Evaporador para cada uno de los refrigerantes, la mayor potencia es en R1234ze€.

**Anexo 4. Curvas de entrada al evaporador y entrada a la turbina a vapor de refrigerante con la salida de la bomba de calor para (120,100,80,60), gráficas de entrada de gas caliente y medición general de gases de combustión de la empresa Graiman.** 

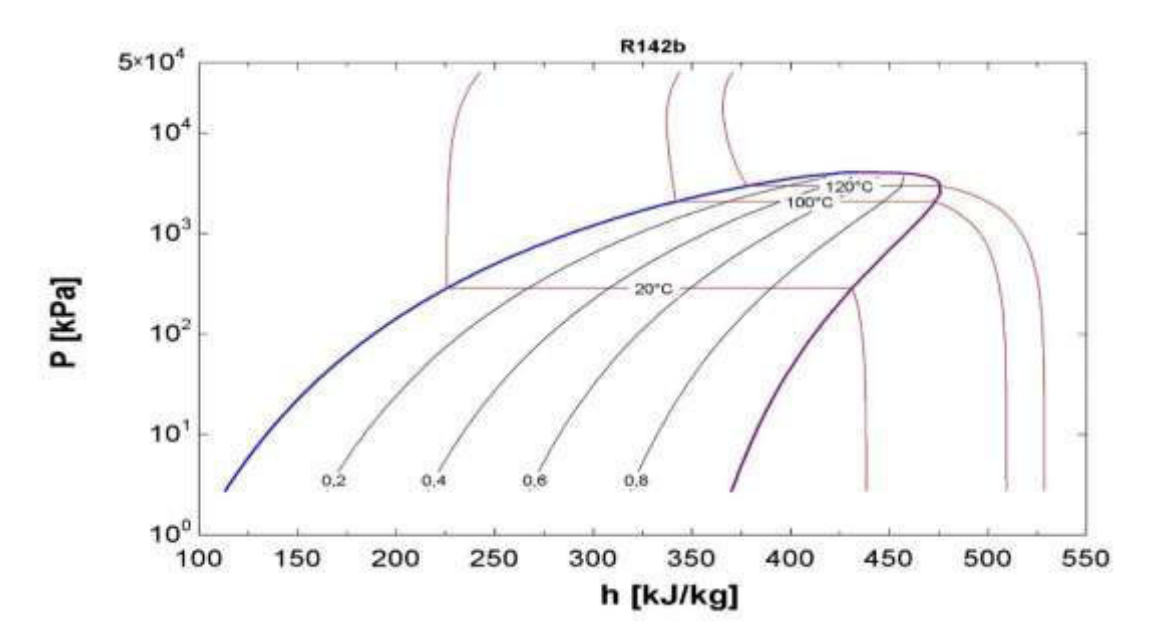

Con entrada de 120°C para el refrigerante R142b

Con entrada de 100°C para el refrigerante R142b

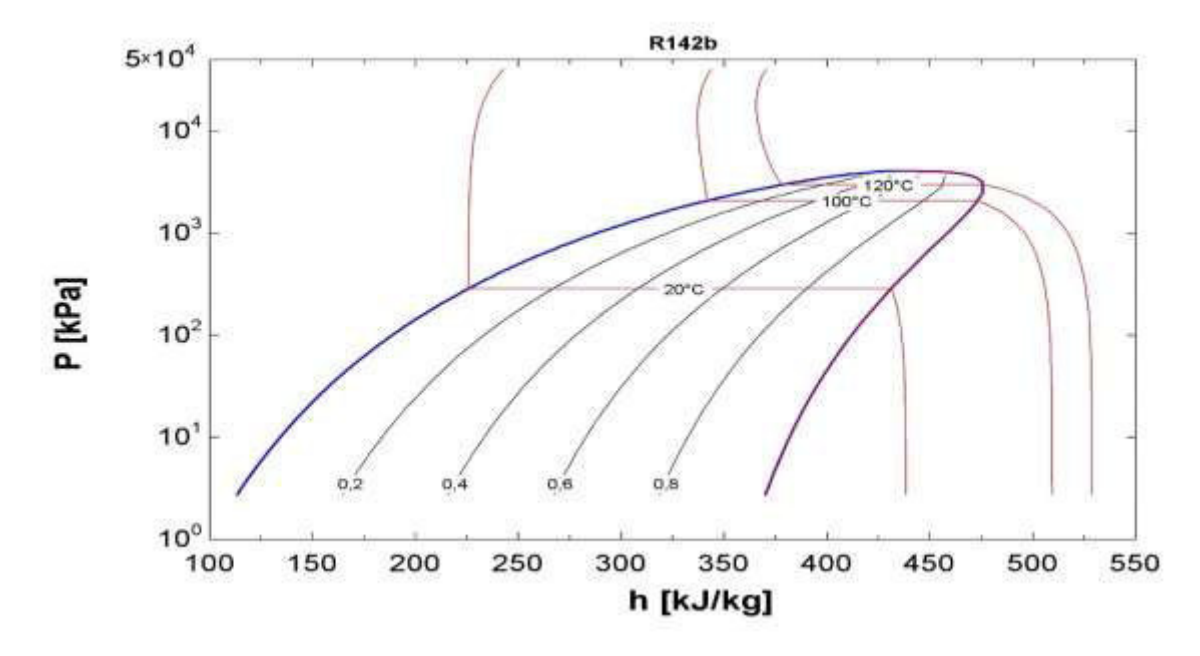

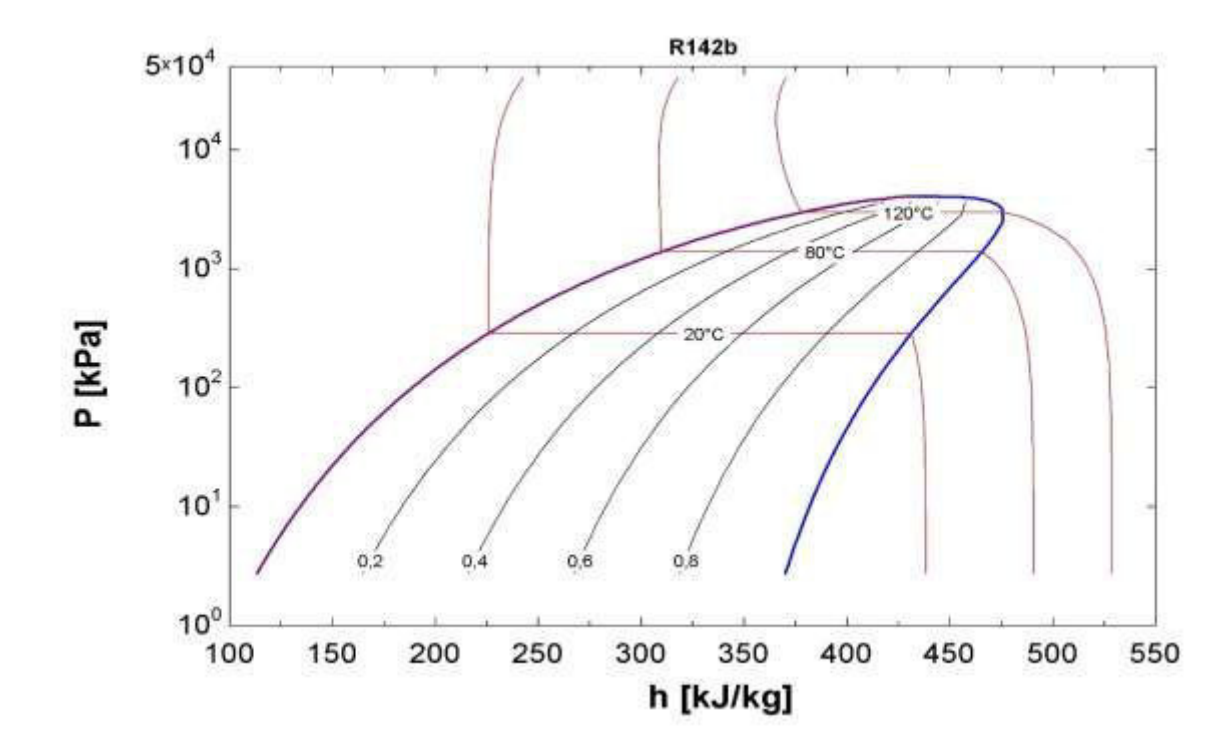

Con entrada de 80°C para el refrigerante R142b

Con entrada de 60°C para el refrigerante R142b

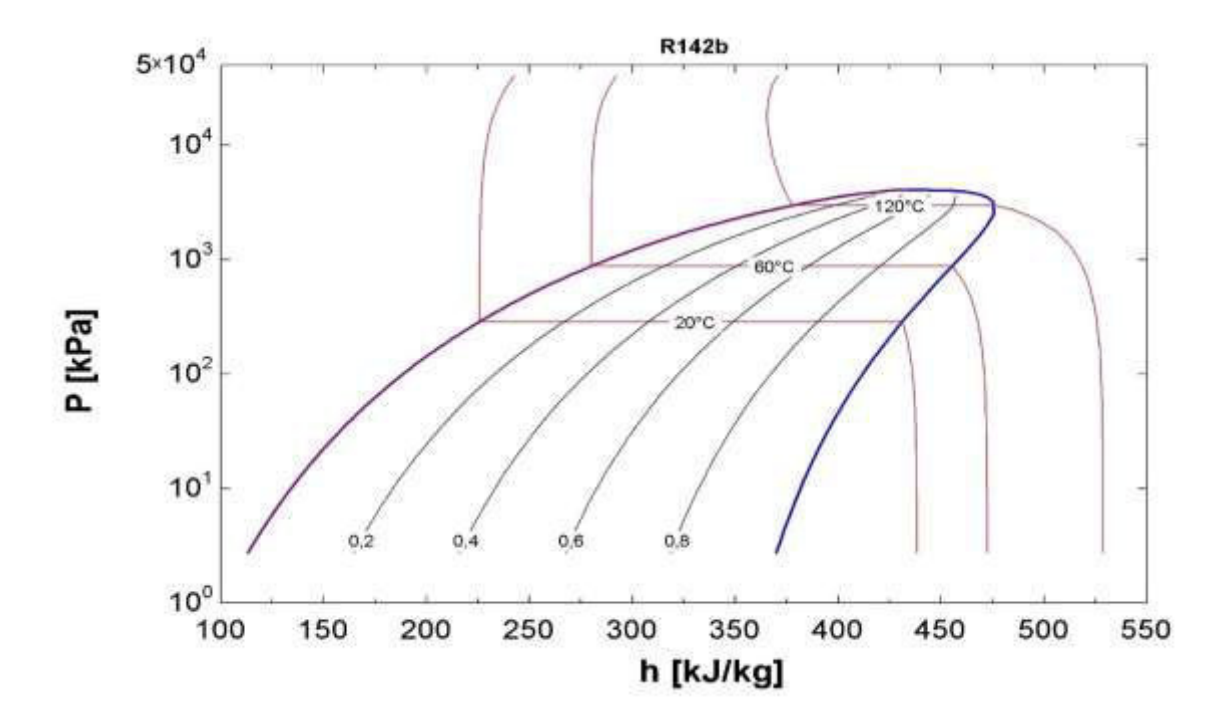

Para el resto de las curvas es de la misma manera, lo único que cambia es los refrigerantes, para todos se utiliza las entradas de temperatura de (120°C,100°C,80°C,60°C)

Rango de temperaturas de entrada de gas caliente para (250°C, 317°C, 345°C)

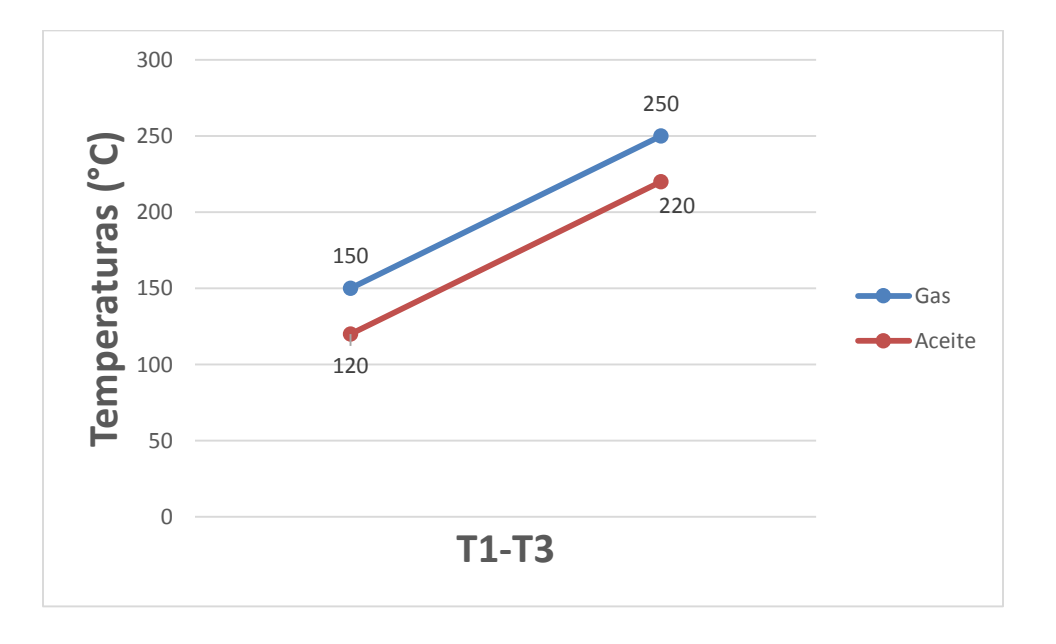

**Temperaturas de gas caliente de entrada 250°C** 

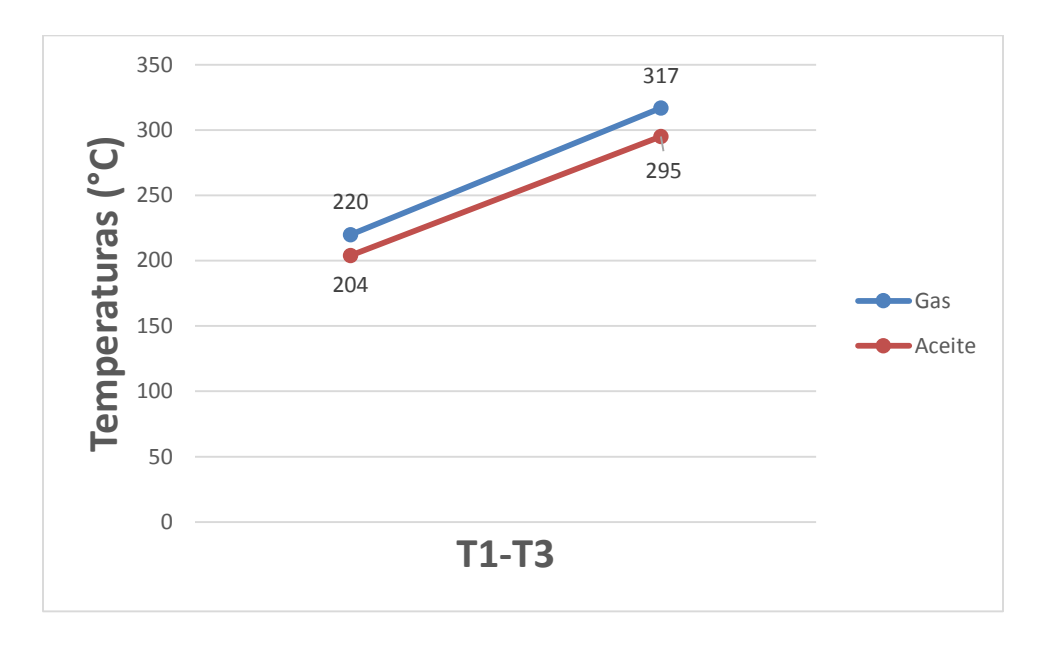

**Temperaturas de gas caliente de entrada 317°C** 

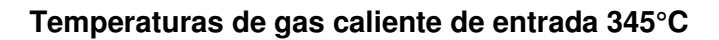

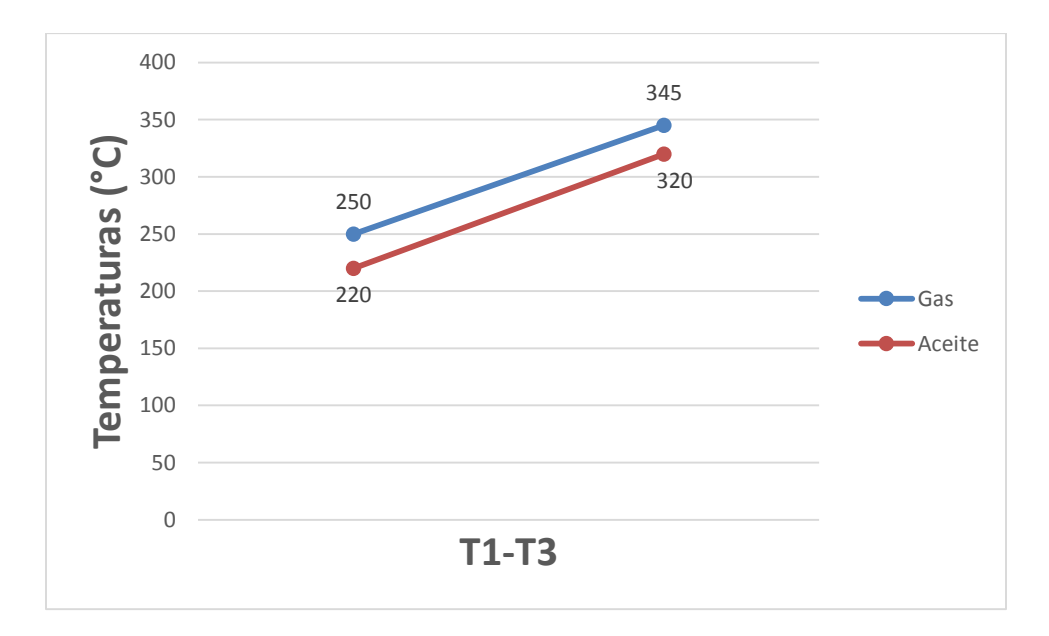

## **Datos generales del ventilador de la empresa Graiman**

## FICHA TÉCNICA Nº 2 VENTILADORES

# CLIENTE :EC 1259 GRAIMAN ECUADOR<br>CODIGO : 961000256

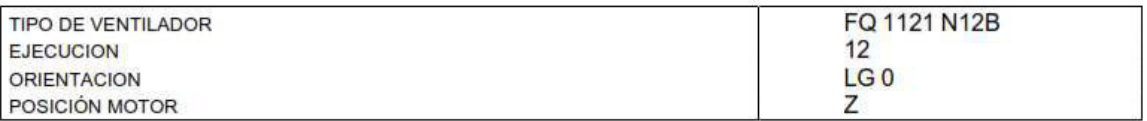

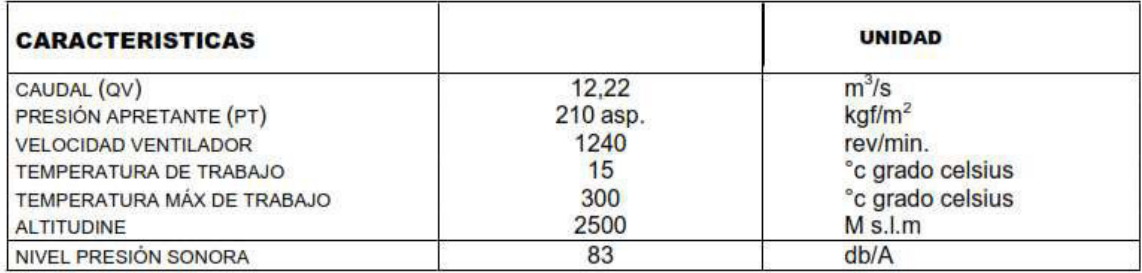

#### **Medición general de gases de combustión de la empresa Graiman del Horno H1-V1-01**

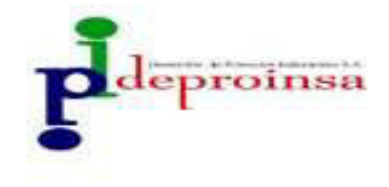

#### MEDICIÓN DE GASES - DATOS DEL TESTO

Medición No: MAS.02-009-2017

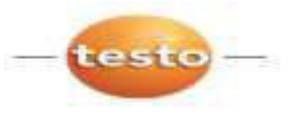

**Empresa:** Ubicación: **GRAIMAN CIA, LTDA.** Panamericana Norte Km 4,5

Equipo Analizado HORNO HI-VE-01 Fecha de Muestreo: 31/3/2017 **Diamétro Chiminea:** 900  $mm$ Largo de la brida: 10 mm Ing. Elizabeth Analuisa **Solicitado Por:** 

Analizador de gases Instrumento: Marca: Testo 350XL Serie: 00618582/E Certificado de Calibr.No: 02-2016 **Combustible:** GNL

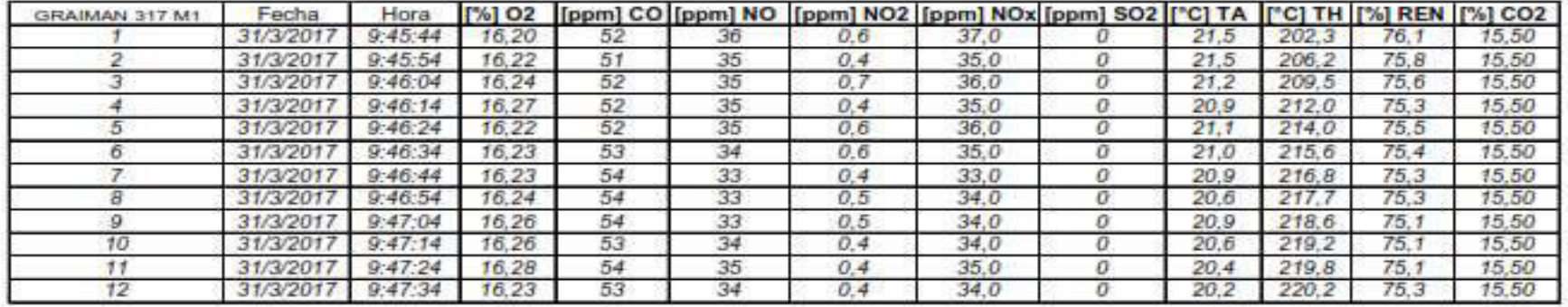

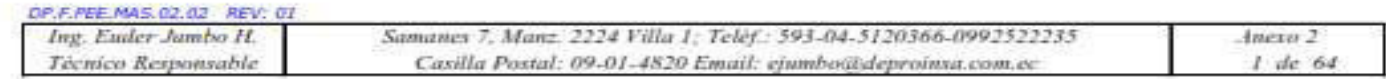

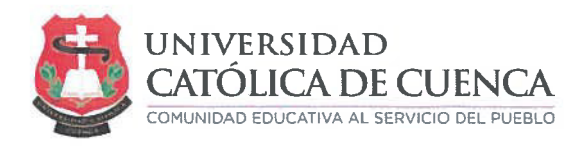

#### PERMISO DEL AUTOR DE TESIS PARA SUBIR AL REPOSITORIO **INSTITUCIONAL**

Yo, Juan Andrés Duchi Nivicela portador(a) de la cédula de ciudadanía Nº 0105911093. En calidad de autor/a y titular de los derechos patrimoniales del trabajo de titulación "Sistema de Generación de ciclo Combinado mediante aire caliente en la chimenea del horno H1-VE-01l" de conformidad a lo establecido en el artículo 114 Código Orgánico de la Economía Social de los Conocimientos, Creatividad e Innovación, reconozco a favor de la Universidad Católica de Cuenca una licencia gratuita, intransferible y no exclusiva para el uso no comercial de la obra, con fines estrictamente académicos, Así mismo; autorizo a la Universidad para que realice la publicación de éste trabajo de titulación en el Repositorio Institucional de conformidad a lo dispuesto en el artículo 144 de la Ley Orgánica de Educación Superior.

Cuenca, 18 de Febrero de 2019

F: ...... Juan Andrés Duchi Nivicela C.I. 0105911093

Cuenca: Av. Las Américas y Tarqui. Telf..: 2830751, 2824365, 2826563 Azogues: Campus Universitario "Luis Cordero El Grande" (frente al Terminal Terrestre). Telf.: 2241613, 2243444, 2245205 Cañar: Calle Antonio Ávila Clavijo. Telf.: 2235268, 2235870 San Pablo de La Troncal: Cdla. Universitaria Km 72 Quinceava Este y Primera Sur. Telf.: 2424110 Macas: Av. Cap. Villanueva s/n Telf.: 2700392, 2700393 WWW.UCACUE.EDU.EC